# siunitx — A comprehensive (SI) units package<sup>∗</sup>

Joseph Wright†

Released 2008/08/02

#### **Abstract**

Typesetting values with units requires care to ensure that the combined mathematical meaning of the value plus unit combination is clear. In particular, the SI units system lays down a consistent set of units with rules on how these are to be used. However, different countries and publishers have differing conventions on the exact appearance of numbers (and units).

The siunitx provides a set of tools for authors to typeset numbers and units in a consistent way. The package has an extended set of configuration options which make it possible to follow varying typographic conventions with the same input syntax. The package includes automated processing of numbers and units, and the ability to control tabular alignment of numbers.

A number of LATEX packages have been developed in the past for formatting units: SIunits, SIstyle, unitsdef, units, fancyunits and fancynum. Support for users of all of these packages is available as emulation modules in siunitx. In addition, siunitx can carry out many of the functions of the dcolumn, rccol and numprint packages.

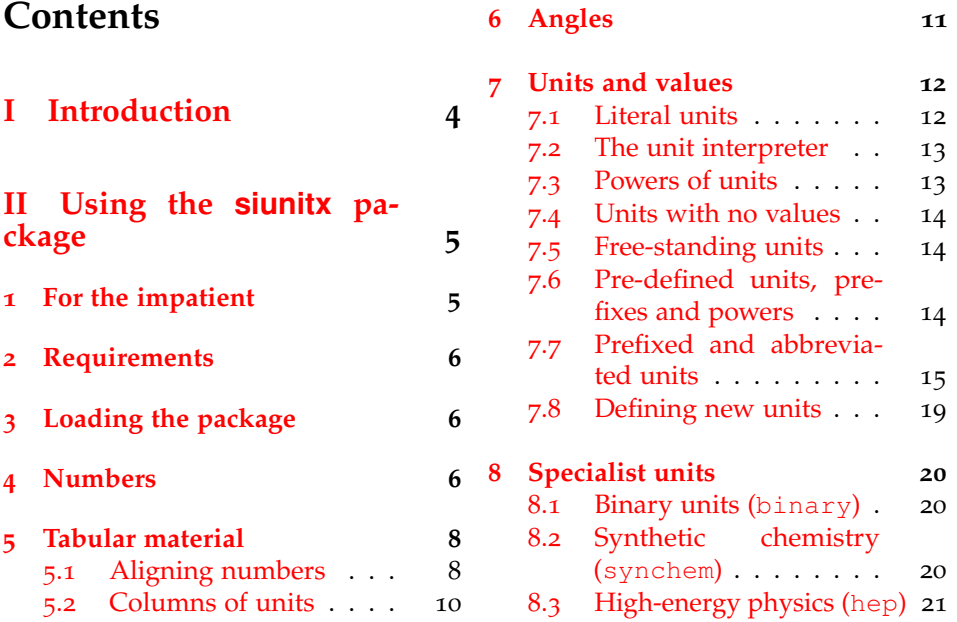

<sup>∗</sup>This file describes version v1.0h, last revised 2008/08/02.

†E-mail: joseph.wright@morningstar2.co.uk

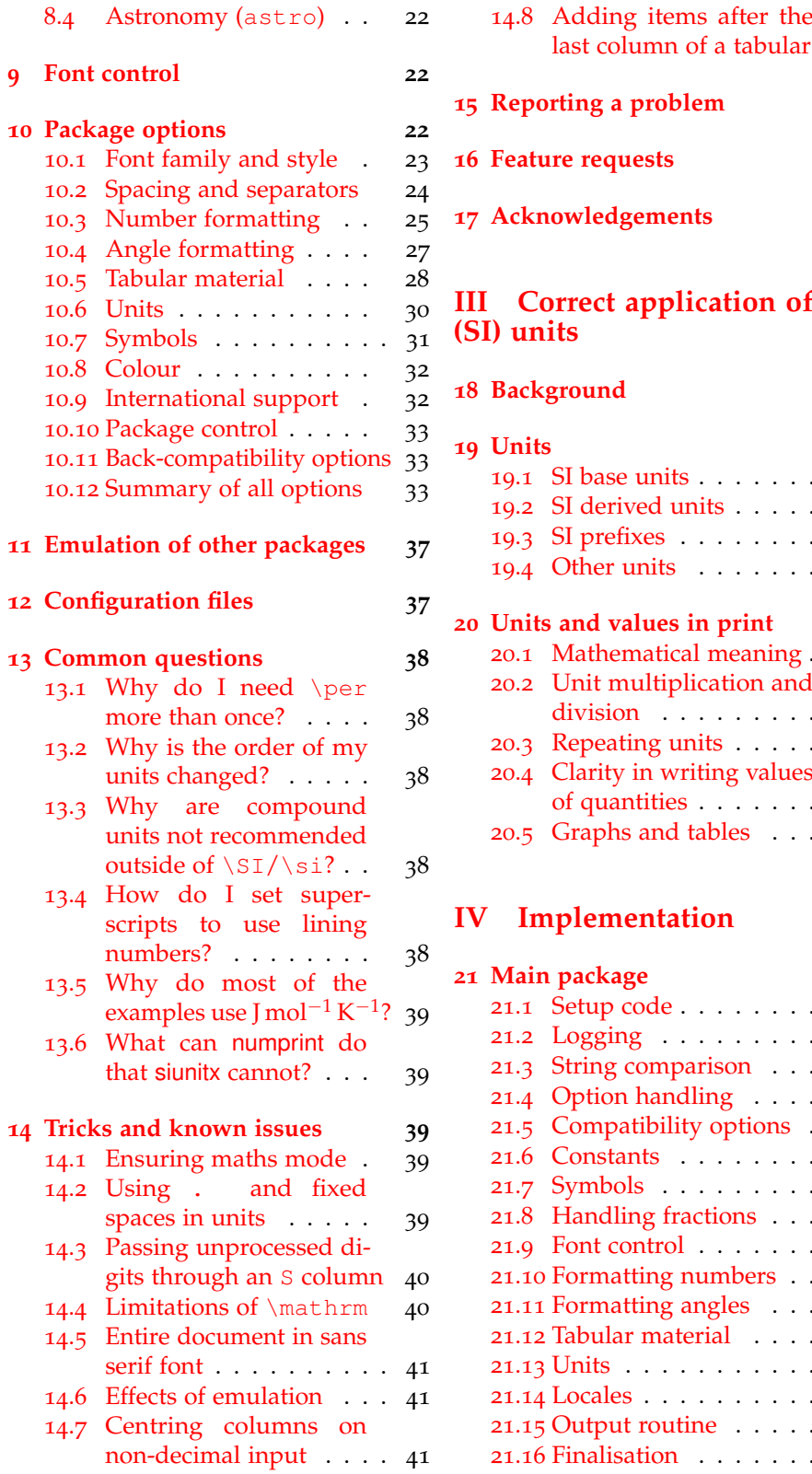

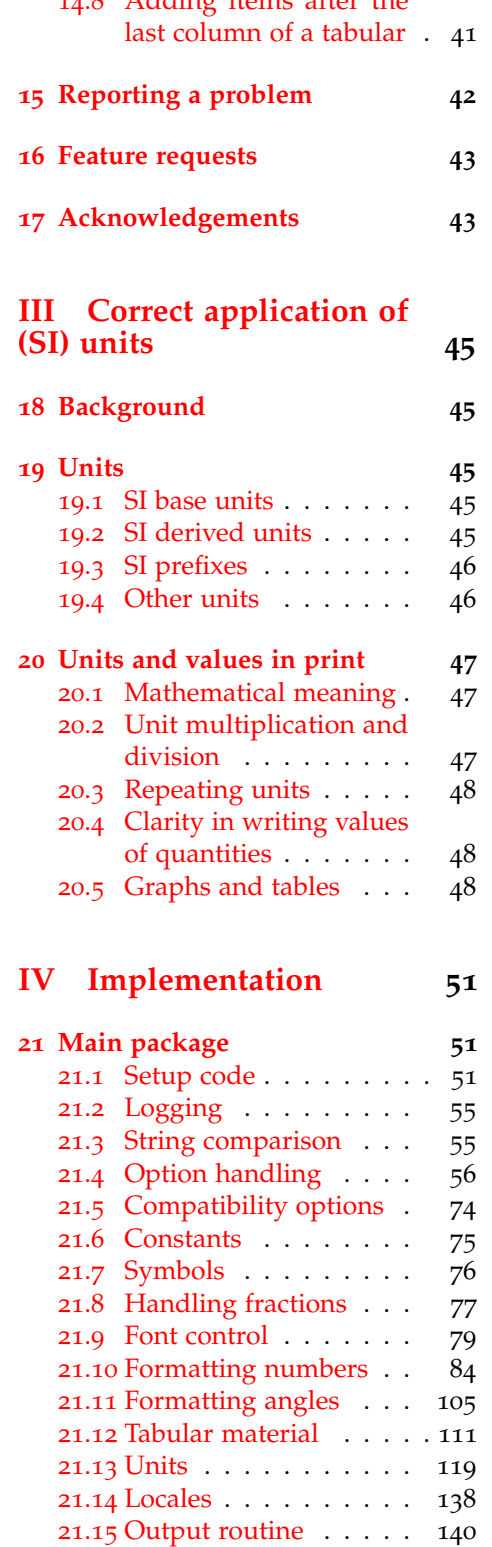

.16 [Finalisation](#page-140-0) . . . . . . . . 141

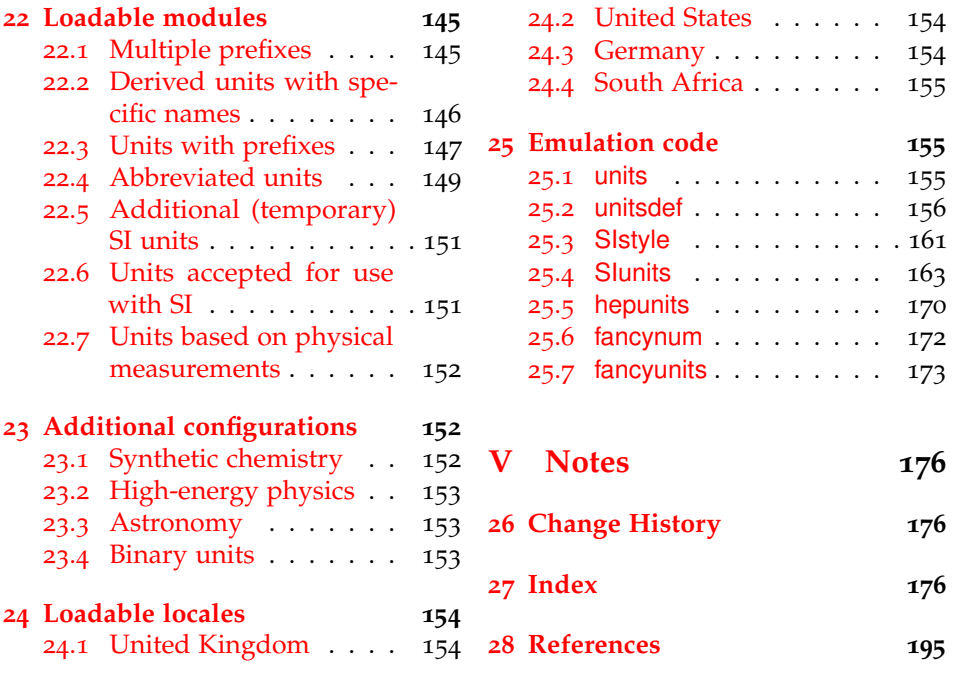

# <span id="page-3-0"></span>**Part I Introduction**

The correct application of units of measurement is very important in technical applications. For this reason, carefully-crafted definitions of a coherent units system have been laid down by the *Conférence Générale des Poids et Mesures*[1](#page-3-1) (CGPM): this has resulted in the *Système International d'Unités*[2](#page-3-2) (SI). At the same time, typographic conventions for correctly displaying both numbers and units exist to ensure that no loss of meaning occurs in printed matter.

siunitx aims to provide a unified method for LAT<sub>E</sub>X users to typeset units and values correctly and easily. The design philosophy of siunitx is to follow the agreed rules by default, but to allow variation through option settings. In this way, users can use siunitx to follow the requirements of publishers, co-authors, universities, *etc*. without needing to alter the input at all.

siunitx is intended as a complete replacement for Slunits, SIstyle, unitsdef, units, fancyunits and fancynum. As such, emulation modes are provided for all of these packages. Where possible, conventions from the existing solutions have been used here. For example, the macros \num, \ang and \SI act in a very similar fashion to those in existing packages.

<span id="page-3-2"></span><span id="page-3-1"></span><sup>&</sup>lt;sup>1</sup>General Conference on Weights and Measures. 2 International System of Units.

# <span id="page-4-0"></span>**Part II Using the siunitx package**

## <span id="page-4-1"></span>**1 For the impatient**

siunitx provides the user macros:

- $\setminus$ SI [ $\langle options \rangle$ ] { $\langle value \rangle$  } [ $\langle pre-unit \rangle$ ] { $\langle unit \rangle$  }
- $\setminus$ si[ $\langle options \rangle$ ] { $\langle unit \rangle$  }
- \num[ $\langle options\rangle$ ] { $\langle number\rangle$  }
- $\langle$ ang[ $\langle$ options $\rangle$ ] { $\langle$ angle $\rangle$  }
- \sisetup{\*options*}}

plus the S and s column types for decimal alignments and units in tables. These macros are designed for typesetting units and values with control of appearance and with intelligent processing.

By default, all text is typeset in the current upright, serif maths font. This can be changes by setting the appropriate package options: obeyall will use the current font for typesetting.

The package includes a "unit processor", which allows the use of named units or literal values. Named units are processed to correctly include powers.

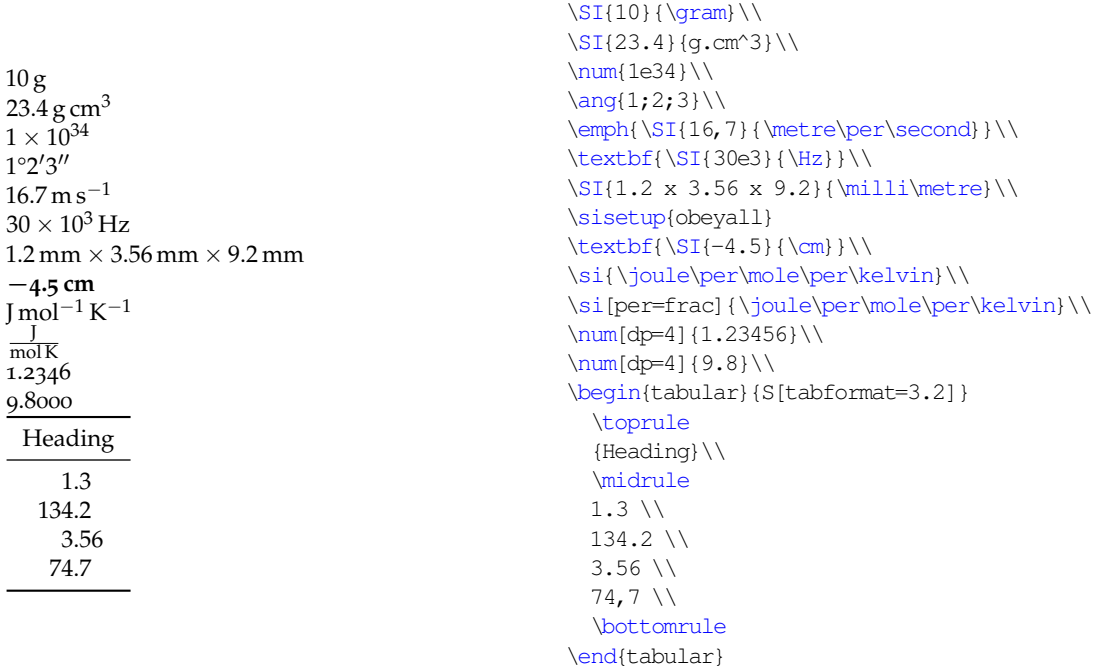

## <span id="page-5-0"></span>**2 Requirements**

siunitx requires a reasonably up to date TEX system. The package requires *ε*-TEX-extensions, which should be available on most systems.<sup>[3](#page-5-3)</sup> The following packages are also needed:

- array and xspace: from the tools bundle, which should be available to everyone;
- xkeyval: this processes the option handling, and needs to be at least v2.5;
- amstext: from the  $A_{\mathcal{M}} S T_{\mathcal{E}} X$  support bundle (the  $A_{\mathcal{M}} S$  fonts are also needed to provide the default upright  $\mu$ ).

Hopefully most people using the package will have access to all of those items.

To use the fraction=sfrac option, the xfrac package is needed. This needs various experimental LATEX3 packages. As a result, siunitx does not load xfrac. If you want to use fraction=sfrac, *you* need to load xfrac in your preamble before siunitx. [4](#page-5-4) If the package is not loaded, fraction=sfrac falls back on a nicefrac-like method. The interested user should look at the xfrac documentation for reasons this might not be ideal.<sup>[5](#page-5-5)</sup>

## <span id="page-5-1"></span>**3 Loading the package**

siunitx is loaded by the usual LAT<sub>E</sub>X method.

\usepackage[<options>]{siunitx}

As is shown in the example, the package can be loaded with one or more options, using the key–value system. The full range of package options are described in Section [10](#page-21-2); some options are described in the along with the appropriate user macros. Most of the user macros accept the same key–value settings as an optional argument.

## <span id="page-5-2"></span>**4 Numbers**

\num Numbers are automatically formatted by the \num macro. This takes one optional and one mandatory argument:  $\num[\langle options \rangle] {\langle number \rangle}$ . The contents of  $\langle$ *number* $\rangle$  are automatically formatted, in a similar method to that used by numprint. The formatter removes "hard" spaces  $(\cdot, \text{ and } \cdot)$ , automatically identifies exponents (by default marked using e or d) and adds the appropriate spacing of large numbers. A leading zero is added before a decimal marker, if needed: both "." and ", " are recognised as decimal marker.

| 1 123 1234 12 345                                          | $\num\{1\}$ \num{123} |                                       | \num{1234} \num{12345}\\                             |
|------------------------------------------------------------|-----------------------|---------------------------------------|------------------------------------------------------|
| 0.1 0.123 0.1234 0.123 45                                  |                       |                                       | $\num{0.1} \num{0.123} \num{0.1234} \num{1.12345} \$ |
| $1 \times 10^{10}$ 3.45 $\times 10^{-4}$ -10 <sup>10</sup> |                       | $\num{1e10} \num{3.45d-4} \num{-e10}$ |                                                      |

<span id="page-5-4"></span><span id="page-5-3"></span><sup>&</sup>lt;sup>3</sup>If you have an old LAT<sub>E</sub>X try "elatex" rather than "latex".

<sup>4</sup>This document has been compiled in this way. You have to load xfrac first as otherwise very nasty things happen with xkeyval. MiKTEX users should note that the packaged versions of expl3, template and xparse will not work with xfrac: download copies from CTAN!

<span id="page-5-5"></span><sup>5</sup>On the other hand, some fractional units will look really bad with \sfrac. Use this option with caution.

Various error-checking systems are built into the package, so that if  $\langle number \rangle$ does not contain any numeric characters, a warning is issued. Isolated signs are also detected. The package recognises ( and ) as "extra" characters, which can be used to indicate the error in a number. $6$  The seperr causes this data to be given as a separate error value. If the number also contains an exponent, then brackets are re-added after the separation to ensure that meaning is not lost.

 $1.234(5) = 1.234 \pm 0.005$  $1.234(5) \times 10^6 = (1.234 \pm 0.005) \times 10^6$  $\sum_{1.234(5)} = \num[seperr](1.234(5))$  $\sum_{1.234(5)e6} = \num[seperr]{1.234(5)e6}$ 

> The same applies to the unit and value macro \SI, described later, for example the rest mass of an electron  $[1]$  $[1]$  $[1]$ :

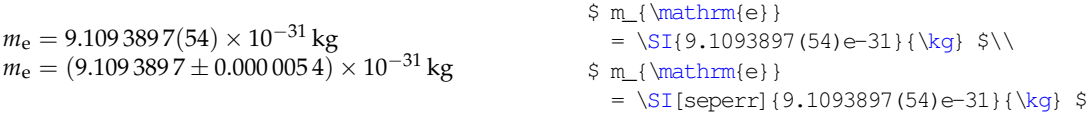

A number of effects are available as options. These are fully explained in Section [10](#page-21-2). Some of the more useful options are illustrated here. By default, the output of the package is typeset in maths mode. However, the use of the current text font can be forced.[7](#page-6-1)

1 234 567 890 1 234 567 890 \num{1234567890} \num{mode=text]{1234567890}

siunitx can automatically add zeros and signs to numbers. This can be altered as desired.

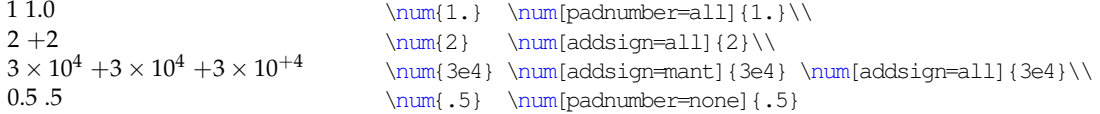

The separation of digits can be turned on and off, and the output changed.

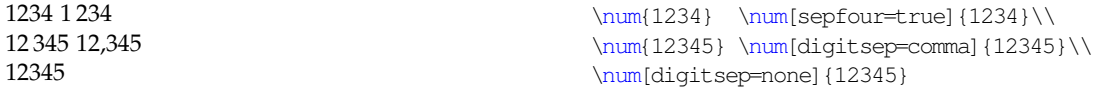

The formatting of exponents is also customisable.

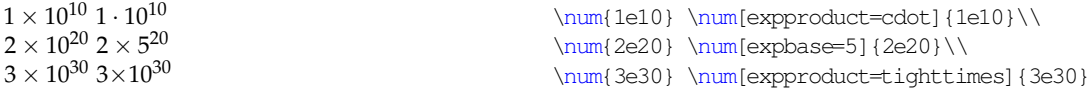

siunitx can automatically add colour to negative numbers, which is often useful for highlighting purposes. This is turned on with the colourneg option; the colour used is set by negcolour. Both of these are available with the US spellings: colorneg and negcolor.

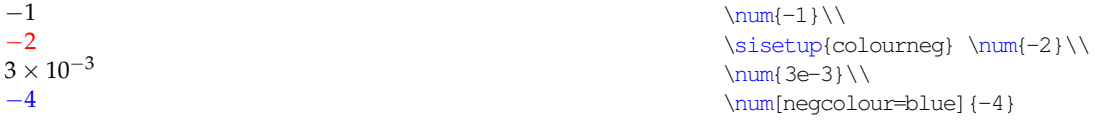

<span id="page-6-1"></span><span id="page-6-0"></span><sup>6</sup>This is common in chemical crystallography, for example.

<sup>7</sup>This document is typeset using lowercase numbers in text mode, which emphasises the effect here.

siunitx can automatically zero-fill and round to a fixed number of decimal places. This is controlled by two options  $f$ ixdp and dp. The later is an integer which specifies how many places to fix to; setting this option automatically sets fixdp to true. The place-fixing system will only alter pure numbers: for example, any error component will result in the input being left unchanged.

1.234 56 1.23 9.80  $-10.43$ 44.3221(2) \num{1.23456}\\ \sisetup{dp=2}  $\sum_{1.23456}\(\$  $\num{9.8}\$  $\num{-10.432}\\\$ \num{44.3221(2)}

## <span id="page-7-0"></span>**5 Tabular material**

### <span id="page-7-1"></span>**5.1 Aligning numbers**

Centring numbers in tabular content is handled by a new column type, the S column. This is based closely on the dcolumn method for centring numbers in columns, but adds the functionality of the  $\mu$ num macro.<sup>[8](#page-7-2)</sup>

By default, the decimal marker of the number is placed at the centre of the column, which then resizes to accommodate the width of the contents [\(Table](#page-8-0) 1). This behaviour is set by the tabnumalign=centredecimal option. By setting the tabnumalign option to centre, the centre of the space reserved for the number is placed at the centre of the column. The space reserved is stored in tabformat, which is of the form  $\langle before \rangle \langle dec \rangle \langle after \rangle$ , where  $\langle before \rangle$  is the number of characters before the decimal marker and  $\langle$ *after* $\rangle$  is the number after. Thus in the example, tabformat=2.4 provides space for two digits before the decimal marker and four after. tabnumalign can also be set to left and right, with the expected results.

```
\begin{table}
 \caption{Behaviour of \texttt{S} column type
   \label{tab:default}}
 \centering
 \begin{tabular} { $
   S%
   S[tabnumalign=centre,tabformat=2.4]%
   S[tabnumalign=right,tabformat=2.4]%
   S[tabnumalign=centre,tabformat=2.4,decimalsymbol=comma]}
 \toprule
 {Some Values} & {Some Values} & {Some Values} & {Some Values} \\
 \midrule
  2.3456 & 2.3456 & 2.3456 & 2.3456 \\
 34.2345 & 34.2345 & 34.2345 & 34.2345 \\
 56.7835 & 56.7835 & 56.7835 & 56.7835 \\
 90.473 & 90.473 & 90.473 & 90.473 \\
 \bottomrule
 \end{tabular}
\end{table}
```
<span id="page-7-2"></span><sup>&</sup>lt;sup>8</sup>The approach used is actually a combination of dcolumn for centring the material and numprint for processing it. It will therefore give rather different results than the n and N column types in numprint.

Table 1: Behaviour of S column type

<span id="page-8-0"></span>

| Some Values | Some Values | Some Values | Some Values |
|-------------|-------------|-------------|-------------|
| 2.3456      | 2.3456      | 2.3456      | 2.3456      |
| 34.2345     | 34.2345     | 34.2345     | 34,2345     |
| 56.7835     | 56.7835     | 56.7835     | 56,7835     |
| 90.473      | 90.473      | 90.473      | 90,473      |

The tabformat setting can also be used to reserve space for numbers containing exponents. This is given in the same format as above, but with a mantissa and exponent part [\(Table](#page-9-1) 2). Notice that this is designed to expect that numbers will contain a mantissa. Exponents can either be aligned so that the " $\times$ " symbols match up vertically, or the exponent part can be allowed to move across as needed. Space for signs is added by using any sign in the tabformat, so for example  $tabformat=+2.2$  and  $tabformat=-2.2$  have exactly the same effect. Setting tabformat will automatically switch from tabnumalign from centredecimal to centre, if the former is currently set. In other cases, the current alignment option is retained.

```
\begin{table}
 \caption{Exponents in tables
   \label{tab:exptab}}
 \centering
 \begin{tabular}{%
   S[tabnumalign=right,tabformat=2.2e2]%
   S[tabnumalign=centre,tabformat=2.2e1.1]%
   S[tabnumalign=centre,tabformat=2.2e1.1,tabalignexp=false]%
   S[tabnumalign=centre,tabformat=+2.2]}
  \toprule
     {Longer values}
   & {Longer values}
   & {Longer values}
   & {Values} \\
 \midrule
 2.3e1 & 2.34e1 & 2.34e1 & +2.31 \\
 34.23e45 & 34.23e45 & 34.23e45 & 34.23 \\
 56.78 & 56.78 & 56.78 & -56.78 \\
 1.0e34 & 1.0e34 & 1.0e34 & +1.0 \\
 \bottomrule
 \end{tabular}
\end{table}
```
Data not to be processed as a number should be protected by wrapping it in braces: this is most likely to be true for column headers (again as illustrated). By default, the contents of non-numeric cells are centred. This can be altered by setting tabtextalign, which can be set to left, right or centre. The use of digit separators in table columns is accounted for: extra space is reserved if digit separators will be added.

Table 2: Exponents in tables

<span id="page-9-1"></span>

|                        | Longer values Longer values Longer values |                        | Values    |
|------------------------|-------------------------------------------|------------------------|-----------|
| 2.3 $\times 10^{1}$    | $2.34 \times 10^{1}$                      | $2.34 \times 10^{1}$   | 2.31      |
| $34.23 \times 10^{45}$ | $34.23 \times 10^{45}$                    | $34.23 \times 10^{45}$ | 34.23     |
| 56.78                  | 56.78                                     | 56.78                  | $-56.78$  |
| $1.0 \times 10^{34}$   | $1.0 \times 10^{34}$                      | $1.0 \times 10^{34}$   | $\pm 1.0$ |

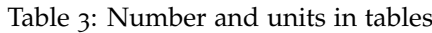

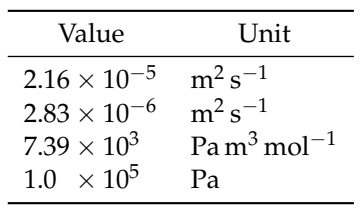

## <span id="page-9-0"></span>**5.2 Columns of units**

As a complement to the S column, siunitx also provides a second column type, s. This is intended for producing columns of units. The letters chosen are intended to be similar to  $\sqrt{SI}$  and  $\sqrt{SI}$ , respectively. The alignment of material in s columns is governed by the tabunitalign option.

```
\begin{table}
\centering
\caption{Number and units in tables}
\label{tab:num-unit}
  \begin{tabular} { %
   S[tabformat=1.2e-1,tabnumalign=centre]%
   s[tabunitalign=left]}
  \toprule
   {Value} & \multicolumn{1}{c}{Unit} \\
  \midrule
   2.16e-5 & \metre\squared\per\second \\
   2.83e-6 & \metre\squared\per\second \\
   7.39e3 & \pascal\cubic\metre\per\mole \\
   1.0e5 & \text{pascal } \iota\bottomrule
  \end{tabular}
\end{table}
```
As the \si macro can take literal or macro input, the s column cannot validate the input. *Everything* in an s column is therefore passed to the \si macro for processing. To prevent this, you have to use \multicolumn, as is shown in [Table](#page-10-1) 4. Notice that the braces do not prevent processing and colouring of the cell contents.

```
\begin{table}
\centering
\caption{The \texttt{s} column processes everything}
```
<span id="page-10-1"></span>Table 4: The s column processes everything

| Unit – | Unit           |
|--------|----------------|
| $m^3$  | m <sup>3</sup> |
|        | ĸ۷             |

```
\label{tab:s-limits}
 \begin{tabular}{%
   s[colourall,colour=orange] %
   s[colourall,colour=orange]}
 \toprule
   {Unit} \& \mathcal{U}(1){c}{\text{Unit}}\\midrule
   {m^3} & \multicolumn{1}{c}{\si{m^3}} \\
   \kilogram & \kilogram \\
 \bottomrule
 \end{tabular}
\end{table}
```
## <span id="page-10-0"></span>**6 Angles**

\ang Angles can be typeset using the \ang command. This takes two arguments, \ang [\*options*}] {\angle}}, where \*options*} can be any of the package options to apply only to this value.  $\langle angle \rangle$  can be given either as a decimal number or as a semi-colon separated list of degrees, minutes and seconds, *i.e.* \ang {  $\langle$  *decimal angle*) or  $\langle$  degrees);  $\langle$ *minutes*);  $\langle$ *seconds* $\rangle$  }. By default, no space is introduced between angles and the degrees, minutes and seconds markers.

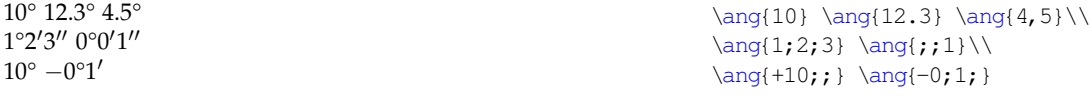

By default, angles with no degrees (or minutes) are zero-filled; angles with degrees but no minutes or seconds are not filled. This behaviour can be altered using the package options.

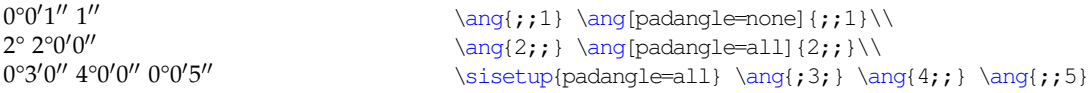

The \num macro is used to typeset each number of the angle, so the options for \num also apply here. The anglesep value can be used to separate degrees, minutes and seconds.

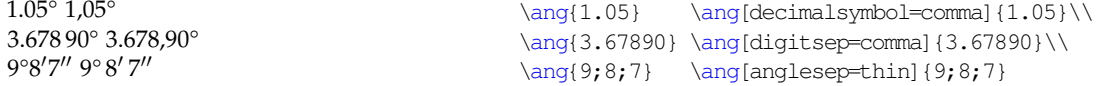

The degrees, minutes and seconds signs can be placed over the decimal sign using the astroang option. This is designed on the assumption that only the last number given has a decimal part.

1.2° 1.°2  $1°2.3'$   $1°2.3$  $1°2'3.4''$   $1°2'3''4$ 

```
\ang{1.2} \ang[astrounq]{1.2}\ \\ang{1;2.3;} \ang[astr\ang] {1;2.3;}\ \\ang{1;2;3.4} \ang[astroang] {1;2;3.4}
```
## <span id="page-11-0"></span>**7 Units and values**

\SI The core aim of siunitx is correctly typesetting values which have units. The main output macro here is  $\S$ I, which has the same syntax as the macros with the same name in SIstyle and unitsdef packages. The \SI macro takes two mandatory arguments, in addition to the optional set up argument, and a second optional argument: \SI[\/options\matable \timeslikelihi \timeslikelihi \timeslikelihi \timeslikelihi argument operates in exactly the same manner as the equivalent argument of the  $\lambda$  *unit*) will be typeset with a non-breakable space between it and the preceding number, with font control as outlined earlier. Finally,  $\langle \textit{preunit} \rangle$  is a unit to be typeset *before* the numerical value (most likely to be a currency). Some examples illustrate the general power of the macro.

```
1.23 J mol<sup>-1</sup> K<sup>-1</sup>
0.23 \times 10^7 cd
£1.99/kg
70 \,\mathrm{m\,s^{-1}}1.345\frac{A}{mol}\SI[mode=text]{1.23}{J.mol^{-1}.K^{-1}}\\
                                              \SI{.23e7}{\candela}\\
                                              \SI[per=slash]{1.99}[\pounds]{\per\kilogram}\\
                                              \SI{70}{\metre\per\second}\\
                                              \SI[per=frac,fraction=nice]{1,345}{\ampere\per\mole}
```
The use of unit macros outside of the \SI macro is described later.

#### <span id="page-11-1"></span>**7.1 Literal units**

Units can be input in two ways, inspired by SIstyle and SIunits. The SIstyle-like method uses literal input. Four characters have a special meaning:

- "^" The superscript character is used without the usual need for surrounding maths characters (\$);
- "." and ",": the full stop (point) symbol and comma are made active, and produce the current contents of the unitsep option;
- "~" The contents of the unitspace option are typeset by a tilde.

This allows ready input of units.

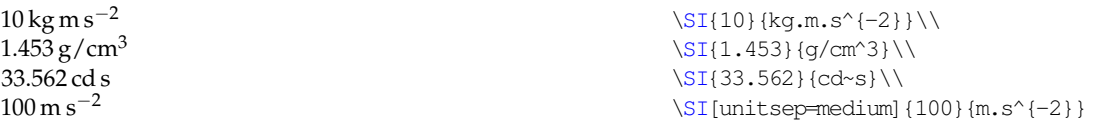

The literal unit system will correctly typeset input containing the symbols  $\mu$ (micro),  $\circ$  (degree) and Å (ring-A).<sup>[9](#page-11-2)</sup>

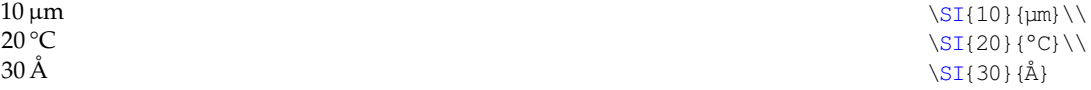

<span id="page-11-2"></span>9Currently this works with X<sub>T</sub>TEX and inputenc using the latin1, latin5 and latin9 encodings.

#### <span id="page-12-0"></span>**7.2 The unit interpreter**

The second operation mode for the  $\Sigma$  macro is based on the behaviour of SIunits. Here, each unit, SI multiple prefix and power is given a macro name. These are entered in a method very similar to the reading of the unit name in English.

```
10 \,\mathrm{kg}\,\mathrm{m}\,\mathrm{s}^{-2}1.45\frac{3}{9} g cm<sup>-3</sup>
33.562 cd s
100 \,\mathrm{m\,s^{-2}}4.56 \times 10^3 m s<sup>-1</sup>
                                             \SI{10}{\kilo\gram\metre\per\second\squared}\\
                                             \SI{1.453}{\gram\per\cubic\centi\metre}\\
                                             \SI{33.562}{\candela\second}\\
                                             \SI[unitsep=thin]{100}{\metre\per\Square\second}\\
                                             \SI[prefixsymbolic=false]{4.56}{\kilo\metre\per\second}
```
On its own, this is very similar to SIunits, and is less convenient than the direct input method.<sup>[10](#page-12-2)</sup> However, the package allows you to define new unit macros; a large number of pre-defined abbreviations are also supplied. More importantly, by defining macros for units, instead of literal values, new functionality is made available. Units may be re-defined to give different output, and handling of reciprocal values can be altered.

```
10 \frac{\text{g m}}{\text{s}^2}1.453 g/cm<sup>3</sup>
33.562 cd s
100 \frac{\text{m}}{\text{s}^2}\SI[per=frac,fraction=frac]{10}{\gram\metre\per\second\squared}\\
                               \SI[per=slash]{1.453}{\gram\per\cubic\centi\metre}\\
                               \SI{33.562}{\candela\second}\\
                              \SI[per=frac,fraction=nice]{100}{\metre\per\Square\second}
```
The unit processor will trap *some* errors in the input and give the "best guess" result. However, it is down to the user to check the output.

#### <span id="page-12-1"></span>**7.3 Powers of units**

```
\ssquare
\squared
 \cubic
 \cubed
```
\Square Including powers in units is handled using a "natural language" method. Thus preceding a unit by \Square or \cubic which raise the unit to the appropriate power, while \squared or \cubed follow the unit they apply to. The \Square macro is capitalised to avoid a name clash with pstricks; the alternative  $\s$ square is also provided.

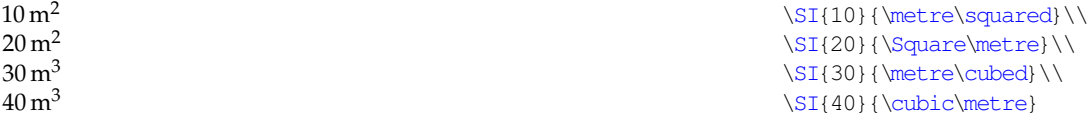

\per The \per macro intelligently creates reciprocal powers, and also adds the power −1 when appropriate.

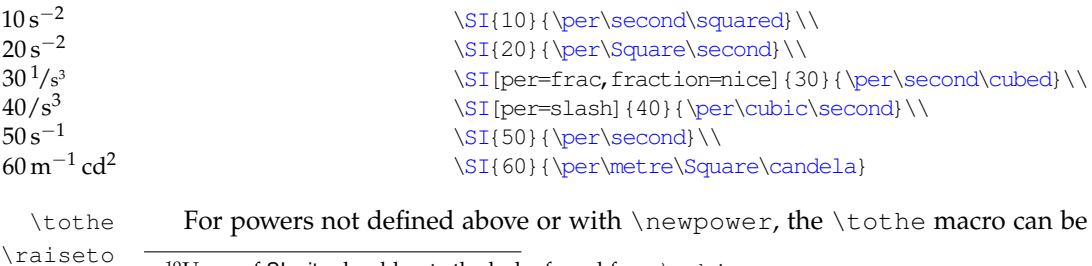

<span id="page-12-2"></span> $\rm{^{10}Users}$  of SIunits should note the lack of need for a  $\rm{\backslash usk-tvpe}$  macro.

used "in line" to produce a power. As follows from standard English usage, this comes after the unit. \raiseto achieves the same, but is used *before* a unit to add a power *after*. [11](#page-13-3)

 $16.86\,\mathrm{m}^4$  $7.895\,\mathrm{N}^{-6}$  $1.34 K^{-7}$ 

```
\SI{16.86}{\metre\tothe{4}}\\
\SI{7.895}{\raiseto{-6}\newton}\\
\SI{1.34}{\per\kelvin\tothe{7}}
```
### <span id="page-13-0"></span>**7.4 Units with no values**

 $\sin$  For typesetting the symbol for a unit on its own, with the full font control and without extra spaces, the \si macro is provided.<sup>[12](#page-13-4)</sup> The macro name avoids a clash with the functionality of the earlier packages, but is similar to  $\tilde{\iota}$  is the from the unitsdef package.

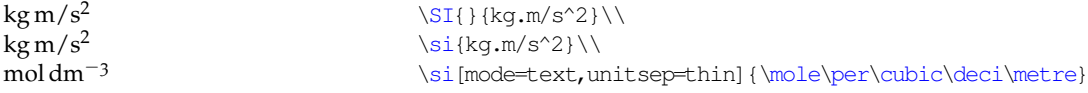

#### <span id="page-13-1"></span>**7.5 Free-standing units**

Users of the unitsdef package will be a accustomed to using unit macros on their own (following a value) or with an optional argument containing a number. In both cases, only a single unit macro could be used. siunitx supports both operation modes, with the limitation that units trailing values loose font control of the value. When used in this way, the units *do not* take an optional keyval argument.

123 m 123 K 234 A 6 s

\sisetup{prespace,allowoptarg}  $123\mathrm{m}$ etre $\lambda$ \kelvin[123]\\ \sisetup{mode=text} \ampere[234]\\ 6\second

## <span id="page-13-2"></span>**7.6 Pre-defined units, prefixes and powers**

\metre The package always defines the seven base SI units, irrespective of any package \meter options given [\(Table](#page-14-1) 5). The kilogram is notable as by default it is a *base* unit with a prefix. Thus, when the package is loaded with the option  $load={}, \kappa)$ and \qram *are not defined*. As metre is often spelled as "meter" in the US, the macro \meter is provided in addition to the \metre macro.<sup>[13](#page-13-5)</sup>

> By default, a number of additional definitions are created by the package. These are controlled by the load and noload options. Unless specifically requested with the option noload=prefix, siunitx defines the standard prefixes for powers of ten [\(Table](#page-14-2) 6). This leads to the redefinition of  $\kappa$ ilogram as  $\kilo\q$ ram. The macro  $\delta$  is provided, as this is used as an alias for \deca in some places. The package also defines a number of derived SI units

<span id="page-13-3"></span> $11 \rightarrow 11$  raiseto acts in the same way as \tothe when used in a literal context: the power will be produced where the macro is, rather than moving after the next item.

<span id="page-13-5"></span><span id="page-13-4"></span><sup>&</sup>lt;sup>12</sup>The same effect can be achieved using the  $\sqrt{s}I$  macro with an empty numerical argument.  $13$ The official SI spelling for the unit is "metre".

Table 5: The seven base SI units

<span id="page-14-1"></span>

| Unit     | Macro     | Symbol |
|----------|-----------|--------|
| kilogram | \kilogram | kg     |
| metre    | \metre    | m      |
| second   | \second   | s      |
| mole     | \mole     | mol    |
| kelvin   | \kelvin   | K      |
| ampere   | \ampere   | A      |
| candela  | \candela  | cd     |

Table 6: The SI prefixes (load=prefix)

<span id="page-14-2"></span>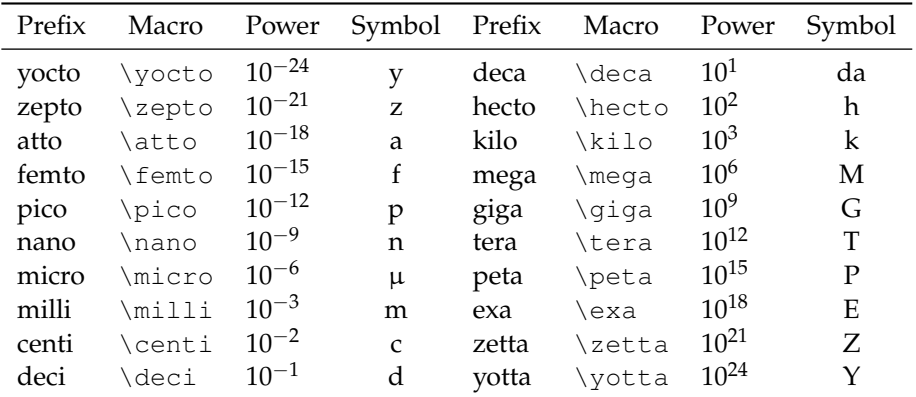

which have assigned names and symbols [\(Table](#page-15-0) 7). Note that  $\Gamma$  and  $\Gamma$  is capitalised to avoid a name clash with the pstricks package.[14](#page-14-3)

In addition to these units, there are three other groups of units for use with the SI system which do not fit into the above. These are those derived from physical measurements [\(Table](#page-15-1) 8), those considered "accepted" [\(Table](#page-15-2) 9), and \litre those accepted temporarily [\(Table](#page-16-0) 10).<sup>[15](#page-14-4)</sup> The unit "litre" is often spelled "liter" \liter in the US; both spellings are provided by siunitx, with \liter giving L and \litre producing l.

#### <span id="page-14-0"></span>**7.7 Prefixed and abbreviated units**

Many basic units have prefixes which are commonly used with the unit, such as centimetre or megahertz. The package therefore defines a number of common prefixed units (load=prefixed). Several of these also have obvious abbreviations (such as  $\MHz$  for  $\measuredangle$ z), which are made available by  $load=abbr$ . In common with the units discussed above, the prefixed and abbreviated unit definitions are loaded by default.

<span id="page-14-3"></span><sup>&</sup>lt;sup>14</sup>The macros \ohm and \celsius are not defined by siunitx if the gensymb package is loaded.

<span id="page-14-4"></span> $15$ These are supposed to be replaced over time by SI units.

| Unit      | Macro      | Symbol       | Unit      | Macro      | Symbol    |
|-----------|------------|--------------|-----------|------------|-----------|
| becquerel | \becquerel | Вq           | newton    | \newton    | N         |
| celsius   | \celsius   | $\mathrm{C}$ | ohm       | \ohm       | Ω         |
| coulomb   | \coulomb   | C            | pascal    | \pascal    | Pa        |
| farad     | \farad     | F            | radian    | \radian    | rad       |
| Gray      | \Gray      | Gy           | siemens   | \siemens   | S         |
|           | \ggray     | Gy           | sievert   | \sievert   | $S_V$     |
| hertz     | \hertz     | Hz           | steradian | \steradian | <b>sr</b> |
| henry     | \henry     | H            | tesla     | \tesla     | т         |
| joule     | \joule     |              | volt      | \volt      | V         |
| katal     | \katal     | kat          | watt      | \watt      | W         |
| lumen     | \lumen     | lm.          | weber     | \weber     | Wb        |
| lux       | \lux       | lх           |           |            |           |

<span id="page-15-0"></span>Table 7: The derived SI units with defined names (load=derived)

<span id="page-15-1"></span>Table 8: Units derived from experiments (load=physical)

| Unit.                                    | Macro         | Symbol |
|------------------------------------------|---------------|--------|
| electron volt                            | \electronvolt | eV     |
| unified atomic mass unit \atomicmassunit |               | - 11   |
|                                          | \atomicmass   |        |

<span id="page-15-2"></span>Table 9: Units accepted for use with SI (load=accepted)

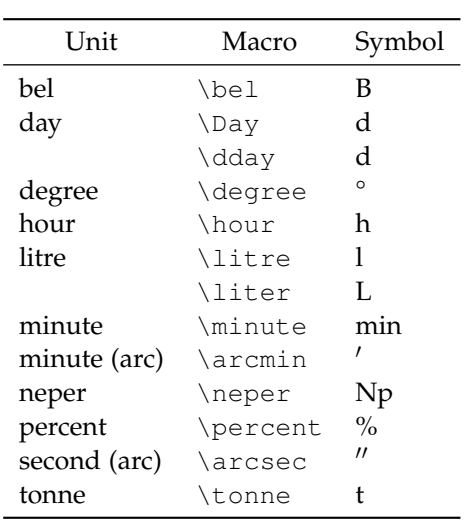

| Unit     | Macro     | Symbol |
|----------|-----------|--------|
| ångström | \angstrom | Å      |
| are      | \are      | a      |
| curie    | \curie    | Ci     |
| bar      | \BAR      | bar    |
|          | \bbar     | bar    |
| barn     | \barn     | h      |
| gal      | $\qquad$  | Gal    |
| hectare  | \hectare  | ha     |
| millibar | \millibar | mbar   |
| rad      | \rad      | rad    |
| rem      | \rem      | rem    |
| roentgen | \roentgen | R      |

<span id="page-16-0"></span>Table 10: Additional (temporary) SI units (load=addn)

Table 11: Prefixed (load=prefixed) and abbreviated (load=abbr) units

| Unit          | Macro        | Symbol  | Abbreviation               |
|---------------|--------------|---------|----------------------------|
| <b>Masses</b> |              |         |                            |
| kilogram      | \kilogram    | kg      | \kq                        |
| femtogram     | \femtogram   | fg      | \fq                        |
| picogram      | \picogram    | pg      | $\qquad$                   |
| nanogram      | \nanogram    | ng      | \nanog                     |
| microgram     | \microgram   | μg      | \micg                      |
| milligram     | \milligram   | mg      | $\{mg\}$                   |
| atomic mass   | \atomicmass  | u       | \amu                       |
| Lengths       |              |         |                            |
| picometre     | \picometre   | pm      | \picom                     |
| nanometre     | \nanometre   | nm      | $\mathop{\rm Im}\nolimits$ |
| micrometre    | \micrometre  | $\mu$ m | \micm                      |
| millimetre    | \millimetre  | mm      | \mm                        |
| centimetre    | \centimetre  | cm      | \cm                        |
| decimetre     | \decimetre   | dm      | \ dm                       |
| kilometre     | \kilometre   | km      | \km                        |
| <b>Times</b>  |              |         |                            |
| second        | \second      | S       | \Sec                       |
| attosecond    | \attosecond  | as      | \as                        |
| femtosecond   | \femtosecond | fs      | \fs                        |
| picosecond    | \picosecond  | ps      | $\Gamma$                   |
| nanosecond    | \nanosecond  | ns      | $\ln s$                    |
| microsecond   | \microsecond | μs      | \mics                      |
| millisecond   | \millisecond | ms      | \ms                        |

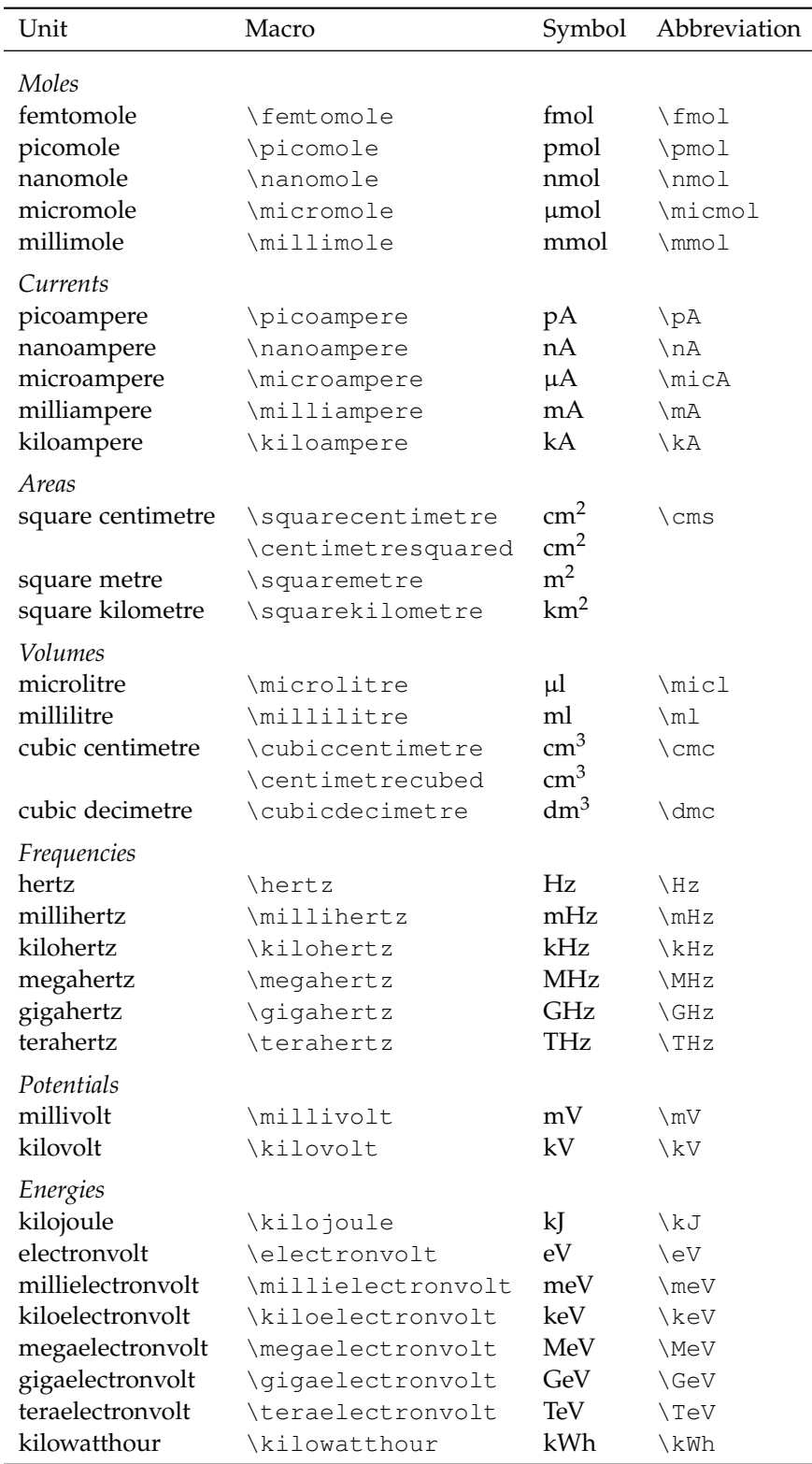

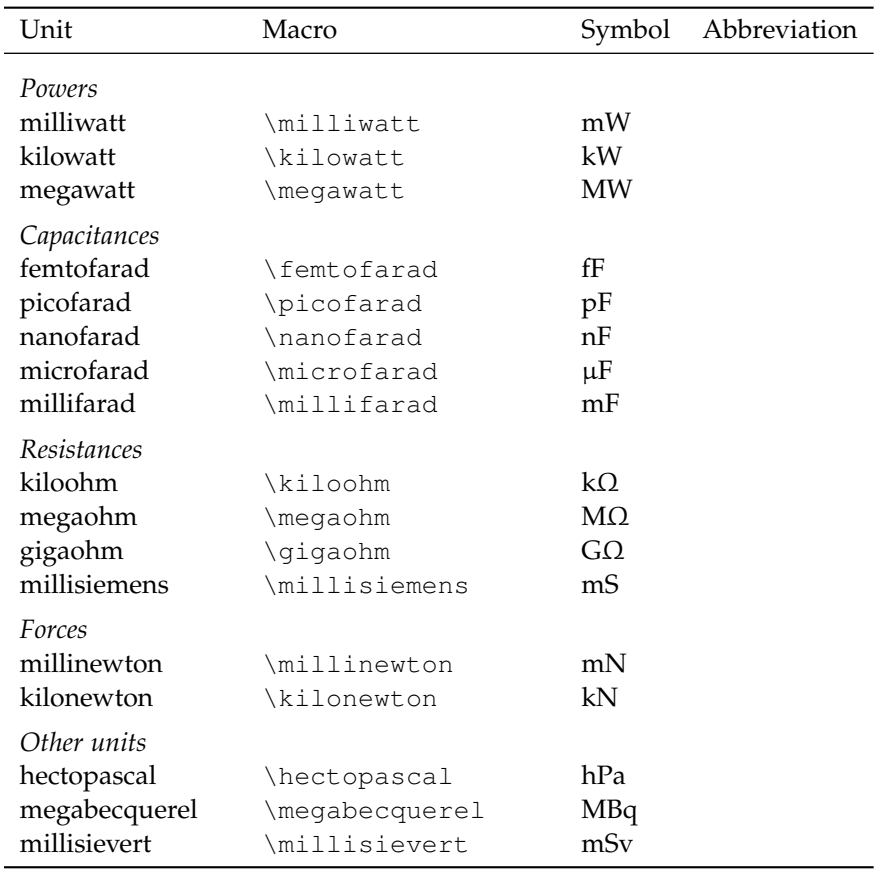

#### <span id="page-18-0"></span>**7.8 Defining new units**

```
\renewunit
\provideunit
```
\newunit New units are produced using the \newunit macro. This works as might be expected: \newunit [\*options*\] {\/*unit*}} {\/symbol\}, where \/symbol\} can contain literal values, other units, multiple prefixes, powers and \per. The *\options*} argument can be any suitable options, and applies the specific unit macro only. The most obvious example for using this macro is the  $\degree$  degree unit.<sup>[16](#page-18-1)</sup> The (first) optional argument to  $\sqrt{SI}$  and  $\sqrt{SI}$  can be used to override the settings for the unit. The \renewunit and \provideunit macros take the same arguments.

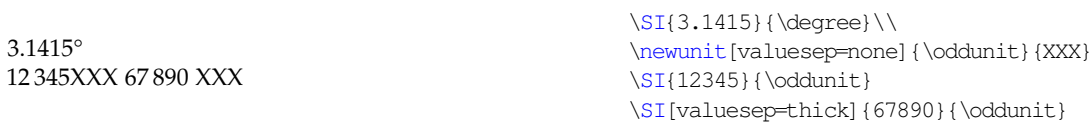

As with the LAT<sub>E</sub>X commands \newcommand, *etc.*, the choice of \newunit, \renewunit or \provideunit depends on the presence of an existing definition. While \newunit should be used when a unit has not been previously defined, \renewunit will issue a warning if the named unit does not already exist. \provideunit defines the unit if it does not exist, and otherwise does nothing

<span id="page-18-1"></span><sup>&</sup>lt;sup>16</sup>Although the  $\angle$ ang macro is preferred for this job.

at all. The same behaviour is seen with \providepower and \provideprefix (*vide infra*).

Output that is only valid in maths mode requires \ensuremath, text-only input requires \text. In the example below, \mathnormal is used to force the font choice only for the single character.<sup>[17](#page-19-3)</sup>

 $10 \,\mathrm{m} \,\pi^{-2}$ 

\renewpower \providepower

> $\mathrm{kg}^4$  $m<sup>4</sup>$

\renewprefix \provideprefix <sup>−</sup><sup>2</sup> \newunit{\SIpi}{\ensuremath{\mathnormal{\pi}}} \SI{10}{\metre\per\SIpi\squared}

\newpower Powers are defined: \newpower[*post*]{\*power*}}{\*num*}}. Here, \power\ is the name of the power macro and  $\langle num \rangle$  is the (positive) number it represents. The later argument is always processed internally by \num, but *must* be a number. Giving the optional argument post indicates to the package that the power will come after the unit it applies to; by default it is assumed that it will come before.

> \newpower{\quartic}{4} \newpower[post]{\totheforth}{4}\\ \si{\kilogram\totheforth}\\ \si{\quartic\metre}

\newprefix The standard SI powers of ten are defined by the package, and are des cribed above. However, the user can define new prefixes with  $\newcommand{\nn}{{\lambda}}$  hewprefix. This has syntax \newunit [*binary*] { $\langle prefix \rangle$  } {  $\langle symmetry \rangle$  } { $\langle powers-ten \rangle$  }, where  $\langle powers-ten \rangle$  is the number of powers of ten the prefix represents. When the binary option is given, the prefix is a power of two. For example, \kilo and \kibi are defined:

```
\newprefix{\kilo}{k}{3}
\newprefix[binary]{\kibi}{Ki}{10}
```
## <span id="page-19-0"></span>**8 Specialist units**

In some subject area, there are units which are in common use even though they are outside of the SI system. Unlike the units discussed earlier, these specialist units are not loaded by default. In each case, they should be requested with the option alsoload= $\langle$ *name* $\rangle$ .

#### <span id="page-19-1"></span>**8.1 Binary units (binary)**

\bit The binary prefixes, \bit, \byte [\(Table](#page-20-1) 12) are not formally part of the SI \byte system. They are available by giving the alsoload=binary option.

 $100 \text{MiB}$   $\text{100} {\mathsf{mebi\byte}}$ 

#### <span id="page-19-2"></span>**8.2 Synthetic chemistry (synchem)**

\mmHg The synchem file adds the common chemistry units \mmHg, \molar, \Molar, \molar \Molar \torr and \dalton to siunitx. The \Molar macro is somewhat awkward, as it

<span id="page-19-3"></span><sup>17</sup>The \mathrm font used for this document has an " $\beta$ " at the  $\pi$  position.

 $\tau$ \dalton

<span id="page-20-1"></span>Table 12: Binary prefixes (alsoload=binary)

| Prefix | Macro | Power    | Symbol |
|--------|-------|----------|--------|
| kibi   | \kibi | $2^{10}$ | Кi     |
| mebi   | \mebi | $2^{20}$ | Mi     |
| gibi   | \qibi | $2^{30}$ | Gi     |
| tebi   | \tebi | $2^{40}$ | Ti     |
| pebi   | \pebi | 250      | Pi     |
| exhi   | \exbi | $2^{60}$ | Ei     |

<span id="page-20-3"></span>Table 13: High-energy physics units (alsoload=hep)

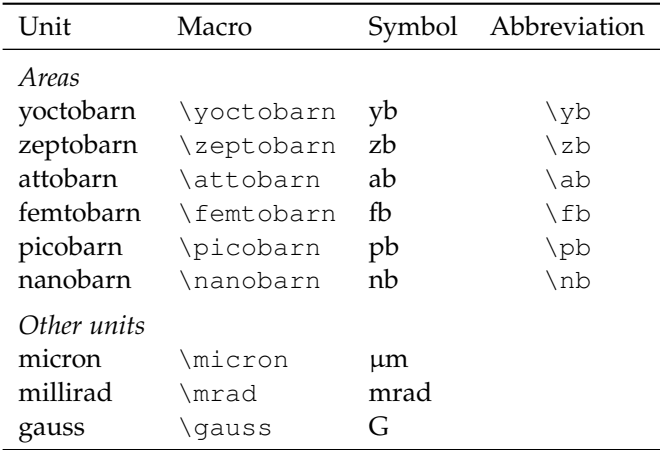

can be given as either "m" or "M". The later is obviously easily confused with the sign for the prefix mega. By default, siunitx uses the UK default of a small-caps symbol. The \dalton unit is defined here as this name is not recognised by the various international bodies: the symbol u is preferred.

1 м HCl<br>760 Torr 760 Torr 0.01 mmHg 3.0 mol dm−<sup>3</sup> 106.42 Da

 $\SI{1}{\Molar} HCl\$  $\SI{760}{\ttorr}\\\$  $\SI{0.01}{\rm Hq}\\\}$  $\Sigma$ [3.0}{\molar}\\ \SI{106.42}{\dalton}

## <span id="page-20-0"></span>**8.3 High-energy physics (hep)**

In contrast to hepunits, siunitx does not define a long list of compound units for high-energy physics.<sup>[18](#page-20-2)</sup> Instead, a small selection of new units are defined [\(Table](#page-20-3) 13). The mechanisms provided by siunitx should avoid the need for large numbers of abbreviations. For example, the hepunits \MinveV can be given as \per\MeV in siunitx, which requires only one more character.

\clight The hep option defines two units which are slightly unusual. \clight gives \eVperc *c*, which is recognised as a unit when used in the appropriate circumstances. The

<span id="page-20-2"></span><sup>18</sup>Using the emulate=hepunits option will load a file defining those.

second unit provided is \eVperc, which is commonly-used and clear enough for a compound definition. Notice that the value of eVcorrb will need to be adjusted when using this unit.

4.657 MeV/*c*

\SI[per=slash,eVcorrb=0.4ex]{4.657}{\mega\eVperc\squared}

## <span id="page-21-0"></span>**8.4 Astronomy (astro)**

\parsec For astronomers, the \parsec and \lightyear units are available, and give \lightyear the obvious results.

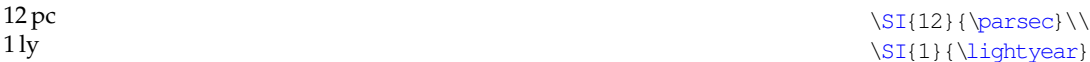

## <span id="page-21-1"></span>**9 Font control**

Following the lead of SIstyle, siunitx provides control over the font used to typeset output. By default, all text is typeset using the current upright serif maths font, whether the macros are given in text or maths mode. Some examples will show the effect.

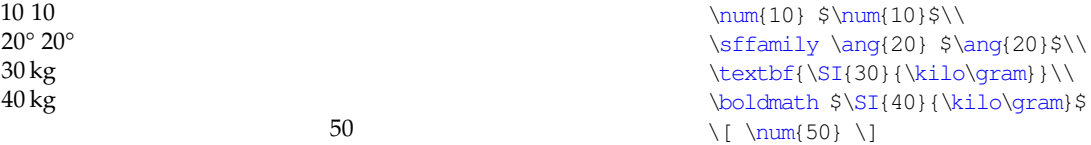

In contrast, by setting obeyall, the current font is used: this may be maths or text, depending on the context.

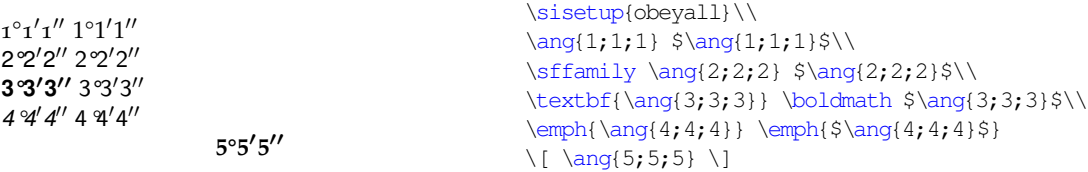

Fine control of which elements of the local font are used is available with the obeyfamily, obeybold, obeyitalic and obeymode options.

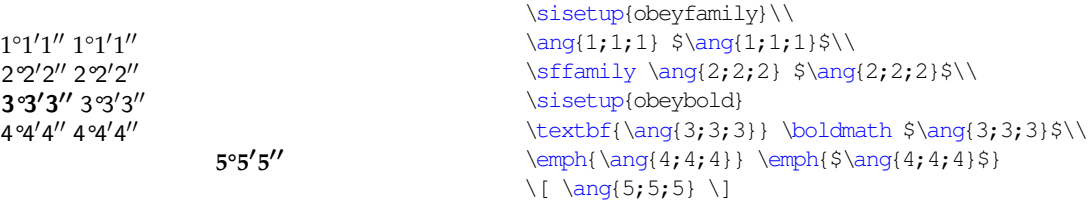

## <span id="page-21-2"></span>**10 Package options**

\sisetup The "native" options for the package are all given using the key–value method.

Most of the package options can be given both when loading the package and at any point in the document. This is achieved using the  $\simeq$  sisetup macro. The package options take a number of different forms.

• option= $\langle bool \rangle$  Simple true/false values. These macros all default to option=true, meaning that giving the option name along will set the appropriate flag.

- option= $\langle choice \rangle$  Take a single item from a pre-determined list. Depending on the value, one or more internal states will be altered. Values not on the list are ignored (with a warning).
- option= $\langle choice, literal \rangle$  If the given value is a  $\langle choice \rangle$ , then the internal settings for that choice are used. Any other value is used directly.
- option= $\langle$ literal $\rangle$  The given value is used as a literal by the package.
- option= $\langle$ *csname* $\rangle$  These options expect a command sequence as a value.
- option= $\langle length \rangle$  Requires a T<sub>E</sub>X length, for example 0.5ex.
- option= $\langle list \rangle$  Takes a list of one or more items, which are not determined in advance.
- option= $\langle$ *number* $\rangle$  Takes a number (possibly including an exponent part).

The package has a large range of options, to allow full control of the various features of the package. These control differing aspects of the package, and are given below in groups based on function. Where the key has a default value, it is given in bold.

#### <span id="page-22-0"></span>**10.1 Font family and style**

The font used when typesetting material can be tightly controlled using siunitx. A number of options affect how the package matches the surrounding font, and the font families used to achieve this. The default is to use the current upright maths serif font with no variation.

mode The output of siunitx can occur using either text or maths mode. The package option mode determines which is used: valid options are maths and text.<sup>[19](#page-22-1)</sup> The shortcut textmode is provided for setting mode=text quickly. Further refinement is possible using the valuemode and unitmode options. These apply to numbers (the output of  $\num$  and the first mandatory argument of \SI) and units (all other output), respectively. By setting the obeymode flag, the package will use the local typesetting mode (maths or text).

obeyall The detection and matching of surrounding text can be controlled using a number of Boolean package options. obeyall turns on all of the detection. Thus output with obeyall in force will always match the local text appearance. obeyfamily instructs the package on detecting the surrounding font family (Roman, sans serif, fixed width), but does not detect bold or italic. obeybold detects the local bold setting, whilst obeyitalic picks up italic fonts.

textmode valuemode unitmode obeymode

obeyfamily obeybold obeyitalic

<span id="page-22-1"></span><sup>19</sup>Here and in all other cases, either UK or US spelling may be used. Thus mode=maths or mode=math have exactly the same effect.

Bold detection is influenced by the value of inlinebold, which takes values **text** and maths. The package can detect the local value of bold for either the surrounding text, or the surrounding inline  $($ \$... \$) maths. The obeyitalic option does *not* have the same facility (maths is italic anyway).

mathssf mathstt textrm textsf texttt

mathsrm The font commands used by the package to achieve the above are all available for user modification. The options mathsrm, mathssf and mathstt hold the command sequences used in maths mode,<sup>[20](#page-23-1)</sup> while textrm, textsf and texttt do the same for text mode. By default, these contain the obvious command names, for example mathsrm=mathrm and texttt=ttfamily. However, they can be set at will: the macro names indicate the nature of the surrounding text detected. For example, the value of mathssf is used in maths mode when the surrounding text is sans serif.

> Each of the font options can be given separately for the contents of numbers and units. The option names include value or unit before the mode name. For example, the mathsrm option may be split into valuemathsrm and unitmathsrm.

detectdisplay The font detection system can treat displayed mathematical content in two ways. This is controlled by the detectdisplay option. When set to **true**, display mathematics is treated independently from the body of the document. Thus the local *maths* font is checked for matching. In contrast, when set to false, display material is treated with the current running text font.

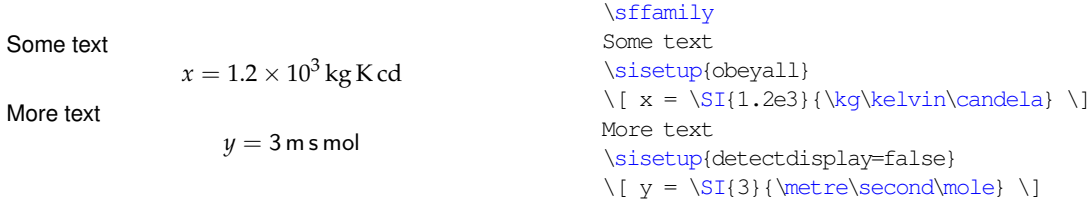

#### <span id="page-23-0"></span>**10.2 Spacing and separators**

unitsep The separators between items can all be set using options taking a list of prevaluesep digitsep anglesep defined items or a literal value. The "sep" options (unitsep, valuesep, digitsep and anglesep) all recognise thin, medium, med, thick, space, cdot, times, tightcdot, tighttimes, fullstop, stop, period and none. The named spaces are the normal maths separations, with space representing a full (non-breakable text) space, and with the obvious meanings for cdot and times. The tight variants reduce the spacing available. Three possible values are provided for ".", and none yields no space at all. In all cases, other values are treated literally and are typeset in maths mode. The default value is **thin** for all separations except anglesep, which is set to **none**.

unitspace The unitspace and errspace options again take a list or literal value, errspace but only the "real" spaces thin, medium, med, thick, space and none are recognised in the list. The unitspace option controls the output generated by an explicit space  $(\sim)$  inside a unit macro, while errspace is used to separate a bracketed error from the main number.

<span id="page-23-1"></span><sup>20</sup>These can also be set using mathrm, mathsf and mathtt

#### <span id="page-24-0"></span>**10.3 Number formatting**

numdecimal numexp numsign numaddn numgobble

numdigits There are two groups of options for formatting numbers. The first group all begin with "num", and take literal values used by the package to parse numbers. numdigits contains the valid number symbols (**0123456789**), with numdecimal containing the decimal markers (**.,**). As in the numprint package, numexp (the list of exponent markers) recognises **deDE** as valid by default. numsign contains the sign markers for numbers (**+-\pm\mp**). numaddn and numgobble both control which other characters do not give an error when present in a number. numaddn contains valid characters which should be included in the final output "as is", whereas numgobble lists the characters that are completely ignored. In all cases, the content of the options is a simple string, for example numdigits=1234567890.

decimalsymbol The second group of number options control the output of numbers after parsing. The symbol used by siunitx as a decimal marker is set by the decimalsymbol option, which can take a list of choices or a literal. The valid choices here are **fullstop**, comma, cdot and tightcdot.<sup>[21](#page-24-1)</sup> Notice that this does not have to agree with the input marker. The other separator for numerical output is the division of digits into groups of three. The result is dependant on two options. The previously-described digitsep option controls the spacing added between groups of three numbers. For numbers consisting of exactly four digits, the sepfour Boolean option controls whether separation occurs in these cases. The default is **false**.

> $\sum_{1234}$ \num[sepfour]{1234}

digitsep sepfour

> 1234 1 234

numopenerr numcloseerr

seperr For numbers given with an error  $[e.g. 1.23(4)]$ , the package can separate out the error part, to give for example  $1.23 \pm 0.04$ . This behaviour is activated by the seperr option, and requires that numopenerr and numcloseerr contain the left- and right-hand delimiters for the error [defaults numopenerr=( and numcloseerr=)].

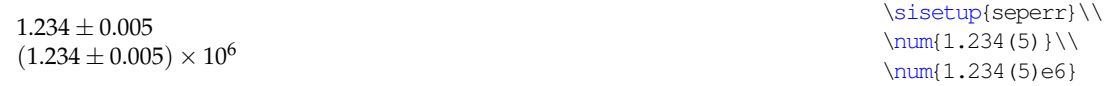

trapambigerr If the number has an exponent, or if units are not repeated, then the result can openerr closeerr tightpm be considered ambiguous. By default, the package adds the markers stored in openerr and closeerr to remove the ambiguity; the options have the same default values as the input error markers. Detection of a potentially-ambiguous error is controlled by the trapambigerr option, although for numbers with units the repeatunits option is also important. The spacing around the  $\pm$  sign is normally set by T<sub>E</sub>X. However, using the tightpm option will cause this to be reduced to a minimum.

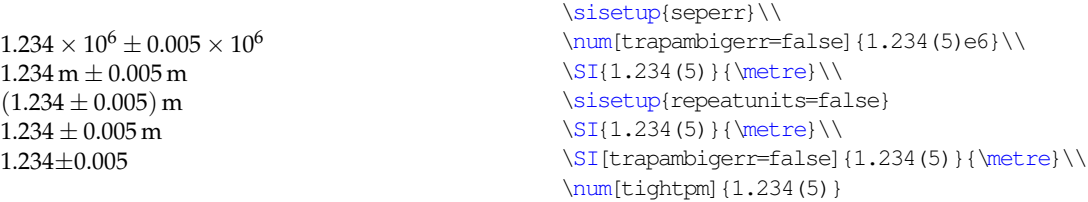

<span id="page-24-1"></span><sup>21</sup> fullstop also has aliases stop and period.

numprod The number processor can recognise products in the numerical input; the repeatunits symbols used for products are stored in numprod, with the default value of "x". By default, the  $\S$ I macro will repeat the units for a number given in this way. This behaviour is altered by the repeatunits option, which takes the values **true**, false and power. The later applies only when providing multiplied numbers with units, and converts the unit to the appropriate power rather than repeating the units.<sup>[22](#page-25-0)</sup> Notice that when applied to errors, repeatunits takes priority over trapambigerr.

```
1 \times 2 \times 34 m \times 5 m \times 6 m1.2 \times 3.4 \times 5.6 \text{ mm}^3(1.234 \pm 0.005) m
9.109 389 7 ± 0.000 005 4 \times 10<sup>-31</sup> kg
9.109\,389\,7\times10^{-31}\,\text{kg}\pm0.000\,005\,\text{4}\times10^{-31}\,\text{kg}1 \times 2 \times 3 m<sup>3</sup>
                                                            \num{1 x 2 x 3}\SI{4 x 5 x 6}{\metre}\\sisetup{repeatunits=false}
                                                            \SI{1.2 x 3.4 x 5.6}{\m{linetree\cubed}}\\SI[seper][1.234(5)]\text{metre}\.\\SI[seperr,
                                                              trapambigerr=false]
                                                               {9.1093897(54)e-31}{\kilo\gram}\\SI[seperr, repeatunits,
                                                               trapambigerr=false]
                                                               {9.1093897(54)e-31}{\kilo\gram}\\\\SI[repeatunits=power]{1 x 2 x 3}{\metre}
```
expproduct The formatting of exponents is controlled by expproduct and expbase. expproduct sets the symbol used to indicate a product for exponents (*e.g*. the  $\times$  in 2  $\times$  10<sup>2</sup>), while the value of expbase sets the power used (the 10 in the example). Both options accept a very short list of options: **times**, tighttimes, cdot and tightcdot for the product, and **ten** and two for the power.[23](#page-25-1) Other choices are used literally. Also relevant to exponent processing is the allowzeroexp option. By default, the package will suppress a zero exponent, but setting the flag will allow the output of  $10^0$ .

sign retainplus

expbase allowzeroexp

> addsign Additions to the input can take the form of implicit signs and padded zeros. The addsign option takes a list of potential sites to add a sign: **none**, mantissa, exponent and both.<sup>[24](#page-25-2)</sup> If no sign is given in the input, the setting here determines if one is added. The sign to add is stored in sign, which takes the list of choices **plus**, minus, pm and mp, or uses the input literally (in maths mode). For positive numbers, the retainplus option causes  $a + sign$  explicitly in the input to be retained. By default, the package will remove such signs.

padnumber The padnumber option controls the addition of zeros to the input, to "pad" the result. The option takes a list of choices: **leading**, trailing, both and none.<sup>[25](#page-25-3)</sup> No additional precision is added by this option; integer input will not add a decimal point.

<span id="page-25-1"></span><span id="page-25-0"></span><sup>&</sup>lt;sup>22</sup>This is a very simply option: do not expect it to work with anything except areas and volumes. <sup>23</sup>The tighttimes and tightcdot options give the rather questionable results:  $1 \times 10^2$  and  $1 \cdot 10^2$ , as opposed to  $1 \times 10^2$  and  $1 \cdot 10^2$ .

<span id="page-25-3"></span><span id="page-25-2"></span> $^{24}$ Aliases are provided: mant = mantissa,  $exp =$  exponent, all = true = both, false = none. <sup>25</sup>Aliases:  $all = true = both, false = none.$ 

0.1 2 3.0 4.0 0.5 6 7 .8 \num[padnumber=leading]{.1}\\ \num[padnumber=leading]{2.}\\ \num[padnumber=trailing]{3.}\\ \num[padnumber=both]{4.}\\ \num[padnumber=both] {.5}\\ \num[padnumber=both] {6}\\ \num[padnumber=none] {7.}\\ \num[padnumber=none]{.8}

fixdp In contrast to the padnumber option, the package can alter the precision of  $dp$  the input number if the  $fixdp$  option is set. The will fix the decimal places of the output to the number stored in the dp option. The later should be a positive integer.

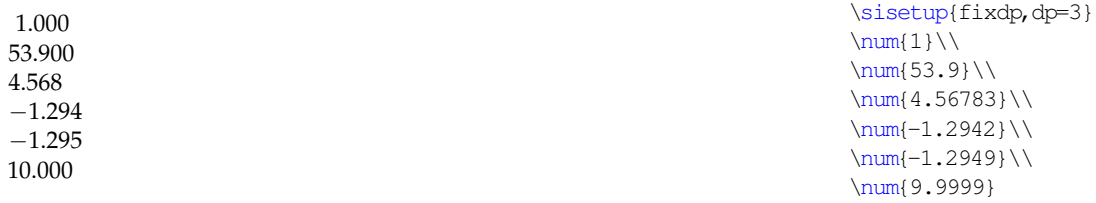

#### <span id="page-26-0"></span>**10.4 Angle formatting**

padangle The angle formatter uses \num to format numbers: any options for numbers are strictarc therefore applicable here. The padangle option takes choices **small**, large, all and none, and controls how angles are padded when given in degrees, minutes and seconds.<sup>[26](#page-26-1)</sup> When giving angles as arcs (in degrees, minutes and seconds), the package can detect if the correct number of semi-colons have been given. This is controlled by the strictarc option, which is a Boolean switch with a **true** default. With strictarc set to false, an incomplete arc is interpreted as degrees and minute, while an over-complete one will drop excess input.

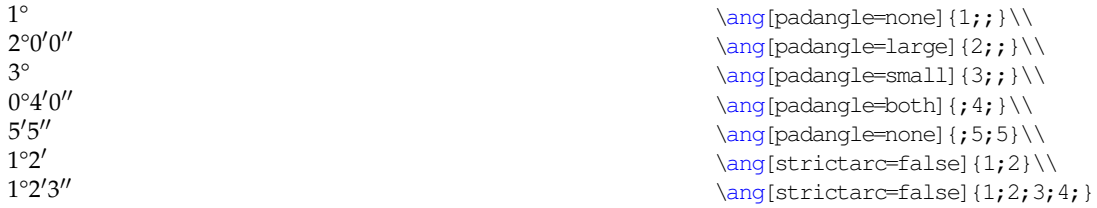

angformat The angle formatting system can convert between decimal angles and those given as degrees, minutes and seconds. This is controlled by the angformat option, which takes choices **unchanged**, decimal and arc. [27](#page-26-2) When set to unchanged, nothing is done to the input. The conversion is based on T<sub>F</sub>X dimensions, and is therefore limited in accuracy. For this reason, the output is automatically rounded: output as a decimal angle is limited to three places, and that as an arc is given to a single decimal place for the seconds component.

<span id="page-26-1"></span> $^{26}$ Aliases: all = true = both, false = none.

<span id="page-26-2"></span> $27$ Aliases: decimal = dec, arc = dms, unchanged = none.

 $1^{\circ}2'3'' = 1.034^{\circ}$  $4.56^{\circ} = 4^{\circ}33'36.0''$ 

 $\langle \frac{1;2;3} = \angle \text{ang} = \text{normal} \{1;2;3\} \rangle$  $\langle 4.56 \rangle = \ang{ang[angformat=arc]} \{4.56\}$ 

astroang For astronomers, the astroang option is provided. This moves the degrees, minutes or seconds symbol (as appropriate) over the decimal marker rather than after the number.

 $1°2'3.4''$  $5^{\circ}6'7''8$ 

 $\langle \text{ang{1;2;3.4}} \rangle$ \ang[astroang] {5;6;7.8}

#### <span id="page-27-0"></span>**10.5 Tabular material**

tabnumalign Material typeset in S columns is processed internally by the \num macro. Thus, as with angles, the number options also apply here. The positioning of tabular material is controlled by the two options tabnumalign and tabformat. tabnumalign takes values centredecimal, centre, left and right.<sup>[28](#page-27-1)</sup> When using centredecimal, the package places the decimal marker of the mantissa at the centre of the column, which then grows to accommodate the widest number given. For equal numbers of digits before and after the decimal sign, this is the easiest option. The other choices use a fixed-width box to store the number; the box is then aligned with the edges of the column.

tabformat The tabformat option sets the amount of space reserved by siunitx for the alignment box when not using the centredecimal setting of tabnumalign. The numerical parts of tabformat are interpreted as  $\langle pre \rangle \langle dec \rangle \langle post \rangle$ ;  $\langle pre \rangle$ and  $\langle post \rangle$  are the number of digits before and after the decimal sign, respectively. Both signs and exponents can be included in tabformat, resulting in appropriate space being reserved. The entire tabformat input is processed using the \num macro internally. Thus the decimal and exponent signs used in tabformat are checked against numdecimal and numexp, respectively.

tabalignexp When tabformat contains exponents, two possibilities are available for alignment. The first method is to place the exponent parts so that the " $\times 10$ " parts form a column, with whitespace after shorter mantissa components. In the second method, no additional space is added after the mantissa, and the exponents do no line up [\(Table](#page-28-0)  $14$ ). This is controlled by the tabexpalign option, which can be set to **true** or false.

```
\begin{table}
 \centering
 \caption{The \opt{tabalignexp} option}
 \label{tab:alignexp}
 \sisetup{tabformat=1.3e2,tabnumalign=centre}
 \begin{tabular}{SS[tabalignexp=false]}
   \toprule
   {Header} & {Header} \\
   \midrule
   1.2e3 & 1.2e3 \\
   1.234e56 & 1.234e56 \\
   \bottomrule
 \end{tabular}
\end{table}
```
<span id="page-27-1"></span> $28$ Aliases centerdecimal = centredecimal; center = centre.

<span id="page-28-0"></span>Table 14: The tabalignexp option

| Header                                         | Header                                        |
|------------------------------------------------|-----------------------------------------------|
| $\times 10^3$<br>1.2<br>$1.234 \times 10^{56}$ | $1.2 \times 10^{3}$<br>$1.234 \times 10^{56}$ |

<span id="page-28-2"></span>Table 15: The tabautofit option

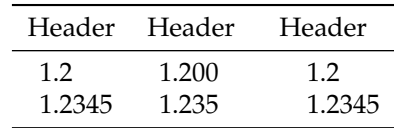

tabunitalign tabalign

tabtextalign Cells containing no numbers are handled by siunitx in a manner similar to \multicolumn. The setting of tabtextalign is taken from the list **centre**, right and left.<sup>[29](#page-28-1)</sup> As would be expected, these settings centre, right- or leftalign the cell contents. In s columns, all content is treated as input to the  $\s_i$ macro. The alignment of the contents relative to the cell is controlled by the tabunitalign option, which takes options **left**, right and centre. The settings for tabnumalign, tabtextalign and tabunitalign can be set to the same value in one go with the tabalign option.

tabautofit The contents of table cells can automatically be rounded or zero-filled to the number of decimal places given in tabformat. The is activated by the tabautofit Boolean option. As tabformat does not apply to columns with alignment centredecimal, tabautofit is also inactive for these columns [\(Table](#page-28-2) 15).

```
\begin{table}
 \centering
 \caption{The \opt{tabautofit} option}
 \label{tab:autofit}
 \sisetup{tabformat=1.3,tabnumalign=centre}
 % Notice the overfull hbox which results with
  % the first column
 \begin{tabular}{%
   S%
   S[tabautofit] %
   S[tabautofit,tabnumalign=centredecimal]}
   \toprule
   {Header} & {Header} & {Header} \\
   \midrule
   1.2 \& 1.2 \& 1.2 \\
   1.2345 & 1.2345 & 1.2345 \\
   \bottomrule
 \end{tabular}
\end{table}
```
<span id="page-28-1"></span> $29$ Alias centre = center.

#### <span id="page-29-0"></span>**10.6 Units**

sequent units.<sup>[34](#page-29-5)</sup>

per Most of the unit options are concerned with the processing of named units. The processor for units given as macro names can be influenced to give a variety of output formats. The per option defines how the keyword macro  $\perp$  per is handled. This option takes a choice from the list **reciprocal**, slash and fraction.<sup>[30](#page-29-1)</sup> The default option uses \per to indicate reciprocal powers, whereas slash causes the package to use "/" to show division.

fraction The fraction option defines how per=fraction is interpreted. The list of slash applicable values here is **frac**, nice, ugly and sfrac. In each case, the unit is typeset as a fraction, but the macro use to achieve this varies. frac uses the T<sub>EX</sub> \frac, macro, while nice makes use of a \nicefrac-like method. The ugly option uses a slash in text mode and  $\frac{\text{area}}{\text{area}}$  maths mode.<sup>[31](#page-29-2)</sup> Finally, the setting fraction=sfrac uses the \sfrac macro from the xfrac package, when available. $3^2$  The slash option sets the symbol used when  $per$ =slash is in force. This recognises the single keyword slash; anything else is used literally.

\sisetup{per=fraction}

\si{\kilogram\per\metre\ampere}\\

\si[stickyper]{\kilogram\per\metre\ampere}

\si[fraction=frac]{\metre\per\second}\\ \si[fraction=nice]{\metre\per\second}\\ \si[fraction=sfrac]{\metre\per\second}\\ \si[per=slash]{\metre\per\second}

 $\frac{\text{m}}{\text{s}}$ m⁄s m/s

 $kg m<sup>-1</sup> A$  $kg m^{-1} A^{-1}$ 

openfrac closefrac

trapambigfrac When using per=slash, multiple units in the denominator will yield a potentially ambiguous result. The trapambigfrac determines whether the package checks for this: this takes **true** and false. When set, the contents of openfrac are inserted before the denominator, and closefrac is inserted after.

stickyper flag, this behaviour is changed so that \per applies to all sub-

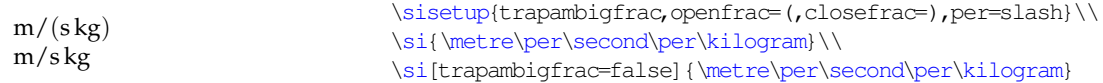

stickyper By default, \per applies only to the next unit given.<sup>[33](#page-29-4)</sup> By setting the

prefixbase prefixproduct

prefixsymbolic The unit prefixes (\kilo, *etc*.) are normally given as letters. However, the package can convert these into numerical powers.[35](#page-29-6) This is controlled by the prefixsymbolic Boolean option, which by default is **true**. If prefixsymboli is set to false, the format of the prefix is controlled by

<span id="page-29-1"></span> $30$ Aliases reciprocal = rp = power, fraction = frac.

<span id="page-29-3"></span><span id="page-29-2"></span><sup>&</sup>lt;sup>31</sup>Similar to the ugly option of the nicefrac package.

 $3<sup>2</sup>$ xfrac is part of the experimental system for LAT<sub>E</sub>X<sub>3</sub>. As it requires a number of additional packages to work, siunitx does not load xfrac. If it is unavailable, the sfrac setting will fall back to using \nicefrac. See the xfrac documentation for reasons to prefer \sfrac to \nicefrac.

<span id="page-29-4"></span><sup>&</sup>lt;sup>33</sup>This is the standard method of reading units in English: for example, J mol<sup>-1</sup> K<sup>-1</sup> is pronounced "joules per mole per kelvin".

<span id="page-29-5"></span><sup>34</sup>This is the behaviour in Slunits.

<span id="page-29-6"></span><sup>35</sup>Provided things are not too complex!

prefixbase and prefixproduct, which work in the same way as expbase and expproduct.

xspace allowoptarg

prespace By default, the single unit macros (*e.g*. \metre) add no space either before or after the unit. Setting the xspace flag to true means that the single macros are followed by the  $\xrightarrow{\text{span}}$  command (when used outside of  $\S_1/\s_1$ ). For users of unitsdef, the prespace macro changes the behaviour of the unit macros, so that they can immediately follow a number. As a result, the unit macros will *always* be preceded by a fixed space when the prespace flag is true: this will be in addition to any other space. Also relevant to users moving from unitsdef is the allowoptarg option. This allows single unit macros to take an optional numerical argument, in the same way that occurs in that package.

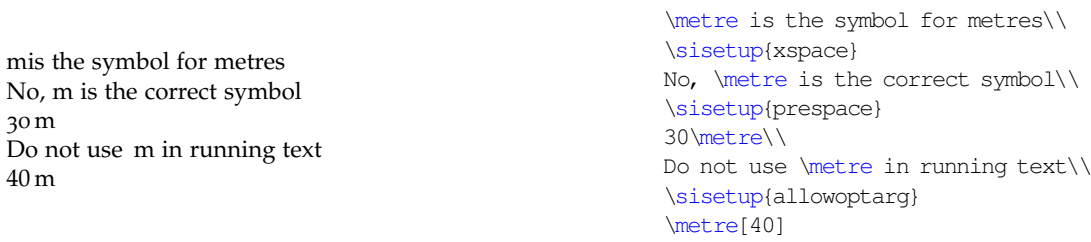

#### <span id="page-30-0"></span>**10.7 Symbols**

User access to control the symbols used for  $\Omega$ ,  $\mu$ ,  $\degree$ ,  $\degree$ ,  $\degree$ ,  $\AA$  and  $\degree C$  is provided here. These are all literal options, which are available in text and maths mode variants. For example,  $text{text}$  is the code used for the  $\mu$  symbol in text mode. The text mode macros should be safe when forced into text, and the maths ones when forced into maths. The symbols defined in this way are:

- textOmega;
- mathsOmega;
- textmu;
- mathsmu;
- textdegree;
- mathsdegree;
- textminute;
- mathsminute;
- textsecond;
- mathssecond;
- textringA;
- mathsringA;
- textcelsius;
- mathscelsius.

redefsymbols When siunitx is loaded, it can check for the presence of the textcomp and upgreek packages, to provide better symbols for certain items. To prevent this, set the redefsymbols option false (the default is **true**).

eV/m eV/m

eVcorra The eV symbol requires some fine-tuning, and so has two options of its own, eVcorrb both T<sub>EX</sub> lengths. eVcorra is the correction applied to the gap between "e" and "V" of the unit: the default is  $0.3$ ex. eVcorrb is the correction applied to the gap between "V" of the unit and whatever follows; the default is **0ex**. The optimal value for these options will depend on the current font settings. $3<sup>6</sup>$ 

> \si[per=slash]{\electronvolt\per\metre}\\ \si[per=slash,eVcorrb=0.7ex]{\electronvolt\per\metre}

#### <span id="page-31-0"></span>**10.8 Colour**

colourunits colourvalues

colourall The package provides internal hooks for applying colour to part or all of the output. This requires the user to load the color or xcolor package to support colour in the output; siunitx will ignore a colour request if support is unavailable. The Boolean options colourall, colourunits and colourvalues are used to turn application of a given colour on or off for all output, only units and only values, respectively. All three switches are available with US spelling, *e.g*. colorall and colourall behave in the same way. With colour turned off, no \color command is issued internally, and output follows the surrounding text.

colour The colour names to use for colouring output are set by the colour, unitcolour valuecolour unitcolour and valuecolour options (all also available with US spelling). The colour option internally sets both unitcolour and valuecolour.

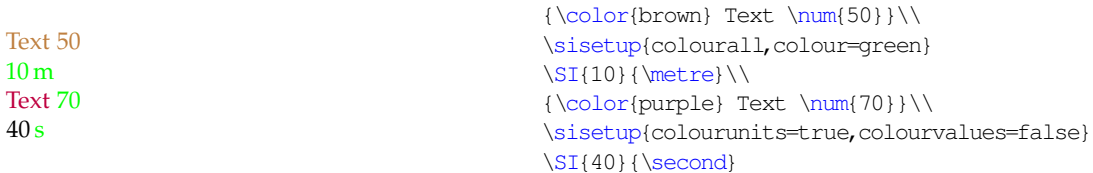

colourneg siunitx can automatically add a colour to negative numbers. This is turned on negcolour using the colourneg switch. The colour used is set by the negcolour option; both options are available using US spellings.

#### <span id="page-31-1"></span>**10.9 International support**

locale siunitx allows the user to switch between the typographic conventions of different (geographical) areas by using *locales*. Currently, the package is supplied with configurations for locales UK, USA, DE (Germany) and ZA (South Africa). The locale option is used to switch to a particular locale.

1.234 m 6,789 m

\SI{1.234}{\metre}\\ \SI[locale=DE]{6.789}{\metre}

loctolang Locales are distinct from babel languages, as typographic conventions are not tightly integrated with language. However, it is useful to be able to associate a particular locale with a babel language. The option loctolang handles this, and expects pairs of values:  $loctolang = \langle locale \rangle : \langle language \rangle$ .

<span id="page-31-2"></span> $36$ This document uses eVcorra=0.1ex.

 $6.022 \times 10^{23}$  mol<sup>-1</sup>

 $6,022 \cdot 10^{23}$  mol<sup>-1</sup>

```
\sisetup{loctolang={UK:UKenglish,DE:german}}\\
\SI{6.022e23}{\per\mole}\\
\selectlanguage{german}\\
\SI{6.022e23}{\per\mole}
```
#### <span id="page-32-0"></span>**10.10 Package control**

noload

alsoload

load The package keeps most of the unit and abbreviations definitions in files separate from siunitx.sty. To control what is loaded, three complementary options are provided, all of which take a list of one or more choices. load and alsoload define which support configuration files are loaded. The list in load recognises the value default, which is expanded to the normal list before loading. The difference between load and alsoload is that load specifies the *complete* list of files to load, whereas alsoload adds to the existing list. To use the load option successfully requires knowing everything that is needed. The noload option can be used to delete one or more items from the load list, without needing to know what is on it. $37$ 

log To control data written to the .log file, the log option is provided. This debug takes a value from the list **normal**, none, minimal, errors and debug. As would be expected, these indicate the amount of detail written to the log file. As a shortcut to log=debug, the package also recognises the debug option directly.

strict Some users will want to stick closely to the official rules for typesetting units. This could be made complicated if the options for non-standards behaviour could not be turned off. The load-time option strict resets package behaviour to follow the rules closely, and disables options which deviate from this. If the package is loaded with the strict option, all output is made in maths mode using the upright serif font.

#### <span id="page-32-1"></span>**10.11 Back-compatibility options**

emulate The package can emulate SIunits, SIstyle, unitsdef, units, hepunits, fancyunits and fancynum. Giving the emulate= $\langle$ package $\rangle$  option will give the desired emulation, and combinations which would be possible with the real packages will also work here. The package will recognise the options of the emulated packages. This will automatically cause emulation to be switched on.

#### <span id="page-32-2"></span>**10.12 Summary of all options**

[Table](#page-32-4) 16 lists a summary of the package options (excluding those for backwardcompatibility). A reminder or the input format is also provided.

<span id="page-32-4"></span>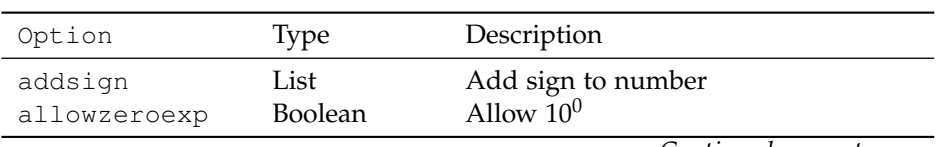

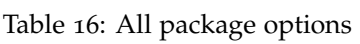

<span id="page-32-3"></span><sup>37</sup>noload does not prevent the loading of a file needed by one which is loaded. Thus the package may internally override a noload value if needed.

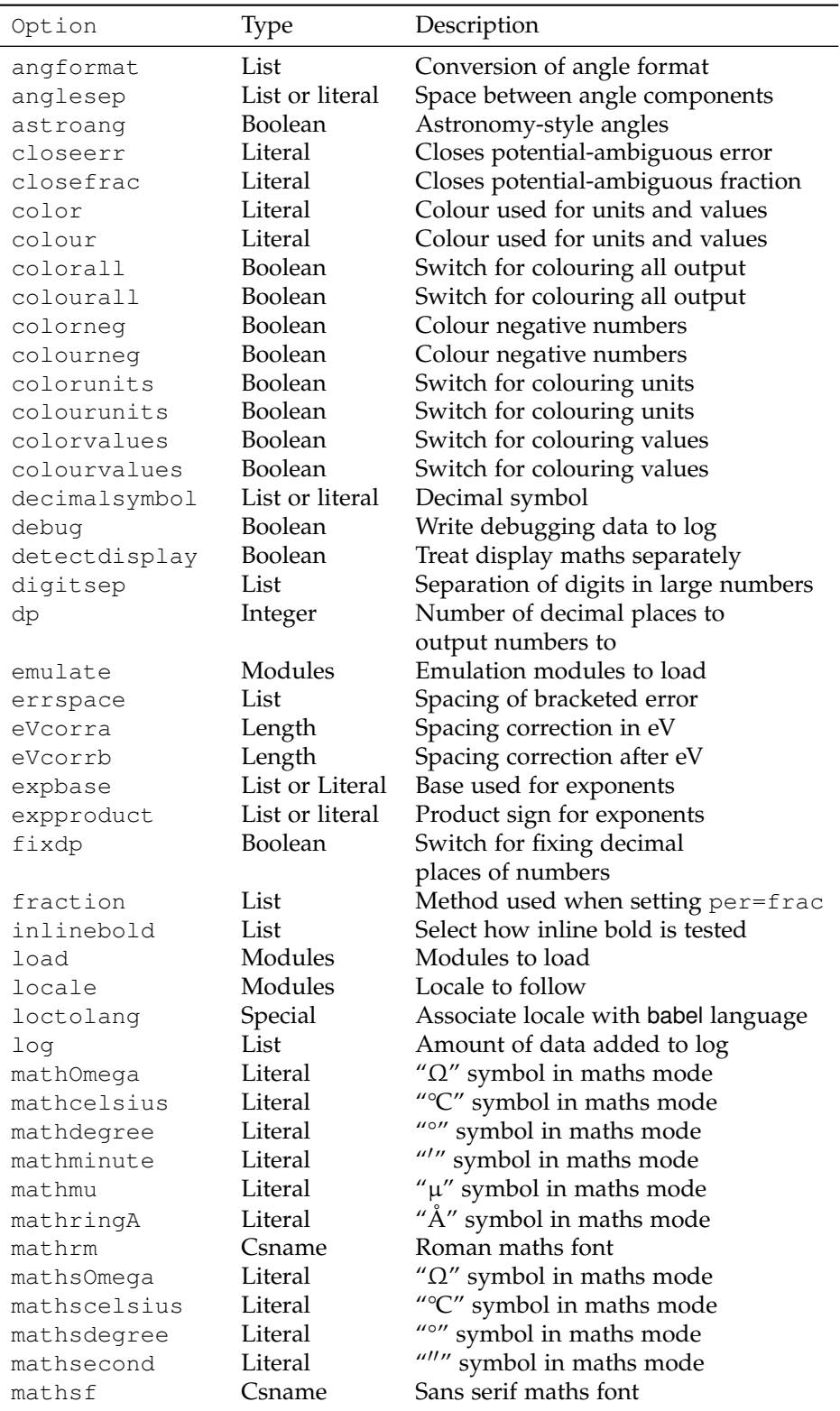

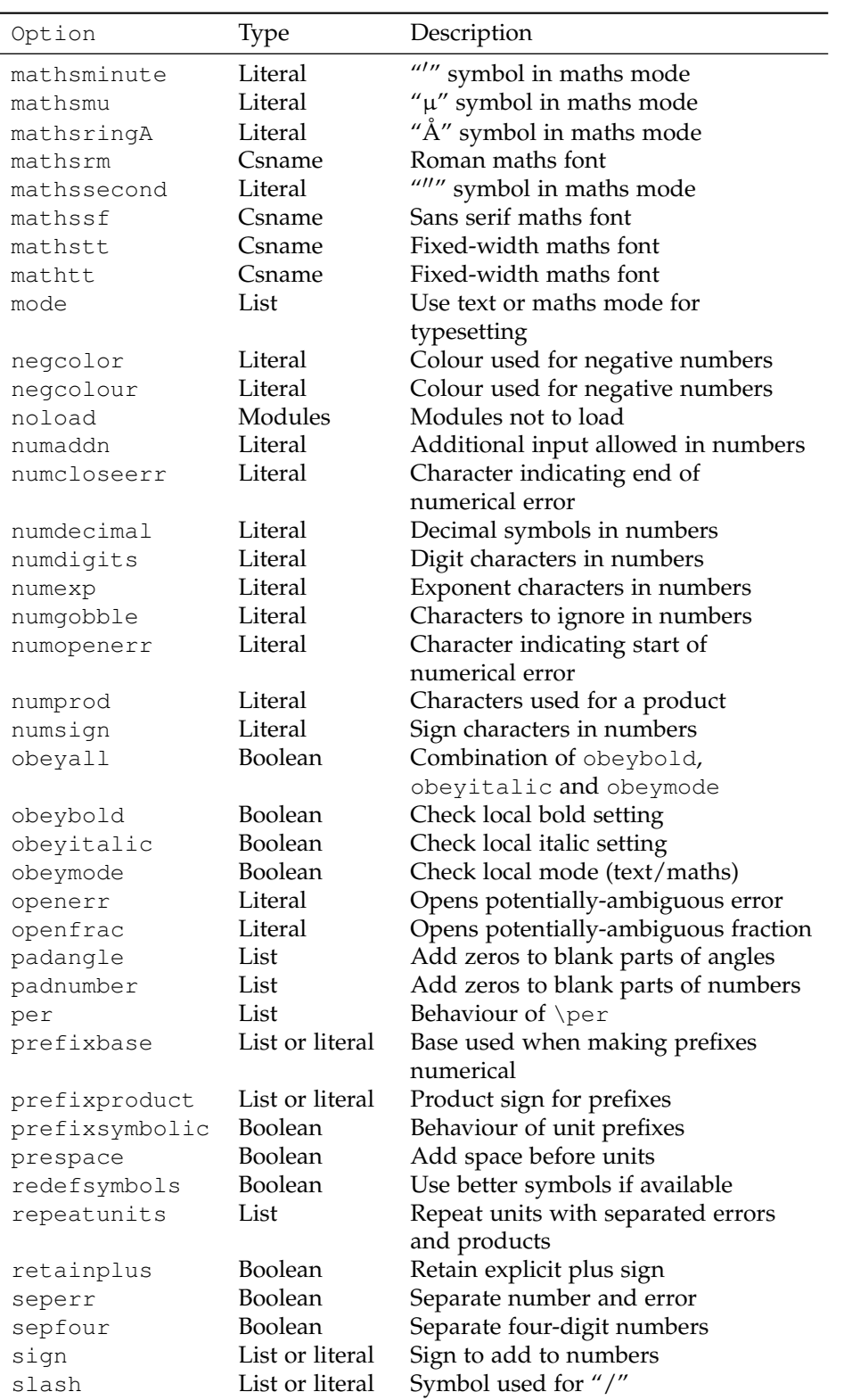

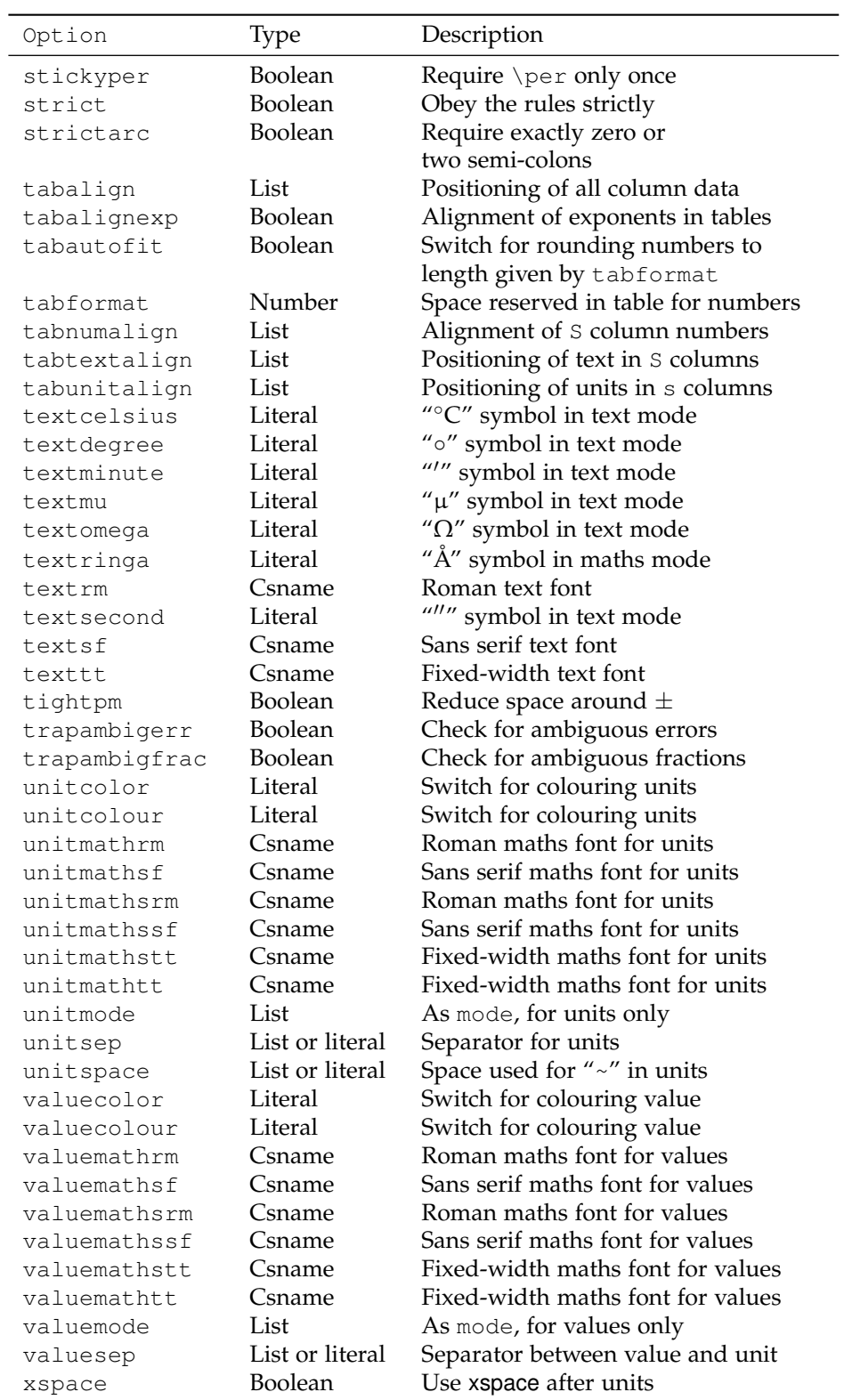
## **11 Emulation of other packages**

siunitx has been designed as a replacement for Slunits, SIstyle, unitsdef, units, hepunits, fancyunits and fancynum. It therefore provides options reproduce the functions of all of these packages. In this way, siunitx should be usable as a straight replacement for the older packages. $3<sup>8</sup>$  This means for example that the \num macro takes an optional star when emulating SIstyle. However, there are some points that should be remembered. In particular, siunitx validates numerical input, meaning that places where a number is expected in the older packages *require* a number when emulated by siunitx.

The numprint package has provided many useful ideas for the code used here for number formatting. The basic use of the  $\numprint$  (or  $\np)$  macro can be reproduced using siunitx. However, numprint is large and complex, with its own backward-compatibility options. As a result, emulation of numprint is not provided here. To use an numprint document with siunitx, the \numprint macro could be provided using the following code.

 $-123456$  $-123456$  N/mm<sup>2</sup>  $\newcommand*{\\num{2}[2][]{\Stobymodel{#2}{#1}}\\\$ \numprint{-123456} \\ \numprint[N/mm^2] {-123456}

siunitx can be used more-or-less directly to replace both dcolumn and rccol. As is explained in the code section, much of the column-alignment system here is taken from dcolumn, while rccol provided a model for a customisable system. However, neither package has been directly emulated here. The S column type can be used to replace both  $D$  and  $R$  columns by setting the appropriate package options.

## **12 Configuration files**

siunitx is a modular package. The unit definitions, abbreviations and locales are all stored in configuration files. These all take names of the form  $si-\langle name \rangle$ .  $cfg$ , where  $\langle name \rangle$  is the part of the filename used as an option in  $\setminus$  sisetup or when loading siunitx. Producing new configuration files therefore consists of making a suitably-named file and adding it to the path searched by TEX. The files should normally consist of settings (in \sisetup) and unit definitions, *etc*.

\addtolocale To allow arbitrary macros to be stored in locales, the \addtolocale macro is provided. This ensures that arbitrary text is only executed when using a locale, not when loading it. The macro takes two arguments,  ${\langle \text{local}e \rangle}$  and  ${\langle \text{code}\rangle}$ .

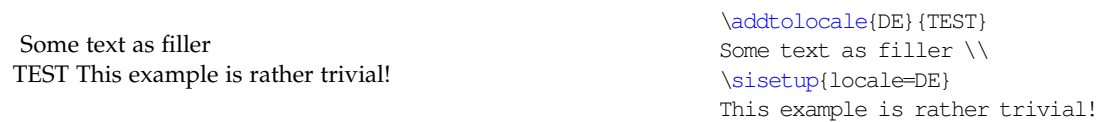

\requiresiconfigs To load one or more configuration files from inside another configuration file, the \requiresiconfigs macro is provided. This accepts a comma-separated list of configuration names, in the same way as load or noload.

> <span id="page-36-0"></span> $38$ User macros means that they are described in the package documentation; simply not containing an @ does not mean they will have been emulated.

In addition to the various configuration files provided with the package, a local file siunitx.cfg may be provided. This is read at the end of loading siunitx, and allows the user to include any local definitions or settings easily.

## **13 Common questions**

### **13.1 Why do I need \per more than once?**

The unit engine of siunitx is based around the English method for reading units out loud. Thus J mol<sup>-1</sup> K<sup>-1</sup> is pronounced "joules per mole per kelvin". Hence by default you need to put \per before each item in the denominator of a unit. The behaviour can be altered by setting the stickyper option.

## **13.2 Why is the order of my units changed?**

Then using per=reciprocal, the units are typeset as given. However, when using per=slash or per=fraction, the package needs to find which ones are in the denominator. It then prints the numerator and denominator separately. So if you give a unit in the denominator *before* one in the numerator, they have to be re-ordered.[39](#page-37-0)

 $88\,\mathrm{kg}{^{-1}}$  m  $66 \,\mathrm{m/kg}$ 

\SI{88}{\per\kilogram\metre} \\ \SI[per=slash]{66}{\per\kilogram\metre}

## **13.3 Why are compound units not recommended outside of \SI/\si?**

To fully process units made up of several parts, the processor has to know where the end of the unit is. When the unit macros are used outside of  $\Sigma$ I/ $\sin$ , this is not the case. The package therefore does its best, but results may be sub-optimal. To get consistent results, either define a new *single* unit, or keep compound units inside \SI and \si.

 $m/\mu s$  $\mathrm{m}\,\mathrm{\mu s}^{-1}$  ${\rm m}\, {\rm \mu s}^{-1}$  $\rm kg\,m\,\mu s^{-1}$ kgm  $\mu\rm s^{-1}$ 

\metre\per\micro\second \\ \si{\metre\per\micro\second} \\ \newunit{\myunit}{\metre\per\micro\second} \myunit \newunit{\myunittwo}{\kilogram\myunit} \\ \myunittwo \\ \kilogram\myunit

Notice the difference in behaviour of  $\perp$  in the first two lines, and the spacing error on the last line in the example.

#### **13.4 How do I set superscripts to use lining numbers?**

Lowercase ("old style") numbers are favoured by many people for use in running text. However, this does not necessarily look good in superscripts. The mode used to typeset data can be varied, so that maths mode numbers are used for the unit part of the output.

<span id="page-37-0"></span> $39''$ Double division" (1 s/m/kg) is mathematically incorrect.

 $1234 \text{ m s}^{-1}$  $1234 \text{ m s}^{-1}$ 

# **13.5** Why do most of the examples use J mol<sup>-1</sup> K<sup>-1</sup>?

The package author is a chemist, and this is the unit of entropy (disorder). It nicely demonstrates the use of the \per macro, and so it crops up a lot. It is also in the subsection heading here to act as a test with hyperref and moving arguments!

## **13.6 What can numprint do that siunitx cannot?**

siunitx uses a lot of ideas from numprint: a reasonable amount of the numberprocessing code here is based on that in numprint. However, the two packages have somewhat different aims, and as a result there are things that numprint can do that siunitx does not implement. The main features of numprint not available here are:

- General support for numbers with base other than 10 (see nbaseprt);
- Alignment of the decimal marker of powers in tables;
- Alignment of numbers in running text;
- Specific formatting commands for TEX counters and lengths.

# **14 Tricks and known issues**

#### **14.1 Ensuring maths mode**

Due to the possibility of output in either maths or text mode, any input which requires a particular mode needs to be protected. You cannot use \$. . . \$, as this can get "caught out", but also as it may give hard-to-follow errors. Always use \ensuremath to force maths processing, and \text (from the  $A\mathcal{M}S$ TEX bundle) to ensure text mode.

## **14.2 Using . and fixed spaces in units**

To use a literal . in a unit, it has to be within an extra set of braces. This does not need any extra protection, unlike the situation with SIstyle (for example, no  $\text{text}$  macro is needed). The fixed space  $(\sim)$  is more problematic: set unitspace=space to get a full space here.

10 V vs. NHE  $\hbox{10 V vs. } N$ HE} \* \SI{10}{\myunit}

<span id="page-39-0"></span>Table 17: Passing single digit characters

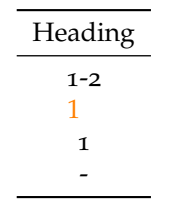

## **14.3 Passing unprocessed digits through an S column**

The method used to detect numbers in an S column will pick up material wrapped inside braces if there is more than a single character inside the braces. If you want to pass a *single* numerical character without processing it, you need two sets of braces [\(Table](#page-39-0) 17).

```
\begin{table}
  \centering
  \caption{Passing single digit characters}
  \label{tab:S-limits}
  \begin{tabular}{S[colourall,colour=orange]}
    \toprule
       {Heading} \\
    \midrule
       {1-2} \ \ \ \ \ \ \ \ \ \\{1\} \\
       ({1}) \ \backslash{+} \{\{-\}\}\ \ \ \ \ \ \ \ \ \ \ \ \ \ \ Using \{-\}\ gives an error!
    \bottomrule
  \end{tabular}
\end{table}
```
## **14.4 Limitations of \mathrm**

The package uses the  $\mathcal{L}_{\text{math}}$  font family by default to typeset output in maths mode. This however has a few side-effects. For example, the Greek alphabet can give odd results.[40](#page-39-1) The use of the \mathnormal font *may* get around this issue.

 $4$ ß ×  $10^{-7}$  $4\pi \times 10^{-7}$   $\num[numaddn=\pi]{4\pi e-7}\\\$ \num[numaddn=\pi,mathsrm=mathnormal]{4\pi e-7}

On the other hand, you may want to use text mode, in which case \ensuremath is needed. Depending on the exact circumstances, the LAT<sub>E</sub>X protection mechanism (\DeclareRobustCommand) may be sufficient; in some cases, this will fail and the *ε*-T<sub>E</sub>X \protected system may be required. There are several potential pitfalls in this area; experimentation may well be needed.

 $4π × 10<sup>−7</sup>$  \DeclareRobustCommand\*{\numpi}{\ensuremath{\pi}} \num[numaddn=\numpi,mode=text]{4\numpi e-7}

<span id="page-39-1"></span> $40$ This depends on your font setup; this document uses T1 encoding, which shows the issue, whereas using OT<sub>1</sub> does not.

#### **14.5 Entire document in sans serif font**

If your entire document is not in a Roman font, using the font detection system is not the most efficient method for setting the siunitx output. Instead, the mathrm and textrm package options can be redefined.

Some text  $1\times 10^2$ 3 N

 $4 \times 10^5$ Pa

```
\sffamily
Some text \\
\sisetup{obeyfamily=false,mathrm=mathsf,textrm=sffamily}
\num{1e2} \ \ \\SI{3}{\newton}
\lceil \langle 4e5 \rangle \rangle \
```
## **14.6 Effects of emulation**

The package has been designed so that almost everything can be set using the options. In the emulation code, some internal macros are redefined. This is because the legacy packages do odd things, which are deliberately not implemented by siunitx. Using an emulation file will prevent subsequent loading of the real package. This is to prevent errors or, worse, difficult to diagnose changes to output.

## **14.7 Centring columns on non-decimal input**

The dcolumn manual suggests using that package to align a column on a  $\pm$ sign. The same type of output is possible using siunitx, but some care is needed [\(Table](#page-41-0) 18). Odd things may happen: use with care!

```
\begin{table}
  \caption{Non-standard \texttt{S} column}
 \label{tab:dcolumn}
  \centering
 \begin{tabular}{%
   S[digitsep=none,decimalsymbol={\,\pm\,},
     numdigits={0123456789.},numdecimal=+]}
 \toprule
 {Some Values} \\
 \midrule
 2.3456 + 0.02 \quad \&34.2345 + 0.001 \ \backslash56.7835 + 0.067 \\
 90.473 + 0.021 \\
 \bottomrule
 \end{tabular}
\end{table}
```
#### **14.8 Adding items after the last column of a tabular**

If you use an S or s column as the last one in a tabular, and you use the array " $\langle$ " construction to add items after it, the spacing may be wrong. This will occur if the column contents are of differing widths. Changing the  $\mathbb{E}X \setminus \mathbb{E}$  ine ending

<span id="page-41-0"></span>Table 18: Non-standard S column

| Some Values         |
|---------------------|
| $2.3456 + 0.02$     |
| $34.2345 + 0.001$   |
| $56.7835 \pm 0.067$ |
| $90.473 + 0.021$    |

for the plain TEX \cr will give the correct spacing, but does not allow adjustment of inter-row distance [\(Table](#page-42-0) 19).<sup>[41](#page-41-1)</sup> In most cases, this should not be a serious issue.

```
\begin{table}
  \caption{Correcting spacing in last \texttt{S} column}
 \label{tab:cr}
  \hfil
  \begin{cases} {S<{\,\s_i{\kg}}S<{\,\s_i{\kg}}\} \end{cases}\toprule
   \multicolumn{1}{c}{Long header} &
     \multicolumn{1}{c}{Long header} \\
   \midrule
   1.23 \& 1.23 \& 1.234.56 & 4.56 \\
   7.8 & 7.8 \\
   \bottomrule
  \end{tabular}
 \hfil
 \begin{equation} {S<{\, \si{\kg}}S<{\, \si{\kg}}}
   \toprule
   \multicolumn{1}{c}{Long header} &
     \multicolumn{1}{c}{Long header} \\
   \midrule
   1.23 & 1.23 \cr
   4.56 & 4.56 \cr
   7.8 & 7.8 \cr
   \bottomrule
  \end{tabular}
 \hfil
\end{table}
```
# **15 Reporting a problem**

siunitx is quite long and complicated, and works hard to cover all possible eventualities. However, there will be bugs in the code and unexpected interactions

<span id="page-41-1"></span><sup>&</sup>lt;sup>41</sup>For the T<sub>E</sub>X experts, the issue here is that the system to gather up cell contents is added in using the < construction. Normally, this comes after the cell contents and any other < arguments, so collects the user additions. However, in the last cell the contents include  $\setminus \setminus$  which is converted to  $\setminus c$ r before gathering can occur. By using \cr directly, the gathering process receives all of the cell contents as normal.

Table 19: Correcting spacing in last S column

<span id="page-42-0"></span>

|                    | Long header Long header |                      | Long header Long header |
|--------------------|-------------------------|----------------------|-------------------------|
| $1.23 \text{ kg}$  | $1.23$ kg               | $1.23 \text{ kg}$    | $1.23 \text{ kg}$       |
| $4.56 \text{ kg}$  | $4.56$ kg               | $4.56 \,\mathrm{kg}$ | $4.56$ kg               |
| $7.8\,\mathrm{kg}$ | 7.8 kg                  | $7.8\,\mathrm{kg}$   | $7.8\,\mathrm{kg}$      |

with other packages. If you think you have found a bug, please report it. A short test-case demonstrating the problem would be very welcome. The following is a suitable template, and is available as si-bug.ltx in the doc/latex/siunitx directory or by running the .dtx or .ins file through TEX.

```
1 \listfiles
2 \documentclass{article}
```
Load other packages needed here.

```
3 \usepackage{siunitx}
```
Normally, debugging the load procedure will not be needed; the debug option here means that all run-time information is logged.

```
4 \sisetup{debug}
5 \begin{document}
6 This is the bug test-case document for the \textsf{siunitx}
7 package.\\
8 Please put your demonstration here, and e-mail to the package
g author.
10 \begin{center}
11 \texttt{joseph.wright@morningtar2.co.uk}
12 \end{center}
13 \end{document}
```
## **16 Feature requests**

Feature requests for siunitx are welcome. The package maintainer will consider any ideas within the remit of the package (units and values). If suggesting a new feature, an example of how it should work would be appreciated. If new controls are needed, some suggestions for option names would be welcome.

# **17 Acknowledgements**

Many thanks indeed to Stefan Pinnow, who has made a very large number of suggestions and found numerous bugs in the package. His contribution to the package has been vital. The package author has learned LATEX tricks from far too many people to thank all of them. However, for this package specific thanks must go to the authors of the existing "unit" packages: Danie Els (SIstyle), Marcel Heldoorn (SIunits), Patrick Happel (unitsdef), Axel Reichert (units) and Harald Harders (numprint). Will Robertson and Heiko Oberdiek deserve much credit for demonstrating LATEX coding best practice. Victor Eijkhout's excellent (and free) *TEX by Topic* has provided some useful coding hints [[2](#page-194-0)]. The idea for combining and extending unit provision in LATEX was heavily inspired by Philip Lehmann's

biblatex. Thanks to the various contributors of ideas for the package: Donald Arseneau, Michele Dondi, Paul Gans, Ben Morrow, Lan Thuy Pham, Alan Ristow, Patrick Heinze, Andrea Blomenhofer, Morten Høgholm, Burkhard Moddemann and Patrick Steegstra.

# **Part III Correct application of (SI) units**

## **18 Background**

Consistent and logical units are a necessity for scientific work, and have applicability everywhere. Historically, a number of systems have been used for physical units. SI units were introduced by the *Conférence Générale des Poids et Mesures* (CGPM) in 1960. SI units are a coherent system based on seven base units, from which all other units may be derived.

At the same time, physical quantities with units are mathematical entities, and as such way that they are typeset is important. In mathematics, changes of type (such as using bold, italic, sans serif typeface and so on) convey information. This means that rules exist not only for the type of units to be used under the SI system, but also the way they should appear in print. Advice on best practice has been made available by the *National Institute of Standards and Technology* (NIST) [[3](#page-194-1)].

As befits an agreed international standard, the full rules are detailed. It is not appropriate to reproduce these in totality here; instead, a useful summary of the key points is provided. The full details are available from the *Bureau International des Poids et Mesures* (BIPM) in French [[4](#page-194-2)] and English [[5](#page-194-3)]. They also publish a very useful and detailed guide to using units, values and so on, available online in a number of different formats [[6](#page-194-4)].

siunitx takes account of the information given here, so far as is possible. Thus the package defaults follow the recommendations made for typesetting units and values. Spacing and so forth is handled in such a way as to make implementing the rules (relatively) easy.

## **19 Units**

#### **19.1 SI base units**

There are seven base SI units, listed in [Table](#page-14-0) 5. Apart from the kilogram, these are defined in terms of a measurable physical quantity needing the definition alone.[42](#page-44-0) The base units have been chosen such that all physical quantities can be expressed using an appropriative combination of these units, needing no others and with no redundancy. The kilogram is slightly different from the other base units as it is still defined in terms of a "prototype" held in Paris.<sup>[43](#page-44-1)</sup>

#### **19.2 SI derived units**

All other units within the SI system are regarded as "derived" from the seven base units. At the most basic, all other SI units can be expressed as combinations of the base units. However, many units (listed in [Table](#page-15-0) 7, [Table](#page-15-1) 8 and [Table](#page-15-2) 9)

<span id="page-44-0"></span><sup>42</sup>Some base units need others defined first; there is therefore a required order of definition.

<span id="page-44-1"></span><sup>43</sup>At the time of writing, this is under review and will be altered.

have a special name and symbol.<sup>[44](#page-45-0)</sup> Most of these units are simple combinations of one or more base units (raised to powers as appropriate). A small number of units derived from experimental data are allowed as SI units [\(Table](#page-15-1) 8).

Some of these units (in [Table](#page-15-2) 9) are regarded as only "temporarily" accepted, as the use of only the base and fully-consistent derived units in [Table](#page-15-0)  $7$  is encouraged. They are accepted as they are in common use in one or more disciplines; some are still very widespread in the appropriate areas. These units are mainly multiples of base units (for example, a tonne is 1000 kg).

One point to note is that "unitless ratios" are regarded as having base units which cancel out. For example, the radian is regarded as having base unit m m<sup>-1</sup>. The result of this division ("1") is therefore regarded as a derived SI unit in this context.

#### **19.3 SI prefixes**

A series of SI prefixes for decimal multiples and submultiples are provided, and can be used as modifiers for any SI unit (either base or derived units) with the exception of the kilogram. The prefixes are listed in [Table](#page-14-1) 6. No space should be used between a prefix and the unit, and only a single prefix should be used. Even the degree Celsius can be given a prefix, for example 1 m°C. The only exception to this rule is for degrees, minutes and seconds of an arc:  $1^{\circ}2'3''$ .

It is important to note that the kilogram is the only SI unit with a prefix as part of its name and symbol. Only single prefix may be used, and so in the case of the kilogram prefix names are used with the unit name "gram" and the prefix symbols are used with the unit symbol g. For example  $1 \times 10^{-6}$  kg = 1 mg.

#### **19.4 Other units**

The application of SI units is meant to provide a single set of units which ensure consistency and clarity across all areas. However, other units are common is many areas, and are not without merit. The units provided by siunitx by default do not included any of these; only units which are part of the SI set or are accepted for use with SI units are defined. However, several other sets of units can be loaded as optional modules. The binary prefixes and units (Section [8](#page-19-0).1 and [Table](#page-20-0) 12) are the most obvious example. These are *not* part of the SI specifications, but the prefix names are derived from those in [Table](#page-14-1) 6.

Other units (such as those provided by the modules synchem, hep and astro) are normally to be avoided where possible. SI units should, in the main, be preferred due to the advantages of clear definition and self-consistency this brings. However, there will probably always be a place for specialist or nonstandard units. This is particulary true of units derived from basic physical constants; for example reason, the hep module defines the speed of light, *c*, as a unit. For work in basic science, a small number of physical constants are recognised as units provided the results for comparison with experiment are given in SI units.

There are also many areas where non-standard units are used so commonly that to do otherwise is difficult or impossible. For example, most synthetic che-

<span id="page-45-0"></span><sup>44</sup>The nautical mile has a given name but no agreed symbol, and although accepted by the SI is not provided by siunitx as a unit macro.

mists measure the pressure inside vacuum apparatus in mmHg, partly because the most common gauge for the task still uses a column of mercury metal. For these reasons, siunitx does define non-SI units.

## **20 Units and values in print**

#### **20.1 Mathematical meaning**

As explained earlier, a unit–value combination is a single mathematical entity. This has implications for how both the number and the unit should be printed. Firstly, the two parts should not be separated. With the exception of the symbols for plane angles  $(°, '$  and  $'')$ , it is usual to have a space between the unit and the value. This should therefore be a non-breaking space between the two. Different geographical areas have different conventions on the size of this space; a "small" space  $(\n\cdot, \cdot)$  is the siunitx default.

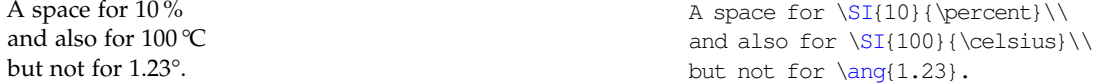

The mathematical meaning of units also means that the shape, weight and family are important. Units are supposed to be typeset in an upright, medium weight serif font. Italic, bold and sans serif are all used mathematically to convey other meanings. siunitx package defaults again follow this convention: any local settings are ignored, and uses the current upright serif maths font. However, there are occasions where this may not be the most desirable behaviour. A classic example would be in an all-bold section heading. As the surrounding text is bold, some people feel that any units should follow this.

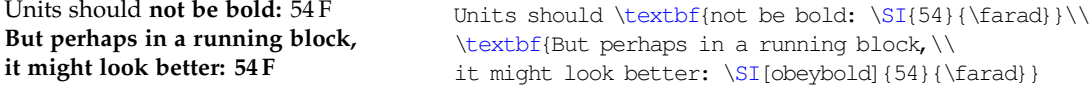

#### **20.2 Unit multiplication and division**

Symbols for units formed from other units by multiplication are indicated by means of either a half-height (that is, centred) dot or a (thin) space. This document uses a half-height dot as (*i*) this is the recommendation of nist, amongst others and (*ii*) it avoids potential confusion between unit prefixes and multiplied units.

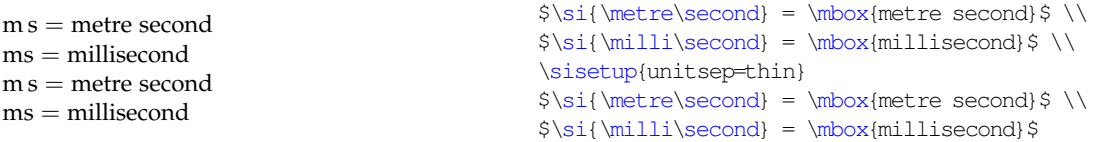

There are some circumstances under which it is permissable to omit any spaces. The classic example is kWh, where "kW h" does not add any useful information. If using such a unit repeatedly, users of siunitx are advised to create a custom unit to ensure consistency.[45](#page-46-0)

<span id="page-46-0"></span> $45\k$ Wh and  $\kappa$ ilowatthour are defined by siunitx in this way.

Symbols for units formed from other units by division are indicated by means of a virgule (oblique stroke, slash, /), a horizontal line, or negative exponents.[46](#page-47-0) However, to avoid ambiguity, the virgule must not be repeated on the same line unless parentheses are used. This is ensured when using named unit macros in siunitx, which will "trap" repeated division and format it correctly. In complicated cases, negative exponents are to be preferred over other formats.

J mol $^{-1}$  K $^{-1}$ J mol K  $\overline{I/(molK)}$ 

\si{\joule\per\mole\per\kelvin}\\ \si[per=fraction]{\joule\per\mole\per\kelvin}\\ \si[per=slash]{\joule\per\mole\per\kelvin}

### **20.3 Repeating units**

Products and errors should show what unit applies to each value given. Thus  $2m \times 3m$  is an ordered set of lengths of a geometric area, whereas  $2 \times 3m$  is a length (and equal to 6 m). Thus,  $\times$  is not a product but is a mathematical operator; in the same way, a  $2 \times 3$  matrix is not a 6 matrix! In some areas, areas and volumes are given with separated units but a unit raised to the appropriate power:  $2 \times 3$  m<sup>2</sup>. Although this does display the correct overall units, it is potentially-confusing and is not encouraged.

#### **20.4 Clarity in writing values of quantities**

Care must be taken when writing ranges of numbers. For purely numerical values, it is common to use a en-dash between values, for example "see pages 1– 5". On the other hand, values with units could be misinterpret as negative values if written in this way. As the unit–value combination is a single mathematic entity, writing the values with an en-dash followed by a single unit is also incorrect. As a result, using the word "to" is strongly recommended.

1 m to 5 m long.  $\ST{1}{\meter}$  to  $ST{5}{\meter}$  long.

## **20.5 Graphs and tables**

In tables and graphs, repetition of the units following each entry or axis mark is confusing and repetitive. It is therefore best to place the unit in the label part of the information. Placing the unit in square brackets is common but mathematically poor.<sup>[47](#page-47-1)</sup> Much better is to show division of all values by the unit, which leaves the entries as unitless ratios. This is illustrated in [Table](#page-48-0) 20 and [Figure](#page-49-0) 1.

```
\begin{table}
  \centering
 \caption{An example of table labelling}
 \label{tab:label}
 \begin{tabular}{cS[tabformat=1.4,tabnumalign=centre]}
   \toprule
   {Entropy} & {Length/si}{metre} \ \ \}
```
<span id="page-47-1"></span><span id="page-47-0"></span><sup>&</sup>lt;sup>46</sup>Notice that a virgule and a solidus are not the same symbol.

<sup>47</sup>For example, for an acceleration *a*, the expression [*a*] is the dimensions of *a*, *i.e*. length per time squared in this case.

<span id="page-48-0"></span>Table 20: An example of table labelling

| Entry          | Length/ $m$ |
|----------------|-------------|
| 1              | 1.1234      |
| $\mathfrak{D}$ | 1.1425      |
| 3              | 1.7578      |
|                | 1.9560      |

\midrule  $1 \& 1.1234 \ \backslash$ 2 & 1.1425 \\ 3 & 1.7578 \\ 4 & 1.9560 \\ \bottomrule \end{tabular} \end{table}

```
\begin{figure}
  \centering
  \begin{tikzpicture}
    \begin{axis}[xlabel=$t/\si{\second}$,ylabel=$d/\si{\metre}$]
      \addplot[smooth,mark=x]
       plot coordinates {
          (0,0)
          (1, 5)(2, 8)(3, 9)(4,8)
          (5,5)
          (6,0)
         };
    \end{axis}
  \end{tikzpicture}
  \caption{An example of graph labelling}
  \label{fig:label}
\end{figure}
```
In most cases, adding exponent values in the body of a table is less desirable than adding a fixed exponent to column headers. An example is shown in [Table](#page-49-1) 21. The use of  $\mathrm{Lumn}$  is needed here due to the "<"; without \multicolumn, the titles are followed by "kg"!

```
\begin{table}
  \centering
  \caption{Good and bad columns}
  \label{tab:exp}
  \sisetup{tabnumalign=centre}
  \begin{tabular} {%
   C_{\infty}^{\circ}S[tabformat=1.3e1]<{\,\si{\kilogram}}%
```
<span id="page-49-0"></span>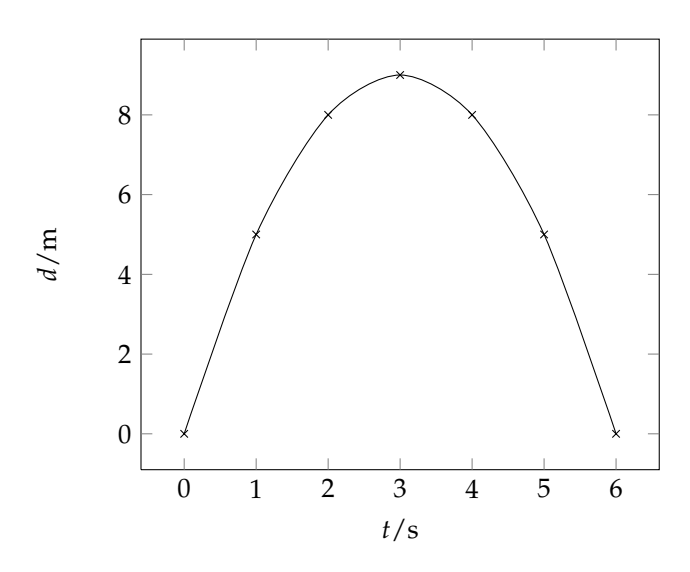

<span id="page-49-1"></span>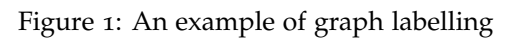

Table 21: Good and bad columns

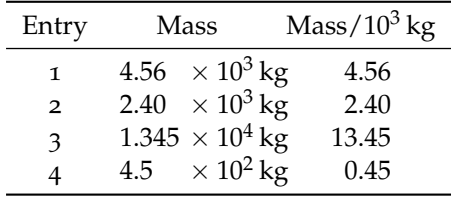

```
S[tabformat=2.2]}
    \toprule
   Entry & \multicolumn{1}{c}{Mass} &
      {Mass/\SI{e3}} {\tilde{\nu}} \ \ \ \ \ \\midrule
    1 & 4.56e3 & 4.56 \\
    2 \& 2.40e3 \& 2.40 \ \sqrt{}3 & 1.345e4 & 13.45 \\
    4 & 4.5e2 & 0.45 \\
    \bottomrule
  \end{tabular}
\end{table}
```
# **Part IV Implementation**

## **21 Main package**

Much of the code here is taken, with little or no modification, from the existing packages. These are all released under the LPPL, and so this use is entirely allowed. Rather than confuse the source here with repeated references, note that code here could be copied from SIstyle, SIunits, numprint, unitsdef or units. Some ideas have also been borrowed from biblatex; again these will not be specifically noted. Code from other packages will be marked when used.

User-space commands (those not containing @) defined here should give the same result as macros with the same name in the older packages.<sup>[48](#page-50-0)</sup> However, internal package macros will behave differently; if the user has redefined internal macros, then compatibility will be impaired.

The code used here uses  $\mathbb{A}T$ <sub>E</sub>X rather than T<sub>E</sub>X commands where possible.<sup>[49](#page-50-1)</sup> For example,  $\newcommand*{1}{\text{def}}$  is used in place of  $\det$ , unless custom parameters are needed. Hopefully, this will aid future maintenance. Grouping is used where possible to limit the scope of temporary assignments.

#### **21.1 Setup code**

\si@svn@version \si@svn@id \si@svn@ver As always, the package starts with identification. This defines a couple of macros for use with *Subversion*, so that everything is nice and clear. This should also make it a bit easier to avoid messing up the revision data! For anyone reading the source, the revision number is also available as well as the release version number, of course.

```
1 \NeedsTeXFormat{LaTeX2e}
2 \newcommand*{\si@svn@ver}{v1.0h}
3 \def\si@svn@id$#1: #2.#3 #4 #5-#6-#7 #8 #9${%
4 \newcommand*{\si@svn@version}{%
     5 #5/#6/#7\space\si@svn@ver\space}}
6 \si@svn@id $Id: siunitx.dtx 118 2008-08-02 06:10:09Z joseph $
7 \ProvidesPackage{siunitx}
  8 [\si@svn@version A comprehensive (SI) units package]
```
# The package requires  $\varepsilon$ -T<sub>E</sub>X, so the usual test is made.

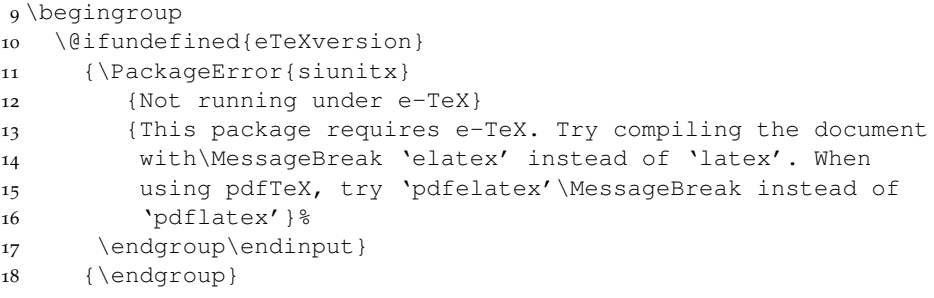

<span id="page-50-0"></span><sup>48</sup>Although extra optional arguments may be added.

<span id="page-50-1"></span>49This applies to LATEX kernel commands only; for example, ifthenelse is not used.

## \si@catcodes There are circumstances under which some odd category codes might be in place. The category codes for  $\{$ ,  $\}$ ,  $\{$ ,  $\}$  and  $*$  are assumed to be okay; if issues arise, this can be altered. LATEX will have set  $\mathcal Q$  as a letter on loading siunitx.

19 \edef\si@catcodes{%

```
20 \catcode\string'\string ' \the\catcode\string'\'\relax
21 \catcode\string'\string = \the\catcode\string'\=\relax
22 \catcode\string'\string ^ \the\catcode\string'\^\relax
23 \catcode\string'\string ~ \the\catcode\string'\~\relax
24 \catcode\string'\string : \the\catcode\string'\:\relax
25 \catcode\string'\string - \the\catcode\string'\-\relax
26 \catcode\string'\string + \the\catcode\string'\+\relax
27 \catcode\string'\string ; \the\catcode\string'\;\relax
28 \catcode\string'\string , \the\catcode\string'\,\relax
29 \catcode\string'\string . \the\catcode\string'\.\relax}
\overline{\text{30}}\text{ (catoode\,string\text{ '}) } 12\text{ (redax) }31 \catcode'\= 12\relax
32 \cdot \text{cabc}<sup>'</sup> 7\relax
33 \catcode'\~ \active\relax
34 \@makeother{\:}
35 \@makeother{\-}
36 \@makeother{\+}
37 \@makeother{\;}
38 \@makeother{\,}
39 \@makeother{\.}
```
Packages needed for functionality are loaded. xkeyval handles the package options, while amstext from the  $A_{\mathcal{M}}S$  bundle is needed for \text. array is needed for the new column type for tabular material. xspace provides "magic" spacing after macros, if requested.

```
40 \RequirePackage{xkeyval}[2005/05/07]
41 \RequirePackage{amstext,array,xspace}
```

```
\si@tempa
Some scratch commands are defined; apart from where a known value is carried
\setminussi@tempb through, these could contain anything.
```

```
\si@tempc 42\newcommand*{\si@tempa}{}
          43 \newcommand*{\si@tempb}{}
          44 \newcommand*{\si@tempc}{}
```
\ifsi@switch Various items will need a switch. To avoid name pollution, a single switch is defined here; grouping will keep the definition local.

```
45 \newif\ifsi@switch
```
\si@tempboxa Some boxes are also needed.

```
\si@tempboxb
46 \newbox\si@tempboxa
\si@tempboxc
47 \newbox\si@tempboxb
\si@tempboxd
48 \newbox\si@tempboxc
             49 \newbox\si@tempboxd
```
\si@temptoks A token register is also handy.

50 \newtoks{\si@temptoks}

```
\si@packagecheck
As siunitx is intended to replace the other unit-management packages, these are
   \si@blockpkgs
   \si@checkpkgs
                    tested for before any further processing. If any are loaded, the package halts
```
compilation; name clashes or unexpected results could occur if this is not tested. Notice that SIunits and SIstyle could be loaded with variable capitalisation (at least on Windows); both possibilities are tested.

```
51 \newcommand*{\si@blockpkgs}{SIunits,sistyle,siunits,SIstyle,%
52 unitsdef,fancyunits}
53 \newcommand*{\si@checkpkgs}{units,hepunits,fancynum}
54 \newcommand*{\si@packagecheck}{%
55 \begingroup
56 \@for\si@tempa:=\si@blockpkgs\do{
57 \@ifpackageloaded{\si@tempa}
58 {\PackageError{siunitx}
59 {Package '\si@tempa' incompatible}
60 {The \si@tempa\space package and siunitx are
61 incompatible.\MessageBreak Use the
62 'emulate=\si@tempa' package option when loading
63 siunitx}}
64 {}}
```
Some packages should not cause a clash, but are emulated and would be better handled that way.

```
65 \@for\si@tempa:=\si@checkpkgs\do{%
66 \@ifpackageloaded{\si@tempa}
67 {\PackageWarning{siunitx}
68 {Consider loading the siunitx package
69 with\MessageBreak option 'emulate=\si@tempa', rather
70 than\MessageBreak loading both \si@tempa\space and
71 siunitx}}
72 {}}
73 \endgroup}
```
The check is carried out on loading and at the beginning of the document, so that packages loaded both before and after siunitx are caught.

 \si@packagecheck \AtBeginDocument{\si@packagecheck}

\si@ifdefinable #1 : macro

Using *\@ifdefinable to check macro definitions gives a generic error.* To give something more helpful,  $\Diamond$  ifundefined is used, but this needs some \expandafter work. This way it can also be used as a form of \@ifundefined for macro names.

```
76 \newcommand*{\si@ifdefinable}[1]{%
77 \expandafter\expandafter\expandafter\@ifundefined%
78 \expandafter\expandafter\expandafter%
79 {\expandafter\@gobble\string#1}}
```
\si@addtolist #1 : macro

```
#2 : items
```
It is quite useful to be able to add to a comma-separated list of expandable items.

```
80 \newcommand*{\si@addtolist}[2]{%
81 \ifx\@empty#1\@empty
```

```
82 \edef#1{#2}%
83 \else
84 \edef#1{#1,#2}%
85 \quad \text{ifi}
```

```
\si@addtocsname #1 : csname
                  #2 : tokens
                 A second item to add to a command sequence.
                 86 \newcommand*{\si@addtocsname}[2]{%
                 87 \@ifundefined{#1}
                 88 {\expandafter\gdef\csname #1\endcsname{#2}}
                 89 {\si@temptoks\expandafter\expandafter\expandafter{%
                 90 \csname #1\endcsname#2}%
                 91 \expandafter\xdef\csname #1\endcsname{\the\si@temptoks}}}
     \si@ifmtarg
To keep down dependance on other packages, the very short code block from
    \si@xifmtarg ifmtarg is copied here with an internal name.
  \si@ifnotmtarg
92 \begingroup
                 93 \catcode \sqrt{Q=3}94 \long\gdef\si@ifmtarg#1{%
                 95 \si@xifmtarg#1QQ\@secondoftwo\@firstoftwo\@nil}
                 96 \long\gdef\si@xifmtarg#1#2Q#3#4#5\@nil{#4}
                 97 \long\gdef\si@ifnotmtarg#1{%
                 98 \si@xifmtarg#1QQ\@firstofone\@gobble\@nil}
                 99 \endgroup
\si@newrobustcmd
#1 : macro
  \si@newcommand
[#2]: num-args
      \si@newcmd
[#3]: default
     \si@xargdef
#4 : def
                 Some more copying, this time from etoolbox. Various macros need to be really
                  robust. This is achieved using the \varepsilon-T<sub>E</sub>X \protected primitive in various places.
                 However, it would be nice to have a \protected version of \newcommand.
                 etoolbox has code for that, but to avoid needing to load it, the necessary stuff
                 is copied here. The only changes form the original are names, and the use of
                 \newcommand* for the \si@newcommand macro.
                100 \@ifpackageloaded{etoolbox}
                101 {\let\si@newrobustcmd\newrobustcmd}
                102 {\protected\def\si@newrobustcmd{%
                103 \@ifstar
                104 {\let\l@ngrel@x\protected\si@newcommand}
                105 {\def\l@ngrel@x{\protected\long}\si@newcommand}}
                106 \newcommand*{\si@newcommand}[1]{\@testopt{\si@newcmd#1}0}
                107 \def\si@newcmd#1[#2]{%
                108 \@ifnextchar[%]
                109 {\si@xargdef#1[#2]}
                110 {\@argdef#1[#2]}}
                111 \long\def\si@xargdef#1[#2][#3]#4{%
                112 \@ifdefinable#1{%
                113 \expandafter\protected
                114 \expandafter\def
                115 \expandafter#1%
                116 \expandafter{%
                117 \expandafter\@testopt
                118 \csname\string#1\endcsname{#3}}%
                119 \expandafter\@yargdef
                120 \csname\string#1\endcsname\tw@{#2}{#4}}}}
```
## **21.2 Logging**

```
\ifsi@debug
To control logging, some new switches are declared.
```

```
\ifsi@logmin 121\newif\ifsi@debug
\ifsi@lognone 122\newif\ifsi@logmin
             123 \newif\ifsi@lognone
```

```
\si@log@err #1 : error
```
#2 : explanation

Some handy re-usable macros are defined here. These all take names beginning These pop up in various places. First errors are handled.

```
124 \newcommand*{\si@log@err}[2]{%
125 \ifsi@lognone\else
126 \ifsi@logmin
127 \PackageWarning{siunitx}{#1}%
128 \leq \leq \leq129 \PackageError{siunitx}{#1}{#2}%
130 \quad \text{if}131 \quad \text{ifi}
```
\si@log@warn #1 : text

```
\si@log@inf
Then warnings and information.
```

```
132 \newcommand*{\si@log@warn}[1]{%
133 \ifsi@lognone\else
134 \ifsi@logmin\else
135 \PackageWarning{siunitx}{#1}%
136 \fi
137 \quad \text{ifi}138 \newcommand*{\si@log@inf}[1]{%
139 \ifsi@lognone\else
140 \ifsi@logmin\else
141 \PackageInfo{siunitx}{#1}%
142 \qquad \qquad \int f \, \mathrm{i}143 \fi}
```
\si@log@debug #1 : debug-info

The debug macro only gives output if the appropriate package option is set.

```
144 \newcommand*{\si@log@debug}[1]{%
145 \ifsi@lognone\else
146 \ifsi@debug
147 \PackageInfo{siunitx}{#1}%
148 \fi
149 \fi}
```
## **21.3 String comparison**

```
\si@str@ifchrstr
#1 : char
  \si@str@chrstr
#2 : string
                     At various points, the package needs to compare two strings, to find if one occurs
                     in the other. The first test is if a single character is part of a second string; this is
                     used, for example, to check that a character is valid as input. The first argument
```
is not expanded further, but the second is two allow division into individual units.

```
150 \newcommand*{\si@str@ifchrstr}[2]{%
                  151 \begingroup
                  152 \si@switchfalse
                  153 \renewcommand*{\si@tempa}{#1}%
                  154 \protected@edef\si@tempb{#2}%
                  155 \expandafter\si@str@chrstr\si@tempb\@empty\@empty\@empty
                  156 \ifsi@switch
                  157 \aftergroup\@firstoftwo
                  158 \else
                  159 \aftergroup\@secondoftwo
                  160 \quad \text{if}161 \endgroup}
                  162 \def\si@str@chrstr#1#2\@empty{%
                  163 \renewcommand*{\si@tempc}{#1}%
                  164 \ifx\si@tempa\si@tempc
                  165 \expandafter\si@switchtrue
                  166 \else
                  167 \ifx\@empty#2\@empty\else
                  168 \si@str@chrstr#2\@empty\@empty
                   169 \quad \text{if}170 \{f_i\}\si@str@ifonlychrs
#1 : string
  \si@str@onlychrs
#2 : chars
                    The second test builds on the first. Here, a check is made to see if the first string
                    is made up only of characters from the second string. In this case, the first string
                    is expanded before testing. The second string will be expanded by the internal
                    character by character test.
                  171 \newcommand*{\si@str@ifonlychrs}[2]{%
                  172 \begingroup
                  173 \si@switchtrue
                  174 \protected@edef\si@tempa{#1}%
                  175 \renewcommand*{\si@tempb}{#2}%
                  176 \expandafter\si@str@onlychrs\si@tempa\@empty\@empty\@empty
                  177 \ifsi@switch
                  178 \aftergroup\@firstoftwo
                   179 \else
                  180 \aftergroup\@secondoftwo
                  181 \quad \text{If}182 \endgroup}
                  183 \def\si@str@onlychrs#1#2\@empty{%
                  184 \si@str@ifchrstr{#1}{\si@tempb}
                  185 {}{\si@switchfalse}%
                  186 \ifx\@empty#2\@empty\else
                  187 \si@str@onlychrs#2\@empty\@empty
                  188 \fi}
```
## **.4 Option handling**

\sisetup #1 : options

To allow modification of options at run time, a setup macro is provided.

<sup>189</sup> \newcommand\*{\sisetup}{\setkeys[si]{key}}

```
\si@opt@key #1 : keyname
                     #2 : code
                     To aid maintenance, some shortcuts are defined for generating keys. These also
                     allow the debugging messages to be added automatically to every key. First of
                     all the basic key definition.
                    190 \newcommand*{\si@opt@key}[2]{%
                    191 \define@key[si]{key}{#1}
                   192 {#2\si@log@debug{Option #1 set to ##1}}}
    \si@opt@cmdkey [#1]: default
                     #2 : keyname
                     #3 : function
                     For a single command key, a function must be specified.
                    193 \newcommand*{\si@opt@cmdkey}[3][]{%
                    194 \define@cmdkey[si]{key}[si@]{#2}[#1]{#3}}
   \si@opt@cmdkeys [#1]: default
                     #2 : keyname
                     Whereas multiple definitions do not take a function.
                    195 \newcommand*{\si@opt@cmdkeys}[2][]{%
                   196 \define@cmdkeys[si]{key}[si@]{#2}[#1]}
   \si@opt@boolkey [#1]: function
                     #2 : keyname
                     Keys which only take switch values; anything other than true or false will
                     generate a warning from xkeyval.
                   197 \newcommand*{\si@opt@boolkey}[2][]{%
                   198 \define@boolkey[si]{key}[si@]{#2}[true]
                   199 {#1\si@log@debug{Option #2 set to ##1}}}
 \si@opt@choicekey [#1]: default
                     #2 : keyname
                     #3 : choices
                     #4 : function
                     A "fill in the blanks" choice key. In all cases, \si@tempa is used to hold the
                     value given to the key, so that \iota if x testing can occur.
                   200 \newcommand*{\si@opt@choicekey}[4][]{%
                   201 \define@choicekey*+[si]{key}{#2}[\si@tempa]{#3}[#1]
                   202 {#4\si@log@debug{Option #2 set to ##1}}
                   203 {\si@log@warn{Unknown value '##1' for option #2}}}
\si@opt@xchoicekey #1 : keyname
                     #2 : choices
                     #3 : initial-value
```
Several of the package options can take either a choice from a list of known options, or a value to be interpreted literally. To aid maintenance, the necessary code can be set up here. These keys all define a new macro, which must exist. The  $\simeq$  si@opt@xchoicekey macro therefore ensures that this is defined, as well as setting up the xkeyval key.

```
204 \newcommand*{\si@opt@xchoicekey}[3]{%
205 \define@choicekey*+[si]{key}{#1}[\si@tempa]{#2}[#1]
```
This code will execute if the option is on the list. There will be a "fixed" macro with a matching name, which is used for this.

```
206 {\si@log@debug{Option #1 set to ##1}%
207 \expandafter\renewcommand\expandafter*\expandafter{%
208 \csname si@#1\endcsname}{\@nameuse{si@fix@##1}}}
```
The user has given something that is not on the list as an argument. It is used literally.

```
209 {\si@log@debug{Option #1 set to ##1}%
210 \expandafter\renewcommand\expandafter*\expandafter{%
211 \csname si@#1\endcsname}{##1}}
```
Finally, the initial value of the macro is set up.

```
212 \expandafter\newcommand\expandafter*\expandafter{%
```

```
213 \csname si@#1\endcsname}%
```
- 214 {\@nameuse{si@fix@#3}}}
- \si@opt@compatkey #1 : package
	- #2 : keyname

An all-in-one definition for a back-compatibility key. These should only be used at load time, so are automatically disabled once the package is loaded. Emulation is also automatically turned on.

```
215 \newcommand*{\si@opt@compatkey}[2]{%
216 \define@boolkey[si]{key}[si@old@]{#2}[true]
217 {\si@log@debug{Emulating #1 package option\MessageBreak #2}%
218 \sisetup{emulate=#1}%
219 \si@log@debug{Option #2 set to ##1}}
220 \AtEndOfPackage{\si@opt@disablekey{#2}
221 {Compatibility option #2 only\MessageBreak
222 available when loading siunitx package}}}
```
\si@opt@disablekey #1 : keyname

```
#2 : text
```
The ability to disable a key with a meaningful message is a must; the warning will come from siunitx, and not from xkeyval.

```
223 \newcommand*{\si@opt@disablekey}[2]{%
224 \key@ifundefined[si]{key}{#1}
225 {}
226 {\si@log@debug{Disabling key #1}%
227 \si@opt@key{#1}{\si@log@warn{#2}}}}
```
The xkeyval package option for logging is declared. This is then processed to set the switches correctly.

228 \si@opt@choicekey[normal]{log}{debug,verbose,normal,errors,none}

A series of comparisons are made to assign the logging mode. The normal option is not tested, as executing the option sets the switches appropriately.

229 {\si@debugfalse 230 \si@logminfalse

```
231 \si@lognonefalse
232 \renewcommand*{\si@tempb}{none}%
233 \ifx\si@tempa\si@tempb
234 \si@lognonetrue
235 \fi
236 \renewcommand*{\si@tempb}{minimal}%
237 \ifx\si@tempa\si@tempb
238 \si@logmintrue
239 \fi
240 \renewcommand*{\si@tempb}{debug}%
241 \ifx\si@tempa\si@tempb
242 \si@debugtrue
243 \fi
244 \renewcommand*{\si@tempb}{verbose}%
245 \ifx\si@tempa\si@tempb
246 \si@debugtrue
247 \{f_i\}
```
A quick method to set log=debug.

```
248 \si@opt@boolkey{debug}
```
\ifsi@strict It would be useful to be able to disable some keys, when strict interpretation of the rules is desired. This is a load-time option, and has to disable various options.

```
249 \si@opt@boolkey[%
250 \ifsi@strict
251 \sisetup{
252 obeymode=false,
253 obeybold=false,
254 obeyitalic=false,
255 mode=maths,
256 repeatunits=true,
257 trapambigerr=true,
258 trapambigfrac=true}
259 \@for\si@tempa:=obeyall,obeymode,obeyitalic,mode,unitmode,%
260 valuemode, textmode, obeybold, repeatunits, trapambigerr, &
261 trapambigfrac\do{%
262 \begingroup
263 \edef\si@tempb{\endgroup
264 \noexpand\si@opt@disablekey{\si@tempa}
265 {Option '\si@tempa' forbidden in strict mode}}%
266 \si@tempb}
267 \fi] {strict}
268 \AtEndOfPackage{
269 \si@opt@disablekey{strict}
270 {Option 'strict' only available when\MessageBreak
271 loading package}}
```
\si@emulate The emulate option is used for back-compatibility mode; the option is only valid when loading siunitx.

```
272 \newcommand*{\si@emulate}{}
273 \si@opt@key{emulate}{\si@addtolist{\si@emulate}{#1}}
274 \AtEndOfPackage{
275 \si@opt@disablekey{emulate}
```

```
276 {Option 'emulate' only available when\MessageBreak
                   277 loading package}}
       \si@unitsep The two ... sep options control the size of spaces between the number and the
     \si@unitspace unit (\si@valuesep), and that used to represent a product (\si@unitsep).
      50</sup> and
      51</sup> other entries will be treated as custom spaces.
                   278 \si@opt@xchoicekey{unitsep}
                   279 {thin,med,medium,thick,none,comma,stop,fullstop,period,
                   280 times,tighttimes,cdot,tightcdot}{thin}
                   281 \si@opt@xchoicekey{unitspace}{space,thin,med,medium,thick,
                   282 none}{thin}
                   283 \si@opt@xchoicekey{errspace}{space,thin,med,medium,thick,
                   284 none}{none}
                   285 \si@opt@xchoicekey{valuesep}
                   286 {thin,med,medium,thick,none,comma,stop,fullstop,period,
                   287 times,tighttimes,cdot,tightcdot}{thin}
      \si@digitsep Separation of digits in large numbers is controlled by the digitsep option. As
                    with the other sep values, this one has a choice of possible values. The list is
                    quite long, so that a range of options are handled automatically. Notice that
                    digitsep=none will be used for no separation at all.
                   288 \si@opt@xchoicekey{digitsep}
                   289 {thin,med,medium,thick,none,comma,stop,fullstop,period,
                   290 times,tighttimes,cdot,tightcdot}{thin}
 \si@decimalsymbol The symbol used for the decimal position is varied here. There are only two real
                    options, but options are given for the name of a full stop.
                   291 \si@opt@xchoicekey{decimalsymbol}{comma,stop,fullstop,period,
                   292 cdot,tightcdot}{fullstop}
      \si@anglesep The separator between degrees and minutes, and between minutes and seconds,
                    when using \angle ang.
                   293 \si@opt@xchoicekey{anglesep}
                   294 {thin,med,medium,thick,none,comma,stop,fullstop,period,
                   295 times,tighttimes,cdot,tightcdot}{none}
    \ifsi@obeymode The first test for the font control is whether to respect the surrounding maths or
                    text mode.
                   296 \si@opt@boolkey{obeymode}
 \ifsi@numtextmode
The output of the package can be typeset using either text or maths mode fonts.
\ifsi@unittextmode
                    Two switches are needed, for numbers and units.
                   297 \newif\ifsi@numtextmode
                   298 \newif\ifsi@unittextmode
                    The textmode option has to set both flags.
                   299 \si@opt@choicekey[true]{textmode}{true,false}
                   300 {\si@numtextmodefalse
                   301 \si@unittextmodefalse
```
<span id="page-59-0"></span><sup>50</sup>Both \cdot-based options only valid for unitsep.

<span id="page-59-1"></span><sup>51</sup>Only valid for valuesep.

```
302 \renewcommand*{\si@tempb}{true}%
                     303 \ifx\si@tempa\si@tempb
                     304 \si@numtextmodetrue
                     305 \si@unittextmodetrue
                     306 \quad \setminus \text{fi}The mode option applies to numbers and units.
                     307 \si@opt@choicekey{mode}{math,maths,text}
                     308 {\si@numtextmodefalse
                     309 \si@unittextmodefalse
                     310 \renewcommand*{\si@tempb}{text}%
                     311 \ifx\si@tempa\si@tempb
                     312 \si@numtextmodetrue
                     313 \si@unittextmodetrue
                     314 \fi}
                      Now the two options for numbers or units alone.
                     315 \si@opt@choicekey{valuemode}{math,maths,text}
                     316 {\si@numtextmodefalse
                     317 \renewcommand*{\si@tempb}{text}%
                     318 \ifx\si@tempa\si@tempb
                     319 \si@numtextmodetrue
                     320 \{f_i\}321 \si@opt@choicekey{unitmode}{math,maths,text}
                     322 {\si@unittextmodefalse
                     323 \renewcommand*{\si@tempb}{text}%
                     324 \ifx\si@tempa\si@tempb
                     325 \si@unittextmodetrue
                     326 \fi}
   \ifsi@obeyfamily The package can work to match the font family (serif, sans serif, typewriter) of
                      the surrounding text. This is controlled by a Boolean option.
                     327 \si@opt@boolkey{obeyfamily}
     \ifsi@obeybold The package can attempt to respect bold, or may ignore it.
                     328 \si@opt@boolkey{obeybold}
  \ifsi@inlinebtext For inline maths, two options for checking what is bold are available, the maths en-
                      vironment (i.e. \boldmath) and the surrounding text (\textbf or \bffamily).
                     329 \newif\ifsi@inlinebtext
                     330 \si@opt@choicekey{inlinebold}{text,maths,math}
                     331 {\si@inlinebtextfalse
                     332 \renewcommand*{\si@tempb}{text}%
                     333 \ifx\si@tempa\si@tempb
                     334 \si@inlinebtexttrue
                     335 \quad \text{If}\ifsi@obeyitalic Italic is slightly different to bold, as there is no convenient switch for maths. Thus
                      a choice key is used, with the appropriate check.
                     336 \si@opt@boolkey{obeyitalic}
\ifsi@detectdisplay For handling display mathematics, a setting is needed for whether to treat it
                      differently from other maths.
```

```
337 \si@opt@boolkey{detectdisplay}
```
The option to obey all font switching commands is Boolean-like but needs alternative setup.

```
338 \si@opt@choicekey[true]{obeyall}{true,false}
339 {\si@obeyboldfalse
340 \si@obeyitalicfalse
341 \si@obeymodefalse
342 \si@obeyfamilyfalse
343 \renewcommand*{\si@tempb}{true}%
344 \ifx\si@tempa\si@tempb
345 \si@obeyboldtrue
346 \si@obeyitalictrue
347 \si@obeymodetrue
348 \si@obeyfamilytrue
349 \{f_i\}
```

```
\si@valuemathsrm
The fonts used by the package default to the obvious LATEX ones; however, this
\si@valuemathssf
\si@valuemathstt
 \si@unitmathsrm
350 \si@opt@cmdkeys{valuemathsrm,valuemathssf,valuemathstt}
 \si@unitmathssf
351 \si@opt@cmdkeys{unitmathsrm,unitmathssf,unitmathstt}
\si@unitmathstt
                   needs to be exposed to user modification. First the maths mode fonts are sorted
                   out.
                   To make life easier for the user, US spellings are provided for the maths keys.
                  352 \si@opt@key{valuemathrm}{\sisetup{valuemathsrm=#1}}
```

```
353 \si@opt@key{valuemathsf}{\sisetup{valuemathssf=#1}}
354 \si@opt@key{valuemathtt}{\sisetup{valuemathstt=#1}}
355 \si@opt@key{unitmathrm}{\sisetup{unitmathsrm=#1}}
356 \si@opt@key{unitmathsf}{\sisetup{unitmathssf=#1}}
357 \si@opt@key{unitmathtt}{\sisetup{unitmathstt=#1}}
```
The combined options are given, for setting numbers and units at the same time.

```
358 \si@opt@key{mathsrm}{\sisetup{valuemathsrm=#1,unitmathsrm=#1}}
359 \si@opt@key{mathssf}{\sisetup{valuemathssf=#1,unitmathssf=#1}}
360 \si@opt@key{mathstt}{\sisetup{valuemathstt=#1,unitmathstt=#1}}
361 \si@opt@key{mathrm}{\sisetup{valuemathsrm=#1,unitmathsrm=#1}}
362 \si@opt@key{mathsf}{\sisetup{valuemathssf=#1,unitmathssf=#1}}
363 \si@opt@key{mathtt}{\sisetup{valuemathstt=#1,unitmathstt=#1}}
```
\si@valuetextrm The same thing for text mode fonts. Once again the default values are pretty \si@valuetextsf obvious.

```
\si@valuetexttt
364 \si@opt@cmdkeys{valuetextrm,valuetextsf,valuetexttt}
 \si@unittextrm 365 \si@opt@cmdkeys{unittextrm,unittextsf,unittexttt}
 \si@unittextsf 366 \si@opt@key{textrm}{\sisetup{unittextrm=#1,valuetextrm=#1}}
 \si@unittexttt 367\si@opt@key{textsf}{\sisetup{unittextsf=#1,valuetextsf=#1}}
                368 \si@opt@key{texttt}{\sisetup{unittexttt=#1,valuetexttt=#1}}
```
\si@numdigits The list of possible valid characters for parsing numbers is set up. This is similar \si@numdecimal to numprint, but with the extra class, and with characters ignored with no output \si@numexp renamed as gobble.

```
\si@numprod 369 \si@opt@cmdkeys{numdigits,numdecimal,numexp,numgobble,numsign,%
\si@numgobble
370 numcloseerr,numopenerr,numaddn,numprod}
```
\si@numsign \si@numcloseerr \si@numvalid \si@numopenerr \si@numextra \si@numaddn The various valid characters are collected together in a single macro for later. In common with the above macros, this one starts \si@num.... The order here is the order the values are tested later on.

```
62
```

```
371 \newcommand*{\si@numextra}{%
                      372 \si@numopenerr\si@numcloseerr\si@numaddn}
                      373 \newcommand*{\si@numvalid}{\si@numgobble\si@numexp\si@numsign
                      374 \si@numdecimal\si@numdigits\si@numextra\si@numprod}
        \ifsi@seperr
An option to control whether numerical error values are printed with or separate
  \ifsi@trapambigerr
from the number.
         \si@openerr
375 \si@opt@boolkey{seperr}
        \si@closeerr
376 \si@opt@boolkey{trapambigerr}
                      377 \si@opt@cmdkeys{openerr,closeerr}
       \ifsi@sepfour With four digits in a number, separating may or may not be desired. Note that
                       this option is the same as one for numprint.
                      378 \si@opt@boolkey{sepfour}
    \ifsi@retainplus An option to keep an explicit positive sign.
                      379 \si@opt@boolkey{retainplus}
         \si@expbase
The options for exponents are set up.
      \si@expproduct
380 \si@opt@xchoicekey{expproduct}{times,tighttimes,
                      381 cdot,tightcdot}{times}
                      382 \si@opt@xchoicekey{expbase}{ten}{ten}
  \lambdaifsi@allowzeroexp The package normally prevents 10^0.
                      383 \si@opt@boolkey{allowzeroexp}
   \si@prefixproduct The marker for multiplication in prefixes.
                      384 \si@opt@xchoicekey{prefixproduct}{times,tighttimes,cdot,
                      385 tightcdot,none}{times}
      \si@prefixbase In the same area, the power for prefixes is variable. Here, two choices ar needed.
                      386 \si@opt@xchoicekey{prefixbase}{ten,two}{ten}
\ifsi@prefixsymbolic Unit prefixes can be given as either symbols or numerically.
                      387 \si@opt@boolkey{prefixsymbolic}
   \ifsi@num@padlead
A setting is needed to indicate when to add zeros to decimal numbers, either
  \ifsi@num@padtrail
                       before the decimal marker (.1 giving "0.1") or after (1. giving "1.0").
                      388 \newif\ifsi@num@padlead
                      389 \newif\ifsi@num@padtrail
                      390 \si@opt@choicekey[all]{padnumber}
                      391 {leading,lead,trailing,trail,all,both,true,none,false}
                      392 {\si@num@padleadfalse
                      393 \si@num@padtrailfalse
                      394 \renewcommand*{\si@tempb}{leading}%
                      395 \ifx\si@tempa\si@tempb
                      396 \si@num@padleadtrue
                      397 \quad \text{if}398 \renewcommand*{\si@tempb}{lead}%
                      399 \ifx\si@tempa\si@tempb
                      400 \si@num@padleadtrue
                      401 \qquad \text{If } i402 \renewcommand*{\si@tempb}{trailing}%
```

```
403 \ifx\si@tempa\si@tempb
404 \si@num@padtrailtrue
405 \fi
406 \renewcommand*{\si@tempb}{trail}%
407 \ifx\si@tempa\si@tempb
408 \si@num@padtrailtrue
409 \quad \text{if}410 \renewcommand*{\si@tempb}{all}%
411 \ifx\si@tempa\si@tempb
412 \si@num@padleadtrue
413 \si@num@padtrailtrue
414 \fi
415 \renewcommand*{\si@tempb}{true}%
416 \ifx\si@tempa\si@tempb
417 \si@num@padleadtrue
418 \si@num@padtrailtrue
419 \fi
420 \renewcommand*{\si@tempb}{both}%
421 \ifx\si@tempa\si@tempb
422 \si@num@padleadtrue
423 \si@num@padtrailtrue
424 \fi}
```
\si@sign Some new switches for adding signs to numbers

```
\ifsi@num@signmant 425\newif\ifsi@num@signmant
 \ifsi@num@signexp 426\newif\ifsi@num@signexp
```
Signs can be added to numbers by default. Two options are needed here; whether to add a sign by default, and what the sign is.

```
427 \si@opt@xchoicekey{sign}{plus,minus,pm,mp}{plus}
428 \si@opt@choicekey[all]{addsign}
429 {mantissa,exponent,mant,exp,all,both,true,none,false}
```
#### The option is now processed.

```
430 {\si@num@signmantfalse
431 \si@num@signexpfalse
432 \renewcommand*{\si@tempb}{mantissa}%
433 \ifx\si@tempa\si@tempb
434 \si@num@signmanttrue
435 \setminusfi
436 \renewcommand*{\si@tempb}{mant}%
437 \ifx\si@tempa\si@tempb
438 \si@num@signmanttrue
439 \setminusfi
440 \renewcommand*{\si@tempb}{exponent}%
441 \ifx\si@tempa\si@tempb
442 \si@num@signexptrue
443 \fi
444 \renewcommand*{\si@tempb}{exp}%
445 \ifx\si@tempa\si@tempb
446 \si@num@signexptrue
447 \setminusfi
448 \renewcommand*{\si@tempb}{all}%
449 \ifx\si@tempa\si@tempb
```

```
450 \si@num@signmanttrue
451 \si@num@signexptrue
452 \quad \text{If}453 \renewcommand*{\si@tempb}{true}%
454 \ifx\si@tempa\si@tempb
455 \si@num@signmanttrue
456 \si@num@signexptrue
457 \setminusfi
458 \renewcommand*{\si@tempb}{both}%
459 \ifx\si@tempa\si@tempb
460 \si@num@signmanttrue
461 \si@num@signexptrue
462 \fi}
```
 $\lambda$ ifsi@tightpm To reduce spacing, it might be necessary to use a "tight"  $\pm$  sign.

```
\si@pm
463 \si@opt@boolkey{tightpm}
       464 \newcommand*{\si@pm}{%
       465 \ifsi@tightpm
       466 \si@fix@tightpm
       467 \else
       468 \si@fix@pm
       469 \quad \{\text{fi}\}
```
\ifsi@ang@padsmall A switch for determining whether to typeset \ang{;;1} as  $0^{\circ}0'1''$  or  $1''$ . First, \ifsi@ang@padlarge two new Boolean switches are needed to indicate padding.

```
470 \newif\ifsi@ang@padsmall
471 \newif\ifsi@ang@padlarge
472 \si@opt@choicekey[all]{padangle}
473 {small, large, all, both, true, none, false}
474 {\si@ang@padsmallfalse
475 \si@ang@padlargefalse
476 \renewcommand*{\si@tempb}{small}%
477 \ifx\si@tempa\si@tempb
478 \si@ang@padsmalltrue
479 \quad \text{If}480 \renewcommand*{\si@tempb}{large}%
481 \ifx\si@tempa\si@tempb
482 \si@ang@padlargetrue
483 \fi
484 \renewcommand*{\si@tempb}{all}%<br>485 \ifx\si@tempa\si@tempb
     \ifx\si@tempa\si@tempb
486 \si@ang@padsmalltrue
487 \si@ang@padlargetrue
488 \fi
489 \renewcommand*{\si@tempb}{true}%
490 \ifx\si@tempa\si@tempb
491 \si@ang@padsmalltrue
492 \si@ang@padlargetrue
493 \fi
494 \renewcommand*{\si@tempb}{both}%
495 \ifx\si@tempa\si@tempb
496 \si@ang@padsmalltrue
497 \si@ang@padlargetrue
498 \fi}
```
\ifsi@ang@toarc \ifsi@ang@todec To control whether angles are formatted as decimals or degrees–minutes–seconds, a package option plus two switches are needed. The later format is referred to as "arc" most readily. An option to leave the input unchanged is also provided.

```
499 \newif\ifsi@ang@toarc
500 \newif\ifsi@ang@todec
501 \si@opt@choicekey[all]{angformat}
502 {dec,decimal,arc,dms,unchanged,none}
503 {\si@ang@toarcfalse
504 \si@ang@todecfalse
505 \renewcommand*{\si@tempb}{dec}%
506 \ifx\si@tempa\si@tempb
507 \si@ang@todectrue
508 \fi
509 \renewcommand*{\si@tempb}{decimal}%
510 \ifx\si@tempa\si@tempb
511 \si@ang@todectrue
512 \fi
513 \renewcommand*{\si@tempb}{arc}%
514 \ifx\si@tempa\si@tempb
515 \si@ang@toarctrue
516 \fi
517 \renewcommand*{\si@tempb}{dms}%
518 \ifx\si@tempa\si@tempb
519 \si@ang@toarctrue
520 \{f_i\}
```
\ifsi@astroang A slightly odd option to allow the method used by astronomers for angles.

\si@opt@boolkey{astroang}

\ifsi@strictarc For the \ang macro, the default is to require two semi-colons in the input for arc angles. This is controlled here.

```
522 \si@opt@boolkey{strictarc}
```

```
\ifsi@tab@fixed
To determine the control of table alignment, two options are provided. The
\si@tabnumalign tabnumalign option controls which centring method is used, and the fills used
\si@tab@rfill@S
for achieving this.
\si@tab@lfill@S
523 \newif\ifsi@tab@fixed
               524 \si@opt@choicekey{tabnumalign}
               525 {centredecimal,centerdecimal,right,left,centre,center}
               526 {\si@tab@fixedtrue
               527 \let\si@tab@rfill@S\hfil
               528 \let\si@tab@lfill@S\hfil
               529 \renewcommand*{\si@tempb}{right}%
               530 \ifx\si@tempa\si@tempb
               531 \let\si@tab@lfill@S\hfill
               532 \setminusfi
               533 \renewcommand*{\si@tempb}{left}%
               534 \ifx\si@tempa\si@tempb
               535 \let\si@tab@rfill@S\hfill
               536 \setminusfi
               537 \renewcommand*{\si@tempb}{centredecimal}%
               538 \ifx\si@tempa\si@tempb
               539 \expandafter\si@tab@fixedfalse
```

```
540 \fi
541 \renewcommand*{\si@tempb}{centerdecimal}%
542 \ifx\si@tempa\si@tempb
543 \expandafter\si@tab@fixedfalse
544 \{f_i\}545 \si@opt@key{tabalign}{\sisetup{tabnumalign=#1,tabtextalign=#1,
546 tabunitalign=#1}}
```
\ifsi@tabalignexp A switch for aligning exponents.

```
547 \si@opt@boolkey{tabalignexp}
```
\si@tab@mantprecnt To process the format information, various internal number-processing macros \si@tab@mantpostcnt are used. First, some storage areas are created.

```
\si@tab@expprecnt 548\newcount\si@tab@mantprecnt
\si@tab@exppostcnt
549 \newcount\si@tab@mantpostcnt
\ifsi@tab@mantsign 550\newcount\si@tab@expprecnt
 \ifsi@tab@expsign 551\newcount\si@tab@exppostcnt
                   552 \newif\ifsi@tab@mantsign
                   553 \newif\ifsi@tab@expsign
```
The input is split into a mantissa and exponent, then passed to a re-useable macro for further processing.

```
554 \si@opt@cmdkey{tabformat}
555 {\si@num@fixpm
556 \renewcommand*{\si@num@arg}{tabformat data}%
557 \renewcommand*{\si@num@exp}{}%
558 \renewcommand*{\si@num@mant}{}%
559 \si@tab@mantsignfalse
560 \si@tab@expsignfalse
561 \si@switchfalse
562 \si@num@sepmantexp{#1}%
```
When checking for a sign, the internal flag for finding but deleting a plus sign is used.

```
563 \si@num@sepsign{mant}%
564 \ifx\@empty\si@num@mantsign\@empty
565 \ifsi@num@delplus
566 \expandafter\expandafter\expandafter\si@tab@mantsigntrue
567 \setminusfi
568 \left\{ \begin{array}{c} \circ \\ \circ \end{array} \right\}569 \expandafter\si@tab@mantsigntrue
570 \quad \text{If}571 \si@num@sepsign{exp}%
572 \ifx\@empty\si@num@expsign\@empty
573 \ifsi@num@delplus
574 \expandafter\expandafter\expandafter\si@tab@expsigntrue
575 \setminus fi
576 \else
577 \expandafter\si@tab@expsigntrue
578 \fi
579 \si@opt@proctform{mant}%
580 \si@opt@proctform{exp}%
```
If both the integer and decimal parts are empty, then something has probably gone wrong.

```
581 \ifnum\si@tab@mantpostcnt=\z@\relax
582 \ifnum\si@tab@mantprecnt=\z@\relax
583 \si@log@err{Empty mantissa argument for tabformat}
584 {The argument '#1' contains no valid entry for
585 a mantissa\MessageBreak It should be of the
586 form 'm.n', where m and n are integers}%
587 \fi
588 \setminusfi
```
If tabformat has been given with tabnumalign=centredecimal active, then the alignment is changed to centred.

```
589 \ifsi@tab@fixed\else
590 \sisetup{tabnumalign=centre}%
591 \forallfi
592 \let\pm\si@num@pm
593 \let\mp\si@num@mp}
```
\si@opt@proctform #1 : either mant or exp

Processing the number further uses the \si@num@digits macro. The results are stored in the appropriate counter.

```
594 \newcommand*{\si@opt@proctform}[1]{%
595 \renewcommand*{\si@num@predec}{}%
596 \renewcommand*{\si@num@postdec}{}%
597 \si@switchfalse
598 \expandafter\si@ifnotmtarg\expandafter{%
599 \csname si@num@#1\endcsname}
600 {\expandafter\expandafter\expandafter\si@num@digits
601 \csname si@num@#1\endcsname\@empty\@empty}%
602 \csname si@tab@#1precnt\endcsname\z@\relax
603 \csname si@tab@#1postcnt\endcsname\z@\relax
604 \ifx\@empty\si@num@predec\@empty\else
605 \csname si@tab@#1precnt\endcsname\si@num@predec\relax
606 \setminusfi
607 \ifx\@empty\si@num@postdec\@empty\else
608 \csname si@tab@#1postcnt\endcsname\si@num@postdec\relax
609 \quad \text{if}
```
The alignment of tabular material when not processed by \num needs to be available.

610 \si@opt@choicekey{tabtextalign}{left,right,centre,center}

\si@tab@rfill@t By default, centring happens on both sides of the content of tabular material.

```
\si@tab@lfill@t
                   611 {\let\si@tab@rfill@t\hfill
               612 \let\si@tab@lfill@t\hfill
               613 \renewcommand*{\si@tempb}{right}%
               614 \ifx\si@tempa\si@tempb
               615 \let\si@tab@rfill@t\relax
               616 \fi
               617 \renewcommand*{\si@tempb}{left}%
               618 \ifx\si@tempa\si@tempb
               619 \let\si@tab@lfill@t\relax
               620 \{f_i\}
```
The alignment of unit columns for tabular material has a similar control option. \si@opt@choicekey{tabunitalign}{left,right,centre,center}

\si@tab@rfill@s By default, centring happens on both sides of the content of tabular material.

```
\si@tab@lfill@s
                  622 {\let\si@tab@rfill@s\hfill
              623 \let\si@tab@lfill@s\hfill
              624 \renewcommand*{\si@tempb}{right}%
              625 \ifx\si@tempa\si@tempb
              626 \let\si@tab@rfill@s\relax
              627 \fi
              628 \renewcommand*{\si@tempb}{left}%
              629 \ifx\si@tempa\si@tempb
              630 \let\si@tab@lfill@s\relax
              631 \fi}
```
\ifsi@fixdp To allow control of rounding, two options are needed. One sets how many fixed \si@num@dp digits to use, the second turns this function on and off.

```
632 \si@opt@boolkey{fixdp}
633 \newcount\si@num@dp
634 \si@opt@key{dp}{%
635 \si@str@ifonlychrs{#1}{0123456789}
636 \{ \}637 {\si@log@err{Invalid input for dp option}
638 {The dp option must be given a positive integer}}%
639 \si@num@dp#1\relax
640 \si@fixdptrue}
```
\ifsi@tabautofit To apply rounding automatically in a table, a separate option is used.

```
641 \si@opt@boolkey{tabautofit}
```
\ifsi@xspace Unit macros on their own may need xpsace.

```
642 \si@opt@boolkey{xspace}
```

```
\ifsi@prespace
```

```
643 \si@opt@boolkey
644 [\si@unt@numfalse
645 \ifsi@prespace
646 \si@unt@numtrue
647 \fil
648 {prespace}
```
\ifsi@allowoptarg For unitsdef users, a method to absorb optional arguments is needed.

\si@opt@boolkey{allowoptarg}

\ifsi@frac The option processing for formatting units with \per in them needs two switches.

```
\ifsi@slash
650 \newif\ifsi@slash
\ifsi@stickyper 651\newif\ifsi@frac
                652 \si@opt@boolkey{stickyper}
                653 \si@opt@choicekey[reciprocal]{per}
                654 {reciprocal, rp, power, slash, frac, fraction}
                655 {\si@slashfalse
                656 \si@fracfalse
                657 \renewcommand*{\si@tempb}{slash}%
```

```
658 \ifx\si@tempa\si@tempb
659 \si@fractrue
660 \si@slashtrue
661 \let\si@frac\si@frc@slash
662 \fi
663 \renewcommand*{\si@tempb}{frac}%
664 \ifx\si@tempa\si@tempb
665 \si@fractrue
666 \fi
667 \renewcommand*{\si@tempb}{fraction}%
668 \ifx\si@tempa\si@tempb
669 \si@fractrue
670 \{f_i\}
```
\si@slash For the slash option, the separator can be customised.

\si@opt@xchoicekey{slash}{slash}{slash}

```
\ifsi@repeatunits
An option is needed for cases where units should be repeated.
```

```
\ifsi@addunitpower 672\newif\ifsi@repeatunits
                   673 \newif\ifsi@addunitpower
                   674 \si@opt@choicekey[true]{repeatunits}{true,false,power}
                   675 {\si@repeatunitsfalse
                   676 \si@addunitpowerfalse
                   677 \renewcommand*{\si@tempb}{true}%
                   678 \ifx\si@tempa\si@tempb
                   679 \si@repeatunitstrue
                   680 \setminusfi
                   681 \renewcommand*{\si@tempb}{power}%<br>682 \ifx\si@tempa\si@tempb
                         \ifx\si@tempa\si@tempb
                   683 \si@addunitpowertrue
                   684 \fi}
```
\ifsi@trapambigfrac Macros for the right and left brackets added to potentially ambiguous denomina-\si@closefrac tors.

```
\si@openfrac
685 \si@opt@boolkey{trapambigfrac}
             686 \si@opt@cmdkeys{closefrac,openfrac}
```
In the case of fractional handling of the \per operator, further refinement is available.

```
687 \si@opt@choicekey[frac]{fraction}
688 {frac,nicefrac,nice,sfrac,xfrac,uglyfrac,ugly}
689 {\let\si@frac\si@frc@frac
690 \renewcommand*{\si@tempb}{nicefrac}%
691 \ifx\si@tempa\si@tempb
692 \let\si@frac\si@frc@nice
693 \setminusfi
694 \renewcommand*{\si@tempb}{uglyfrac}%
695 \ifx\si@tempa\si@tempb
696 \let\si@frac\si@frc@ugly
697 \setminusfi
698 \renewcommand*{\si@tempb}{nice}%
699 \ifx\si@tempa\si@tempb
700 \let\si@frac\si@frc@nice
```

```
701 \fi
702 \renewcommand*{\si@tempb}{sfrac}%
703 \ifx\si@tempa\si@tempb
704 \let\si@frac\si@frc@sfrac
705 \fi
706 \renewcommand*{\si@tempb}{xfrac}%
707 \ifx\si@tempa\si@tempb
708 \let\si@frac\si@frc@sfrac
709 \forall fi
710 \renewcommand*{\si@tempb}{ugly}%
711 \ifx\si@tempa\si@tempb
712 \let\si@frac\si@frc@ugly
713 \fi}
```
\si@opt@cmdkeys{load,noload}

\si@load Loading of support files is controlled by two keys. The first defines a list of files \si@noload that may be loaded, the second a list that will not. This makes it easy to exclude a single file from a long list.

```
715 \si@opt@key{alsoload}{\si@addtolist{\si@load}{#1}}
                  716 \AtEndOfPackage{
                  717 \si@opt@disablekey{load}
                  718 {Configuration files can only be used\MessageBreak
                  719 when loading package}
                  720 \si@opt@disablekey{noload}
                  721 {Configuration files can only be used\MessageBreak
                  722 when loading package}}
                  723 \AtEndOfPackage{
                  724 \si@opt@key{alsoload}{%
                  725 \@for\si@tempa:=#1\do{\si@loadfile{\si@tempa}}}}
 \ifsi@colourunits
Colour is turned on and off using two switches and the appropriate options. US
\ifsi@colourvalues
spellings are also provided.
    \si@unitcolour
726 \si@opt@boolkey{colourunits}
   \si@valuecolour
727 \si@opt@boolkey{colourvalues}
                  728 \si@opt@choicekey[true]{colorunits}
                  729 {true,false}
                  730 {\si@colourunitsfalse
                  731 \renewcommand*{\si@tempb}{true}%
                  732 \ifx\si@tempa\si@tempb
                  733 \si@colourunitstrue
                  734 \{f_i\}735 \si@opt@choicekey[true]{colorvalues}
                  736 {true,false}
                  737 {\si@colourvaluesfalse
                  738 \renewcommand*{\si@tempb}{true}%
                  739 \ifx\si@tempa\si@tempb
                  740 \si@colourvaluestrue
                  741 \{f_i\}742 \si@opt@choicekey[true]{colorall}
                  743 {true, false}
                  744 {\si@colourvaluesfalse
                  745 \si@colourunitsfalse
                  746 \renewcommand*{\si@tempb}{true}%
```

```
747 \ifx\si@tempa\si@tempb
```

```
748 \si@colourunitstrue
749 \si@colourvaluestrue
750 \{f_i\}751 \si@opt@choicekey[true]{colourall}
752 {true,false}
753 {\si@colourvaluesfalse
754 \si@colourunitsfalse
755 \renewcommand*{\si@tempb}{true}%
756 \ifx\si@tempa\si@tempb
757 \si@colourunitstrue
758 \si@colourvaluestrue
759 \{f_i\}760 \si@opt@cmdkeys{unitcolour,valuecolour}
761 \si@opt@key{unitcolor}{\sisetup{unitcolour=#1}}
762 \si@opt@key{valuecolor}{\sisetup{valuecolour=#1}}
763 \si@opt@key{colour}{\sisetup{unitcolour=#1,valuecolour=#1}}
764 \si@opt@key{color}{\sisetup{unitcolour=#1,valuecolour=#1}}
```
#### \ifsi@colourneg The set up for colouring negative numbers is similar.

```
\si@negcolour
765 \si@opt@boolkey{colourneg}
               766 \si@opt@choicekey[true]{colorneg}
               767 {true,false}
               768 {\si@colournegfalse
               769 \renewcommand*{\si@tempb}{true}%
               770 \ifx\si@tempa\si@tempb
               771 \si@colournegtrue
               772 \{f_i\}773 \si@opt@cmdkeys{negcolour}
               774 \si@opt@key{negcolor}{\sisetup{negcolour=#1}}
\si@textOmega
\si@mathsOmega
               The various non-Latin symbols need to be handled, and given user interfaces.
                Some definitions are more complex than others; for Ω things are easy.
               775 \si@opt@cmdkeys{textOmega,mathsOmega}
               776 \si@opt@key{mathOmega}{\sisetup{mathsOmega=#1}}
               777 \newcommand*{\si@mathsOmega}{\text{\ensuremath{\Omega}}}
               778 \newcommand*{\si@textOmega}{\ensuremath{\Omega}}
    \si@textmu
For the µ symbol, some direct loading of symbols is needed as the maths mu
   \si@mathsmu
sign (µ) is wrong.
               779 \si@opt@cmdkeys{textmu,mathsmu}
               780 \si@opt@key{mathmu}{\sisetup{mathsmu=#1}}
               781 \DeclareFontEncoding{TS1}{}{}
               782 \DeclareFontSubstitution{TS1}{cmr}{m}{n}
               783 \DeclareTextSymbol{\si@textmu}{TS1}{181}
               784 \DeclareTextSymbolDefault{\si@textmu}{TS1}
               785 \@ifpackageloaded{upgreek}
```
{}

{\DeclareFontFamily{OML}{eur}{\skewchar\font'177}

\DeclareFontShape{OML}{eur}{m}{n}{%

```
789 <-6> eurm5 <6-8> eurm7 <8-> eurm10}{}}
```
\AtBeginDocument{

```
791 \@ifpackageloaded{upgreek}
```

```
792 {\let\si@mathsmu\upmu}
```
```
793 {\DeclareSymbolFont{si@greek}{OML}{eur}{m}{n}
794 \DeclareMathSymbol{\si@mathsmu}{\mathord}{si@greek}{"16}}}
```

```
\si@textdegree
The angle signs.
```

```
\si@mathsdegree 795 \si@opt@cmdkeys{textdegree,mathsdegree,textminute,mathsminute,
 \si@textminute
796 textsecond,mathssecond}
\si@mathsminute
797 \si@opt@key{mathdegree}{\sisetup{mathsdegree=#1}}
 \si@textsecond 798 \si@opt@key{mathminute}{\sisetup{mathsminute=#1}}
\si@mathssecond 799 \si@opt@key{mathsecond}{\sisetup{mathssecond=#1}}
                800 \newcommand*{\si@textdegree}{\ensuremath{{}^{\circ}}}
               801 \newcommand*{\si@mathsdegree}{{}^{\circ}}
               802\newcommand*{\si@textminute}{\ensuremath{{}^{\prime}}}
               803 \newcommand*{\si@mathsminute}{{}^{\prime}}
               804 \newcommand*{\si@textsecond}{\ensuremath{{}^{\prime\prime}}}
               805 \newcommand*{\si@mathssecond}{{}^{\prime\prime}}
```

```
\si@textcelsius
Finally, degrees Celsius, which may need the degree symbol.
```

```
\si@mathscelsius 806 \si@opt@cmdkeys{textcelsius, mathscelsius}
                807 \si@opt@key{mathcelsius}{\sisetup{mathscelsius=#1}}
                808 \newcommand*{\si@textcelsius}{%
                809 \si@textdegree\kern-\scriptspace C}
                810 \newcommand*{\si@mathscelsius}{%
                811 \si@mathsdegree\kern-\scriptspace\mathrm{C}}
```

```
\si@textringA
The Å sign.
```

```
\si@mathsringA 812\si@opt@cmdkeys{textringA, mathsringA}
               813 \si@opt@key{mathringA}{\sisetup{mathsringA=#1}}
               814 \newcommand*{\si@textringA}{\AA}
               815 \newcommand*{\si@mathsringA}{\text{\AA}}
```

```
\ifsi@redefsymbols A flag for using textcomp and upgreek to provide better symbols.
```

```
816 \si@opt@boolkey{redefsymbols}
              817 \AtBeginDocument{
              818 \si@opt@disablekey{redefsymbols}
              819 {Symbols can only be redefined\MessageBreak
              820 when loading siunitx}}
 \si@eVcorra
 \si@eVcorrb 821 \newlength\si@eVcorra
              822 \newlength\si@eVcorrb
              823 \si@opt@key{eVcorra}{\setlength\si@eVcorra{#1}}
              824 \si@opt@key{eVcorrb}{\setlength\si@eVcorrb{#1}}
   \si@locale
Handling typographic conventions needs three keys. locale is used to set the
\si@loctolang locale, loctolang to bind to babel.
```

```
825 \si@opt@key{locale}{%
826 \si@loc@load{#1}%
827 \si@loc@set{#1}}%
828 \si@opt@key{loctolang}{\si@loc@ltol{#1}}
```
# **21.5 Compatibility options**

```
\ifsi@old@ugly
          \ifsi@old@nice
         \ifsi@old@loose
         \ifsi@old@tight
                           With the options for the package set up, the next stage is to provide support for
                           users of the older packages. These all set up switches, but do not do anything.
                           That is left to the emulation files, loaded at the end of the package. First of all,
                           the units options are dealt with; there are not many.
                          829 \si@opt@compatkey{units}{ugly}
                          830 \si@opt@compatkey{units}{nice}
                          831 \si@opt@compatkey{units}{loose}
                          832 \si@opt@compatkey{units}{tight}
            \ifsi@old@OHM
The unitsdef package is unfortunately much more profligate with options. The
            \ifsi@old@ohm
first set are to do with support for gensymb.
 \ifsi@old@redef-gensymb 833 \si@opt@compatkey{unitsdef}{OHM}
            \ifsi@gensymb
834 \si@opt@compatkey{unitsdef}{ohm}
                          835 \si@opt@compatkey{unitsdef}{redef-gensymb}
                          836 \newif\ifsi@gensymb
         \ifsi@old@LITER
The second set are more general functionality.
         \ifsi@old@liter
837 \si@opt@compatkey{unitsdef}{LITER}
      \ifsi@old@noxspace
838 \si@opt@compatkey{unitsdef}{liter}
      \ifsi@old@noconfig 839 \si@opt@compatkey{unitsdef}{noxspace}
                          840 \si@opt@compatkey{unitsdef}{noconfig}
        \ifsi@old@noabbr
The final set are for control of abbreviations, and are a good demonstration of
\ifsi@old@noamperageabbr why to use xkeyval!
\ifsi@old@nofrequncyabbr 841 \si@opt@compatkey{unitsdef}{noabbr}
     \ifsi@old@nomolabbr 842 \si@opt@compatkey{unitsdef}{noampereageabbr}
 \ifsi@old@novoltageabbr 843 \si@opt@compatkey{unitsdef}{nofrequncyabbr}
  \ifsi@old@novolumeabbr 844 \si@opt@compatkey{unitsdef}{nomolabbr}
  \ifsi@old@noweightabbr 845 \si@opt@compatkey{unitsdef}{novoltageabbr}
  \ifsi@old@noenergyabbr 846 \si@opt@compatkey{unitsdef}{novolumeabbr}
  \ifsi@old@nolengthabbr
847 \si@opt@compatkey{unitsdef}{noweightabbr}
    \ifsi@old@notimeabbr \frac{249}{849}\si@opt@compatkey{unitsdef}{nolengthabbr}
                          848 \si@opt@compatkey{unitsdef}{noenergyabbr}
                          850 \si@opt@compatkey{unitsdef}{notimeabbr}
          \ifsi@old@cdot
The SIunits package has lots of options. These ones are all related to spacing.
    \ifsi@old@thickspace 851 \si@opt@compatkey{SIunits}{cdot}
   \ifsi@old@mediumspace
852 \si@opt@compatkey{SIunits}{thickspace}
     \ifsi@old@thinspace 853 \si@opt@compatkey{SIunits}{mediumspace}
   \ifsi@old@thickqspace 854 \si@opt@compatkey{SIunits}{thinspace}
  \ifsi@old@mediumqspace 855 \si@opt@compatkey{SIunits}{thickqspace}
    \ifsi@old@thinqspace 856 \si@opt@compatkey{SIunits}{mediumqspace}
                          857 \si@opt@compatkey{SIunits}{thinqspace}
       \ifsi@old@amssymb
These options are used by SIunits to control clashes with other packages.
       \ifsi@old@squaren 858\si@opt@compatkey{SIunits}{amssymb}
      \ifsi@old@pstricks
859 \si@opt@compatkey{SIunits}{squaren}
          \ifsi@old@Gray 860 \si@opt@compatkey{SIunits}{pstricks}
       \ifsi@old@italian 861 \si@opt@compatkey{SIunits}{Gray}
                          862 \si@opt@compatkey{SIunits}{italian}
```

```
\ifsi@old@textstyle
The miscellaneous options.
       \ifsi@old@binary 863 \si@opt@compatkey{SIunits}{textstyle}
        \ifsi@old@noams
864 \si@opt@compatkey{SIunits}{binary}
\ifsi@old@derivedinbase 865 \si@opt@compatkey{SIunits}{noams}
      \ifsi@old@derived 866 \si@opt@compatkey{SIunits}{derivedinbase}
                        867 \si@opt@compatkey{SIunits}{derived}
\ifsi@old@noprefixcmds The hepunits package only has one option.
                        868 \si@opt@compatkey{hepunits}{noprefixcmds}
      \ifsi@old@english
fancynum provides a few options. First the rather oddly named english and
       \ifsi@old@french french ones.
                        869 \si@opt@compatkey{fancynum}{english}
                        870 \si@opt@compatkey{fancynum}{french}
        \ifsi@old@tight
A couple for spacing multiplication.
        \ifsi@old@loose
871 \si@opt@compatkey{fancynum}{tight}
                        872 \si@opt@compatkey{fancynum}{loose}
   \ifsi@old@thinspaces
Three for digit separation.
       \ifsi@old@commas 873 \si@opt@compatkey{fancynum}{thinspaces}
        \ifsi@old@plain 874 \si@opt@compatkey{fancynum}{commas}
                        875 \si@opt@compatkey{fancynum}{plain}
```
\ifsi@old@spaceqspace The fancyunits package provides one option not available with SIunits.

876 \si@opt@compatkey{fancyunits}{spaceqspace}

# **21.6 Constants**

A number of macros are needed by the package that provide a non-changing output. These are defined here; the intention is that these should not be macros that the user is likely to need to alter. All of these macros have preface  $\setminus$ si@fix@, to flag that that are intended as constants. The package may rely on the contents of these macros for functionality.

\si@fix@thin First, there are the various space macros. To allow both med and medium to be \si@fix@med used as a space description, two macros are needed for the same output.

```
\si@fix@medium 877 \newcommand*{\si@fix@thin}{\, }
 \si@fix@thick 878\newcommand*{\si@fix@med}{\:}
 \si@fix@space 879 \newcommand*{\si@fix@medium}{\:}
               880\newcommand*{\si@fix@thick}{\;}
               881 \newcommand*{\si@fix@space}{\text{ }}
```

```
\si@fix@cdot
Next there are macros for material that is not simply whitespace. To allow several
     \si@fix@comma
options, the full-stop gets lots of names.
      \si@fix@stop 882\newcommand*{\si@fix@cdot}{{}\cdot{}}
  \si@fix@fullstop
883 \newcommand*{\si@fix@comma}{{,}}
    \si@fix@period 884 \newcommand*{\si@fix@stop}{{.}}
     \si@fix@times 885 \newcommand*{\si@fix@fullstop}{{.}}
\si@fix@tighttimes
886 \newcommand*{\si@fix@period}{{.}}
 \si@fix@tightcdot 887\newcommand*{\si@fix@times}{\times}
                    888 \newcommand*{\si@fix@tighttimes}{\bgroup\times\egroup}
                   889 \newcommand*{\si@fix@tightcdot}{\bgroup\cdot\egroup}
```

```
\si@fix@plus
Signs for numbers are needed.
  \si@fix@minus
890 \newcommand*{\si@fix@plus}{+}
     \si@fix@pm
891 \newcommand*{\si@fix@minus}{-}
\si@fix@tightpm 892\newcommand*{\si@fix@pm}{\pm}
     \si@fix@mp 893\newcommand*{\si@fix@tightpm}{\bgroup\pm\egroup}
                894 \newcommand*{\si@fix@mp}{\mp}
    \si@fix@two
The literals "2" and "10" are needed for exponents.
    \si@fix@ten 895 \newcommand*{\si@fix@two}{2}
                896 \newcommand*{\si@fix@ten}{10}
```
\si@fix@slash Another optional component that will probably not be used by many people. <sup>897</sup> \newcommand\*{\si@fix@slash}{/}

\si@fix@none Finally for spacing, there is the possibility of nothing at all <sup>898</sup> \newcommand\*{\si@fix@none}{}

# **21.7 Symbols**

```
\si@symbol Each of the symbol macros needs to be set up; the options give a maths and text
              mode sign, but internally a single macro is needed for each.
```

```
899 \newcommand*{\si@symbol}[1]{%
900 \expandafter\protected\expandafter\def
901 \csname si@sym@#1\endcsname{%
902 \ifmmode
903 \expandafter\csname si@maths#1\expandafter\endcsname
904 \else
905 \expandafter\csname si@text#1\expandafter\endcsname
906 \quad \text{if} \quad
```
\si@sym@Omega The various symbols are now declared.

```
\si@sym@ringA
907 \si@symbol{Omega}
     \si@sym@mu
908 \si@symbol{ringA}
 \si@sym@degree
909 \si@symbol{mu}
 \si@sym@minute
910 \si@symbol{degree}
 \si@sym@second 911 \si@symbol{minute}
\si@sym@celsius 912\si@symbol{second}
                913 \si@symbol{celsius}
```
The issue of redefinition of symbols now arises. siunitx can check for the loading of a number of support package, and can then redefine the appropriate symbols.

```
914 \AtBeginDocument{%
915 \ifsi@redefsymbols
916 \@ifpackageloaded{textcomp}
917 {\si@log@debug{Redefining symbols using textcomp}%
918 \renewcommand*{\si@textdegree}{\textdegree}%
919 \renewcommand*{\si@mathsdegree}{\text{\textdegree}}%
```
mathptmx will give issues with textcomp and the  $\Omega$  sign.

```
920 \@ifpackageloaded{mathptmx}{}
921 {\renewcommand*{\si@textmu}{\textmu}%
922 \renewcommand*{\si@textOmega}{\textohm}}%
```
The  $\AA$  symbol is only redefined if the encoding is OT<sub>1</sub>; other encodings should have a proper glyph used for \AA. The \encodingdefault macro is \long for some reason.

```
923 \renewcommand*{\si@tempa}{OT1}%
924 \ifx\si@tempa\encodingdefault
925 \renewcommand*{\si@mathsringA}{%
926 \text{\capitalring{A}}} $
927 \renewcommand*{\si@textringA}{\capitalring{A}}
928 \{ \}929 \@ifpackageloaded{upgreek}
930 {\si@log@debug{Redefining symbols using upgreek}%
931 \renewcommand*{\si@mathsOmega}{\Upomega}}{}
932 \{f_i\}
```
# **21.8 Handling fractions**

\si@frac Various methods of handling fractions are provided.

```
\si@frc@hook
933 \newcommand*{\si@frc@frac}[2]{%
   \si@frc@frac
934 \ensuremath{\si@frc@hook\frac{%
  \si@frc@slash 935
   \si@frc@nice 936
  \si@frc@sfrac
937 \let\si@frac\si@frc@frac
                     \expandafter\si@unt@out\expandafter{#1}}%
                      936 {\expandafter\si@unt@out\expandafter{#2}}}}
               938 \newcommand*{\si@frc@hook}{}
               939 \newcommand*{\si@frc@slash}[2]{%
               940 \expandafter\si@unt@out\expandafter{#1}%
               941 \si@out{\ensuremath{\si@slash}}%
               942 \expandafter\si@unt@out\expandafter{#2}}
               943 \newcommand*{\si@frc@nice}[2]{%
               944 \ensuremath{\si@frc@nicefrac{\expandafter\si@unt@out%
               945 \expandafter{#1}}{\expandafter\si@unt@out\expandafter
               946 {#2}}}}
               947 \newcommand*{\si@frc@sfrac}[2]{%
               948 \sfrac{\expandafter\si@unt@out\expandafter{#1}}%
               949 {\expandafter\si@unt@out\expandafter{#2}}}
               950 \AtBeginDocument{
               951 \@ifpackageloaded{xfrac}
               952 {}
               953 {\si@log@inf{xfrac package unavailable\MessageBreak
               954 using 'fraction=sfrac' will fall back on\MessageBreak
               955 nicefrac-like method}%
               956 \renewcommand*{\si@frc@sfrac}[2]{%
               957 \si@log@warn{xfrac package unavailable}%
               958 \si@frc@nice{#1}{#2}}}}
\si@frc@nicefrac
To avoid needing units installed, the \nicefrac macro needs to be emulated
52</sup>
\si@frc@textlen
959 \newlength\si@frc@displen
 \si@frc@suplen
960 \newlength\si@frc@textlen
\si@frc@ssuplen
961 \newlength\si@frc@suplen
               962 \newlength\si@frc@ssuplen
```
<span id="page-76-0"></span><sup>&</sup>lt;sup>52</sup>The original is licensed under the GPL; thanks to the author Axel Reichert for permission to copy the code here.

```
963 \newcommand*{\si@frc@nicefrac}{%
964 \ifmmode
965 \expandafter\si@frc@mathsnf
966 \else
967 \expandafter\si@frc@textnf
968 \fi}
```

```
\si@frc@mathsnf #1 : numerator
```
#2 : denominator

### The maths mode system.

```
969 \newcommand*{\si@frc@mathsnf}[2]{%
970 \begingroup
971 \settoheight{\si@frc@displen}{\ensuremath{%
972 \displaystyle{M}}}%
973 \settoheight{\si@frc@textlen}{\ensuremath{%
974 \textstyle{M}}} $
975 \settoheight{\si@frc@suplen}{\ensuremath{%
976 \scriptstyle{M}}} %
977 \settoheight{\si@frc@ssuplen}{%
978 \ensuremath{\scriptscriptstyle{M}}}%
979 \addtolength{\si@frc@displen}{-\si@frc@ssuplen}%
980 \addtolength{\si@frc@textlen}{-\si@frc@ssuplen}%
981 \addtolength{\si@frc@suplen}{-\si@frc@ssuplen}%
982 \mathchoice
983 {\raisebox{\si@frc@displen}{\ensuremath{%
984 \scriptstyle{#1}}}}%
985 {\raisebox{\si@frc@textlen}{\ensuremath{%
986 \scriptstyle{#1}}}}%
987 {\raisebox{\si@frc@suplen}%
988 {\ensuremath{\scriptscriptstyle{#1}}}}%
989 {\raisebox{\si@frc@ssuplen}%
990 {\ensuremath{\scriptscriptstyle{#1}}}}%
991 \mkern-2mu\relax/\mkern-1mu\relax
992 \bqroup
993 \mathchoice
994 {\scriptstyle}%
995 {\scriptstyle}%
996 {\scriptscriptstyle}%
997 {\scriptscriptstyle}%
998 {#2}%
999 \egroup
1000 \endgroup}
```

```
\si@frc@textnf #1 : numerator
```

```
#2 : denominator
```
### A stripped down version of the nicefrac system for text mode.

```
1001 \newcommand*{\si@frc@textnf}[2]{%
1002 \begingroup
1003 \settoheight{\si@frc@textlen}{M}%
1004 \settoheight{\si@frc@ssuplen}{\fontsize\sf@size\z@\relax
1005 \selectfont {M} } %
1006 \addtolength{\si@frc@textlen}{-\si@frc@ssuplen}%
1007 \raisebox{\si@frc@textlen}{\fontsize\sf@size\z@\relax
1008 \selectfont{#1}}%
```

```
1009 \hspace{-0.25ex}/\hspace{-0.25ex}%
1010 \hbox{\fontsize\sf@size\z@\selectfont{#2}}%
1011 \endgroup}
```
### \si@frc@ugly #1 : numerator

The  $\simeq$  si@frc@ugly macro is needed to emulate the ugly option in units, where output depends on the current mode.

```
1012 \newcommand*{\si@frc@ugly}[1]{%
1013 \renewcommand*{\si@tempa}{#1}%
1014 \ifmmode
1015 \expandafter\si@frc@frac
1016 \else
1017 \renewcommand*{\si@tempb}{1}%
1018 \ifx\si@tempa\si@tempb
```
The slash switch cannot be used, so the possibility of the numerator being one is handled here.

```
1019 \setbox\si@tempboxa=\hbox{\ensuremath{\si@valuesep}}%
1020 \hskip-\wd\si@tempboxa\relax
1021 \renewcommand*{\si@tempa}{}%
1022 \qquad \qquad \fi
1023 \expandafter\si@frc@slash
1024 \fi
1025 {\si@tempa}}
```
# **21.9 Font control**

A number of controls and tests are needed to control the font used for output. Underlying all of this is the  $A_{\mathcal{M}}S$  package amstext package, providing the  $\text{text}$ command. Much of the font control system here is taken more or less verbatim from SIstyle; modifications have been made to fit the siunitx interface.

```
\si@fam@sf
\si@fam@tt
             The package needs to know the maths font families in use. This is set right at the
             start of the document, after any changes can have been made by, for example,
             fontspec.
```

```
1026 \g@addto@macro{\document}{%
1027 \ifdefined\mathsf
1028 \setbox\si@tempboxa=\hbox{%
1029 $\mathsf{\global\chardef\si@fam@sf=\fam}$}%
1030 \else
1031 \si@log@inf{\string\mathsf not found}%
1032 \global\chardef\si@fam@sf=99\relax
1033 \fi
1034 \ifdefined\mathtt
1035 \setbox\si@tempboxa=\hbox{%
1036 $\mathtt{\global\chardef\si@fam@tt=\fam}$}%
1037 \else
1038 \si@log@inf{\string\mathtt not found}%
1039 \global\chardef\si@fam@tt=99\relax
1040 \fi}
```
### \si@fam@ifbtext #1 : code

\si@fam@ifbmaths These tests check for bold in text and maths mode, respectively.

```
1041 \newcommand*{\si@fam@ifbtext}[1]{%
1042 \if b\expandafter\@car\f@series\@nil
1043 #1\fi}
1044 \newcommand*{\si@fam@ifbmaths}[1]{%
1045 \renewcommand*{\si@tempa}{bold}%
1046 \ifx\math@version\si@tempa
1047 #1\fi}
```
\si@fam@ifbinline For compatibility with units, a method to change the behaviour when in inline maths is needed for the bold detector.

```
1048 \newcommand*{\si@fam@ifbinline}{%
1049 \ifsi@inlinebtext
1050 \expandafter\si@fam@ifbtext
1051 \else
1052 \expandafter\si@fam@ifbmaths
1053 \quad \text{ifi}
```
\si@fam@ifitext #1 : code

This test check for italic or slanted text in text mode, by negation (upright text is n).

```
1054 \newcommand*{\si@fam@ifitext}[1]{%
1055 \if n\expandafter\@car\f@series\@nil\else
1056 #1\fi}
```
\si@fam@mode Detection of the current mode needs to happen"early" (before any change of \ensuremath). So a short macro is provided to do the job.

```
1057 \newcommand*{\si@fam@mode}{%
1058 \ifsi@obeymode
1059 \ifmmode
1060 \sisetup{mode=maths}%
1061 \else
1062 \sisetup{mode=text}%
1063 \fi
1064 \fi}
```
\si@fam@colourcmd The colour command is set up.

```
1065 \AtBeginDocument{
1066 \@ifpackageloaded{color}
1067 {\let\si@fam@colourcmd\color}
1068 {\let\si@fam@colourcmd\@gobble}}
```
\ifsi@fam@set A marker is set up to check if font-matching has been taken place. A second flag \ifsi@textmode is used to track the use of text mode.

```
1069 \newif\ifsi@fam@set
1070 \newif\ifsi@textmode
```
\si@fam@set Using the code from SIstyle as a base, a set of tests are used to set the current font families and weights. To begin with, the mode to use is set up.

```
1071 \newcommand*{\si@fam@set}{%
1072 \ifsi@out@num
1073 \ifsi@numtextmode
1074 \expandafter\expandafter\expandafter\si@textmodetrue
1075 \else
```

```
1076 \expandafter\expandafter\expandafter\si@textmodefalse
1077 \setminus fi
1078 \else
1079 \ifsi@unittextmode
1080 \expandafter\expandafter\expandafter\si@textmodetrue
1081 \else
1082 \expandafter\expandafter\expandafter\si@textmodefalse
1083 \fi
1084 \fi
```
\si@mathsrm The appropriate font macros are now established, if necessary.

```
\si@mathssf<sub>1085</sub>
  \si@mathstt1086
   \si@textrm<sup>1087</sup>
   \si@textsf<sup>1088</sup>
   \si@texttt<sup>1089</sup>
\verb|\si@colorcmd|^{1090}ecorourcmu.<br>\si@colour<br>1092
                  \ifsi@fam@set\else
                    \let\si@colourcmd\@gobble
                    \ifsi@out@num
                      \let\si@mathsrm\si@valuemathsrm
                      \let\si@mathssf\si@valuemathssf
                      \let\si@mathstt\si@valuemathstt
                      \let\si@textrm\si@valuetextrm
                      \let\si@textsf\si@valuetextsf
             1093 \let\si@texttt\si@valuetexttt
             1094 \ifsi@colourvalues
             1095 \let\si@colourcmd\si@fam@colourcmd
             1096 \fi
             1097 \let\si@colour\si@valuecolour
             1098 \else
             1099 \let\si@mathsrm\si@unitmathsrm
             1100 \let\si@mathssf\si@unitmathssf
             1101 \let\si@mathstt\si@unitmathstt
             1102 \let\si@textrm\si@unittextrm
             1103 \let\si@textsf\si@unittextsf
             1104 \let\si@texttt\si@unittexttt
             1105 \ifsi@colourunits
             1106 \let\si@colourcmd\si@fam@colourcmd
             1107 \fi
             1108 \let\si@colour\si@unitcolour
             1109 \fi
             1110 \fi
             1111 \si@fam@settrue
```
The temporary macros are needed for the  $\iota$  ifx tests, which need to be expanded once.

 \edef\si@tempa{\sfdefault}% \edef\si@tempb{\ttdefault}%

\si@fam@maths The surrounding font family is only tested if matching is requested. First, the \si@fam@text defaults are set up assuming no detection takes place.

```
1114 \expandafter\let\expandafter\si@fam@maths
1115 \csname\si@mathsrm\endcsname
1116 \expandafter\let\expandafter\si@fam@text
1117 \csname\si@textrm\endcsname
```

```
1118 \ifsi@obeyfamily
```

```
1119 \si@log@debug{Font detection: checking font}%
```
The detection code has to check the mode currently in operation. Display mathematics can be handled in two ways, so this means some code is repeated: it is spun out to separate routines.

```
1120 \ifmmode
1121 \ifinner
1122 \si@log@debug{Font detection: inline maths}%
1123 \si@fam@dettext
1124 \else
1125 \si@log@debug{Font detection: display maths}%
1126 \ifsi@detectdisplay
1127 \si@fam@detmaths
1128 \else
1129 \si@fam@dettext
1130 \quad \text{if}1131 \fi
1132 \else
1133 \si@log@debug{Font detection: text}%
1134 \si@fam@dettext
1135 \fi
1136 \else
1137 \si@log@debug{Font detection: inactive}%
1138 \fi
```
\si@fam@bold With the font family set, the next check is for bold text. This again needs to examine the current mode. Things are a bit more complex than in SIstyle as it is possible to be typesetting in either text or maths mode. The bold command is set up with \def, as nested calls can occur.

```
1139 \def\si@fam@bold{\unboldmath\mdseries}%
1140 \ifsi@obeybold
1141 \si@log@debug{Weight detection: checking weight}%
1142 \ifmmode
1143 \ifdim\displaywidth>0pt\relax
1144 \ifsi@detectdisplay
1145 \expandafter\si@fam@ifbmaths
1146 \else
1147 \expandafter\si@fam@ifbtext
1148 \fi
1149 \si@fam@setbold
1150 \else
1151 \si@fam@ifbinline\si@fam@setbold
1152 \quad \text{if}1153 \else
1154 \si@fam@ifbtext\si@fam@setbold
1155 \fi
1156 \fi
```
\si@fam@italic The value of obeyitalic is now tested; as this does nothing in maths mode, a reminder is added to the log.

```
1157 \let\si@fam@italic\upshape
1158 \ifsi@obeyitalic
1159 \si@log@debug{Italic detection: checking italic}%
1160 \si@fam@ifitext
1161 {\let\si@fam@italic\relax
```

```
1162 \si@log@debug{Italic detection: italic}}%
1163 \fi}
```
\si@fam@detmaths Two detection macros are needed for maths and text mode. This allows handling \si@fam@dettext of the various combinations without needing too many code lines.

```
1164 \newcommand*{\si@fam@detmaths}{%
1165 \ifnum\the\fam=\si@fam@sf
1166 \si@log@debug{Font detection: sf}%
1167 \expandafter\let\expandafter\si@fam@maths
1168 \csname\si@mathssf\endcsname
1169 \expandafter\let\expandafter\si@fam@text
1170 \csname\si@textsf\endcsname
1171 \else
1172 \ifnum\the\fam=\si@fam@tt
1173 \si@log@debug{Font detection: tt}%
1174 \expandafter\let\expandafter\si@fam@maths
1175 \csname\si@mathstt\endcsname
1176 \expandafter\let\expandafter\si@fam@text
1177 \csname\si@texttt\endcsname
1178 \else
1179 \si@log@debug{Font detection: rm}%
1180 \expandafter\let\expandafter\si@fam@maths
1181 \csname\si@mathsrm\endcsname
1182 \expandafter\let\expandafter\si@fam@text
1183 \csname\si@textrm\endcsname
1184 \fi
1185 \fi}
1186 \newcommand*{\si@fam@dettext}{%
1187 \ifx\f@family\si@tempa
1188 \si@log@debug{Font detection: sf}%
1189 \expandafter\let\expandafter\si@fam@maths
1190 \csname\si@mathssf\endcsname
1191 \expandafter\let\expandafter\si@fam@text
1192 \csname\si@textsf\endcsname
1193 \else
1194 \ifx\f@family\si@tempb
1195 \si@log@debug{Font detection: tt}%
1196 \expandafter\let\expandafter\si@fam@maths
1197 \csname\si@mathstt\endcsname
1198 \expandafter\let\expandafter\si@fam@text
1199 \csname\si@texttt\endcsname
1200 \else
1201 \si@log@debug{Font detection: rm}%
1202 \expandafter\let\expandafter\si@fam@maths
1203 \csname\si@mathsrm\endcsname
1204 \expandafter\let\expandafter\si@fam@text
1205 \csname\si@textrm\endcsname
1206 \fi
1207 \{f_i\}
```
\si@fam@setbold For setting bold, a couple of control macros are needed.

\si@fam@boldify<sub>1208</sub>\newcommand\*{\si@fam@setbold}{%

```
1209 \si@log@debug{Weight detection: bold weight}%
1210 \let\si@fam@bold\si@fam@boldify}
```
<sup>1211</sup> \newcommand\*{\si@fam@boldify}{\boldmath\bfseries}

# **21.10 Formatting numbers**

\num [#1]: keyval options

#2 : number

The system used here is modelled on that in numprint; the input is broken down into single tokens, each one is examined and the result is re-assembled into an output number. However, various changes have been made to the system used, and so the macros here are not simply renamed copies of those in numprint. The user macro \num sets any local keys, then calls the number formatting macro on the processed number.

```
1212 \si@newrobustcmd*{\num}[2][]{%
1213 \begingroup
1214 \sisetup{#1}%
1215 \si@fam@mode
1216 \si@num@intabfalse
1217 \si@log@debug{Processing \string\num\space input '#2'}%
1218 \expandafter\si@out@num\expandafter{\si@num{#2}}%
1219 \endgroup}
```
\ifsi@num@intab A flag for processing inside a table is needed.

1220 \newif\ifsi@num@intab

```
\si@num #1 : number
```
This is the main processing macro. Unlike the related macro in numprint, the output of this macro is not subjected to any font changes. That is left to one of the  $\setminus$ si@out@... macros. No grouping is applied here; any call to  $\setminus$ si@num (or any of the sub-macros) must be within a group as the definitions used rely on this. Grouping is not applied here so that other macros can get the various separated parts of the input.

<sup>1221</sup> \newcommand\*{\si@num}[1]{%

The argument of the macro is fully expanded before any processing. By using \scantokens, any odd problems from packages with active characters can be avoided.

```
1222 \si@num@fixpm
1223 \begingroup
1224 \makeatletter
1225 \@makeother{\,}%
1226 \@makeother{\.}%
1227 \@makeother{\+}%
1228 \@makeother{\-}%
1229 \det^{\sim}1230 \def\, { } %
1231 \catcode'\~=\active\relax
1232 \catcode'\^=\active\relax
1233 \everyeof{\noexpand}%
1234 \endlinechar\m@ne
1235 \protected@xdef\si@tempa{\scantokens{#1}}%
1236 \endgroup
```
Processing only takes place if there is actually something in the argument. This is tested once "hard" spaces have been stripped out; if there is input other than spaces, the processor first checks the validity of the input, then moves on to format it.

```
1237 \si@ifnotmtarg{\si@tempa}
1238 {\si@num@ifvalid{\si@tempa}
1239 {\si@num@format{\si@tempa}}
```
The parser has to bailed-out, and so no further processing of the input is done. Instead, whatever was passed to the macro is returned as supplied.

```
1240 {\si@log@err{Invalid character '#1' in numerical input}%
1241 {Only characters from the list
1242 '\si@numvalid'\MessageBreak should be present in the
1243 argument of the \string\num\space macro\MessageBreak
1244 (or derivative such as an 's' column)}%
1245 {#1}}}}
```
\si@num@fixpm With certain packages loaded, there can be issues with \pm and \mp. To avoid \si@num@pm this, the *ε*-TEX \protected system is employed; this is only used within local \si@num@mp groups.

```
\pm
1246 \newcommand*{\si@num@fixpm}{%
\mp 1247\let\si@num@pm\pm
  1248 \let\si@num@mp\mp
  1249 \protected\def\pm{\si@num@pm}%
  1250 \protected\def\mp{\si@num@mp}}
```

```
\si@num@ifvalid
#1 : chars
```
\si@num@valid Assuming that there is a non-space argument to \si@num, every character is checked to ensure it is valid in the context, so that further processing can occur without sanity checks. If the character is valid, recursion occurs.

```
1251 \newcommand*{\si@num@ifvalid}[1]{%
1252 \begingroup
1253 \si@switchtrue
1254 \expandafter\si@num@valid#1\@empty\@empty
1255 \ifsi@switch
1256 \aftergroup\@firstoftwo
1257 \else
1258 \aftergroup\@secondoftwo
1259 \setminusfi
1260 \endgroup}
1261 \def\si@num@valid#1#2\@empty{%
1262 \si@str@ifchrstr{#1}{\si@numvalid}
1263 {\ifx\@empty#2\@empty\else
1264 \si@num@valid#2\@empty\@empty\@empty
1265 \fi}
1266 {\si@switchfalse}}
```
\si@num@in Various storage macros are needed.

```
\si@num@out1267\newcommand*{\si@num@in}{}
     \si@num@exp
1268 \newcommand*{\si@num@out}{}
 \si@num@expsign
1269 \newcommand*{\si@num@exp}{}
    \si@num@mant<sup>1270</sup> \newcommand*{\si@num@expsign}{}
\si@num@mantsign<sup>1271</sup> \newcommand*{\si@num@mant}{}
     \si@num@err
   \si@num@xpart
   \si@num@ambig
     \si@tab@out
  \si@tab@expout
                                                        85
```

```
1272 \newcommand*{\si@num@mantsign}{}
1273 \newcommand*{\si@num@err}{}
1274 \newcommand*{\si@num@xpart}{}
1275 \newcommand*{\si@num@ambig}{}
1276 \newcommand*{\si@tab@out}{}
1277 \newcommand*{\si@tab@expout}{}
```
\ifsi@num@erropen A flag is set up for tracking unclosed errors.

\newif\ifsi@num@erropen

#### \si@num@format #1 : number

\si@num@arg The number processor starts by saving #1 (odd things happen otherwise). A hook is also provided to allow modifications by other macros.

```
1279 \newcommand*{\si@num@arg}{}
```

```
1280 \newcommand*{\si@num@format}[1]{%
1281 \protected@edef\si@num@arg{#1}%
1282 \si@log@debug{Formatting number '\si@num@arg'}%
```
The storage areas are emptied.

```
1283 \renewcommand*{\si@num@in}{}%
```

```
1284 \renewcommand*{\si@num@exp}{}%
1285 \renewcommand*{\si@num@expsign}{}%
```

```
1286 \renewcommand*{\si@num@mant}{}%
```

```
1287 \renewcommand*{\si@num@mantsign}{}%
```

```
1288 \renewcommand*{\si@num@err}{}%
```

```
1289 \renewcommand*{\si@num@xpart}{}%
```
Any "x-part" is now found, leaving the first number in \si@num@in and anything else in \si@num@xpart.

```
1290 \si@switchfalse
```
\expandafter\si@num@findxpart\si@num@arg\@empty\@empty

The input is split into an mantissa and an exponent; the flag is used here to indicate if an exponent is found. The mantissa will end up in \si@num@mant, and the exponent in \si@num@exp.

```
1292 \si@switchfalse
1293 \si@num@sepmantexp{\si@num@in}%
```
The sign and value of the mantissa and exponent are separated; the mantissa is done after the exponent as this makes life easier when using the table-formatting fork. Checks are then needed, as a sign with no value is potentially-valid for the mantissa (for example  $-10^{10}$ ).

```
1294 \si@num@sepsign{exp}%
1295 \si@num@sepsign{mant}%
1296 \ifx\@empty\si@num@exp\@empty
1297 \ifx\@empty\si@num@expsign\@empty\else
1298 \si@log@warn{Sign but no number for '\si@num@arg'}%
1200 \quad \text{if}1300 \let\si@num@expsign\@empty
1301 \fi
1302 \ifx\@empty\si@num@mant\@empty
1303 \ifx\@empty\si@num@mantsign\@empty\else
1304 \ifx\@empty\si@num@exp\@empty
1305 \si@log@warn{Sign but no number for '\si@num@arg'}%
1306 \let\si@num@mantsign\@empty
```
 \fi \fi \fi

A check for negative mantissa values is made, to allow some colour-based trickery.

```
1310 \renewcommand*{\si@tempa}{{-}}%
1311 \ifx\si@num@mantsign\si@tempa
1312 \ifsi@colourneg
1313 \expandafter\expandafter\expandafter\si@fam@colourcmd
1314 \left\{ \begin{array}{c} \end{array} \right\}1315 \expandafter\expandafter\expandafter\@gobble
1316 \fi
1317 \else
1318 \expandafter\@gobble
1319 \fi
1320 {\si@negcolour}%
```
The next stage is to process the remaining data, to find the decimal marker and reformat correctly. These two macros control this entire process. The exponent is processed first as this makes life easier when the system is used to typeset tabular material.[53](#page-86-0)

```
1321 \si@num@procnum{exp}%
1322 \si@num@procnum{mant}%
```
If the exponent is zero, then if might need to be deleted.

```
1323 \si@str@ifonlychrs{\si@num@exp}{0\si@numdecimal}
1324 {\ifsi@allowzeroexp\else
1325 \renewcommand*{\si@num@exp}{}%
1326 \ifx\@empty\si@num@mant\@empty
1327 \renewcommand*{\si@num@mant}{1}%
1328 \fi
1329 \fi} { } %
```
To build up the number for typesetting, a rather complex series of tests is needed. First, the "ambiguous error" flag is set if there is an exponent and the package has been asked to check this. The same flag will already be true if a unit is present and checking is active.

```
1330 \ifx\@empty\si@num@exp\@empty\else
1331 \ifsi@trapambigerr
1332 \expandafter\expandafter\expandafter\si@num@ambigerrtrue
1333 \fi
1334 \fi
```
\si@tab@out \si@tab@expout

\si@num@out Processing now divides, as when used with the S column some extra steps are needed. Inside a table, the macro  $\succeq$  si $\theta$ tab $\theta$ out holds the part of the mantissa before the decimal sign. The post-decimal part then ends up in  $\iota$  i@num@out. On the other hand, under normal circumstances the entire mantissa should be copied to \si@num@out.

```
1335 \protected@edef\si@num@out{%
1336 \ensuremath{{\si@num@mantsign}}\si@num@mant}%
1337 \renewcommand*{\si@tempa}{num}%
1338 \ifsi@num@intab
1339 \protected@edef\si@tab@out{%
```
<span id="page-86-0"></span>The contents of \si@num@predec and \si@num@postdec are needed for the mantissa.

```
1340 \ensuremath{{\si@num@mantsign}}\si@num@predec}%
1341 \protected@edef\si@num@out{\si@num@postdec}%
1342 \renewcommand*{\si@tempa}{tab}%
1343 \fi
```
Now there is the error part to handle. For tables, a check has to be made so the error ends up in the correct part of the number. The value of \si@tempa is used to track this., and so is set up here.

```
1344 \ifx\@empty\si@num@postdec\@empty\else
1345 \renewcommand*{\si@tempa}{num}%
1346 \fi
1347 \ifx\@empty\si@num@err\@empty\else
```
If there is an error, and it is begin separated, the problem arises of the potential for ambiguous values. This can only apply outside of a table, as seperr is disabled in tabular material.

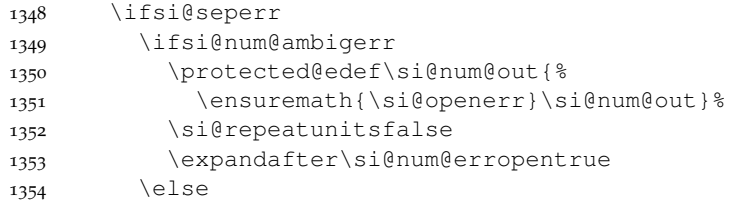

If there is an exponential part and an error, errors are being separated and ambiguous errors are not trapped, then there is work to do. The exponent part is added to the *error*, and deleted from the mantissa if necessary.

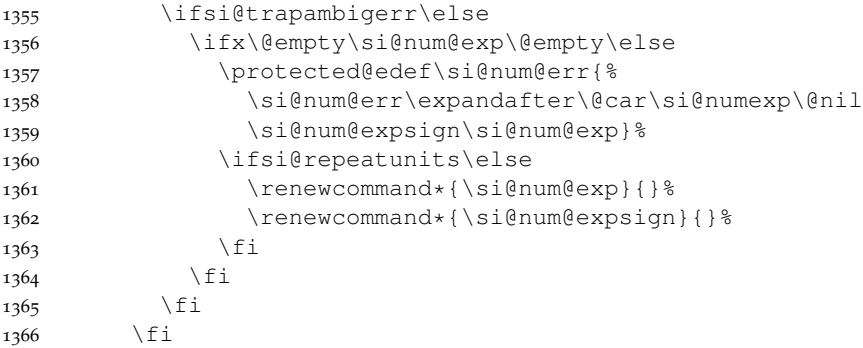

If seperr is not in force, the error and mantissa have to be recombined. This is handled so that the same macro deals with tables and normal processing.

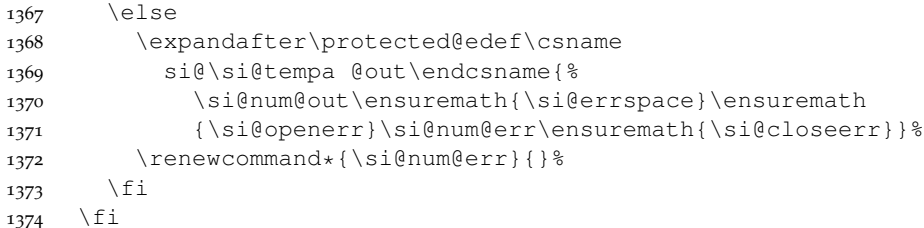

The main reconstruction can now occur. This performs various checks on the validity of the input, and adds the necessary "filler" between the supplied data.

 \renewcommand\*{\si@tempa}{num@out}% \ifsi@num@erropen

```
1377 \renewcommand*{\si@tempa}{num@ambig}%
1378 \fi
1379 \ifsi@num@intab
1380 \renewcommand*{\si@tempa}{tab@expout}%
1381 \fi
1382 \ifx\@empty\si@num@exp\@empty
1383 \ifx\@empty\si@num@mant\@empty
1384 \si@log@err{Invalid number format '\si@num@arg'}
1385 {Something is wrong with the number format; does it
1386 contain \MessageBreak any numbers (from the list
1387 '\si@numdigits')?}%
1388 \renewcommand*\si@num@out{}%
1389 \fi
1390 \else
1391 \ifx\@empty\si@num@mant\@empty\else
1392 \expandafter\protected@edef\csname
1393 si@\si@tempa\endcsname{%
1394 \csname si@\si@tempa\endcsname\ensuremath{{}%
1395 \si@expproduct{}}}%
1396 \fi
1397 \expandafter\protected@edef\csname
1398 si@\si@tempa\endcsname{%
1399 \csname si@\si@tempa\endcsname\si@expbase
1400 \textsuperscript{\ensuremath{\si@num@expsign}%
1401 \si@num@exp}}%
1402 \fi
```
With everything done, the result is output.

```
1403 \ifsi@num@intab\else
1404 \expandafter\si@num@out
1405 \fi
```
If there is anything inside the "x-part", then there is now more work to do.

```
1406 \ifx\@empty\si@num@err\@empty\else
1407 \expandafter\si@num@procerr
1408 \fi
1409 \ifsi@num@erropen
1410 \expandafter\si@out@num\expandafter{%
1411 \ensuremath{\si@closeerr}}%
1412 \ifx\@empty\si@num@ambig\@empty\else
1413 \expandafter\si@out@num\expandafter{\si@num@ambig}%
1414 \renewcommand*{\si@num@ambig}{}%
1415 \fi
1416 \fi
1417 \si@num@erropenfalse
1418 \ifx\@empty\si@num@xpart\@empty\else
1419 \expandafter\si@num@sepxpart
1420 \quad \text{If} i
```
\si@num@findxpart Before processing the number, any multiplied parts have to be found and removed. As there can be more than one product sign, the building process here has no error checking.

> \def\si@num@findxpart#1#2\@empty{% \si@str@ifchrstr{#1}{\si@numprod}

```
1423 {\si@switchtrue\si@seperrfalse}{}%
1424 \ifsi@switch
1425 \protected@edef\si@num@xpart{\si@num@xpart#1}%
1426 \else
1427 \protected@edef\si@num@in{\si@num@in#1}%
1428 \fi
1429 \ifx\@empty#2\@empty\else
1430 \si@num@findxpart#2\@empty
1431 \fi}
```
### \si@num@sepmantexp #1 : number

```
\si@num@mantexp
```
Splitting the mantissa and exponent first checks for characters to gobble, which are simply thrown away. For any other input, there are two possibilities. If the character is an exponent marker, then the package switches from collecting the mantissa to collecting the exponent (after a sanity check). All other characters are added to either the mantissa or the exponent, as appropriate.

```
1432 \newcommand*{\si@num@sepmantexp}[1]{%
1433 \expandafter\si@num@mantexp#1\@empty\@empty}
1434 \def\si@num@mantexp#1#2\@empty{%
1435 \si@str@ifchrstr{#1}{\si@numgobble}
1436 {\si@log@debug{Gobbling '#1' in \si@num@arg}}
1437 {\si@str@ifchrstr{#1}{\si@numexp}
1438 {\ifsi@switch
1439 \si@log@err{Duplicate exponent marker found}
1440 {Only a single exponent character \MessageBreak
1441 (from the list '\si@numexp')\MessageBreak may
1442 occur in a numerical argument}%
1443 \else
1444 \si@log@debug{Exponent marker '#1' found in
1445 '\si@num@arg'}%
1446 \fi
1447 \si@switchtrue}%
1448 {\ifsi@switch
1449 \expandafter\si@num@addexp
1450 \else
1451 \expandafter\si@num@addmnt
1452 \quad \text{if}1453 {#1}}}%
```

```
If the recursion has not bottomed out, another loop occurs.
```

```
1454 \ifx\@empty#2\@empty
1455 \expandafter\@gobble
1456 \else
1457 \expandafter\si@num@sepmantexp
1458 \fi
1459 \{ #2\}
```
### \si@num@addmnt #1 : char

\si@num@addexp To allow \expandafter use in the above, the actual addition to the appropriate macro is handled here. Two helper macros are needed.

```
1460 \newcommand*{\si@num@addmnt}[1]{%
1461 \si@num@addmntexp{#1}{mant}{mantissa}}
1462 \newcommand*{\si@num@addexp}[1]{%
1463 \si@num@addmntexp{#1}{exp}{exponent}}
```

```
\si@num@addmntexp #1 : char
                    #2 : either mant or exp
                    #3 : info-text
                    Then the business end.
                  1464 \newcommand*{\si@num@addmntexp}[3]{%
                  1465 \si@log@debug{Adding '#1' to #3 for '\si@num@arg'}%
                  1466 \expandafter\protected@edef\csname si@num@#2\endcsname{%
                  1467 \csname si@num@#2\endcsname#1}}
  \si@num@sepsign #1 : either mant or exp
                    The input is now tested for a sign. If one exists, it is transferred into
                    the \si@num@#1sign storage macro, with the remained of the number in
                    \si@num@#1. The only check made directly here is that there is something
                    to process.
                  1468 \newcommand*{\si@num@sepsign}[1]{%
                  1469 \expandafter\ifx\expandafter\@empty
                  1470 \csname si@num@#1\endcsname\@empty
                  1471 \expandafter\@gobble
                  1472 \else
                  1473 \expandafter\si@num@gensign
                  1474 \fi
                  1475 {#1}}
  \si@num@gensign #1 : either mant or exp
                    The sign generator starts by calling the procedure to check if the input contains
                    a valid one- or two-digit sign. The results are returned as \si@num@sign and
                    \si@num@value.
                  1476 \newcommand*{\si@num@gensign}[1]{%
                  1477 \expandafter\expandafter\expandafter\si@num@findsign
                  1478 \csname si@num@#1\endcsname\@empty\@empty
                    If no sign has been found, then there may be a need to add one anyway.
                  1479 \ifx\@empty\si@num@sign\@empty
                  1480 \ifx\@empty\si@num@value\@empty
                  1481 \expandafter\expandafter\expandafter\@gobble
                  1482 \else
                  1483 \expandafter\expandafter\expandafter\si@num@addsign
                  1484 \fi
                  1485 \else
                  1486 \expandafter\@gobble
                  1487 \fi
                  1488 {#1}%
                    The appropriate storage areas are now assigned.
                  1489 \expandafter\let\csname si@num@#1sign\endcsname\si@num@sign
                  1490 \expandafter\let\csname si@num@#1\endcsname\si@num@value}
 \si@num@findsign
The first one or two characters of the mantissa or exponent may contain a sign.
     \si@num@sign
    \si@num@value
                    To test for this, the first two characters of the number are split off, and examined.
                    Two characters are used so that \pm and \pm can be represented by +- and -+,
                    respectively. To allow the user to alter the valid signs, but retain this conversion,
                    the generic character test is used before checking specific matches.
```

```
1491 \newcommand*{\si@num@sign}{}
```

```
1492 \def\si@num@findsign#1#2#3\@empty{%
              1493 \si@num@delplusfalse
              1494 \si@str@ifchrstr{#1}{\si@numsign}{%
              1495 \si@str@ifchrstr{#2}{\si@numsign}{%
              1496 \text{if } +#1\1497 \iint -42%1498 \si@log@debug{Found sign combination +- for
              1499 '\si@num@arg' }%
              1500 \renewcommand*{\si@num@sign}{{\si@pm}}%
              1501 \else
              1502 \si@log@inf{Unknown sign combination '#1#2'}%
              1503 \renewcommand*{\si@num@sign}{{#1#2}}%
              1504 \fi
              1505 \else
              1506 \if -#1%
              1507 \iint + 21508 \si@log@debug{Found sign combination -+ for
              1509 '\si@num@arg'}%
              1510 \renewcommand*{\si@num@sign}{{\mp}}%
              1511 \else
              1512 \si@log@inf{Unknown sign combination '#1#2'}%
              1513 \renewcommand*{\si@num@sign}{{#1#2}}%
              1514 \fi
              1515 \else
              1516 \si@log@inf{Unknown sign combination '#1#2'}%
              1517 \renewcommand*{\si@num@sign}{{#1#2}}%
              1518 \fi
              1519 \fi
              1520 \protected@edef\si@num@value{#3}}%
                Only one valid sign character.
              1521 {\si@log@debug{Found single sign character '#1' for
              1522 '\si@num@arg'}%
              1523 \renewcommand*{\si@num@sign}{{#1}}%
              1524 \if +#1%
              1525 \ifsi@retainplus\else
              1526 \expandafter\expandafter\expandafter\si@num@killsign
              1527 \fi
              1528 \fi
              1529 \protected@edef\si@num@value{#2#3}}}%
                No valid sign, so \deg is returned for the sign.
              1530 {\si@log@debug{No sign found for '\si@num@arg'}%
              1531 \renewcommand*{\si@num@sign}{}%
              1532 \protected@edef\si@num@value{#1#2#3}}}
\ifsi@num@delplus
A simple spin-out to remove a plus sign. A flag is set as it might be useful to
\si@num@killsign
know this.
```

```
1533 \newif\ifsi@num@delplus
               1534 \newcommand*{\si@num@killsign}{%
               1535 \si@num@delplustrue
               1536 \renewcommand*{\si@num@sign}{}}
\si@num@addsign
#1 : either mant or exp
```
\si@num@asign

The macro to add a sign to an unsigned number has to check whether this is a mantissa or an exponent. The result is still placed in \si@num@sign for ease of processing later.

```
1537 \newcommand*{\si@num@addsign}[1]{%
1538 \begingroup
1539 \renewcommand*{\si@tempa}{#1}%
1540 \renewcommand*{\si@tempb}{mant}%
1541 \ifx\si@tempa\si@tempb
1542 \aftergroup\@firstoftwo
1543 \else
1544 \aftergroup\@secondoftwo
1545 \fi
1546 \endgroup
1547 {\ifsi@num@signmant
1548 \expandafter\si@num@asign
1549 \else
1550 \expandafter\@gobble
1551 \fi
1552 {mantissa}}
1553 {\ifsi@num@signexp
1554 \expandafter\si@num@asign
1555 \else
1556 \expandafter\@gobble
1557 \fi
1558 {exponent}}}
1559 \newcommand*{\si@num@asign}[1]{%
1560 \let\si@num@sign\si@sign
1561 \si@log@debug{Adding sign \si@sign\space to #1 for
1562 '\si@num@arg'}}
```
\si@num@procnum #1 : either mant or exp

The control macro for processing the number (plus any extra characters).

```
1563 \newcommand*{\si@num@procnum}[1]{%
1564 \expandafter\ifx\expandafter\@empty
1565 \csname si@num@#1\endcsname\@empty
1566 \expandafter\@gobble
1567 \else
1568 \expandafter\si@num@finddigits
1569 \fi
1570 {#1}}
```
\si@num@predec Two new storage areas are defined.

```
\si@num@postdec<sub>1571</sub>\newcommand*{\si@num@predec}{}
                 1572 \newcommand*{\si@num@postdec}{}
```
\si@num@finddigits #1 : either mant or exp

The core digit processor divides the number into the parts before and after the decimal point marker. The temporary switch is used to indicate finding a decimal marker.

```
1573 \newcommand*{\si@num@finddigits}[1]{%
1574 \renewcommand*{\si@num@predec}{}%
1575 \renewcommand*{\si@num@postdec}{}%
1576 \si@switchfalse
```
\expandafter\expandafter\expandafter\si@num@digits

```
1578 \csname si@num@#1\endcsname\@empty\@empty
```
Tests are now made to see if padding zeros are needed. The trailing test needs to verify if a decimal marker was found, as well as if a zero is needed.

```
1579 \ifx\@empty\si@num@predec\@empty
1580 \ifsi@num@padlead
1581 \expandafter\expandafter\expandafter\si@num@addprezero
1582 \fi
1583 \fi
1584 \ifx\@empty\si@num@postdec\@empty
1585 \ifsi@num@padtrail
1586 \ifsi@switch
1587 \expandafter\expandafter\expandafter\expandafter
1588 \expandafter\expandafter\expandafter
1589 \si@num@addpostzero
1590 \quad \text{if}1591 \fi
1592 \fi
```
The next checks to make concern input validity in a more mathematical sense. First, if the number is zero, then no sign should be given under any circumstances. Then leading zeros need to be removed from the input. This is slightly complicated by the potential presence of "extra" characters.

```
1593 \si@num@unsign{#1}%
1594 \ifx\@empty\si@num@predec\@empty
1595 \else
1596 \expandafter\si@num@nozero
1597 \ifmmode{\big\vert} \else{ 1597 \fi \ifmmode{\big\vert} \else{ 1597 \fi \ifmmode{\big\vert} \else{ 1597 \fi \ifmmode{\big\vert} \else{ 1597 \fi \fi \ifmmode{\big\vert} \else{ 1597 \fi \ifmmode{\big\vert} \else{ 1597 \fi \fi \ifmmode{\big\vert} \else{ 1597 \fi \fi \ifmmode{\big\vert} \else{ 1597 \fi
```
A sanity check is made to ensure that the supplied number consisted of more than a decimal marker.

```
1598 \ifx\@empty\si@num@predec\@empty
1599 \ifx\@empty\si@num@postdec\@empty
1600 \expandafter\expandafter\expandafter\@gobble
1601 \leq \leq \leq \leq \leq \leq \leq \leq \leq \leq \leq \leq \leq \leq \leq \leq \leq \leq \leq \leq \leq \leq \leq \leq \leq \leq \leq \leq \leq \leq \leq \leq \leq \leq \leq \leq1602 \expandafter\expandafter\expandafter\si@num@sepdigits
1603 \fi
1604 \else
1605 \expandafter\si@num@sepdigits
1606 \fi
1607 {#1}}
```
\si@num@digits The \si@num@digits macro compares each character in the input against the list of characters valid at this stage: numbers, decimal markers and "extra" characters.

```
1608 \def\si@num@digits#1#2\@empty{%
1609 \si@str@ifchrstr{#1}{\si@numdecimal}
1610 {\ifsi@switch
1611 \si@log@err{Duplicate decimal marker in '\si@num@arg'}
1612 {Only a single decimal marker (from the list
1613 '\si@numdecimal')\MessageBreak may occur in a
1614 numerical argument}%
1615 \left\{ \begin{array}{c} \in \mathbb{R}^2 \\ \in \mathbb{R} \end{array} \right\}1616 \si@log@debug{Found decimal marker '#1' in
```

```
1617 '\si@num@arg'}%
1618 \expandafter\si@switchtrue
1610 \quad \text{if} \quad
```
The earlier code only checks for a sign at the start of the text. A check is therefore needed for a sign after the first two characters; if one is found, it is ignored.

```
1620 {\si@str@ifchrstr{#1}{\si@numsign}
1621 {\si@log@err{Misplaced sign character
1622 '#1' in '\si@num@arg'}
1623 {Sign characters '\si@numsign' can only
1624 occur\MessageBreak at the start of a number}}
```
The current character is added to the appropriate stack; this is "spun out" to avoid problems with expansion of the switch code.

```
1625 {\ifsi@switch
1626 \expandafter\si@num@post
1627 \else
1628 \expandafter\si@num@pre
1629 \fi
1630 {#1}}}%
1631 \ifx\@empty#2\@empty\else
1632 \si@num@digits#2\@empty\@empty
1633 \fi}
```
\si@num@pre #1 : char

```
\si@num@post Storage of the result is spun out.
```

```
1634 \newcommand*{\si@num@pre}[1]{%
1635 \si@num@prepost{#1}{pre}{integer}}
1636 \newcommand*{\si@num@post}[1]{%
1637 \si@num@prepost{#1}{post}{decimal}}
```
\si@num@prepost #1 : char

```
#2 : either pre or post
```

```
#3 : info-text
```
# Then actually stored here.

```
1638 \newcommand*{\si@num@prepost}[3]{%
1639 \expandafter\protected@edef\csname si@num@#2dec\endcsname{%
1640 \csname si@num@#2dec\endcsname#1}%
1641 \si@log@debug{Adding '#1' to #3 part for '\si@num@arg'}}
```
\si@num@addprezero A similar set of macros are used for the padding zeros.

```
\si@num@addpostzero1642\newcommand*{\si@num@addprezero}{%
                   1643 \si@num@addpzero{pre}{leading}}
                   1644 \newcommand*{\si@num@addpostzero}{%
                   1645 \si@num@addpzero{post}{trailing}}
```
# \si@num@addpzero #1 : either pre or post

```
In this case, there is no argument to be passed along.
```

```
1646 \newcommand*{\si@num@addpzero}[2]{%
1647 \si@log@debug{Adding #2 zero for '\si@num@arg'}%
1648 \@namedef{si@num@#1dec}{0}}
```
\si@num@unsign #1 : either mant or exp \si@num@nosign The trap for a sign with zero numerical input is made. First, a check is made to see if there is a sign to worry about. The pre- and post-decimal parts are then examined, to see if they contain something other than "0" or an extra character. \newcommand\*{\si@num@unsign}[1]{% \expandafter\ifx\expandafter\@empty \csname si@num@#1sign\endcsname\@empty \expandafter\@gobble \else \expandafter\si@num@nosign \fi {#1}} \newcommand\*{\si@num@nosign}[1]{% \begingroup \si@switchtrue \si@str@ifonlychrs{\si@num@predec\si@num@postdec}{0} 1661 {\si@switchfalse}{}% \ifsi@switch 1663 \aftergroup\@gobble \else \aftergroup\@firstofone \fi \endgroup {\si@log@debug{Zero value: removing any sign}% \ifsi@ang@sign\else \@namedef{si@num@#1sign}{}% \fi}} \si@num@nozero A very short test for a totally zero pre-decimal component. \newcommand\*{\si@num@nozero}{% \si@str@ifonlychrs{\si@num@predec}{0} {\renewcommand\*{\si@num@predec}{0}}{}} \si@num@decimalhook A hook is needed to attach things inside the group to happen afterwards, if the number is a decimal. \newcommand\*{\si@num@decimalhook}{} \si@num@sepdigits #1 : either mant or exp The \si@num@sepdigits macro is only called if at least one of the mantissa and exponent contain something to output. \newcommand\*{\si@num@sepdigits}[1]{% First an overall check is needed for additional characters. By altering the contents of \si@numextra, the same code can be shared by two different checks. \begingroup \let\si@numextra\si@numaddn \protected@edef\si@tempa{\si@num@predec\si@num@postdec}% \si@num@ifextra{\si@tempa} 1681 {\aftergroup\@gobble} {\aftergroup\@firstofone}% \endgroup Separation of the error in a number from the number itself is only attempted for the mantissa.

```
1684 {\renewcommand*{\si@tempb}{mant}%
1685 \renewcommand*{\si@tempc}{#1}%<br>1686 \ifx\si@tempb\si@tempc
       \ifx\si@tempb\si@tempc
1687 \expandafter\si@num@checkerr
1688 \fi} %
```
If both parts of the number contain only digits, then any rounding can be attempted if there is no error part. Otherwise, the input must be left alone.

```
1689 \protected@edef\si@tempa{\si@num@predec\si@num@postdec}%
1690 \expandafter\si@str@ifonlychrs\expandafter{\si@tempa}
1691 {0123456789}
1692 {\ifx\@empty\si@num@err\@empty
1693 \ifsi@fixdp
1694 \expandafter\expandafter\expandafter\si@num@fixdp
1695 \fi
1696 \fi}{}%
```
If the pre-decimal part contains nothing except numbers, then digit separation is carried out.

```
1697 \si@num@ifextra{\si@num@predec}{}
1698 {\expandafter\si@num@int\expandafter{\si@num@predec}}%
```
A decision is made about the decimal sign, then digit separation occurs on the post-decimal part of the number.

```
1699 \renewcommand*{\si@tempc}{}%
1700 \ifx\@empty\si@num@postdec\@empty\else
1701 \si@num@decimalhook
1702 \renewcommand*{\si@tempc}{%
1703 \ensuremath{{\si@decimalsymbol}}}%
1704 \si@num@ifextra{\si@num@postdec}{}
1705 {\expandafter\si@num@dec\expandafter{\si@num@postdec}}%
1706 \fi
```
The construction is finalised by re-combining the number.

```
1707 \expandafter\protected@edef\csname si@num@#1\endcsname
1708 {\si@num@predec\si@tempc\si@num@postdec}}
```
\si@num@ifextra #1 : number

\si@num@extra A relatively simple test for "extra" characters. Once again, a bit of group trickery is used.

```
1709 \newcommand*{\si@num@ifextra}[1]{%
1710 \begingroup
1711 \si@switchfalse
1712 \expandafter\si@num@extra#1\@empty\@empty
1713 \ifsi@switch
1714 \si@log@debug{Found 'extra' characters in '#1'}%
1715 \aftergroup\@firstoftwo
1716 \else
1717 \aftergroup\@secondoftwo
1718 \fi
1719 \endgroup}
1720 \def\si@num@extra#1#2\@empty{%
1721 \ifx\@empty#1\@empty\else
1722 \si@str@ifchrstr{#1}{\si@numextra}{\si@switchtrue}{}%
1723 \ifx\@empty#2\@empty\else
```

```
1724 \si@num@extra#2\@empty\@empty
1725 \fi
1726 \fi}
```

```
\si@num@checkerr
```
\ifsi@num@ambigerr When separating out an error from a number, the first step is to see if there is a decimal part to the number. If so, any error must be in that part of the decimal part; it is not possible to have an error starting in the integer part and continuing into the decimal part.

```
1727 \newif\ifsi@num@ambigerr
1728 \newcommand*{\si@num@checkerr}{%
1729 \ifx\@empty\si@num@postdec\@empty
1730 \expandafter\si@num@preerr
1731 \else
1732 \expandafter\si@num@posterr
1733 \fi}
```
\si@num@preerr Errors in integers are easy to handle. After finding the error, the result is simply stored in the error macro \si@num@err.

```
1734 \newcommand*{\si@num@preerr}{%
1735 \si@num@seperr{pre}%
1736 \ifx\@empty\si@tempb\@empty\else
1737 \expandafter\renewcommand\expandafter*\expandafter
1738 \si@num@err\expandafter{\si@tempb}%
1739 \fi}
```
\si@num@posterr Life is more complex for an error in the decimal part. This is found, then it may \si@num@psterr need zero-filling or the insertion of a decimal point. This depends on whether the number of error digits is larger than the number of post-decimal digits.

```
1740 \newcommand*{\si@num@posterr}{%
1741 \si@num@seperr{post}%
1742 \ifx\@empty\si@tempb\@empty\else
1743 \ifsi@seperr
1744 \expandafter\expandafter\expandafter\si@num@psterr
1745 \else
1746 \let\si@num@err\si@tempb
1747 \fi
1748 \fi}
1749 \newcommand*{\si@num@psterr}{%
1750 \si@num@cntdigits{\si@tempb}%
1751 \si@tempcntb\si@tempcnta\relax
1752 \si@num@cntdigits{\si@num@postdec}%
1753 \ifnum\si@tempcnta<\si@tempcntb\relax
1754 \expandafter\si@num@largeerr
1755 \else
1756 \expandafter\si@num@smallerr
1757 \{f_i\}
```
\si@num@seperr #1 : either pre or post \si@num@finderr The usual hand-off is made for searching for an error. \newcommand\*{\si@num@seperr}[1]{% \si@switchfalse \renewcommand\*{\si@tempa}{}% 1761 \renewcommand\*{\si@tempb}{}%

```
1762 \expandafter\expandafter\expandafter\si@num@finderr
1763 \csname si@num@#1dec\endcsname\@empty\@empty
1764 \ifx\@empty\si@tempb\@empty\else
1765 \expandafter\let\csname si@num@#1dec\endcsname\si@tempa
1766 \fi}
1767 \def\si@num@finderr#1#2\@empty{%
```
First a check for the opening character of an error.

\si@str@ifchrstr{#1}{\si@numopenerr}

If the switch is set when an error is found, then something is wrong.

```
1769 {\ifsi@switch
1770 \si@log@err{Invalid error in number}
1771 {The numerical argument \si@num@arg\space has two (or
1772 more)\MessageBreak error-opening characters}%
1773 \else
1774 \expandafter\si@switchtrue
1775 \fi}
```
The end-of-error character has to be the last item of the input, and an error needs to start before it ends.

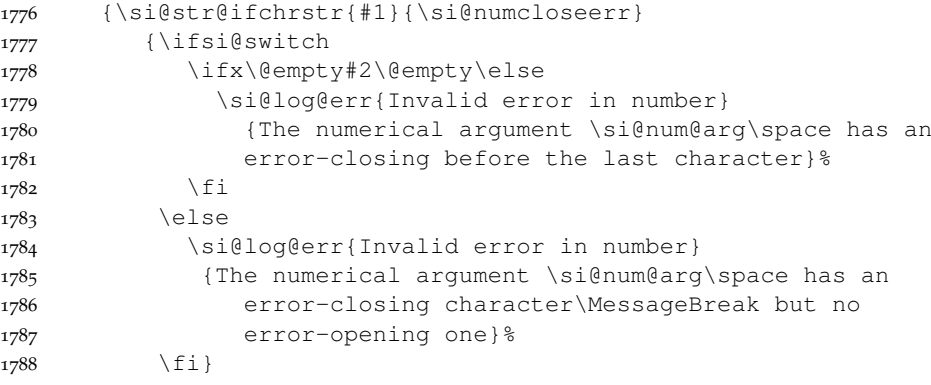

The input must be a digit. It is stored in the appropriate area.

```
1789 {\ifsi@switch
1790 \expandafter\si@num@addtmpb
1791 \else
1792 \expandafter\si@num@addtmpa
1793 \fi
1794 {#1}}}%
1795 \ifx\@empty#2\@empty\else
1796 \si@num@finderr#2\@empty
1797 \quad \text{ifi}
```
\si@num@addtmpa #1 : number

```
\si@num@addtmpb
Some quick methods for adding to the temporary macros with \if expansion.
```

```
1798 \newcommand*{\si@num@addtmpa}[1]{\si@num@addtmp{a}{#1}}
1799 \newcommand*{\si@num@addtmpb}[1]{\si@num@addtmp{b}{#1}}
```
\si@num@addtmp #1 : either a or b

- #2 : number
- The addition is committed.

```
1800 \newcommand*{\si@num@addtmp}[2]{%
```

```
1801 \expandafter\protected@edef\csname si@temp#1\endcsname{%
                 1802 \csname si@temp#1\endcsname#2}}
\si@num@cntdigits
#1 : number
   \lambdasi@num@cntdgt A recursive system for counting the number of characters in a given input; only
                   used here to count digits in a number.
                 1803 \newcommand*{\si@num@cntdigits}[1]{%
                 1804 \si@tempcnta\z@\relax
                 1805 \expandafter\si@num@cntdgt#1\@empty\@empty}
                 1806 \def\si@num@cntdgt#1#2\@empty{%
                 1807 \ifx\@empty#1\@empty\else
                 1808 \advance\si@tempcnta\@ne\relax
                 1809 \fi
                 1810 \ifx\@empty#2\@empty\else
                 1811 \expandafter\si@num@cntdgt#2\@empty
                 1812 \fi}
 \si@num@smallerr
For handling an error with no more digits than the post-decimal part of a number,
     \si@num@serr
zero-padding is undertaken before adding a decimal sign and (possibly) leading
                   zero.
                 1813 \newcommand*{\si@num@smallerr}{%
                 1814 \si@tempcntb\si@tempcnta\relax
                 1815 \si@num@serr
                 1816 \protected@edef\si@num@err{%
                 1817 \ifsi@num@padlead0\fi\expandafter\@car\si@numdecimal\@nil
                 1818 \si@tempb}}
                 1819 \newcommand*{\si@num@serr}{%
                 1820 \si@num@cntdigits{\si@tempb}%
                 1821 \ifnum\si@tempcnta=\si@tempcntb\relax\else
                 1822 \protected@edef\si@tempb{0\si@tempb}%
                 1823 \expandafter\si@num@serr
                 1824 \fi}
 \si@num@largeerr
When the error has more digits than the decimal part, some shuffling is needed.
     \si@num@lerr1825 \newcommand*{\si@num@largeerr}{%
```

```
\si@num@movedigit1826
                    \renewcommand*{\si@tempa}{}%
                1827 \si@tempcntb\si@tempcnta\relax
                1828 \si@num@lerr
                1829 \protected@edef\si@num@err{%
                1830 \si@tempa\ensuremath{\si@decimalsymbol}\si@tempb}}
                1831 \newcommand*{\si@num@lerr}{%
                1832 \si@num@cntdigits{\si@tempb}%
                1833 \ifnum\si@tempcnta=\si@tempcntb\relax\else
                1834 \expandafter\si@num@movedigit\si@tempb\@empty\@empty
                1835 \si@num@lerr
                1836 \fi}
                1837 \def\si@num@movedigit#1#2\@empty{%
                1838 \protected@edef\si@tempa{\si@tempa#1}%
                1839 \protected@edef\si@tempb{#2}}
```
\si@num@fixdp The test for fixing decimal places starts by counting up the number of decimal digits. The number is then padded, rounded or left alone.

```
1840 \newcommand*{\si@num@fixdp}{%
```

```
1841 \si@num@cntdigits{\si@num@postdec}%
1842 \ifx\@empty\si@num@postdec\@empty
1843 \si@tempcnta\z@\relax
1844 \fi
1845 \ifnum\si@tempcnta>\si@num@dp\relax
1846 \expandafter\si@num@round
1847 \else
1848 \ifnum\si@tempcnta<\si@num@dp\relax
1849 \expandafter\expandafter\expandafter\si@num@pad
1850 \fi
1851 \fi}
```
\si@num@pad Padding a number is a relatively easy matter. The number of digits is increased \si@num@pd by adding "0" recursively.

```
1852 \newcommand*{\si@num@pad}{%
1853 \si@log@debug{Padding to \the\si@num@dp\space digits}%
1854 \loop\ifnum\si@tempcnta<\si@num@dp\si@num@pd\repeat}
1855 \newcommand*{\si@num@pd}{%
1856 \advance\si@tempcnta\@ne\relax
1857 \protected@edef\si@num@postdec{\si@num@postdec0}}
```
\si@num@round Rounding a number is more complicated. The main macro here relies on several \si@num@prernd others, and is simply a set-up and hand-off system.

```
\si@num@postrnd1858\newcommand*{\si@num@prernd}{}
                1859 \newcommand*{\si@num@postrnd}{}
                1860 \newcommand*{\si@num@round}{%
                1861 \si@log@debug{Rounding to \the\si@num@dp\space digits}%
                1862 \si@num@reverse{\si@num@postdec}%
                1863 \si@num@reverse{\si@num@predec}%
                1864 \let\si@num@prernd\si@num@predec
                1865 \let\si@num@postrnd\si@num@postdec
                1866 \renewcommand*{\si@num@predec}{}%
                1867 \renewcommand*{\si@num@postdec}{}%<br>1868 \si@switchfalse
                     1868 \si@switchfalse
               1869 \si@num@rnd}
\si@num@reverse
#1 : storage-macro
```
 $\lambda$ si@num@rev The initial stage is to reverse the entire number, to make life easier. This is then undone by the other macros as the output is constructed.

```
1870 \newcommand*{\si@num@reverse}[1]{%
1871 \renewcommand*{\si@tempa}{}%
1872 \expandafter\si@num@rev#1\@empty\@empty
1873 \let#1\si@tempa}
1874 \def\si@num@rev#1#2\@empty{%
1875 \edef\si@tempa{#1\si@tempa}%
1876 \ifx\@empty#2\@empty\else
1877 \si@num@rev#2\@empty\@empty
1878 \fi}
```
\si@num@rndpre \si@num@rndpost

\si@num@rnd The core looping macro of the system simply divides the flow between rounding before and after the decimal. The two routines are quite similar, but have subtly different requirements. Both take one character at a time from the input, increment if there is a carry digit, check its value, and add to the output string. This is very similar to the same routines used in other macro packages to achieve the same thing.

```
1879 \newcommand*{\si@num@rnd}{%
1880 \ifnum\si@tempcnta>\z@\relax
1881 \expandafter\si@num@rndpost
1882 \else
1883 \expandafter\si@num@rndpre
1884 \fi}
1885 \newcommand*{\si@num@rndpre}{%
1886 \expandafter\edef\expandafter\si@tempa\expandafter{%
1887 \expandafter\@car\si@num@prernd\@nil}%
1888 \expandafter\edef\expandafter\si@num@prernd\expandafter{%
1889 \expandafter\@cdr\si@num@prernd\@nil}%
1890 \si@tempcntb\si@tempa\relax
1891 \ifsi@switch
1892 \advance\si@tempcntb\@ne\relax
1893 \fi
1894 \si@switchfalse
1895 \ifnum\si@tempcntb=10\relax
1896 \si@tempcntb\z@\relax
1897 \expandafter\expandafter\expandafter\si@switchtrue
1898 \fi
1899 \edef\si@num@predec{\the\si@tempcntb\si@num@predec}%
1900 \ifx\@empty\si@num@prernd\@empty
1901 \ifsi@switch
1902 \edef\si@num@predec{1\si@num@predec}%
1903 \fi
1904 \else
1905 \expandafter\si@num@rnd
1906 \fi}
1907 \newcommand*{\si@num@rndpost}{%
1908 \expandafter\edef\expandafter\si@tempa\expandafter{%
1909 \expandafter\@car\si@num@postrnd\@nil}%
1910 \expandafter\edef\expandafter\si@num@postrnd\expandafter{%
1911 \expandafter\@cdr\si@num@postrnd\@nil}%
1912 \si@tempcntb\si@tempa\relax
1913 \ifsi@switch
1914 \advance\si@tempcntb\@ne\relax
1915 \fi
1916 \si@switchfalse
1917 \advance\si@num@dp\@ne\relax
1918 \ifnum\si@tempcnta>\si@num@dp\relax
1919 \advance\si@num@dp\m@ne\relax
1920 \else
1921 \advance\si@num@dp\m@ne\relax
1922 \ifnum\si@tempcnta>\si@num@dp\relax
1923 \ifnum\si@tempcntb>4\relax
1924 \expandafter\expandafter\expandafter\si@switchtrue
1925 \setminusfi
1926 \else
1927 \ifnum\si@tempcntb=10\relax
1928 \si@tempcntb\z@\relax
1929 \expandafter\expandafter\expandafter\si@switchtrue
1930 \fi
```

```
1931 \edef\si@num@postdec{\the\si@tempcntb\si@num@postdec}%
1932 \setminusfi
1933 \fi
1934 \advance\si@tempcnta\m@ne\relax
1935 \si@num@rnd}
```
# \si@num@int #1 : integer-part

The formatting code for separating thousands is taken more-or-less directly from SIstyle. A few changes are made to fit the various conventions here. Following on from the code above, \si@tempa is used to store the integer part of the number, and \si@tempb is used for the decimal part.

```
1936 \newcommand*{\si@num@int}[1]{%
1937 \renewcommand*{\si@num@predec}{}%
1938 \ifsi@sepfour
1939 \si@num@intfmt{}#1\@empty\@empty\@empty
1940 \else
1941 \si@num@iffive{#1}
1942 {\si@num@intfmt{}#1\@empty\@empty\@empty}
1943 {\renewcommand*{\si@num@predec}{#1}}%
1944 \{f_i\}
```
### \si@num@iffive #1 : number

 $\setminus$ si@num@five A test is needed for the presence of more than four characters.

```
1945 \newcommand*{\si@num@iffive}[1]{%
1946 \si@num@five#1\@empty\@empty\@empty\@empty\@empty\end}
1947 \def\si@num@five#1#2#3#4#5\end{%
1948 \ifx\@empty#5\@empty
1949 \expandafter\@secondoftwo
1950 \else
1951 \expandafter\@firstoftwo
1952 \{f_i\}
```
\si@num@intfmt The business end of the integer formatter.

```
\si@num@fiint1953\newcommand*{\si@num@intfmt}[4]{%
           1954 \ifx\@empty#2\@empty
            1955 \si@num@intsep#1\relax
            1956 \else
            1957 \ifx\@empty#3\@empty
            1958 \si@num@intsep\@empty\@empty#1#2\relax
            1959 \else
            1960 \ifx\@empty#4\@empty
            1961 \si@num@intsep\@empty#1#2#3\relax
            1962 \else
            1963 \si@num@fiint{#1#2#3#4}%
            1964 \fi
            1965 \fi
            1966 \fi}
            1967 \def\si@num@fiint#1\fi\fi\fi{\fi\fi\fi\si@num@intfmt{#1}}
```
\si@num@intsep For adding separation to integers, an extra function is needed.

```
1968 \newcommand*{\si@num@intsep}[4]{%
1969 \protected@edef\si@num@predec{\si@num@predec#1#2#3}%
1970 \if\relax#4\relax\else
```

```
1971 \protected@edef\si@num@predec{%
                1972 \si@num@predec\ensuremath{\noexpand\si@digitsep}}%
                1973 \expandafter\si@num@intsep\expandafter#4%
                1974 \fi}
     \si@num@dec
#1 : decimal-part
  \si@num@decfmt
Formatting a decimal uses a similar mechanism, but with a few alterations
                  needed.
                1975 \newcommand*{\si@num@dec}[1]{%
                1976 \renewcommand*{\si@num@postdec}{}%
                1977 \ifsi@sepfour
                1978 \si@num@decfmt#1\@empty\@empty\@empty\@empty
                1979 \else
                1980 \si@num@iffive{#1}
                1981 {\si@num@decfmt#1\@empty\@empty\@empty\@empty}
                1982 {\protected@edef\si@num@postdec{\si@num@postdec#1}}%
                1983 \quad \text{ifif}1984 \newcommand*{\si@num@decfmt}[4]{%
                1985 \protected@edef\si@num@postdec{\si@num@postdec#1#2#3}%
                1986 \ifx\@empty#4\@empty%
                1987 \else
                1988 \protected@edef\si@num@postdec{%
                1989 \si@num@postdec\ensuremath{\noexpand\si@digitsep}}%
                1990 \expandafter\si@num@decfmt\expandafter#4%
                1991 \{f_i\}\sigma \si@num@procerr Any error is recycled to to formatted correctly. The \pm sign, and any unit, are also
                  added.
                1992 \newcommand*{\si@num@procerr}{%
                1993 \si@num@addunit
                1994 \ensuremath{\si@pm}%
                1995 \expandafter\si@num\expandafter{\si@num@err}}
\si@num@sepxpart A similar approach for numbers containing products, except the first token of
                  the input has to be deleted.
                1996 \newcommand*{\si@num@sepxpart}{%
                1997 \si@num@addunit
                1998 \ensuremath{\times}%
                1999 \expandafter\expandafter\expandafter\si@num\expandafter
                2000 \expandafter\expandafter{%
                2001 \expandafter\@cdr\si@num@xpart\@nil}}
 \si@num@addunit A short macro to add units if needed.
                2002 \newcommand*{\si@num@addunit}{%
```

```
2003 \si@unt@numtrue
2004 \ifx\@empty\si@unt@unitarg\@empty\else
2005 \ifsi@repeatunits
2006 \si@unt@printunit{\si@unt@unitarg}%
2007 \fi
2008 \fi}
```
# **.11 Formatting angles**

```
\ang [#1]: keyval options
```
#2 : angle, either in decimal or deg;min;sec format

The approach used here is similar to that in SIstyle, but has been modified in a few ways.

```
2009 \si@newrobustcmd*{\ang}[2][]{%
2010 \begingroup
2011 \sisetup{#1}%
2012 \si@fam@mode
2013 \si@log@debug{Processing \string\ang\space input '#2'}%
2014 \@makeother{\;}%
2015 \makeatletter
2016 \scantokens{\si@ang@parse#2;;;\@nil}}
```
\si@ang@parse With the correct catcodes in place, processing can take place strip out the semicolons. Here, the input must either contain no semi-colons or two semi-colons.

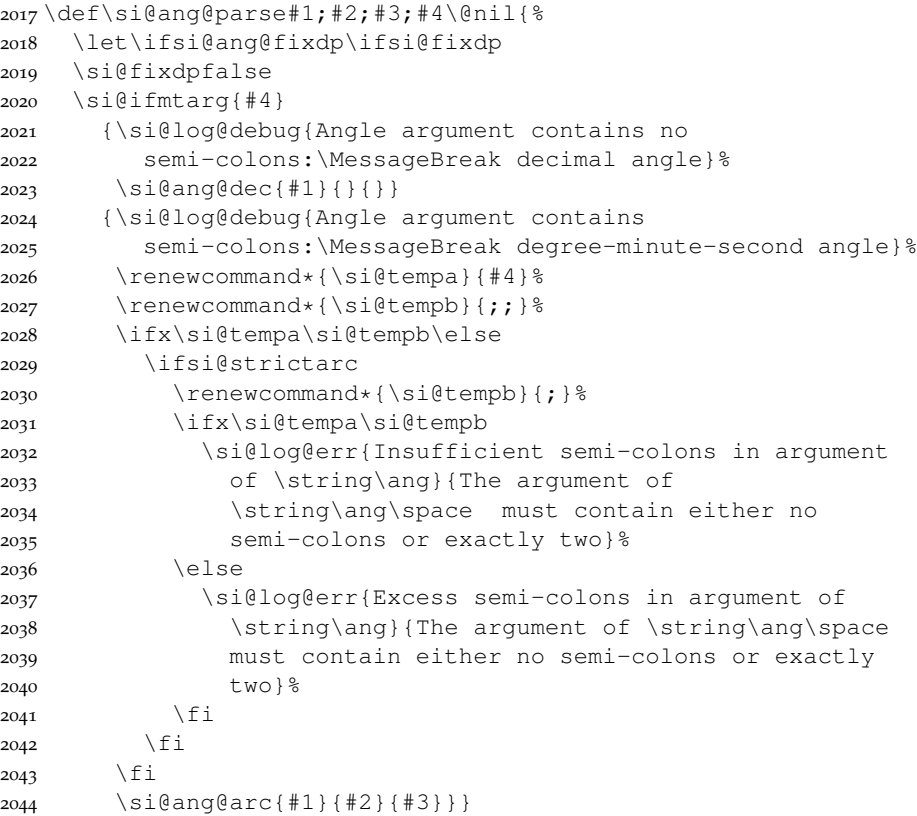

\si@ang@dec Two tests are needed, in case the input format requires conversion.

```
\si@ang@arc2045 \newcommand*{\si@ang@dec}{%
          2046 \let\si@ang@fix\@gobble
          2047 \ifsi@ang@toarc
          2048 \expandafter\si@ang@dectoarc
          2049 \else
          2050 \sisetup{padangle=none}\expandafter\si@ang@typeset
```

```
2051 \quad \text{if}2052 \newcommand*{\si@ang@arc}{%
               2053 \let\si@ang@fix\si@ang@arcfix
               2054 \ifsi@ang@todec
               2055 \expandafter\si@ang@arctodec
               2056 \else
               2057 \expandafter\si@ang@typeset
               2058 \fi}
\ifsi@ang@fixdp
#1 : number
    \si@ang@fix A check is needed so that rounding and zero filling are only applied to the
 \si@ang@arcfix
seconds of an arc angle.
               2059 \newif\ifsi@ang@fixdp
               2060 \newcommand*{\si@ang@fix}[1]{}
               2061 \newcommand*{\si@ang@arcfix}[1]{%
               2062 \renewcommand*{\si@tempa}{second}%
               2063 \renewcommand*{\si@tempb}{#1}%
               2064 \ifx\si@tempa\si@tempb
               2065 \ifsi@ang@fixdp
               2066 \expandafter\expandafter\expandafter\si@fixdptrue
               2067 \else
               2068 \expandafter\expandafter\expandafter\si@fixdpfalse
               2069 \fi
               2070 \else
               2071 \expandafter\si@fixdpfalse
               2072 \fi}
```
### \si@ang@ifnum #1 : number

A test is required to check that the provided data consists of numbers which can actually be processed by TpX. This is achieved by using  $\sin\theta$  if valid with a fixed list of valid characters.

```
2073 \newcommand*{\si@ang@ifnum}[1]{%
2074 \begingroup
2075 \renewcommand*{\si@numvalid}{0123456789,.+-}%
2076 \ifx\@empty#1\@empty
2077 \aftergroup\@firstoftwo
2078 \else
2079 \si@num@ifvalid{#1}
2080 {\aftergroup\@firstoftwo}
2081 {\aftergroup\@secondoftwo}%
2082 \fi
2083 \endgroup}
```
\si@ang@arctodec #1 : degrees

```
#2 : minutes
```
#3 : seconds

The business end of converting arcs to decimal angles is relatively straightforward, as it only needs one calculation. This has to be divided up, so that disaster does not strike if there are empty arguments; a check is also needed for the sign of the angle, so that the maths makes sense.

```
2084 \newcommand*{\si@ang@arctodec}[3]{%
2085 \let\si@ang@fix\@gobble
2086 \ifnum\si@num@dp>\thr@@\relax
```

```
2087 \si@num@dp\thr@@\relax
             2088 \fi
             2089 \si@fixdptrue
             2090 \si@ang@ifnum{#1}
             2091 {\si@ang@ifnum{#2}
             2092 {\si@ang@ifnum{#3}
             2093 {\si@tempdima\z@\relax
             2094 \renewcommand*{\si@tempa}{+}%
             2095 \ifx\@empty#1\@empty\else
             2096 \si@tempdima #1pt\relax
             2097 \fi
             2098 \ifdim\si@tempdima<\z@\relax
             2099 \renewcommand*{\si@tempa}{-}%
             2100 \quad \text{if}2101 \ifx\@empty#2\@empty\else
             2102 \si@tempdima\dimexpr\si@tempdima\si@tempa
             2103 #2pt/60\relax
             2104 \quad \text{if}2105 \ifdim\si@tempdima<\z@\relax
             2106 \renewcommand*{\si@tempa}{-}%
             2107 \else
             2108 \fi
             2109 \ifx\@empty#3\@empty\else
             2110 \si@tempdima\dimexpr\si@tempdima\si@tempa
             2111 #3pt/3600\relax
             2112 \quad \text{if}2113 \sisetup{numdecimal=.}%
             2114 \expandafter\si@ang@typeset\expandafter{%
             2115 \left\{\left\{\right\}\right\}2116 {\si@ang@notnum{#1}{#2}{#3}}}
             2117 {\si@ang@notnum{#1}{#2}{#3}}}
             2118 {\si@ang@notnum{#1}{#2}{#3}}}
\si@ang@dectoarc
#1 : number
```

```
\si@ang@arcdeg
The conversion macros for decimal to arc angles. Life is more complex here than
\si@ang@arcmin
\si@ang@arcsec
                 above, even without the need for checks on the input. A number of separation
                 steps are needed, each of which needs a separate macro.
```

```
2119 \newcommand*{\si@ang@dectoarc}[1]{%
2120 \let\si@ang@fix\si@ang@arcfix
2121 \si@ang@fixdptrue
2122 \ifnum\si@num@dp>\@ne\relax
2123 \si@num@dp\@ne\relax
2124 \fi
2125 \si@ang@ifnum{#1}
2126 {\si@tempdima\z@\relax
2127 \ifx\@empty#1\@empty\else
2128 \si@tempdima #1pt\relax
2129 \setminus fi
2130 \si@ang@sepint{deg}%
2131 \si@tempdima\dimexpr\si@tempdima *60\relax
2132 \si@ang@sepint{min}%
2133 \edef\si@tempa{\the\dimexpr\si@tempdima *60\relax}%
2134 \expandafter\newcommand\expandafter*\expandafter{%
2135 \expandafter\si@ang@arcsec\expandafter}\expandafter{%
```
\expandafter\si@ang@strippt\si@tempa}%

A check is made for "0.0" seconds, which should be converted to simply "0".

```
2137 \si@tempdima\z@\relax
2138 \edef\si@tempa{\the\si@tempdima}%
2139 \expandafter\renewcommand\expandafter*\expandafter{%
2140 \expandafter\si@tempa\expandafter}\expandafter{%
2141 \expandafter\si@ang@strippt\si@tempa}%
2142 \ifx\si@tempa\si@ang@arcsec
2143 \renewcommand*{\si@ang@arcsec}{0}%
2144 \fi
```
To avoid adding zeros where they are not required, each part of the angle is now checked.

```
2145 \renewcommand*{\si@tempa}{0}%
2146 \ifx\si@ang@arcdeg\si@tempa
2147 \si@temptoks{{}}%
2148 \else
2149 \si@temptoks{{\si@ang@arcdeg}}%
2150 \quad \text{if}2151 \ifx\si@ang@arcmin\si@tempa
2152 \si@temptoks\expandafter{\the\si@temptoks{}}%
2153 \else
2154 \si@temptoks\expandafter{\the\si@temptoks{%
2155 \si@ang@arcmin}}%
2156 \fi
2157 \ifx\si@ang@arcsec\si@tempa
2158 \si@temptoks\expandafter{\the\si@temptoks{}}%
2159 \else
2160 \si@temptoks\expandafter{\the\si@temptoks{%
2161 \si@ang@arcsec}}%
2162 \setminusfi
2163 \expandafter\si@ang@typeset\the\si@temptoks}
2164 {\si@ang@notnum{#1}{}{}}}
```
\si@ang@sepint #1 : either deg or min

```
\si@ang@sint Support macros for the conversion from decimal to arc angles.
```

```
\si@ang@strippt2165\newcommand*{\si@ang@sepint}[1]{%
              2166 \expandafter\si@ang@sint\the\si@tempdima\@empty
              2167 \expandafter\let\csname si@ang@arc#1\endcsname\si@tempa}
              2168 \def\si@ang@sint#1.#2\@empty{%
              2169 \renewcommand*{\si@tempa}{#1}%
              2170 \si@tempdima 0.#2\relax}
              2171 \begingroup
              2172 \catcode'P=12
              2173 \catcode 'T=12
              2174 \lowercase{
              2175 \renewcommand*{\si@tempa}{%
              2176 \def\si@ang@strippt##1PT{##1}}}
              2177 \expandafter\endgroup
              2178 \si@tempa
\si@ang@notnum #1 : degrees
```

```
#2 : minutes
```

```
#3 : seconds
```
Not a TEX number: complain.

```
2179 \newcommand*{\si@ang@notnum}[3]{%
2180 \si@log@warn{Angle '#1;#2;#3' is not a pure
2181 number:\MessageBreak output will be as given}%
2182 \si@ang@typeset{#1}{#2}{#3}}
```
\ifsi@ang@sign A flag is needed to leave signs along for angles, where a zero value may still need a sign.

2183 \newif\ifsi@ang@sign

\si@ang@typeset #1 : degrees

#2 : minutes

#3 : seconds

The  $\succeq$  si@ang@set macro does the work of assigning the degrees, minutes and seconds, and actually typesetting the result.

<sup>2184</sup> \newcommand\*{\si@ang@typeset}[3]{%

\si@ang@degs First, the three macros that will contain the measures must exist.

```
\si@ang@mins<sub>2185</sub>
\si@anq@secs2186
                    \ifsi@ang@padlarge
                       \newcommand*{\si@ang@degs}{0\si@sym@degree}%
              2187 \newcommand*{\si@ang@mins}{0\si@sym@minute}%
              2188 \newcommand*{\si@ang@secs}{0\si@sym@second}%<br>2180 \else
                    \left( 2.189 \right)2190 \newcommand*{\si@ang@degs}{}%
              2191 \newcommand*{\si@ang@mins}{}%
              2192 \newcommand*{\si@ang@secs}{}%
              2193 \ifmmode{\big\vert} \else{0pt}{1} 12193
```
\si@ang@decimalsymbol The current definition of \si@decimalsymbol needs to be saved.

2194 \protected@edef\si@ang@decimalsymbol{\si@decimalsymbol}%

\si@ang@movesign Either the signs need to be moved, or this needs to be killed off.

```
2195 \ifsi@astroang
2196 \let\si@ang@movesign\si@ang@astrosign
2197 \else
2198 \let\si@ang@movesign\@gobble
2109 \fi
```
\si@ang@secnum The arguments are now examined in reverse order. If they are empty, then \si@ang@minnum nothing is done. Otherwise, the larger measures are zero-filled, if this has been requested. Some steps are needed to allow for addition of signs to numbers.

```
2200 \newcommand*{\si@ang@secnum}{\si@ang@num{second}}%
2201 \newcommand*{\si@ang@minnum}{\si@ang@num{minute}}%
2202 \si@ifnotmtarg{#3}
2203 {\si@log@debug{Found seconds '#3'}%
2204 \si@ang@ifnum{#3}
2205 {\ifdim #3 pt=\z@\relax\else
2206 \si@ang@signtrue
2207 \{ \}2208 \renewcommand*{\si@ang@secs}
2209 {\si@ang@secnum{#3}\si@sym@second}%
2210 \renewcommand*{\si@ang@mins}
```
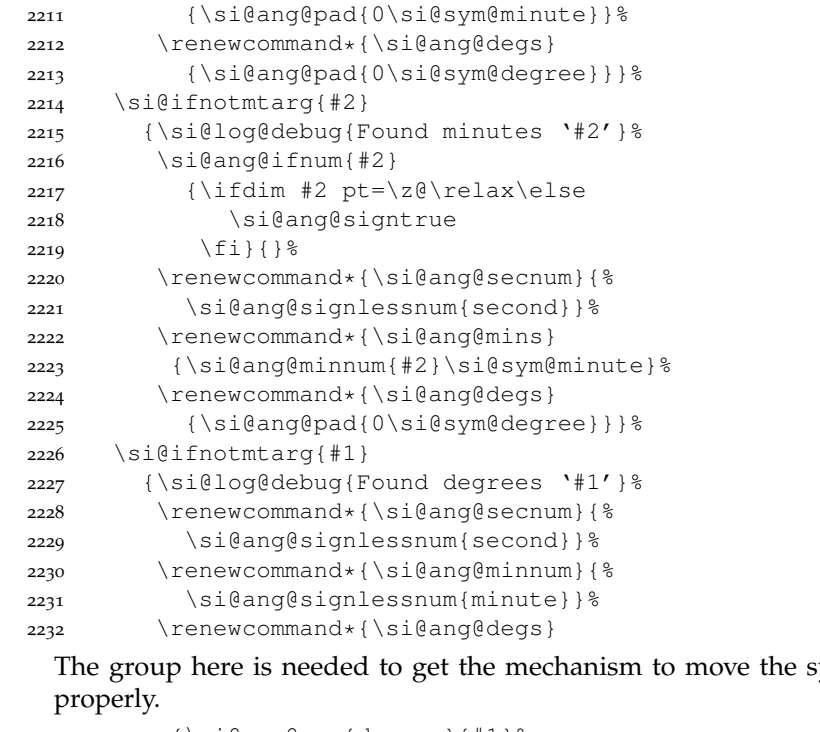

ymbol to work

```
2233 {\si@ang@num{degree}{#1}%
2234 \si@sym@degree}}%
2235 \si@out@num
2236 {\si@ang@degs\si@anglesep\si@ang@mins\si@anglesep
2237 \si@ang@secs}%
```
The group opened by  $\angle$  ang is closed.

```
2238 \endgroup}
```

```
\si@ang@pad #1 : number
                              Padding is only added if requested; the zero is a literal.
                           2239 \newcommand*{\si@ang@pad}[1]{\ifsi@ang@padsmall #1\fi}
           \si@ang@num #1 : one of degree, minute or second
\si@ang@signlessnum
                              #2 : number
                              Modified versions of \num, one to typeset angles without a leading sign and the
                             other with.
                           2240 \newcommand*{\si@ang@num}[2]{%
                           2241 \begingroup
                           2242 \simeq \slant \slant \slant \slant \slant \slant \slant \slant \slant \slant \slant \slant \slant \slant \slant \slant \slant \slant \slant \slant \slant \slant \slant \slant \slant \slant \slant \slant \slant \slant \slant \slant \slant \slant \sl2243 \si@ang@movesign{#1}%
                           2244 \si@num{#2}%
                           2245 \endgroup}
                           2246 \newcommand*{\si@ang@signlessnum}[2]{%
                           2247 \begingroup
                           2248 \si@ang@fix{#1}%
                           2249 \si@ang@movesign{#1}%
                           2250 \sisetup{addsign=none}%
                           2251 \si@num{#2}%
```
#### 2252 \endgroup}

\si@ang@killdegree A mechanism is needed to handle moving the angle unit signs for the astroang \si@ang@killminute option. First, some support macros are needed. \si@ang@killsecond <sup>2253</sup> \newcommand\*{\si@ang@killdegree}{\let\si@sym@degree\relax} <sup>2254</sup> \newcommand\*{\si@ang@killminute}{\let\si@sym@minute\relax} <sup>2255</sup> \newcommand\*{\si@ang@killsecond}{\let\si@sym@second\relax} \si@ang@astrosign #1 : one of degree, minute or second The method needs two steps, producing the sign over the decimal sign and preventing duplicate symbols appearing. This is based on a suggestion from Morten Høgholm, but using TEX internals as *\makebox* does not work here. Note the need to correct for \scriptspace (thanks to Donald Arseneau for that). <sup>2256</sup> \newcommand\*{\si@ang@astrosign}[1]{% <sup>2257</sup> \renewcommand\*{\si@decimalsymbol}{% 2258 \setbox\si@tempboxa=\hbox{% 2259 \ensuremath{{\si@ang@decimalsymbol}}}% 2260 \si@tempdima\wd\si@tempboxa\relax 2261 \setbox\si@tempboxb=\hbox to\z@{% 2262 \hss\unhbox\si@tempboxa\hss}% 2263 \setbox\si@tempboxa=\hbox{% 2264 \csname si@sym@#1\endcsname\hskip-\scriptspace}% 2265 \si@tempdimb\wd\si@tempboxa\relax 2266 \setbox\si@tempboxc=\hbox to\z@{% 2267 \hss\unhbox\si@tempboxa\hss}% 2268 \setbox\si@tempboxd=\hbox{% 2269 \usebox\si@tempboxb\usebox\si@tempboxc}% 2270 \ifdim\si@tempdima>\si@tempdimb\relax 2271 \setbox\si@tempboxa=\hbox to\si@tempdima{% 2272 \hss\unhbox\si@tempboxd\hss}% 2273 \else 2274 \setbox\si@tempboxa=\hbox to\si@tempdimb{% 2275 \hss\unhbox\si@tempboxd\hss}%  $2276$  \fi 2277 \usebox\si@tempboxa% 2278 \ifdim\si@tempdima>\si@tempdimb\relax\else 2279 \hskip\scriptspace  $2280$  \fi}% <sup>2281</sup> \renewcommand\*{\si@num@decimalhook}{\expandafter\aftergroup 2282 \csname si@ang@kill#1\endcsname}}%

## **21.12 Tabular material**

The automatic formatting and alignment of numerical data in columns is handled here. The various other packages that work in this area are basically ripped-off here. The letters  $D$ , N and R are already taken by the other packages for numerical alignment, and so  $S$  (= siunitx) is chosen for the alignment of numerical material. The package also provides a second column type, s, for units (the letter is taken from  $\sin$ .

\NC@list The first part of the job is to create the basic apparatus for the columns using the array package. To prevent any issues with the content of optional arguments

to the new columns, so rearrangement is needed. The siunitx columns have to come *before* any other column definitions. This is achieved by saving \NC@list, creating the columns then restoring the list with the appropriate extra parts.

```
2283 \edef\si@tempa{%
2284 \noexpand\NC@do S\noexpand\NC@do s\the\NC@list}
2285 \newcolumntype{S}{}
2286 \newcolumntype{s}{}
2287 \NC@list\expandafter{\si@tempa}
```
\NC@rewrite@S [#1]: keyval options

```
\NC@rewrite@s Following the numprint approach, the \NC@rewrite@... macros are rewritten
                 to collect the cell contents. This means messing with the internal macros of
                 another package, but there is no other way to do this. As array is a standard
                package from the tools bundle, this should be reasonably safe. Here the begin
                 and end code needed is added to the existing list if \Diamond (temptokena, with the
                 start and end macros unexpanded. Argument #1 contains any user setup options
                 for this column. Passing an argument at this stage will cause issues, so each
                 column type needs its own begin and end macros.
```

```
2288 \renewcommand*{\NC@rewrite@S}[1][]{%
2289 \edef\si@tempa{\the\@temptokena
2290 >{\noexpand\si@tab@begin@S[#1]}c%
2291 <{\noexpand\si@tab@end@S}}%
2292 \@temptokena\expandafter{\si@tempa}%
2293 \NC@find}
2294 \renewcommand*{\NC@rewrite@s}[1][]{%
2295 \edef\si@tempa{\the\@temptokena
2296 >{\noexpand\si@tab@begin@s[#1]}c%
2297 <{\noexpand\si@tab@end@s}}%
2298 \@temptokena\expandafter{\si@tempa}%
2299 \NC@find}
```
### \si@tab@begin@S [#1]: keyval options

\si@tab@begin@s At this stage, the appropriate token gathering macro is activated, and the common \si@tab@gettok starting macro is called. For the S column, the seperr is turned off, and an error is set to be raised by any "x-part" input.

```
2300 \newcommand*{\si@tab@begin@S}[1][]{%
2301 \si@log@debug{Processing S column cell contents}%
2302 \let\si@tab@gettok\si@tab@gettok@S
2303 \si@seperrfalse
2304 \renewcommand*{\si@num@sepxpart}{%
2305 \si@log@err{Multiple numbers not allowed in
2306 tables\MessageBreak Only the first number used}
2307 \@ehb}%
2308 \si@tab@begin[#1]}
2309 \newcommand*{\si@tab@begin@s}[1][]{%
2310 \si@log@debug{Processing s column cell contents}%
2311 \let\si@tab@gettok\si@tab@gettok@s
2312 \si@tab@begin[#1]}
```
\si@tab@toks Some storage is needed for the data to build up. In common with rccol and \si@tab@pretoks \si@tab@posttoks numprint, token registers are used for this (thus leaving problematic input to be handled later).

```
2313 \newtoks\si@tab@toks
2314 \newtoks\si@tab@pretoks
2315 \newtoks\si@tab@posttoks
```
\si@tab@begin [#1]: keyval options

The macro for gathering up input is common to both column types. It uses the method for rccol; the cell contents are collected by a second macro, which then stores all of the data in an appropriate token store.

```
2316 \newcommand*{\si@tab@begin}[1][]{%
2317 \begingroup
2318 \sisetup{#1}%
2319 \si@tab@toks{}%
2320 \si@tab@pretoks{}%
2321 \si@tab@posttoks{}%
2322 \si@switchfalse
2323 \si@tab@gettok}
```
\si@tab@gettok@S #1 : cell-contents

\si@tab@othertok The two collection macros are very similar. Both compare the current input with \si@tab@gettok@s a list of possible fixed values; this is pretty much a direct copy of numprint. If the \si@tab@next input is not on the list of choices, it is processed as data for siunitx to handle. The S column does an additional check, to allow division of a number from any text. For the s column, everything gets added to \si@tab@toks for later processing. Two separate macros are needed here as the fixed values are dependant on the column type, and awkward errors pop up if a combined approach is tried. <sup>2324</sup> \newcommand\*{\si@tab@gettok@S}[1]{%

```
2325 \ifx\tabularnewline#1\relax
2326 \let\si@tab@next\si@tab@newline@S
2327 \else
2328 \ifx\end#1\relax
2329 \let\si@tab@next\end
2330 \else
2331 \ifx\si@tab@end@S#1\relax
2332 \let\si@tab@next\si@tab@end@S
2333 \else
2334 \ifx\endtabular#1\relax
2335 \let\si@tab@next\endtabular
2336 \else
2337 \ifx\csname#1\relax
2338 \let\si@tab@next\csname
2339 \else
2340 \ifx\relax#1\relax
2341 \let\si@tab@next\relax
2342 \else
2343 \let\si@tab@next\si@tab@gettok@S
2344 \si@str@ifchrstr{#1}{\si@numvalid}
2345 {\si@switchtrue
2346 \si@log@debug{Found numerical cell
2347 contents '#1'}%
2348 \si@tab@toks=\expandafter{%
2349 \the\si@tab@toks#1}}
2350 {\si@log@debug{Found other cell contents
2351 \string#1}%
```

```
2352 \si@tab@othertok{#1}}%
2353 \fi
2354 \setminus fi
2355 \fi
2356 \fi
2357 \fi
2358 \fi
2359 \si@tab@next}
2360 \newcommand*{\si@tab@othertok}[1]{%
2361 \ifsi@switch
2362 \si@tab@posttoks=\expandafter{\the\si@tab@posttoks#1}%
2363 \else
2364 \si@tab@pretoks=\expandafter{\the\si@tab@pretoks#1}%
2365 \fi}
2366 \newcommand*{\si@tab@gettok@s}[1]{%
2367 \ifx\tabularnewline#1\relax
2368 \let\si@tab@next\si@tab@newline@s
2369 \else
2370 \ifx\end#1\relax
2371 \let\si@tab@next\end
2372 \else
2373 \ifx\si@tab@end@s#1\relax
2374 \let\si@tab@next\si@tab@end@s
2375 \else
2376 \ifx\endtabular#1\relax
2377 \let\si@tab@next\endtabular
2378 \else
2379 \ifx\csname#1\relax
2380 \let\si@tab@next\csname
2381 \else
2382 \ifx\relax#1\relax
2383 \let\si@tab@next\relax
2384 \else
2385 \let\si@tab@next\si@tab@gettok@s
2386 \ifx\ignorespaces#1\relax\else
2387 \ifx\unskip#1\relax\else
2388 \si@tab@toks=\expandafter{%
2389 \the\si@tab@toks#1}%
2390 \si@log@debug{Found cell contents '#1'}%
2391 \fi
2392 \fi
2393 \fi
2394 \fi
2395 \fi
2396 \fi
2397 \fi
2398 \fi
2399 \si@tab@next}
```
\si@tab@end@S \si@tab@rfill \si@tab@lfill \si@tab@end@s The end macros are similar, but with some minor differences. In both cases, the appropriate filling is carried out. For the S column, this depends on the cell contents, whereas for the s column the fill is always the same. Output of a number in an S column is only attempted if one was found, otherwise the cell contents will all be in \si@tab@pretoks.

```
2400 \newcommand*{\si@tab@end@S}{%
2401 \ifsi@switch
2402 \let\si@tab@lfill\si@tab@lfill@S
2403 \let\si@tab@rfill\si@tab@rfill@S
2404 \else
2405 \let\si@tab@rfill\si@tab@rfill@t
2406 \let\si@tab@lfill\si@tab@lfill@t
2407 \fi
2408 \si@tab@lfill\relax
2409 \ifsi@switch
2410 \llap{\the\si@tab@pretoks}%
2411 \expandafter\si@tab@numout
2412 \rlap{\the\si@tab@posttoks}%
2413 \else
2414 \the\si@tab@pretoks
2415 \fi
2416 \si@tab@rfill\relax
2417 \endgroup}
2418 \newcommand*{\si@tab@end@s}{%
2419 \si@tab@lfill@s\relax
2420 \ignorespaces
2421 \expandafter\si\expandafter{\the\si@tab@toks}%
2422 \unskip
2423 \si@tab@rfill@s\relax
2424 \endgroup}
```

```
\si@tab@newline@S
If the column is the final one read, then some work is needed with the
\si@tab@newline@s
      \si@tab@end
                     \tabularnewline macro. Output has to happen before the new line, then
                     the ending macro is made safe before calling the LAT<sub>E</sub>X line end. If the user makes
                     use of the primitive \cr then this problem does not arise as \si@tab@end@...
                     is called correctly.
```

```
2425 \newcommand*{\si@tab@newline@S}{%
2426 \si@tab@end@S
2427 \hfil\relax
2428 \let\si@tab@end\si@tab@end@S
2429 \renewcommand*{\si@tab@end@S}{\let\si@tab@end@S\si@tab@end}%
2430 \tabularnewline}
2431 \newcommand*{\si@tab@newline@s}{%
2432 \si@tab@end@s
2433 \hfil\relax
2434 \let\si@tab@end\si@tab@end@s
2435 \renewcommand*{\si@tab@end@s}{\let\si@tab@end@s\si@tab@end}%
2436 \tabularnewline}
```

```
\si@tempcnta
The second part of the tabular code is concerned with typesetting numbers
\si@tempcntb
in S columns with the appropriate alignment. Counters are needed for the
               digit-counting system.
```

```
2437 \newcount\si@tempcnta
2438 \newcount\si@tempcntb
```
\si@tab@numout If a number is found, then some secondary processing is needed to format it correctly.

```
2439 \newcommand*{\si@tab@numout}{%
```

```
2440 \si@num@intabtrue
2441 \ifsi@tab@fixed
2442 \ifsi@tabautofit
2443 \si@num@dp\si@tab@mantpostcnt\relax
2444 \expandafter\expandafter\expandafter\si@fixdptrue
2445 \fi
2446 \fi
2447 \expandafter\si@num\expandafter{\the\si@tab@toks}%
2448 \si@tab@format}
```
\si@tab@prebox The various boxes needed for the column centring are declared Unlike the \si@tab@postbox dcolumn original, private boxes are used here. \si@tempboxa is used when a  $\setminus$ si@tab@midbox space to measure one of the constituents is needed; it is never used for output.

```
\si@tab@expbox
2449 \newbox\si@tab@prebox
              2450 \newbox\si@tab@midbox
               2451 \newbox\si@tab@postbox
              2452 \newbox\si@tab@expbox
```
\si@tab@format The formatting set up is taken from dcolumn, but with control of the output form the stored information. The choice of a variable (decimal-centred) column or fixed width boxes is made.

```
2453 \newcommand*{\si@tab@format}{%
2454 \ifsi@tab@fixed
2455 \expandafter\si@tab@fixed
2456 \else
2457 \expandafter\si@tab@unfixed
2458 \fi
```
A hack to get the correct colour everywhere without too much work.

```
2459 \ifsi@colourvalues
2460 \si@fam@colourcmd{\si@valuecolour}%
2461 \fi
2462 \box\si@tab@prebox\box\si@tab@midbox\box\si@tab@postbox%
2463 \box\si@tab@expbox}
```
\si@tab@unfixed When the width of the contents is not fixed, the system creates a block in which the decimal marker is always at the centre. This is achieved by placing the preand post-decimal parts of the number in boxes. The wider one is then used to set

```
up the column width, by resizing the other one.
2464 \newcommand*\si@tab@unfixed{%
2465 \si@log@debug{Using variable width S column}%
2466 \protected@edef\si@num@out{\si@num@out\si@tab@expout}%
2467 \setbox\si@tab@prebox=\hbox
2468 {\expandafter\si@out@num\expandafter{\si@tab@out}}%
2469 \ifx\@empty\si@num@out\@empty
2470 \setbox\si@tab@midbox=\hbox
2471 {\phantom{\ensuremath{{\si@decimalsymbol}}}}%
2472 \else
2473 \setbox\si@tab@midbox=\hbox
2474 {\ensuremath{{\si@decimalsymbol}}}%
2475 \fi
2476 \setbox\si@tab@postbox=\hbox
2477 {\expandafter\si@out@num\expandafter{\si@num@out}}%
```
\ifdim\wd\si@tab@prebox>\wd\si@tab@postbox\relax

```
2479 \setbox\si@tab@postbox=\hbox to\wd\si@tab@prebox%
2480 {\unhbox\si@tab@postbox\hfill}%
2481 \else
2482 \setbox\si@tab@prebox=\hbox to\wd\si@tab@postbox%
2483 {\hfill\unhbox\si@tab@prebox}%
2484 \fi
2485 \setbox\si@tab@expbox=\hbox{}}
```
\si@tab@predim Some storage dimensions are declared.

```
\si@tab@postdim
2486 \newdimen\si@tab@predim
 \si@tab@expdim
2487 \newdimen\si@tab@postdim
   \si@tempdima
2488 \newdimen\si@tab@expdim
   \si@tempdimb
2489 \newdimen\si@tempdima
                2490 \newdimen\si@tempdimb
```
\si@tab@sp A short macro to control superscript.

\newcommand\*{\si@tab@sp}{}

\si@tab@fixed The column is not centred on the decimal marker; the user specifies how many characters on each side are allowed for. First, the width of a character is measured, and stored.

```
2492 \newcommand*{\si@tab@fixed}{%
```

```
2493 \si@log@debug{Using fixed-width S column}%
```
- \let\si@tab@sp\relax
- \setbox\si@tab@midbox=\hbox{}%
- \setbox\si@tab@expbox=\hbox{}%
- \setbox\si@tempboxa=\hbox{\si@out@num{1}}%
- \si@tempdima\wd\si@tempboxa\relax

The width for the two output boxes is set up.

```
2499 \si@tab@predim\the\si@tab@mantprecnt\si@tempdima\relax
```

```
2500 \si@tab@sepcorr{mantpre}{pre}%
```

```
2501 \si@tab@postdim\si@tab@mantpostcnt\si@tempdima\relax
```

```
2502 \setbox\si@tempboxa=\hbox{\ensuremath{{\si@decimalsymbol}}}%
```
- \advance\si@tab@postdim\wd\si@tempboxa\relax
- \si@tab@sepcorr{mantpost}{post}%

If space is needed for an exponent, it needs to be allowed for in the exponent box dimension. First, the digits of the two parts are checked for; the width of a character is altered to be superscript.

```
2505 \setbox\si@tempboxa=\hbox{\si@out@num{^{1}}}%
2506 \si@tempdima\wd\si@tempboxa\relax
2507 \ifnum\si@tab@expprecnt>\z@\relax
2508 \si@tab@expdim\si@tab@expprecnt\si@tempdima\relax
2509 \si@tab@sepcorr{exppre}{exp}%
2510 \fi
2511 \let\si@tab@sp\sp
2512 \ifnum\si@tab@exppostcnt>\z@\relax
2513 \advance\si@tab@expdim\si@tab@exppostcnt\si@tempdima\relax
2514 \setbox\si@tempboxa=\hbox{%
2515 \ensuremath{^{\si@decimalsymbol}}}%
2516 \advance\si@tab@expdim\wd\si@tempboxa\relax
2517 \si@tab@sepcorr{exppost}{exp}%
2518 \fi
```
Space is reserved for signs.

```
2519 \setbox\si@tempboxa=\hbox{\ensuremath{-}}%
2520 \ifsi@tab@mantsign
2521 \advance\si@tab@predim\wd\si@tempboxa\relax
2522 \fi
2523 \setbox\si@tempboxa=\hbox{\ensuremath{^{-}}}%
2524 \ifsi@tab@expsign
2525 \advance\si@tab@expdim\wd\si@tempboxa\relax
2526 \fi
```
Now, if there is space to be saved for an exponent under any circumstances, the space for the " $\times$ 10" part is needed. This is done by adding both counters together, then using this result for the logic.

```
2527 \si@tempcnta\si@tab@expprecnt\relax
2528 \advance\si@tempcnta\si@tab@exppostcnt\relax
2529 \ifnum\si@tempcnta>\z@\relax
2530 \setbox\si@tempboxa=\hbox{\ensuremath{%
2531 {}\si@expproduct{}\si@expbase}}%
2532 \advance\si@tab@expdim\wd\si@tempboxa\relax
2533 \fi
```
Finally for the box dimensions, if the exponent is not aligned, the space reserved for it is added to the post box.

```
2534 \ifsi@tabalignexp\else
2535 \advance\si@tab@postdim\si@tab@expdim\relax
2536 \fi
```
With the boxes set up, the contents can be sorted out. A bit of shuffling may be needed, depending on the treatment of exponents.

```
2537 \setbox\si@tab@prebox=\hbox to\si@tab@predim{\hss\hfill
2538 \expandafter\si@out@num\expandafter{\si@tab@out}}%
2539 \ifx\@empty\si@num@out\@empty
2540 \setbox\si@tab@postbox=\hbox to\si@tab@postdim
2541 {\expandafter\si@out@num\expandafter{\si@num@out}\hfil}%
2542 \else
2543 \ifsi@tabalignexp\else
2544 \protected@edef\si@num@out{\si@num@out\si@tab@expout}%
2545 \quad \text{if}2546 \setbox\si@tab@postbox=\hbox to\si@tab@postdim
2547 {\ensuremath{{\si@decimalsymbol}}\expandafter\si@out@num
2548 \expandafter{\si@num@out}\hfil}%
2549 \fi
2550 \ifx\@empty\si@tab@expout\@empty
2551 \ifsi@tabalignexp
2552 \setbox\si@tab@expbox=\hbox to\si@tab@expdim{\hfil}%
2553 \fi
2554 \else
2555 \ifsi@tabalignexp
2556 \setbox\si@tab@expbox=\hbox to\si@tab@expdim
2557 {\expandafter\si@out@num\expandafter{\si@tab@expout}%
2558 \hfil}%
2559 \fi
2560 \fi}
```
\si@tab@sepcorr #1 : one of mantpre, mantpost, exppre or exppost

#2 : one of pre, post or exp

A spacing correction is needed *if* the number of digits to be allowed for will lead to the introduction of a separator. A counter and dimension are needed for the testing.

<sup>2561</sup> \newcommand\*{\si@tab@sepcorr}[2]{% 2562 \expandafter\si@tempcnta\expandafter\the 2563 \csname si@tab@#1cnt\endcsname\relax

Calculate how many groups of three there are, then allow for not separating four characters if \ifsi@sepfour is false.

```
2564 \divide\si@tempcnta\thr@@\relax
2565 \ifsi@sepfour\else
2566 \expandafter\ifnum\expandafter\the
2567 \csname si@tab@#1cnt\endcsname=4\relax
2568 \si@tempcnta\z@\relax
2569 \fi
2570 \fi
```
The width of the separators is measured, and the correct number of separator widths are added to the box dimension.

```
2571 \setbox\si@tempboxa=\hbox{%
2572 \ensuremath{\si@tab@sp{\si@digitsep}}}%
2573 \expandafter\advance\csname si@tab@#2dim\endcsname
2574 \si@tempcnta\wd\si@tempboxa}
```
### **21.13 Units**

\SI [#1]: keyval options

```
#2 : number
```
There are two types of user macros for the units system; those for defining new units, prefixes and powers, and those for using them. There are two macros for using units,  $\S$ I and  $\S$ i, which work in very similar ways. argument to  $\S$ I

```
2575 \si@newrobustcmd*{\SI}[2][]{%
2576 \@ifnextchar[%]
2577 {\si@SI[#1]{#2}}
2578 {\si@SI[#1]{#2}[]}}
```
\si [#1]: keyval options

```
#2 : unit
```
 $\simeq$  is just an alias for  $\S$ I with no number; everything is handed off into an internal macro. The internal macro also handles the optional prefix

<sup>2579</sup> \si@newrobustcmd\*{\si}[2][]{\si@SI[#1]{}[]{#2}}

### \newunit [#1]: keyval options

```
\renewunit
#2 : unit
```

```
\provideunit
#3 : symbol
```
The \newunit and \renewunit macros create the new unit macros. To allow a mechanism for checking an existing definition, these macros simply carry out the appropriate tests, before handing off to the internal macro. \@ifdefinable is not used here as a customised error is desirable. Other than that, the code here gives very similar results to \newcommand and \renewcommand. Finally, \provideunit adds the unit definition only if it does not already exist.

```
2580 \newcommand*{\newunit}[3][]{%
             2581 \si@ifdefinable{#2}
             2582 {\si@unt@defunit[#1]{#2}{#3}}
             2583 {\si@log@err{Unit \string#2 already defined!}\@eha}}
             2584 \newcommand*{\renewunit}[3][]{%
             2585 \si@ifdefinable{#2}
             2586 {\si@log@err{Unit \string#2 undefined}\@ehc
             2587 \si@unt@defunit[#1]{#2}{#3}}
             2588 {\si@log@inf{Redefining unit \string#2}%
             2589 \si@unt@defunit[#1]{#2}{#3}}}
              2590 \newcommand*{\provideunit}[3][]{%
              2591 \si@ifdefinable{#2}
             2592 {\si@unt@defunit[#1]{#2}{#3}}
             2593 \{\}\}\newprefix
[#1]: binary
  \renewprefix
#2 : multiple
\provideprefix
#3 : powers-ten
                #4 : symbol
               The multiples of units are defined here; very similar code is used to the
                \newunit, etc., macros. The multiple prefixes cannot take an optional argu-
                ment, and must represent some power. Hence the arguments required are
                different.
              2594 \newcommand*{\newprefix}[4][]{%
              2595 \si@ifdefinable{#2}
              2596 {\si@unt@defprefix[#1]{#2}{#3}{#4}}
              2597 {\si@log@err{Prefix \string#2 already defined!}\@eha}}
              2598 \newcommand*{\renewprefix}[4][]{%
              2599 \si@ifdefinable{#2}
              2600 {\si@log@err{Prefix \string#2 undefined}\@ehc
              2601 \si@unt@defprefix[#1]{#2}{#3}{#4}}
              2602 {\si@log@inf{Redefining prefix \string#2}%
              2603 \si@unt@defprefix[#1]{#2}{#3}{#4}}}
              2604 \newcommand*{\provideprefix}[4][]{%
              2605 \si@ifdefinable{#2}
             2606 {\si@unt@defprefix[#1]{#2}{#3}{#4}}
             2607 {}}
     \newpower
[#1]: post
   \renewpower
#2 : number
\providepower
                #3 : power
                Here power multiples for units are set up. As with units and multiples, a layered
                approach is used to keep things easy to maintain.
              2608 \newcommand*{\newpower}[3][]{%
             2609 \si@ifdefinable{#2}
              2610 {\si@unt@defpower[#1]{#2}{#3}}
              2611 {\si@log@err{Power \string#2 already defined!}\@eha}}
              2612 \newcommand*{\renewpower}[3][]{%
             2613 \si@ifdefinable{#2}
              2614 {\si@log@err{Power \string#2 undefined}\@ehc
              2615 \si@unt@defpower[#1]{#2}{#3}}
              2616 {\si@log@inf{Redefining power \string#2}%
              2617 \si@unt@defpower[#1]{#2}{#3}}}
```

```
120
```

```
2618 \newcommand*{\providepower}[3][]{%
2619 \si@ifdefinable{#2}
2620 {\si@unt@defpower[#1]{#2}{#3}}
2621 {}}
```
\ifsi@unt@num A flag is needed to tell the processor whether there is a number, to get the correct spacing.

\newif\ifsi@unt@num

\si@unt@unitarg A storage macro for the argument of the unit macro.

```
2623 \newcommand*{\si@unt@unitarg}{}
```

```
\si@SI
[#1]: keyval options
```

```
\si@unt@SIopts
#2 : unit
```

```
[#3]: preunit
```

```
#4 : unit
```
The internal processing starts with \si@SI, which processes the second optional argument to  $\S1$  (which is empty for  $\S1$ ). Everything is set up in a group, and processing begins by handling the options.

```
2624 \newcommand*{\si@unt@SIopts}{}
2625 \def\si@SI[#1]#2[#3]#4{%
2626 \begingroup
2627 \let\fg\SIfg
2628 \si@ifnotmtarg{#1}
2629 {\sisetup{#1}%
2630 \renewcommand*{\si@unt@SIopts}{#1}}%
```
The prefix unit is handled before any processing of the number; the flags are set to get spacing correct.

```
2631 \si@unt@numfalse
2632 \si@xspacefalse
2633 \simeq \slant \slant \slant \slant \slant \slant \slant \slant \slant \slant \slant \slant \slant \slant \slant \slant \slant \slant \slant \slant \slant \slant \slant \slant \slant \slant \slant \slant \slant \slant \slant \slant \slant \slant \sl2634 {\si@log@debug{Prefix unit found}%
2635 \si@unt@printunit{#3}}%
```
The numerical argument may be empty, in which case no extra space should be produced.

```
2636 \simeq \slant \slant \slant \slant \slant \slant \slant \slant \slant \slant \slant \slant \slant \slant \slant \slant \slant \slant \slant \slant \slant \slant \slant \slant \slant \slant \slant \slant \slant \slant \slant \slant \slant \slant \sl2637 {\renewcommand*{\si@unt@unitarg}{#4}}%
2638 \si@ifnotmtarg{#2}
2639 {\si@log@debug{Number found in \string\SI\space
2640 argument}%
2641 \ifsi@repeatunits\else
2642 \ifsi@trapambigerr
2643 \expandafter\expandafter\expandafter
2644 \si@num@ambigerrtrue
2645 \fi
2646 \fi
2647 \num{#2}%
2648 \si@unt@numtrue}%
```
If there is a unit, a check is needed in case the units need to have a power added.

```
2649 \si@ifnotmtarg{#4}
2650 {\si@ifmtarg{#2}
```
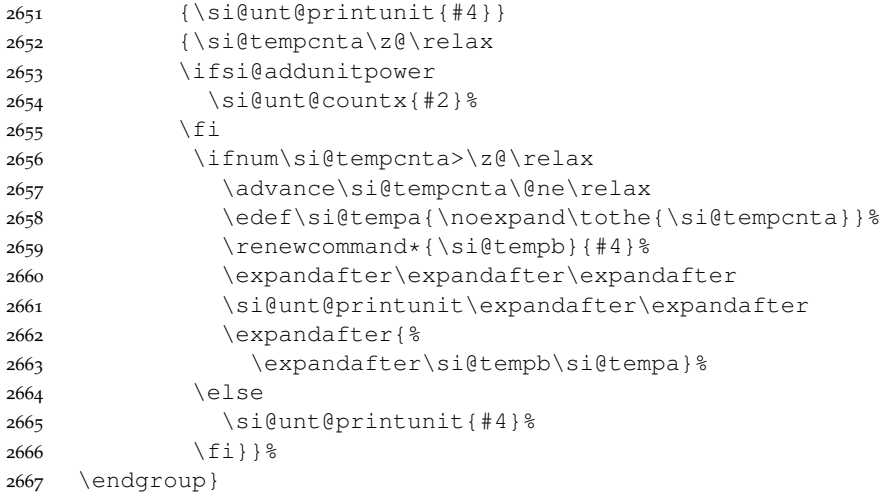

\si@unt@countx A short macro to count up any multiplication in numerical input.

```
2668 \newcommand*{\si@unt@countx}[1]{%
    \si@tempcnta\z@\relax
2670 \expandafter\si@unt@cntx#1\@empty\@empty}
2671 \def\si@unt@cntx#1#2\@empty{%
2672 \si@str@ifchrstr{#1}{\si@numprod}
2673 {\advance\si@tempcnta\@ne\relax}
2674 {}%
2675 \ifx\@empty#2\@empty\else
2676 \si@unt@cntx#2\@empty\@empty
2677 \fi}
```
\si@unt@ifliteral #1 : unit

\ifsi@unt@littest The next stage of the processor is to determine whether or not the argument of the unit macro is processable. For literal arguments, this is not the case, and the argument is typeset "as is". On the other hand, any units, *etc*., declared by the package will work with the processor, and so need to be executed before typesetting the result.

```
2678 \newif\ifsi@unt@littest
2679 \newcommand*{\si@unt@ifliteral}[1]{%
2680 \begingroup
2681 \si@unt@littesttrue
```
The test relies on any non-processable test having some width; hopefully, this should be the case.

```
2682 \setbox\si@tempboxa=\hbox{\si@unt@out{#1}}%
2683 \ifdim\wd\si@tempboxa>\z@\relax
2684 \aftergroup\@firstoftwo
2685 \else
2686 \aftergroup\@secondoftwo
2687 \fi
2688 \endgroup}
```
\ifsi@unt@litout #1 : unit

 $\setminus$ si@unt@printunit The printing macro uses the above test to determine how to act. It then carries out the appropriate action: either typesetting or executing. A flag is also provided so that any macro units inside a partially-literal argument will work (this is also needed to emulate unitsdef).

```
2689 \newif\ifsi@unt@litout
2690 \newcommand*{\si@unt@printunit}[1]{%
2691 \si@unt@ifliteral{#1}
```
The unit includes one or more literal items; typeset using the unit typesetting macro.

```
2692 {\si@log@debug{Literal items found in unit
2693 argument:\MessageBreak outputting without further
2694 processing}%
2695 \si@unt@litouttrue
2696 \si@unt@addvaluesep
2697 \si@unt@out{#1}}
```
For processable output, the argument is executed; the macros are all designed for this.

```
2698 {\si@log@debug{Macro unit found:\MessageBreak
2699 processing to format output}%
2700 \si@unt@init
2701 \advance\si@unt@depthcnt\@ne\relax
2702 #1%
2703 \si@unt@final}}
```
\si@unt@addvaluesep To ensure no problems pop up with expansion, adding the value–unit space is \si@unt@addvalsep handled by a macro.

```
\si@unt@litvalsep2704\newcommand*{\si@unt@addvaluesep}{%
\si@unt@stackvalsep2705
                        \ifsi@unt@num
                   2706 \expandafter\si@unt@addvalsep
                   2707 \quad \{\text{fi}\}2708 \newcommand*{\si@unt@addvalsep}{%
                   2709 \ifsi@unt@litout
                   2710 \expandafter\si@unt@litvalsep
                   2711 \else
                   2712 \expandafter\si@unt@stackvalsep
                   2713 \fi}
                   2714 \newcommand*{\si@unt@stackvalsep}{%
                   2715 \protected@edef\si@unt@spstack{\si@valuesep}}
                   2716 \newcommand*{\si@unt@litvalsep}{%
                   2717 \nobreak\ensuremath{\si@valuesep}\nobreak}
```
\si@unt@spstack The initialisation macro sets up the various switches, and clears the storage areas \si@unt@stacka for the formatted output. There are two stacks, as when typesetting as fractions, \si@unt@stackb the two parts of the number have to be stored separately. The depth counter is \si@unt@unitcnta used to tell when recursion ends in the processor. The "first" switch is needed as \si@unt@unitcntb the depth counter will not be at one for items processed by \SI.

```
\si@unt@depthcnt2718\newcommand*{\si@unt@spstack}{}
 \ifsi@unt@first2719\newcommand*{\si@unt@stacka}{}
 \ifsi@unt@first2720\newcommand*{\si@unt@stackb}{}
    \si@unt@init
2721 \newcount\si@unt@unitcnta
                2722 \newcount\si@unt@unitcntb
                2723 \newcount\si@unt@depthcnt
                2724 \newif\ifsi@unt@first
                2725 \si@unt@depthcnt\m@ne\relax
```

```
2726 \newcommand*{\si@unt@init}{%
2727 \begingroup
2728 \si@unt@litoutfalse
2729 \si@unt@litprefixfalse
2730 \si@unt@firsttrue
2731 \si@unt@perfalse
2732 \si@unt@perseenfalse
2733 \si@unt@prepowerfalse
2734 \si@unt@depthcnt\z@\relax
2735 \si@unt@powerdim\z@\relax
2736 \si@unt@unitcnta\z@\relax
2737 \si@unt@unitcntb\z@\relax
2738 \si@unt@prefixcnt\z@\relax
2739 \renewcommand*{\si@unt@spstack}{}%
2740 \renewcommand*{\si@unt@stacka}{}%
2741 \renewcommand*{\si@unt@stackb}{}%
2742 \renewcommand*{\si@unt@holdstacka}{}%
2743 \renewcommand*{\si@unt@holdstackb}{}%
2744 \renewcommand*{\si@unt@lastadda}{space}%
2745 \renewcommand*{\si@unt@lastaddb}{space}}
```
\si@unt@final The finalisation macro finishes off the output and resets the flags.

```
2746 \newcommand*{\si@unt@final}{%
2747 \si@unt@third
2748 \si@unt@stackout
2749 \endgroup
2750 \ifsi@xspace
2751 \expandafter\expandafter\expandafter\xspace
2752 \fi}
```
\si@unt@defunit [#1]: keyval options

```
#2 : unit
```

```
#3 : symbol
```
The internal macro for defining a unit does not check for redefinition; that is done by the user macros.

```
2753 \newcommand*{\si@unt@defunit}[3][]{%
2754 \si@log@debug{Declaring unit \string#2 with \MessageBreak
2755 meaning \string#3}%
```
The optional argument needs to be saved. The macro name is reversed so that life is easier with the expansions here.

```
2756 \si@ifnotmtarg{#1}
2757 {\expandafter\@namedef\expandafter{%
2758 \expandafter\@gobble\string#2@opt@unt@si}{#1}}%
```
The unit macro itself is now defined. The definition simply selects the correct path for the rest of the processing to go down.

```
2759 \protected\def#2{%
2760 \ifsi@allowoptarg
2761 \expandafter\si@unt@withopt
2762 \else
2763 \expandafter\si@unt@noopt
2764 \fi
2765 {#2}{#3}}}
```

```
\si@unt@withopt
#1 : unit
      \si@unt@noopt
#2 : symbol
                      To allow the correct expansion, the potential optional argument to a unit macro
                      has to come last. So \@ifnextchar is needed to detect it and pass data through.
                      To keep variation down, when the argument is not allowed, the empty [ ] is
                      supplied.
                    2766 \newcommand*{\si@unt@withopt}[2]{%
                    2767 \@ifnextchar[%]
                    2768 {\si@unt@opt{#1}{#2}}
                    2769 {\si@unt@opt{#1}{#2}[]}}
                    2770 \newcommand*{\si@unt@noopt}[2]{\si@unt@opt{#1}{#2}[]}
        \si@unt@opt #1 : unit
                      #2 : symbol
                     [#3]: number
                     The optional argument to the unit macro (if present) is converted to a normal
                      one for ease. The correct route for processing is then picked.
                    2771 \def\si@unt@opt#1#2[#3]{%
                    2772 \ifsi@unt@littest
                    2773 \expandafter\si@gobblethree
                    2774 \else
                      For literal output, the second argument is all that is needed.
                    2775 \ifsi@unt@litout
                    2776 \expandafter\expandafter\expandafter\@gobbletwo
                    2777 \else
                    2778 \expandafter\expandafter\expandafter\si@unt@unit
                    2779 \fi
                    2780 \fi
                    2781 {#3}{#1}{#2}}
    \si@gobblethree LATEX does not have a \@gobblethree macro, but one is needed.
                    2782 \long\def\si@gobblethree #1#2#3{}
  \si@unt@defprefix
[#1]: binary
\ifsi@unt@litprefix
#2 : multiple
                      #3 : powers-ten
                      #4 : symbol
                      As with units, multiples are defined by an internal macro.
```

```
2783 \newif\ifsi@unt@litprefix
2784 \si@unt@litprefixtrue
2785 \newcommand*{\si@unt@defprefix}[4][]{%
2786 \si@log@debug{Declaring multiple \string#1 with\MessageBreak
2787 meaning \string#4}%
```
The optional argument is saved, using \def as no check is made on an existing definition of the storage macro.

```
2788 \expandafter\expandafter\expandafter\def\expandafter
2789 \csname\expandafter\@gobble\string#2@opt@si\endcsname{#1}%
2790 \protected\def#2{%
2791 \ifsi@unt@littest
2792 \expandafter\si@gobblethree
2793 \else
```
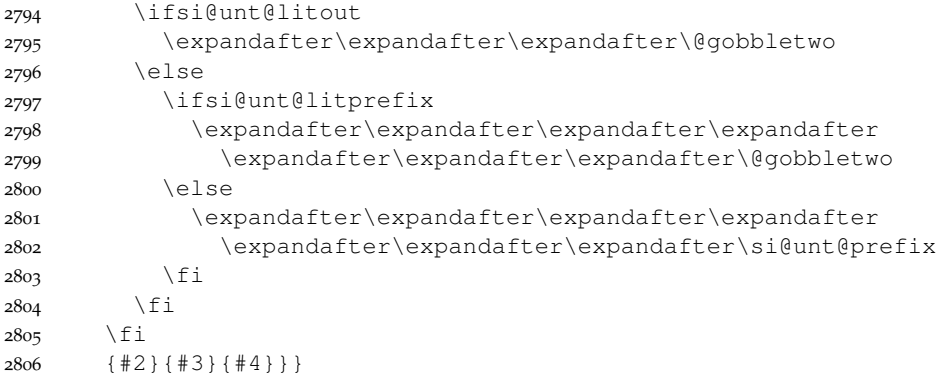

\si@unt@defpower [#1]: post

- #2 : number
- #3 : power

The definition of powers is complicated by the need to handle both those given before units (such as \cubic) and those given after (*e.g*. \cubed). This means that an optional argument is needed.

```
2807 \newcommand*{\si@unt@defpower}[3][]{%
2808 \si@log@debug{Declaring power \string#2 with\MessageBreak
2809 meaning \string#3}%
```
Once again the optional argument is saved.

```
2810 \expandafter\expandafter\expandafter\def\expandafter
2811 \csname\expandafter\@gobble\string#2@opt@si\endcsname{#1}%
2812 \protected\def#2{%
2813 \ifsi@unt@littest
2814 \expandafter\@gobbletwo
2815 \else
```
The literal output here does not need to gobble anything.

```
2816 \ifsi@unt@litout
2817 \expandafter\expandafter\expandafter\si@unt@litpower
2818 \else
2819 \expandafter\expandafter\expandafter\si@unt@power
2820 \fi
2821 \fi
2822 {#2}{#3}}}
```
\si@unt@unithook #1 : number

```
\si@unt@unit
#2 : unit
```

```
#3 : symbol
```
The macro for units is actually a processor, rather than typesetting anything, which is handled elsewhere. The first argument to the macro is optional, but does not have square brackets to keep things simple with gobbling.

```
2823 \newcommand*{\si@unt@unithook}{}
2824 \newcommand*{\si@unt@unit}[3]{%
```
When the count is minus one at the start of the processor, then the unit is begin used on its own: initialisation occurs.

```
2825 \ifnum\si@unt@depthcnt=\m@ne\relax
2826 \expandafter\si@unt@init
```

```
2827 \fi
2828 \advance\si@unt@depthcnt\@ne\relax
2829 \si@log@debug{Unit processing: level \the\si@unt@depthcnt,
2830 \MessageBreak unit \string#2}%
2831 \si@unt@firstorsecond{#1}{#2}%
```
The core of the \si@unt@unit macro is testing if the symbol for the unit is a literal value or another macro. Depending on the result, the symbol is either used as a literal or executed.

```
2832 \si@unt@ifliteral{#3}
2833 {\si@unt@addtostack{unit}{#3}%
2834 \ifsi@unt@prepower
2835 \expandafter\si@unt@stkpower
2836 \fi}
2837 {#3}%
```
The counter is now stepped down, before checking if this is the end of a compound unit.

 \advance\si@unt@depthcnt\m@ne\relax \ifnum\si@unt@depthcnt=\z@\relax \expandafter\si@unt@final \fi}

\si@unt@firstorsecond #1 : number

```
#2 : unit-macro
```
At this stage, the flag will be set for the first item to be processed whichever route the unit has been called by.

```
2842 \newcommand*{\si@unt@firstorsecond}[2]{%
2843 \ifsi@unt@first
2844 \expandafter\si@unt@first
2845 \else
2846 \expandafter\si@unt@second
2847 \fi
2848 {#1}{#2}}%
```
\si@unt@first #1 : number

```
#2 : unit-macro
```
For the first unit in the input, some extra tasks are needed. First, the optional argument for the unit macro needs to be tested.

```
2849 \newcommand*{\si@unt@first}[2]{%
2850 \si@ifnotmtarg{#1}
2851 {\num{#1}%
2852 \si@unt@numtrue}%
2853 \si@unt@unithook
```
To avoid filling up the macro list with useless values, the  $\varepsilon$ -T<sub>E</sub>X primitive \ifcsname is employed here (it also avoids complex expansion issues). If some options exist, they are set.

```
2854 \ifcsname\expandafter\@gobble\string#2@opt@unt@si\endcsname
2855 \expandafter\si@unt@setopts
2856 \else
2857 \expandafter\@gobble
2858 \fi
2859 {#2}%
```

```
2860 \si@unt@addvaluesep
```

```
2861 \si@unt@firstfalse}
```
\si@unt@setopts #1 : unit

```
\si@unt@setSIopts
A rather long set of \expandafter commands to get the options to set safely.
                  2862 \newcommand*{\si@unt@setopts}[1]{%
                  2863 \expandafter\expandafter\expandafter\expandafter\expandafter
```

```
2864 \expandafter\expandafter\si@temptoks\expandafter
2865 \expandafter\expandafter\expandafter\expandafter
2866 \expandafter\expandafter{\expandafter%
2867 \csname\expandafter\@gobble\string#1@opt@unt@si%
2868 \endcsname}%
2869 \expandafter\sisetup\expandafter{\the\si@temptoks}%
2870 \si@log@debug{Applying options '\the\si@temptoks'
2871 for\MessageBreak unit \string#1}%
```
The user options are reloaded, if defined, to ensure that they still work as expected.

```
2872 \@ifundefined{si@unt@SIopts}{}
2873 {\ifx\@empty\si@unt@SIopts\@empty\else
2874 \expandafter\expandafter\si@unt@setSIopts
2875 \fi} }
2876 \newcommand*{\si@unt@setSIopts}{%
2877 \expandafter\si@temptoks\expandafter{\si@unt@SIopts}%
2878 \expandafter\sisetup\expandafter{\the\si@temptoks}}
```
\si@unt@second #1 : number

```
\si@unt@third
#2 : unit
```
For everything apart from the first item to be processed, spacing may need to be added to separated different units. The macro is divided into two, so that everything except the space can be added in finalisation.

```
2879 \newcommand*{\si@unt@second}[2]{%
2880 \si@ifnotmtarg{#1}
2881 {\si@log@warn{Optional argument to unit macro\MessageBreak
2882 allowed only for outer unit}}%
2883 \si@unt@third
2884 \si@unt@addtostack{space}{\ensuremath{\si@unitsep}}}
2885 \newcommand*{\si@unt@third}{%
2886 \ifsi@unt@prepower\else
2887 \expandafter\si@unt@stkpower
2888 \fi
```
A check is made to avoid adding  $-1$  to prefixes. If frac is active, then the b stack will be in use, otherwise it will be a.

```
2889 \renewcommand*{\si@tempa}{prefix}%
2890 \expandafter\ifx
2891 \csname si@unt@lastadd\si@unt@checkstack\endcsname\si@tempa
2892 \else
2893 \expandafter\si@unt@spacecheck
2894 \fi
2895 \ifsi@unt@per
2896 \expandafter\si@unt@perseentrue
2897 \fi}
```
\si@unt@spacecheck A check to prevent adding −1 at the very beginning of the unit, where there is a space on the stack.

```
2898 \newcommand*{\si@unt@spacecheck}{%
                   2899 \renewcommand*{\si@tempa}{space}%
                   2900 \expandafter\ifx
                   2901 \csname si@unt@lastadd\si@unt@checkstack\endcsname\si@tempa
                   2902 \else
                   2903 \expandafter\si@unt@reciptest
                   2904 \fi}
     \si@unt@prefix #1 : multiple
                     #2 : power-ten
                     #3 : symbol
                     Actual output of the prefixes.
                   2905 \newcommand*{\si@unt@prefix}[3]{%
                   2906 \si@unt@firstorsecond{}{#1}%
                   2907 \ifsi@prefixsymbolic
                   2908 \expandafter\si@unt@addprefix
                   2909 \else
                   2910 \expandafter\si@unt@countprefix
                   2911 \fi
                   2912 {#1}{#2}{#3}}
 \si@unt@addprefix #1 : gobbled
                     #2 : gobbled
                     #3 : symbol
                     To add the prefix, a little translation is needed.
                   2913 \newcommand*{\si@unt@addprefix}[3]{%
                   2914 \si@unt@addtostack{prefix}{#3}}
 \si@unt@prefixcnt A storage area is created.
                   2915 \newcount\si@unt@prefixcnt
\si@unt@countprefix
#1 : multiple
  \si@unt@invprefix
#2 : powers-ten
                     #3 : gobbled
                     To count the prefix numeral, the symbol is thrown away. First, a check is made
                     for binary units.
                   2916 \newcommand*{\si@unt@countprefix}[3]{%
                   2917 \renewcommand*{\si@tempa}{binary}%
                   2918 \expandafter\expandafter\expandafter\ifx\expandafter
                   2919 \csname\expandafter\@gobble\string#1@opt@si\endcsname
                   2920 \si@tempa
                   2921 \expandafter\sisetup
                   2922 \else
                   2923 \expandafter\@gobble
                   2924 \fi
                   2925 {prefixbase=two}%
                   2926 \si@tempcnta#2\relax
                   2927 \ifsi@unt@per
                   2928 \expandafter\si@unt@invprefix
                   2929 \setminusfi
```

```
2930 \advance\si@unt@prefixcnt\si@tempcnta\relax}
                2931 \newcommand*{\si@unt@invprefix}{%
                2932 \si@tempcntb\si@tempcnta\relax
                2933 \si@tempcnta -\si@tempcntb\relax}
\si@unt@litpower #1 : gobbled
                  #2 : number
                  For literal power output, the number can't simply be dumped, so a macro is
                  needed.
                2934 \newcommand*{\si@unt@litpower}[2]{\textsuperscript{#2}}
```
\ifsi@unt@prepower If a power is seen before a unit, tracking is needed.

\newif\ifsi@unt@prepower

```
\si@unt@power #1 : power
```

```
#2 : number
```
The handling of powers starts by ensuring that "pre" powers follow  $\perp$  per cleanly. Then a check is needed for inversion.

```
2936 \newcommand*{\si@unt@power}[2]{%
2937 \renewcommand*{\si@tempa}{post}%
2938 \expandafter\expandafter\expandafter\ifx\expandafter
2939 \csname\expandafter\@gobble\string#1@opt@si\endcsname
2940 \si@tempa
2941 \expandafter\@gobbletwo
2942 \else
2943 \expandafter\si@unt@firstorsecond
2944 \fi
2945 {}{\power}%
2946 \si@unt@powerdim #2 pt\relax
2947 \ifsi@frac\else
2948 \ifsi@unt@per
2949 \expandafter\expandafter\expandafter\si@unt@invpower
2950 \fi
2951 \fi
2952 \renewcommand*{\si@tempa}{post}%
2953 \si@unt@prepowertrue
2954 \expandafter\expandafter\expandafter\ifx\expandafter
2955 \csname\expandafter\@gobble\string#1@opt@si\endcsname
2956 \si@tempa
2957 \expandafter\si@unt@stackpower
2958 \else
2959 \si@log@debug{Power \strip@pt\si@unt@powerdim\space saved
2960 to be added after\MessageBreak next unit}%
2961 \fi}
```
\si@unt@powerdim To do sign-inversion on the power, a dimension is used (this allows non-integer values to be handled).

\newdimen\si@unt@powerdim

\si@unt@stackpower Adding powers to the stack should also clear the power list. If the number is \si@unt@stkpower already zero, then of course nothing happens.

```
\si@unt@stkpwr2963\newcommand*{\si@unt@stackpower}{%
              2964 \si@unt@prepowerfalse
```
A trap is used for −1 added to the denominator of a fraction.

```
2965 \si@unt@stkpower
2966 \ifsi@stickyper\else
2967 \si@unt@perfalse
2968 \si@unt@perseenfalse
2969 \fi}
```
The \si@unt@stkpower macro needs to be called from a few places, so is spun out from the above.

```
2970 \newcommand*{\si@unt@stkpower}{%
2971 \ifdim\si@unt@powerdim=\m@ne pt\relax
2972 \ifsi@frac\else
2973 \expandafter\expandafter\expandafter\si@unt@stkpwr
2974 \fi
2975 \else
2976 \expandafter\si@unt@stkpwr
2977 \fi}
```
Finally, the actual adding (set up to avoid problems with the  $\iota$  if above).

```
2978 \newcommand*{\si@unt@stkpwr}{%
2979 \ifdim\si@unt@powerdim=\z@\relax\else
2980 \renewcommand*{\si@tempa}{unit}%
2981 \expandafter\ifx
2982 \csname si@unt@lastadd\si@unt@checkstack\endcsname
2983 \si@tempa
2984 \si@log@debug{Adding power
2985 \strip@pt\si@unt@powerdim\space to output stack}%
2986 \si@unt@addtostack{power}{^{\num[fixdp=false]{%
2987 \strip@pt\si@unt@powerdim}}}%
2988 \fi
2989 \fi
2990 \si@unt@powerdim\z@\relax}
```
\si@unt@invpower A macro to change the sign of the current power.

```
2991 \newcommand*{\si@unt@invpower}{%
2992 \si@tempdima\si@unt@powerdim\relax
2993 \si@unt@powerdim -\si@tempdima\relax
```
The power might end up as "1", which is not wanted. So it is chucked away.

```
2994 \ifdim\si@unt@powerdim=\p@\relax
2995 \si@unt@powerdim\z@\relax
2006 \fi}
```
\ifsi@unt@per \ifsi@unt@perseen \per

\si@per −1 properly. The \per macro sets the correct flags; almost everything else is done elsewhere. There is always the case of two \per instructions; so the flag is flipped rather than set arbitrarily. The second flag is needed so that  $\perp$  per can give powers of

```
\si@unt@per
2997 \newif\ifsi@unt@per
          2998 \newif\ifsi@unt@perseen
          2999 \si@newrobustcmd*{\si@per}{%
          3000 \ifsi@unt@littest\else
          3001 \ifsi@unt@litout
          3002 \expandafter\expandafter\expandafter /%
          3003 \else
```

```
3004 \ifsi@unt@litprefix
3005 \expandafter\expandafter\expandafter\expandafter
3006 \expandafter\expandafter\expandafter /%
3007 \else
3008 \expandafter\expandafter\expandafter\expandafter
3009 \expandafter\expandafter\expandafter\si@unt@per
3010 \forall fi
3011 \fi
3012 \fi}
3013 \newcommand*{\si@unt@per}{%
3014 \si@unt@firstorsecond{}{\per}%
3015 \ifsi@unt@per
3016 \ifsi@stickyper\else
3017 \expandafter\expandafter\expandafter\si@unt@perfalse
3018 \fi
3019 \else
3020 \expandafter\si@unt@pertrue
3021 \fi}
3022 \let\per\si@per
```
\si@unt@reciptest A test is needed for adding −1 when needed. The second macro is fired only if \si@unt@recip the power should be reciprocal.

```
3023 \newcommand*{\si@unt@reciptest}{%
3024 \ifsi@unt@per
3025 \ifsi@unt@perseen
3026 \expandafter\expandafter\expandafter\si@unt@recip
3027 \fi
3028 \fi}
3029 \newcommand*{\si@unt@recip}{%
3030 \si@unt@powerdim\m@ne pt\relax
3031 \si@unt@stackpower}
```
\si@unt@lastadda Items cannot be added directly to the stacks (except the spacing stack, a) as the \si@unt@lastaddb fractional handling may need to add the item to either storage area. First, a track is kept of what has been added at each stage.

```
3032 \newcommand*{\si@unt@lastadda}{}
3033 \newcommand*{\si@unt@lastaddb}{}
```
\si@unt@addtostack #1 : type

```
#2 : token
```
By indicating the type of data to be added to the stack, problems can be avoided.

```
3034 \newcommand*{\si@unt@addtostack}[2]{%
3035 \renewcommand*{\si@tempa}{#1}%
```
Two consecutive items cannot be of the same type; there must be spaces between units, units between prefixes, *etc*.

```
3036 \expandafter\ifx
3037 \csname si@unt@lastadd\si@unt@checkstack\endcsname\si@tempa
3038 \expandafter\@gobbletwo
3039 \else
3040 \expandafter\si@unt@preplussp
3041 \fi
3042 {#1}{#2}}
```

```
\si@unt@preplussp #1 : type
                    #2 : stack
                    #3 : token
                    #4 : gobbled
                   The space added after a prefix needs to be ignored.
                 3043 \newcommand*{\si@unt@preplussp}[2]{%
                 3044 \renewcommand*{\si@tempa}{prefix+space}%
                 3045 \edef\si@tempb{%
                 3046 \csname si@unt@lastadd\si@unt@checkstack\endcsname+#1}%
                 3047 \ifx\si@tempa\si@tempb
                 3048 \expandafter\@gobbletwo
                 3049 \else
                 3050 \expandafter\si@unt@stack
                 3051 \fi
                 3052 {#1}{#2}}
    \si@unt@stack #1 : type
                    #2 : token
                   The macro for actually doing the stacking up.
                 3053 \newcommand*{\si@unt@stack}[2]{%
                 3054 \expandafter\renewcommand\expandafter*\expandafter{%
                 3055 \csname si@unt@lastadd\si@unt@checkstack\endcsname}{#1}%
                    A count is kept of the number of units added to each stack.
                 3056 \renewcommand*{\si@tempa}{#1}%
                  3057 \renewcommand*{\si@tempb}{unit}%
                  3058 \ifx\si@tempa\si@tempb
                 3059 \expandafter\si@unt@inccnt
                 3060 \fi
                   If a space is added, it is actually held until the next add.
                 3061 \renewcommand*{\si@tempb}{space}%
                 3062 \ifx\si@tempa\si@tempb
                 3063 \expandafter\si@unt@holdspace
                 3064 \else
                 3065 \expandafter\si@unt@addstack
                 3066 \fi
                 3067 {#2}}
   \si@unt@inccnt The appropriate counter is added to.
                 3068 \newcommand*{\si@unt@inccnt}{%
                 3069 \expandafter\advance
                 3070 \csname si@unt@unitcnt\si@unt@checkstack\endcsname
                 3071 \langle \text{Bne}\rangle relax}
```

```
\si@unt@holdstacka
The stacked material needs somewhere to live.
```

```
\si@unt@holdstackb3072\newcommand*{\si@unt@holdstacka}{}
                  3073 \newcommand*{\si@unt@holdstackb}{}
```
\si@unt@holdspace #1 : token \si@unt@addstack Depending on the nature of the addition, it is either held or added to the stack. For the "b" space stack, a check is made to ensure that a space cannot be added before the first item.

```
3074 \newcommand*{\si@unt@holdspace}[1]{%
3075 \renewcommand*{\si@tempa}{b}%
3076 \edef\si@tempb{\si@unt@checkstack}%
3077 \ifx\si@tempa\si@tempb
3078 \ifx\@empty\si@unt@stackb\@empty
3079 \else
3080 \expandafter\protected@edef
3081 \csname si@unt@holdstack\si@unt@checkstack\endcsname{#1}%
3082 \fi
3083 \else
3084 \expandafter\protected@edef
3085 \csname si@unt@holdstack\si@unt@checkstack\endcsname{#1}%
3086 \fi}
3087 \newcommand*{\si@unt@addstack}[1]{%
3088 \expandafter\protected@edef
3089 \csname si@unt@stack\si@unt@checkstack\endcsname
3090 {\csname si@unt@stack\si@unt@checkstack\endcsname
3091 \csname si@unt@holdstack\si@unt@checkstack\endcsname#1}%
3092 \expandafter\renewcommand\expandafter*\expandafter{%
3093 \csname si@unt@holdstack\si@unt@checkstack\endcsname}{}}
```
\si@unt@stackout The stack contents are actually typeset here. First the spacing between units and values is added.

```
3094 \newcommand*{\si@unt@stackout}{%
3095 \si@unt@litouttrue
3096 \ifsi@frac
3097 \expandafter\si@unt@fracout
3098 \else
3099 \expandafter\si@unt@normout
3100 \{f_i\}
```
\si@unt@checkstack Which stack is in use needs to be tested.

```
3101 \newcommand*{\si@unt@checkstack}{%
3102 \ifsi@frac
3103 \ifsi@unt@per
3104 \expandafter\expandafter\expandafter b%
3105 \else
3106 \expandafter\expandafter\expandafter a%
3107 \fi
3108 \else
3109 \expandafter a%
3110 \{f_i\}
```
\si@unt@spaceout The space before a unit might not be needed, so it crops up a few times in the output routine.

```
3111 \newcommand*{\si@unt@spaceout}{%
3112 \ensuremath{\si@unt@spstack}}
```
\si@unt@prefixout If the prefix counter is not zero, then there is something to typeset.

```
3113 \newcommand*{\si@unt@prefixout}{%
3114 \ifnum\si@unt@prefixcnt=\z@\relax\else
3115 \ifsi@unt@num
3116 \si@out{\ensuremath{{}\si@prefixproduct{}}}%
```

```
3117 \fi
3118 \si@unt@stackvalsep
3119 \let\si@expbase\si@prefixbase
3120 \num[fixdp=false]{e\the\si@unt@prefixcnt}%
3121 \fi}
```
\si@unt@normout The normal output mode is set up here; nothing much needs to be done as there is no need for complex checks.

```
3122 \newcommand*{\si@unt@normout}{%
3123 \si@unt@prefixout
3124 \si@unt@spaceout
3125 \expandafter\si@unt@out\expandafter{\si@unt@stacka}}
```
\si@unt@fracout For fractions, some checks are needed.

```
3126 \newcommand*{\si@unt@fracout}{%
3127 \si@unt@notambig
3128 \ifx\@empty\si@unt@stacka\@empty
3129 \ifx\@empty\si@unt@stackb\@empty
3130 \ifsi@unt@litout\else
3131 \si@log@err{Empty fractional unit}{The unit
3132 argument\MessageBreak given does not contain any
3133 symbols}%
3134 \setminusfi
3135 \else
```
With an empty numerator, no space is added

```
3136 \ifsi@slash
3137 \si@unt@prefixout
3138 \si@frac{}{\si@unt@stackb}%
3139 \else
3140 \si@unt@prefixout
3141 \si@unt@spaceout
3142 \si@frac{1}{\si@unt@stackb}%
3143 \fi
3144 \fi
3145 \else
```
If the denominator is empty, then the usual output system can be used.

```
3146 \ifx\@empty\si@unt@stackb\@empty
3147 \si@unt@normout
3148 \else
3149 \si@unt@prefixout
3150 \si@unt@spaceout
3151 \si@frac{\si@unt@stacka}{\si@unt@stackb}%
3152 \fi
3153 \{f_i\}
```
\si@unt@notambig A trap is set for adding brackets to units using a slash, when more than one unit \si@unt@notabg is in the denominator.

```
3154 \newcommand*{\si@unt@notambig}{%
3155 \ifnum\si@unt@unitcntb>\@ne\relax
3156 \ifsi@slash
3157 \ifsi@trapambigfrac
3158 \expandafter\expandafter\expandafter\expandafter
```

```
3159 \expandafter\expandafter\expandafter\si@unt@notabg
3160 \fi
3161 \fi
3162 \{f_i\}3163 \newcommand*{\si@unt@notabg}{%
3164 \protected@edef\si@unt@stackb{\si@openfrac\si@unt@stackb
3165 \si@closefrac}}
```
#### \si@unt@out #1 : unit

The final part of the units system is the output routine. This has to cope with units not only as macros but also as direct input (SIstyle-type input). Non-Latin characters are also handled cleanly. The \scantokens system deals with everything except full stops; these are left out so that a single level system can be used *via* a token register.

\begingroup

```
3167 \catcode'\~=\active
3168 \catcode'\.=\active
3169 \gdef\si@unt@out#1{%
3170 \si@temptoks{#1}%
3171 \si@unt@fullstop
3172 \def.{\ensuremath{\si@unitsep}}%
3173 \def~{\ensuremath{\si@unitspace}}%
3174 \expandafter\protected@edef\expandafter\si@tempa
3175 \expandafter{\the\si@temptoks}%
3176 \begingroup
3177 \si@unt@nonlatin
3178 \makeatletter
3179 \endlinechar\m@ne
3180 \expandafter\si@out\expandafter{%
3181 \expandafter\scantokens\expandafter{\si@tempa}}%
3182 \endgroup}
3183 \endgroup
```
\si@unt@fullstop Two macros modified from kvsetkeys to deal with a single level of active full \si@unt@stp stops only.

```
3184 \begingroup
3185 \catcode'\.=\active
3186 \catcode'\&=12\relax
3187 \begingroup
3188 \lccode'\.='\.\relax
3189 \lccode'\&='\.\relax
3190 \lowercase{\endgroup
3191 \gdef\si@unt@fullstop{%
3192 \si@temptoks\expandafter{\expandafter}\expandafter
3193 \si@unt@stp\the\si@temptoks&\@nil}
3194 \gdef\si@unt@stp#1&#2\@nil{%
3195 \edef\si@tempa{\the\si@temptoks}%
3196 \ifx\si@tempa\@empty
3197 \expandafter\@firstoftwo
3198 \else
3199 \expandafter\@secondoftwo
3200 \setminus fi
3201 { \si@temptoks{#1}}
```

```
3202 {\si@temptoks\expandafter{\the\si@temptoks.#1}}%
3203 \si@ifmtarg{#2}
3204 {}
3205 {\si@unt@stp#2\@nil}}}
3206 \endgroup
```
\si@unt@nonlatin To handle non-Latin symbols in the input, a single macro is provided. If X<sub>T</sub>T<sub>F</sub>X is in use, this can be detected immediately.

```
3207 \newcommand*{\si@unt@nonlatin}{}
3208 \ifdefined\XeTeXrevision
3209 \renewcommand*{\si@unt@nonlatin}{%
3210 \catcode176=\active
3211 \catcode181=\active
3212 \catcode197=\active
3213 \si@unt@sym{176}{\si@sym@degree}%
3214 \si@unt@sym{181}{\si@sym@mu}%
3215 \si@unt@sym{197}{\si@sym@ringA}}%
3216 \fi
```
If inputenc has been loaded, then a check is made that the encoding is correct. If all is well, the non-Latin symbols are handled. The degree symbol is character 176, the micro symbol is character 181 and ring capital A is character 197 in latin1.

```
3217 \AtBeginDocument{
3218 \@ifpackageloaded{inputenc}
3219 {\@for\si@tempa:=latin1,latin5,latin9\do{
3220 \ifx\inputencodingname\si@tempa
3221 \renewcommand*{\si@unt@nonlatin}{%
3222 \catcode176=\active
3223 \catcode181=\active
3224 \catcode197=\active
3225 \si@unt@sym{176}{\si@sym@degree}%
3226 \si@unt@sym{181}{\si@sym@mu}%
3227 \si@unt@sym{197}{\si@sym@ringA}}%
3228 \fi} }
3229 \{\}\}
```
\si@unt@sym #1 : charcode

A macro for declaring symbols: a copy of \DeclareInputMath from inputenc.

```
3230 \newcommand*{\si@unt@sym}[1]{%
3231 \bgroup
3232 \uccode \ \ ~ #1%
3233 \uppercase{%
3234 \egroup
3235 \qquad \text{def-}\
```
\kilogram With the system set up, the basic unit macros are implemented. The only units \metre defined whatever options are given are the base SI units.

```
\meter
3236 \newunit{\kilogram}{kg}
   \mole3237\newunit{\metre}{m}
 \kelvin3238\newunit{\meter}{\metre}
\candela<sup>3239</sup> \newunit{\mole}{mol}
 \second<sup>3240</sup> \newunit{\second}{s}
 \ampere<sup>3241</sup> \newunit {\ampere} {A}
         ;<br>3242 \newunit{\kelvin}{K}
```
\newunit{\candela}{cd}

\Square Unlike multiples (which can be skipped if needed), the basic powers are also \ssquare always defined.

```
\squared
3244 \newpower{\Square}{2}
  \cubic
3245 \newpower{\ssquare}{2}
  \cubed
3246 \newpower[post]{\squared}{2}
        3247 \newpower{\cubic}{3}
        3248 \newpower[post]{\cubed}{3}
```
\tothe The user macros for arbitraty powers are simple calling macros to a common \raiseto internal macro.

```
3249 \newcommand*{\tothe}{\si@tothe{\tothe}}
3250 \newcommand*{\raiseto}{\si@tothe{\raiseto}}
```
\si@tothe #1 : either \tothe or \raiseto \tothe@opt@si #2 : number

\raiseto@opt@si A macro for arbitrary powers, which comes after the unit and so needs to be

marked as such. Two fake option-storage macros are created so that everything works correctly.

```
3251 \newcommand*{\si@tothe}[2]{%
3252 \ifsi@unt@littest
3253 \expandafter\@gobbletwo
3254 \else
3255 \ifsi@unt@litout
3256 \expandafter\expandafter\expandafter\si@unt@litpower
3257 \else
3258 \expandafter\expandafter\expandafter\si@unt@power
3259 \fi
3260 \fi
3261 {#1}{#2}}
3262 \newcommand*{\tothe@opt@si}{post}
3263 \newcommand*{\raiseto@opt@si}{}
```
# **.14 Locales**

\si@loc@load #1 : locale \si@loc@sisetup

When loading a locale, the setup is saved rather than applied. Anything other than simple settings should be inside \addtolocale, which is already defined.

```
3264 \newcommand*{\si@loc@load}[1]{%
3265 \let\si@loc@sisetup\sisetup
3266 \renewcommand*{\sisetup}[1]{%
3267 \expandafter\gdef\csname si@loc@#1\endcsname{##1}}%
3268 \si@loadfile{#1}%
3269 \let\sisetup\si@loc@sisetup}
```
\si@loc@set #1 : locale

Setting the locale transfers the settings to \sisetup, and runs any extra macros.

```
3270 \newcommand*{\si@loc@set}[1]{%
3271 \ifcsname si@loc@#1\endcsname
3272 \si@log@inf{Setting locale to '#1'}%
3273 \expandafter\expandafter\expandafter\expandafter
```

```
3274 \expandafter\expandafter\expandafter\si@temptoks
3275 \expandafter\expandafter\expandafter\expandafter
3276 \expandafter\expandafter\expandafter{%
3277 \expandafter\csname si@loc@#1\endcsname}%
3278 \expandafter\sisetup\expandafter{\the\si@temptoks}%
3279 \ifcsname si@loc@#1@extra\endcsname
3280 \csname si@loc@#1@extra\endcsname
3281 \fi
3282 \else
3283 \ifcsname si@loc@#1@extra\endcsname
3284 \si@log@inf{Setting locale to '#1'}%
3285 \csname si@loc@#1@extra\endcsname
3286 \else
3287 \si@log@warn{Unknown locale '#1'}%
3288 \fi
3289 \{f_i\}
```
\si@loc@ltol #1 : list of locales and languages

# The necessary loading for language modules occurs.

```
3290 \newcommand*{\si@loc@ltol}[1]{%
3291 \def\si@tempa##1:##2\@nil{\si@loc@load{##1}}
3292 \@for\si@tempb:=#1\do{%
3293 \expandafter\si@tempa\si@tempb:\@nil}
3294 \AtBeginDocument{
3295 \@ifpackageloaded{babel}
3296 {\def\si@tempa##1:##2:##3\@nil{%
3297 \expandafter\addto\expandafter{%
3298 \csname extras##2\endcsname}%
3299 {\si@loc@set{##1}}}%
3300 \@for\si@tempb:=#1\do{%
3301 \expandafter\si@tempa\si@tempb::\@nil}%
3302 \expandafter\selectlanguage\expandafter{\languagename}}
3303 {\si@log@warn{babel not loaded \MessageBreak
3304 loctolang option ignored}}}}
3305 \AtBeginDocument{
3306 \@ifpackageloaded{babel}
3307 {\renewcommand*{\si@loc@ltol}[1]{%
3308 \def\si@tempa##1:##2\@nil{\si@loc@load{##1}}%
3309 \@for\si@tempb:=#1\do{%
3310 \expandafter\si@tempa\si@tempb:\@nil}%
3311 \def\si@tempa##1:##2:##3\@nil{%
3312 \expandafter\addto\expandafter{%
3313 \csname extras##2\endcsname}%
3314 {\si@loc@set{##1}}}%
3315 \@for\si@tempb:=#1\do{%
3316 \expandafter\si@tempa\si@tempb::\@nil}}}
3317 {\renewcommand*{\si@loc@ltol}[1]{%
3318 \si@log@warn{babel not loaded \MessageBreak
3319 loctolang option ignored}}}}
```
\addtolocale #1 : locale

#2 : commands

Arbitrary macros may need to be added to the locale.

\newcommand\*{\addtolocale}[2]{%

\si@addtocsname{si@loc@#1@extra}{#2}}

## **.15 Output routine**

#### \si@out #1 : text

With all of the setup done, the text can finally be typeset. This is done inside a \text block, which takes care of \ensuremath, *etc*. First of all, the various catcode settings needed to get maths-in-text mode are made. \makeatletter is needed so that \scantokens still allows internal macros to work.

```
3322 \begingroup
3323 \catcode'\^=\active
3324 \catcode'\-=\active
3325 \gdef\si@out#1{%
3326 \begingroup
3327 \catcode'\^=\active
3328 \makeatletter
3329 \endlinechar\m@ne
```
The various font families can now be set up. First a check is made in case there are nested calls to \si@out@text.

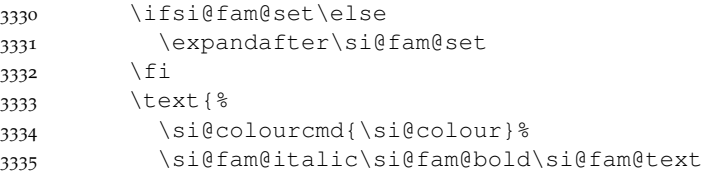

The correct mode is selected, and the input is handed off for typesetting.

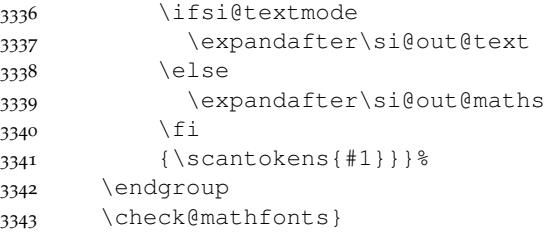

\si@out@text #1 : text

\si@out@maths Output occurs with the correct changes to superscript behaviour.

```
3344 \gdef\si@out@text#1{%
3345 \let^\si@out@sp
3346 \let\textsuperscript\si@out@sp
3347 \catcode'\-=\active\relax
3348 \let-\si@out@minus
3349 #1}
3350 \gdef\si@out@maths#1{%
3351 \left\{\frac{\text{3351}}{\text{}}\right\}3352 \let\textsuperscript\sp
3353 $\si@fam@maths{#1}$}
3354 \endgroup
```
#### \si@out@sp #1 : text

\textsuperscript gives slightly different alignment of numbers to using ^ in text mode. To avoid this, a slightly different definition is used. Elsewhere \textsuperscript is used, as the code above sorts out the text/maths mode issues.

<sup>3355</sup> \newcommand\*{\si@out@sp}[1]{\ensuremath{^{\text{#1}}}}

### \si@out@minus An active minus sign is needed.

<sup>3356</sup> \newcommand\*{\si@out@minus}{\ensuremath{-}}

\ifsi@out@num A flag is needed to control output settings. This will be false unless inside \si@out@num.

3357 \newif\ifsi@out@num

### \si@out@num #1 : number

For numerical output, the default fonts are controlled slightly differently to text output.

```
3358 \newcommand*{\si@out@num}[1]{%
3359 \begingroup
3360 \si@out@numtrue
3361 \si@out{#1}%
3362 \endgroup}
```
## **21.16 Finalisation**

\si@extension To keep the code easy to maintain, the reusable filename components are macros \si@fileprefix rather than literals.

```
3363 \newcommand*{\si@extension}{cfg}
3364 \newcommand*{\si@fileprefix}{si-}
```

```
\si@ifl@aded
#1 : package
\si@ifloaded A bit of borrowing from the LATEX kernel. A copy of \@ifl@aded is needed as
               things aren't always done in the preamble by siunitx.
             3365\newcommand*{\si@ifl@aded}{}
```

```
3366 \let\si@ifl@aded\@ifl@aded
3367 \newcommand*{\si@ifloaded}[1]{%
3368 \si@ifl@aded\si@extension{\si@fileprefix#1}}
```
\si@loadfile #1 : file

Loading configuration files is handled here.

```
3369 \newcommand*{\si@loadfile}[1]{%
3370 \si@ifloaded{#1}{}
3371 {\si@InputIfFileExists{\si@fileprefix#1.\si@extension}
3372 {}
3373 {\si@log@err{Failed to load file
3374 \si@fileprefix#1.\si@extension}
3375 {The configuration file requested could not be
3376 found}}}}
```
\si@inputifexists #1 : file

\si@InputIfFileExists #2 : true

#3 : false

To allow reading configuration files after the start of the document, a private copy of \InputIfFileExists is needed. In the preamble, this is just a straight copy. However, in the document body,  $\mathcal{C}$  is made into a letter and printing is killed, while the file is loaded.

```
3377 \newcommand{\si@inputifexists}[3]{%
3378 \IfFileExists{#1}%
3379 {#2\@addtofilelist{#1}\@@input \@filef@und}
3380 {#3}%
3381 \makeatother
3382 \normalsize}
3383 \let\si@InputIfFileExists\InputIfFileExists
3384 \AtBeginDocument{
3385 \renewcommand*{\si@InputIfFileExists}{%
3386 \makeatletter
3387 \nullfont
3388 \si@inputifexists}}
```
### \requiresiconfigs #1 : config-file

#### The configuration files depend on each other.

```
3389 \newcommand*{\requiresiconfigs}[1]{%
3390 \@for\si@tempb:=#1\do{\si@loadfile{\si@tempb}}}
```
\si@loademfile #1 : file

### For emulation files, an additional check is made.

```
3391 \newcommand*{\si@loademfile}[1]{%
             3392 \@ifpackageloaded{#1}
             3393 {\si@log@err{Emulation clash for package '#1'}
             3394 {You have asked for emulation of package
             3395 '#1'\MessageBreak
             3396 (perhaps by giving siunitx a back-compatibility
             3397 option)\MessageBreak but the package is already
             3398 loaded!}}
             3399 {\si@loadfile{#1}}}
  \si@emclash #1 : package
               #2 : package
               A macro for emulation clashes.
             3400 \newcommand*{\si@emclash}[2]{%
             3401 \si@log@err{Emulation clash: '#1' and '#2'}
             3402 {You have asked for emulation of package '#1'\MessageBreak
             3403 but have already loaded emulation of '#2'}}
\si@emulating #1 : package
               #2 : version
               For packages that are emulated, the LATEX mechanism to prevent re-loading is
               used. The list of packages to check at the start of the document also has to be
               altered.
             3404 \newcommand*{\si@emulating}[2]{%
             3405 \@namedef{ver@#1.sty}{#2 siunitx emulation of #1}%
             3406 \let\si@tempa\si@blockpkgs
             3407 \renewcommand*{\si@blockpkgs}{}%
             3408 \@for\si@tempb:=\si@tempa\do{%
             3409 \renewcommand*{\si@tempa}{#1}%
```

```
3410 \ifx\si@tempa\si@tempb\else
```

```
3411 \lowercase{\edef\si@tempa{#1}}%
```

```
3412 \lowercase{\edef\si@tempc{\si@tempb}}%
3413 \ifx\si@tempa\si@tempc
3414 \@namedef{ver@\si@tempc.sty}{#2 siunitx emulation of
3415 #1}%
3416 \else
3417 \si@addtolist{\si@blockpkgs}{\si@tempb}%
3418 \fi
3419 \{f_i\}3420 \let\si@tempa\si@checkpkgs
3421 \renewcommand*{\si@checkpkgs}{}%
3422 \renewcommand*{\si@tempb}{#1}%
3423 \@for\si@tempc:=\si@tempa\do{%
3424 \ifx\si@tempb\si@tempc\else
3425 \si@addtolist{\si@checkpkgs}{\si@tempc}%
3426 \fi}}
```
With the siunitx kernel macros defined, the package can now run through finalisation. First, the default key values are set. The user options are then processed.

```
3427 \sisetup{
3428 addsign=none,
3429 allowzeroexp=false,
3430 angformat=unchanged,
3431 astroang=false,%(
3432 closeerr=), % (3433 closefrac=),
3434 colour=black,
3435 colourall=false,
3436 colourneg=false,
3437 decimalsymbol=fullstop,
3438 detectdisplay=true,
3439 digitsep=thin,
3440 dp=3,
3441 eVcorra=0.3ex,
3442 eVcorrb=0ex,
3443 errspace=none,
3444 fixdp=false,
3445 inlinebold=text,
3446 load=default,
3447 mathsrm=mathrm,
3448 mathssf=mathsf,
3449 mathstt=mathtt,
3450 mode=maths,
3451 negcolour=red,
3452 noload={},
3453 numaddn={},%(
3454 numcloseerr=),%
3455 numdecimal=\{.,.\}3456 numdigits=0123456789,
3457 numexp=eEdD,
3458 numgobble={},
3459 numopenerr=\binom{8}{5}3460 numprod=x,
3461 numsign=+-\pm\mp,
3462 obeybold=false,
```

```
3463 obeyitalic=false,
3464 obeymode=false,
3465 openerr=(0.8)3466 openfrac=\binom{8}{5}3467 padangle=small,
3468 padnumber=lead,
3469 per=reciprocal,
3470 prefixbase=ten,
3471 prefixproduct=times,
3472 prefixsymbolic=true,
3473 prespace=false,
3474 redefsymbols=true,
3475 repeatunits=true,
3476 retainplus=false,
3477 seperr=false,
3478 sepfour=false,
3479 sign=plus,
3480 slash=slash,
3481 stickyper=false,
3482 strictarc=true,
3483 tabalignexp=true,
3484 tabautofit=false,
3485 tabformat=3.2,
3486 tabnumalign=centredecimal,
3487 tabtextalign=centre,
3488 tabunitalign=left,
3489 textrm=rmfamily,
3490 textsf=sffamily,
3491 texttt=ttfamily,
3492 tightpm=false,
3493 trapambigerr=true,
3494 trapambigfrac=true,
3495 unitsep=thin,
3496 valuesep=thin,
3497 xspace=false}
3498 \ProcessOptionsX[si]<key>
```
A check is now made so that emulation takes place one file at a time, and that each file is loaded only once.

```
3499 \ifx\@empty\si@emulate\@empty\else
3500 \@for\si@tempa:=\si@emulate\do{%
3501 \si@loademfile{\si@tempa}}
3502 \fi
```
#### \si@expanddefault For turning the list of default choices into a loadable list.

```
3503 \newcommand*{\si@expanddefault}[2]{%
3504 \expandafter\ifx\expandafter\@empty\csname si@#1\endcsname
3505 \@empty
3506 \else
3507 \renewcommand*{\si@tempb}{default}%
3508 \renewcommand*{\si@tempc}{}%
3509 \expandafter\@for\expandafter\si@tempa\expandafter
3510 :\expandafter=\csname si@#1\endcsname\do{%
3511 \ifx\si@tempa\si@tempb
```
```
3512 \si@addtolist{\si@tempc}{#2}%
3513 \else
3514 \si@addtolist{\si@tempc}{\si@tempa}%
3515 \fi}
3516 \expandafter\edef\csname si@#1\endcsname{\si@tempc}%
3517 \expandafter\si@addtolist\expandafter{%
3518 \csname si@no#1\endcsname}%
3519 {default}%
3520 \renewcommand*{\si@tempc}{}%
3521 \expandafter\@for\expandafter\si@tempa\expandafter
3522 :\expandafter=\csname si@#1\endcsname\do{%
3523 \si@switchfalse
3524 \expandafter\@for\expandafter\si@tempb\expandafter
3525 :\expandafter=\csname si@no#1\endcsname\do{%
3526 \ifx\si@tempa\si@tempb
3527 \si@switchtrue
3528 \fi
3529 \ifsi@switch\else
3530 \si@addtolist{\si@tempc}{\si@tempa}%
3531 \fi}}
3532 \@for\si@tempa:=\si@tempc\do{%
3533 \si@loadfile{\si@tempa}}%
3534 \fi}
```
The configuration and abbreviation files are loaded.

```
3535 \si@expanddefault{load}{prefix,named,addn,prefixed,accepted,%
3536 physical,abbr}
```
The very last job is to load a local configuration file, if one exists, and restore catcodes.

```
3537 \IfFileExists{siunitx.cfg}
3538 {\si@log@inf{Local configuration file found}%
3539 \InputIfFileExists{siunitx.cfg}{}{}}
3540 {}
3541 \si@catcodes
```
# **22 Loadable modules**

To keep the package relatively clear, and to make maintenance easier, the only units defined in the package itself are the base units. Everything else is a loadable module (similar to the approach in unitsdef).

145

## **22.1 Multiple prefixes**

\yocto The various SI multiple prefixes are defined here. First the small powers.

```
\zepto
3542 \ProvidesFile{si-prefix.cfg}
 \atto
3543 [\si@svn@version siunitx:
\femto3544
 \pico3545 \newprefix{\yocto}{-24}{y}
 \langle \nano<sup>3546</sup> \newprefix{\zepto}{-21}{z}
\langle<sup>3547</sup> \newprefix{\atto}{-18}{a}
\Micro<sup>3548</sup> \newprefix{\femto}{-15}{f}
\milli
\centi
 \deci
             SI Multiple prefixes]
```

```
3549 \newprefix{\pico}{-12}{p}
3550 \newprefix{\nano}{-9}{n}
```
Some testing is needed for unitsdef compatibility.

```
3551 \ifsi@old@OHM
3552 \newprefix{\Micro}{-6}{\si@sym@mu}
3553 \else
3554 \ifsi@gensymb\else
3555 \newprefix{\micro}{-6}{\si@sym@mu}
3556 \fi
3557 t3558 \newpretix{\min}{-3}{m}3559 \newprefix{\centi}{-2}{c}
3560 \neq \text{\text{deci}\{-1\}
```
\deca Now the large ones.

```
\hecto
3561 \newprefix{\deca}{1}{da}
 \kilo3562\newprefix{\hecto}{2}{h}
 \mega3563\newprefix{\kilo}{3}{k}
 \giga<sup>3564</sup> \newprefix{\mega}{6}{M}
 \tera<sup>3565</sup> \newprefix{\giga}{9}{G}
 \peta<sup>3566</sup> \newprefix{\tera}{12}{T}
  \text{3567} \newprefix{\beta}{15} P}\text{3568} \neq 3568 \neq 3568 \neq 3568 \neq 3568 \neq 3588 \neq 3511\yotta<sub>3570</sub> \newprefix{\yotta}{24}{Y}
        3569 \newprefix{\zetta}{21}{Z}
```
\deka Apparently, "deka" is common in the US for deca.

 $3571 \newpretix{\deka}{1}{da}$ 

\gram As the base unit of mass is the kilogram, rather than the gram, a bit of extra work \kilogram is needed; by default the package only defines \kilogram, but with the prefixes available, this is altered to be  $\kappa$ . For that, the  $\qquad$  fram must be defined first.

```
3572 \newunit\{q\}3573 \renewunit{\kilogram}{\kilo\gram}
```
## **22.2 Derived units with specific names**

```
\becquerel
Derived units with specific names and symbols are defined. Litre is an awkward
  \setminuscoulomb one, but here the UK standard is used.
```

```
\farad
3574 \ProvidesFile{si-named.cfg}
  \Gray
3575 [\si@svn@version siunitx: SI Named units]
 \ggray
3576 \newunit{\becquerel}{Bq}
 \hert<sub>z</sub>3577\newunit{\coulomb}{C}
 \henry<sup>3578</sup> \newunit {\farad} {F}
 \joule<sup>3579</sup> \newunit{\Gray}{Gy}
 \lambda 3580 \newunit{\ggray}{Gy}
 \lumen<sub>3582</sub> \newunit{\henry}{H}
   \{\text{true}\}3583 \newunit{\joule}{J}
\newton<sub>3584</sub> \newunit{\katal}{kat}
        3581 \newunit{\hertz}{Hz}
        3585 \newunit{\lumen}{lm}
```

```
3586 \newunit { \lux } {lx }
3587 \newunit{\newton}{N}
```
\ohm Some testing is needed for unitsdef compatibility.

```
\Ohm
3588 \ifsi@old@OHM
 \pascal3589 \newunit{\Ohm}{\si@sym@Omega}
\siemens
3590 \else
\sievert
3591 \ifsi@gensymb\else
  \tesla
To be on the safe side, use \provideunit.
   \veeolt<sub>3592</sub>
   \forall x \in \{1, 3, 59, 30\}\weber
3594 \fi
                 \provideunit{\ohm}{\si@sym@Omega}
              \chi_{\text{fi}}3595 \newunit{\pascal}{Pa}
         3596 \newunit{\siemens}{S}
         3597 \newunit{\sievert}{Sv}
         3598 \newunit{\tesla}{T}
         3599 \newunit{\volt}{V}
         3600 \newunit{\watt}{W}
         3601 \newunit{\weber}{Wb}
```
\celsius The degree celsius is a named unit.

```
\Celsius
3602 \ifsi@old@OHM
        3603 \newunit{\Celsius}{\si@sym@celsius}
        3604 \else
        3605 \ifsi@gensymb\else
        3606 \newunit{\celsius}{\si@sym@celsius}
        3607 \fi
        3608 \vert fi
```
\radian The radian and steradian are officially derived units.

```
\steradian<sub>3609</sub> \newunit{\radian}{rad}
            3610 \newunit{\steradian}{sr}
```
## **22.3 Units with prefixes**

```
As in unitsdef, some commonly used prefixed units are set up. This requires
si-prefix.cfg and si-named.cfg.
```

```
3611 \ProvidesFile{si-prefixed.cfg}
3612 [\si@svn@version siunitx:
3613 SI Prefixed units]
3614 \requiresiconfigs{prefix,named,accepted,physical}
```
\picometre Extra distances.

```
\nanometre3615 \newunit{\picometre}{\pico\metre}
\micrometre3616\newunit{\nanometre}{\nano\metre}
\millimetre3617\newunit{\micrometre}{\micro\metre}
\centimetre3618\newunit{\millimetre}{\milli\metre}
 \decimetre3619\newunit{\centimetre}{\centi\metre}
 \kilometre3620\newunit{\decimetre}{\deci\metre}
           ;<br>3621\newunit{\kilometre}{\kilo\metre}
```
#### \femtogram Extra masses.

```
\picogram3622\newunit{\femtogram}{\femto\gram}
 \nanogram3623\newunit{\picogram}{\pico\gram}
\microgram3624 \newunit{\nanogram}{\nano\gram}
\milligram<sup>3625</sup> \newunit{\microgram}{\micro\gram}
          .<br>3626\newunit{\milligram}{\milli\gram}
```
#### \femtomole Now some moles.

```
\picomole3627\newunit{\femtomole}{\femto\mole}
 \nanomole3628\newunit{\picomole}{\pico\mole}
\micromole3629\newunit{\nanomole}{\nano\mole}
\millimole3630\newunit{\micromole}{\micro\mole}
          3631 \newunit{\millimole}{\milli\mole}
```
#### \attosecond Prefixed seconds.

```
\femtosecond3632\newunit{\attosecond}{\atto\second}
 \picosecond3633 \newunit{\femtosecond}{\femto\second}
 \nanosecond3634\newunit{\picosecond}{\pico\second}
\microsecond<sup>3635</sup> \newunit{\nanosecond}{\nano\second}
\millisecond<sup>3636</sup> \newunit{\microsecond}{\micro\second}
             3637 \newunit{\millisecond}{\milli\second}
```
#### \picoampere The last prefixed base units are amperes.

```
\nanoampere3638\newunit{\picoampere}{\pico\ampere}
\microampere3639\newunit{\nanoampere}{\nano\ampere}
\milliampere3640\newunit{\microampere}{\micro\ampere}
 \kiloampere<sup>3641</sup> \newunit{\milliampere}{\milli\ampere}
            3642 \newunit{\kiloampere}{\kilo\ampere}
```
#### \millivolt More electricity-related units.

```
\kilovolt3643\newunit{\millivolt}{\milli\volt}
    \milliwatt3644\newunit{\kilovolt}{\kilo\volt}
     \kilowatt3645\newunit{\milliwatt}{\milli\watt}
     \megawatt3646\newunit{\kilowatt}{\kilo\watt}
  \femtofarad<sup>3647</sup> \newunit{\megawatt}{\mega\watt}
    \pi<sup>3648</sup> \newunit{\femtofarad}{\femto\farad}<br>\picofarad<sup>3648</sup>
    \picolarad<br>\nanofarad 3649 \newunit {\picofarad} {\pico\farad}
  \microfarad<sub>3650</sub>\newunit{\nanofarad}{\nano\farad}<br>\microfarad<sub>afra</sub> \nowunit{\microfarad}{\micro}fara}
  \millifarad<sub>3652</sub>\newunit{\millifarad}{\milli\farad}
\millisiemens<sub>3653</sub>\newunit{\millisiemens}{\milli\siemens}
                 3651 \newunit{\microfarad}{\micro\farad}
```
#### \kiloohm For resistance, checks are needed again for the definition of \ohm.

```
\megaohm
3654 \ifsi@old@OHM
\gigaohm
            \newunit{\kiloohm}{\kilo\Ohm}
        3656 \newunit{\megaohm}{\mega\Ohm}
        3657 \newunit{\gigaohm}{\giga\Ohm}
        3658 \else
        3659 \ifsi@gensymb\else
        3660 \newunit{\kiloohm}{\kilo\ohm}
        3661 \newunit{\megaohm}{\mega\ohm}
        3662 \newunit{\gigaohm}{\giga\ohm}
        3663 \fi
        3664 \fi
```

```
\microlitre
Volumes (unlike unitsdef, with litre and metre spelled correctly). \millilitre
\millilitre
and \microlitre are defined as they are the two officially-sanctioned prefixes
\cubicmetre
for the litre.
```

```
\cubiccentimetre<sub>3665</sub> \newunit{\microlitre}{\micro\litre}
\centimetrecubed3666\newunit{\millilitre}{\milli\litre}
\cubicmicrometre3667\newunit{\cubicmetre}{\metre\cubed}
\cubicmillimetre3668\newunit{\cubiccentimetre}{\centi\metre\cubed}
 \cubicdecimetre<sup>3669</sup> \newunit{\centimetrecubed}{\centi\metre\cubed}
                 3670 \newunit{\cubicmicrometre}{\micro\metre\cubed}
                 3671 \newunit{\cubicmillimetre}{\milli\metre\cubed}
                 3672 \newunit{\cubicdecimetre}{\cubic\deci\metre}
```
\squaremetre Areas, with metre spelled corrected; \are and \hectare are in the "temporarily \squarecentimetre accepted" file.

```
\centimetresquared3673 \newunit{\squaremetre}{\Square\metre}
  \squarekilometre3674\newunit{\squarecentimetre}{\Square\centi\metre}
                  3675 \newunit{\centimetresquared}{\centi\metre\squared}
                  3676 \newunit{\squarekilometre}{\Square\kilo\metre}
```
\millijoule Some energy is needed by now! Notice the definition of \kilowatthour

```
\kilojoule3677\newunit{\millijoule}{\milli\joule}
          \megajoule
3678 \newunit{\kilojoule}{\kilo\joule}
\millielectronvolt3679\newunit{\megajoule}{\mega\joule}
 \kiloelectronvolt3680\newunit{\millielectronvolt}{\milli\electronvolt}
 \megaelectronvolt3681\newunit{\kiloelectronvolt}{\kilo\electronvolt}
 \gigaelectronvolt3682\newunit{\megaelectronvolt}{\mega\electronvolt}
 \teraelectronvolt 3683 \newunit{\gigaelectronvolt}{\giga\electronvolt}<br>\teraelectronvolt 3683 \new with the sealed the sealed the sealed the sealed
      aerectronvolt<sub>3684</sub> \newunit{\teraelectronvolt}{\tera\electronvolt}<br>\kilowatthour_ce_\nowunit{uniteen=nenel{\kilowatthour}{\kilo\unt
                        3685 \newunit[unitsep=none]{\kilowatthour}{\kilo\watt\hour}
```
\millihertz Frequencies.

```
\kilohertz<sub>3686</sub> \newunit{\millihertz}{\milli\hertz}
\megahertz3687\newunit{\kilohertz}{\kilo\hertz}
\gigahertz3688 \newunit{\megahertz} {\mega\hertz}
\terahertz3689\newunit{\gigahertz}{\giga\hertz}
          3690 \newunit{\terahertz}{\tera\hertz}
```
\millinewton A few more from various areas.

```
\kilonewton3691\newunit{\millinewton}{\milli\newton}
  \hectopascal3692\newunit{\kilonewton}{\kilo\newton}
\megabecquerel3693\newunit{\hectopascal}{\hecto\pascal}
 \millisievert3694\newunit{\megabecquerel}{\mega\becquerel}
              3695 \newunit{\millisievert}{\milli\sievert}
```
## **22.4 Abbreviated units**

\pA The abbreviated units are sorted in one file. To allow back-compatibility with  $\lambda_{\text{nA}}$  unitsdef, each one is inside an  $\lambda$  if block for the appropriate option. First currents.

```
\micA
3696 \ProvidesFile{si-abbr.cfg}
  \mA
3697 [\si@svn@version siunitx: Abbreviated units]
  \kA
3698 \requiresiconfigs{prefix,named,accepted,physical}
     3699 \newunit{\pA}{\pico\ampere}
```

```
3700 \newunit{\nA}{\nano\ampere}
3701 \newunit{\micA}{\micro\ampere}
3702 \newunit{\mA}{\milli\ampere}
3703 \newunit{\kA}{\kilo\ampere}
```
#### \Hz Then frequencies.

```
\mHz<sub>3704</sub> \newunit{\Hz}{\hertz}
\kHz3705\newunit{\mHz}{\milli\hertz}
\MHz3706\newunit{\kHz}{\kilo\hertz}
\GHz3707\newunit{\MHz}{\mega\hertz}
\THz<sup>3708</sup> \newunit{\GHz}{\giga\hertz}
    3709 \newunit{\THz}{\tera\hertz}
```
#### \fmol Amounts of substance.

```
\pmol<sub>3710</sub> \newunit{\fmol}{\femto\mole}
  \nmol3711\newunit{\pmol}{\pico\mole}
\micmol3712\newunit{\nmol}{\nano\mole}
  \mmol3713 \newunit{\micmol}{\micro\mole}
       3714 \newunit{\mmol}{\milli\mole}
```
#### \kV Potentials.

```
\mV
3715 \newunit{\kV}{\kilo\volt}
   3716 \newunit{\mV}{\milli\volt}
```
#### \ml Volumes and areas

```
\micl<sub>3717</sub> \provideunit{\ml}{\milli\litre}
 \cmc
3718 \provideunit{\micl}{\micro\litre}
 \dmc3719\newunit{\cmc}{\centi\metre\cubed}
 \cms3720\newunit{\dmc}{\deci\metre\cubed}
     3721 \newunit{\cms}{\centi\metre\squared}
```
#### \fg Masses.

\SIfg<sub>3722</sub> \newunit{\kg}{\kilo\gram}

```
\kg There is a name clash with babel here in French; hopefully there will not be too
\fg many complaints.
```

```
\pg
\py<sub>3723</sub> \AtBeginDocument{\provideunit{\fg}{\femto\gram}}<br>\nanog<sub>___</sub>, \permyit{\ffffe}{\femto\gram}}
 \micg<sub>3725</sub> \newunit{\pg}{\pico\gram}
    \mg<sub>3726</sub> \newunit {\nanog} {\nano\gram}
   \amu<sub>3727</sub> \newunit{\micg}{\micro\gram}
         3724 \newunit{\SIfg}{\femto\gram}
        3728 \newline \{ \mq\} {\minilip}(qram)3729 \newunit{\amu}{\atomicmass}
```
#### \kJ Energies.

```
\eV
3730 \newunit{\kJ}{\kilo\joule}
\meV
3731 \newunit{\eV}{\electronvolt}
\keV3732\newunit{\meV}{\milli\electronvolt}
\MeV3733\newunit{\keV}{\kilo\electronvolt}
\GeV3734\newunit{\MeV}{\mega\electronvolt}
\TeV
\kWh<sup>3736</sup> \newunit{\TeV}{\tera\electronvolt}
\TeV<sup>3735</sup> \newunit{\GeV}{\giga\electronvolt}
    3737\newunit[unitsep=none]{\kWh}{\kilo\watt\hour}
```

```
\picom
Lengths.
```

```
\nm<sub>373</sub>8\newunit{\picom}{\pico\metre}
\micm3739 \newunit{\nm}{\nano\metre}
  \mm3740 \newunit{\micm}{\micro\metre}
  \cm3741\newunit{\mm}{\milli\metre}
  \dm<sup>3742</sup> \newunit{\cm}{\centi\metre}
  \km<sup>3743</sup> \newunit{\dm}{\deci\metre}
     \,<br>3744\newunit{\km}{\kilo\metre}
```
\Sec Finally, times.

```
\as<sub>3745</sub> \newunit{\Sec}{\second}
\fs3746\newunit{\as}{\atto\second}
\ps3747\newunit{\fs}{\femto\second}
```
\ns The letter class (and others) define \ps for postscripts, so \provideunit is best \mics here.

```
\ms<sub>3748</sub> \provideunit{\ps}{\pico\second}
   3749 \newunit{\ns}{\nano\second}
   3750 \newunit{\mics}{\micro\second}
   3751 \newunit{\ms}{\milli\second}
```
## **22.5 Additional (temporary) SI units**

\angstrom Some units are "temporarily" acceptable for use in the SI system. These are  $\lambda_{\text{are}}$  defined here, although some are in very general use.

```
\hectare
3752 \ProvidesFile{si-addn.cfg}
    \barn
3753 [\si@svn@version siunitx:
     \BAR3754
    \bbar3755\newunit{\angstrom}{\si@sym@ringA}
\millibar<sup>3756</sup> \newunit{\are}{a}
      \gal<sup>3757</sup> \newunit{\hectare}{\hecto\are}
   \langle3758 \newunit{\barn}{b}
\cuite<br>\roentgen<sub>am</sub> (\newunit{\BAR}{bar}
      \rad<sub>3761</sub> \newunit{\millibar}{\milli\BAR}
      \rem<sub>3762</sub> \newunit{\gal}{Gal}
                 SI Additional units]
           3760 \newunit{\bbar}{bar}
          3763 \newunit{\curie}{Ci}
          3764 \newunit{\roentgen}{R}
          3765 \newunit { \rad} {rad}
          3766 \newunit{\rem}{rem}
```
## **22.6 Units accepted for use with SI**

The units which are accepted but do not fit in the above, plus \percent which seems to fit into this category.

```
\minute
   \hour
3767 \ProvidesFile{si-accepted.cfg}
    \Day
3768 [\si@svn@version siunitx: SI Accepted units]
   \dday3769\newunit{\minute}{min}
 \degree3770 \newunit {\hour} {h}
 \Degree<sup>3771</sup> \newunit{\Day}{d}
 \arcmin<sup>3772</sup> \newunit{\dday}{d}
 \arcsec
  \litre
  \liter
  \tonne
  \neper
    \bel
\percent
                                                151
```

```
3773 \ifsi@old@OHM
3774 \newunit[valuesep=none]{\Degree}{\si@sym@degree}
3775 \else
3776 \ifsi@gensymb\else
3777 \newunit[valuesep=none]{\degree}{\si@sym@degree}
3778 \fi
3779 fi
3780 \newunit[valuesep=none]{\arcmin}{\si@sym@minute}
3781 \newunit[valuesep=none]{\arcsec}{\si@sym@second}
3782 \newunit { \litre } { l }
3783 \newunit{\liter}{L}
3784 \newunit{\tonne}{t}
3785 \newunit{\neper}{Np}
3786 \newunit{\bel}{B}
3787 \newunit { \percent } { \% }
```
## **.7 Units based on physical measurements**

\si@eVspacea A few units based on physical measurements exist. For \eV, the need for a \si@eVspaceb negative kern does make things a bit complicated.

```
\electronvolt
3788 \ProvidesFile{si-physical.cfg}
\atomicmassunit
3789 [\si@svn@version siunitx:
    \atomicmass3790
                    SI Physically-measured units]
               3791 \newcommand*{\si@eVspacea}{\text{\kern-\si@eVcorra}}%
               3792 \newcommand*{\si@eVspaceb}{\text{\kern-\si@eVcorrb}}%
               3793 \newunit{\electronvolt}{e\protect\si@eVspacea V\protect%
               3794 \si@eVspaceb}
               3795 \newunit{\atomicmass}{u}
               3796 \newunit{\atomicmassunit}{u}
```
# **Additional configurations**

To provide flexibility for people in specific areas, specialised units can be set up. These are then stored separately to ease use.

## **.1 Synthetic chemistry**

```
\mmHg Some useful units for synthetic chemists; although \mmHg and \Molar are out-
\molar side of the SI system, they are used a lot. These are set up using \provideunit
\text{Mod}_{ar} as people may have their own definitions.
```

```
\torr
3797 \ProvidesFile{si-synchem.cfg}
\dalton
3798 [\si@svn@version siunitx: Units for
       3799 synthetic chemists]
       3800 \requiresiconfigs{prefix}
       3801 \newunit{\mmHg}{mmHg}
       3802 \newunit{\molar}{\mole\per\cubic\deci\metre}
       3803 \newunit{\Molar}{\textsc{m}}
       3804 \newunit{\torr}{Torr}
       3805 \newunit{\dalton}{Da}
```
## **23.2 High-energy physics**

Some units inspired by hepunits.

```
3806 \ProvidesFile{si-hep.cfg}
3807 [\si@svn@version siunitx: Units for
3808 high-energy physics]
3809 \requiresiconfigs{prefix,named}
```
\micron These specific to high-energy physics, but are not defined elsewhere in siunitx.<sup>[54](#page-152-0)</sup>

```
\mrad
3810 \provideunit{\micron}{\micro\metre}
\gauss3811\newunit{\mrad}{\milli\rad}
      3812 \newunit { \gauss } {G}
```
\clight The speed of light is used in units for the area, although of course it is not strictly  $\epsilon_{\text{vperc}}$  a unit. However, this makes it easier to use in other units.

```
3813 \newunit{\clight}{\ensuremath{\mathnormal{c}}}
3814 \newunit{\eVperc}{\eV\per\clight}
```
\nanobarn Various prefixed barns.

```
\picobarn<sub>3</sub>815\newunit{\nanobarn}{\nano\barn}
\femtobarn
3816 \newunit{\picobarn}{\pico\barn}
 \attobarn3817\newunit{\femtobarn}{\femto\barn}
\zeptobarn3818\newunit{\attobarn}{\atto\barn}
\yoctobarn3819\newunit{\zeptobarn}{\zepto\barn}
          .<br>3820\newunit{\yoctobarn}{\yocto\barn}
```
\nb Abbreviations for the same, but using \provideunit to avoid any clashes.

```
\pb<sub>3</sub>821</sub> \provideunit{\nb}{\nano\barn}
\fb3822\provideunit{\pb}{\pico\barn}
\ab3823 \provideunit{\fb}{\femto\barn}
\zb3824\provideunit{\ab}{\atto\barn}
\yb<sup>3825</sup> \provideunit{\zb}{\zepto\barn}
   3826 \provideunit{\yb}{\yocto\barn}
```
## **23.3 Astronomy**

\parsec For astronomy, the \parsec unit is needed.

```
\lightyear
3827 \ProvidesFile{si-astro.cfg}
          3828 [\si@svn@version siunitx:
          3829 Units for astronomy]
          3830 \newunit{\parsec}{pc}
          3831 \newunit{\lightyear}{ly}
```
## **23.4 Binary units**

\kibi The binary units, as specified by the IEC and made available by SIunits. First, the  $\{\mathsf{mapi} \}$  binary prefixes.

```
\gibi
3832 \ProvidesFile{si-binary.cfg}
\tebi
\pebi
\exbi
\zebi
\yobi
          [\si@svn@version siunitx: Binary units]
         54It is not clear from hepunits, but the assumption is that \mrad represents millirad and not
       milliradian.
```

```
3834 \newprefix[binary]{\kibi}{10}{Ki}
3835 \newprefix[binary]{\mebi}{20}{Mi}
3836 \newprefix[binary]{\gibi}{30}{Gi}
3837 \newprefix[binary]{\tebi}{40}{Ti}
3838 \newprefix[binary]{\pebi}{50}{Pi}
3839 \newprefix[binary]{\exbi}{60}{Ei}
3840 \newprefix[binary]{\zebi}{70}{Zi}
3841 \newprefix[binary]{\yobi}{80}{Yi}
```
\bit Now the units.

```
\byte<sub>3</sub>842</sub> \newunit{\bit}{bit}
      3843 \newunit{\byte}{B}
```
## **Loadable locales**

Some short files to provide the correct settings for various places.

## **.1 United Kingdom**

This is identical to the USA locale, and contains the package default values.<sup>[55](#page-153-0)</sup>

```
3844 \ProvidesFile{si-UK.cfg}
3845 [\si@svn@version siunitx: UK locale]
3846 \sisetup{
3847 unitsep=thin,
3848 expproduct=times,
3849 valuesep=thin,
3850 decimalsymbol=fullstop,
3851 digitsep=thin,
3852 sepfour=false}
```
## **.2 United States**

The same as for the UK.

```
3853 \ProvidesFile{si-USA.cfg}
3854 [\si@svn@version siunitx: USA locale]
3855 \sisetup{
3856 unitsep=thin,
3857 expproduct=times,
3858 valuesep=thin,
3859 decimalsymbol=fullstop,
3860 digitsep=thin,
3861 sepfour=false}
```
## **.3 Germany**

Germany, hopefully.

```
3862 \ProvidesFile{si-DE.cfg}
3863 [\si@svn@version siunitx: Germany locale]
3864 \sisetup{
```
<span id="page-153-0"></span>The package author is in the UK.

```
3865 unitsep=cdot,
3866 valuesep=thin,
3867 decimalsymbol=comma,
3868 expproduct=cdot,
3869 digitsep=thin,
3870 sepfour=false}
```
## **.4 South Africa**

Design decisions taken from the same section of SIstyle.

```
3871 \ProvidesFile{si-ZA.cfg}
3872 [\si@svn@version siunitx:
3873 South Africa locale]
3874 \sisetup{
3875 unitsep=cdot,
3876 valuesep=thin,
3877 expproduct=times,
3878 decimalsymbol=comma,
3879 digitsep=thin,
3880 sepfour=false}
```
## **Emulation code**

Each emulation mode loads an appropriate definition file. This then alters the package defaults, and defines new macros provided by the emulated package.

#### **.1 units**

The very first thing to do here is a reload check, as things could go wrong with unitsdef emulation.

\si@ifloaded{units}{\endinput}{}

The units package is quite easy to emulate, as it only has a few options and macros. There is also no error checking in units for conflicting options, so users probably expect none.

```
3882 \ProvidesFile{si-units.cfg}
3883 [\si@svn@version siunitx: Emulation of units]
3884 \si@emulating{units}{1998/08/04 v0.9b}
3885 \si@ifloaded{SIunits}
3886 {\si@emclash{units}{SIunits}\endinput}{}
3887 \si@ifloaded{sistyle}
3888 {\si@emclash{units}{sistyle}\endinput}{}
```
To emulate units,  $\perp$  must give fractions.

```
3889 \sisetup{per=fraction,fraction=nice,obeybold,inlinebold=maths,
3890 ,obeymode}
3891 \ifsi@old@tight
3892 \sisetup{valuesep=thin}
3893 \fi
3894 \ifsi@old@loose
3895 \sisetup{valuesep=space}
3896 \fi
```

```
3897 \ifsi@old@ugly
3898 \sisetup{fraction=ugly}
3899 fi
```
#### \unit [#1]: number

#2 : unit

The units version of \unit is similar to \SI. Here and in \unitfrac the \num macro is used; thus the number given really has to be a number. However, if users are using siunitx rather than units they should expect more checking of input. As the units package uses the current mode, this has to be detected.

```
3900 \si@newrobustcmd*{\unit}[2][]{%
3901 \ifmmode
3902 \SI{#1}{#2}%
3903 \else
3904 \SI[obeyfamily,obeyitalic]{#1}{#2}%
3905 \fi}
```
\unitfrac [#1]: number

```
#2 : numerator
  #3 : denominator
 \unitfrac is a bit more of a hack.
3906 \si@newrobustcmd*{\unitfrac}[3][]{%
3907 \begingroup
3908 \si@fam@mode%
3909 \ifmmode\else
3910 \sisetup{obeyfamily,obeyitalic}%
3011 \fi
3912 \si@ifnotmtarg{#1}
3913 {\num{#1}\ensuremath{\si@valuesep}}%
3914 \si@frac{#2}{#3}
3915 \endgroup}
```
## **.2 unitsdef**

The package begins with the usual identification of what is happening. Although si-units.cfg makes the same checks, the error will make more sense if it comes here, in the event of a clash.

```
3916 \ProvidesFile{si-unitsdef.cfg}
3917 [\si@svn@version siunitx:
3918 Emulation of unitsdef]
3919 \si@emulating{unitsdef}{2005/01/04 v0.2}
3920 \si@ifloaded{SIunits}
3921 {\si@emclash{unitsdef}{SIunits}\endinput}{}
3922 \si@ifloaded{sistyle}
3923 {\si@emclash{unitsdef}{sistyle}\endinput}{}
```
Emulation of units is needed for unitsdef to work.

\requiresiconfigs{units}

The unitsdef package loads some packages that siunitx does not. In particular, it loads textcomp and fontenc. This could be important for output, and so the same is done here.

```
3925 \RequirePackage{textcomp}
3926 \RequirePackage[T1]{fontenc}
```
The multitude of package options for unitsdef need to be handled.

```
3927 \sisetup{mode=text,allowoptarg,prespace}
3928 \ifsi@old@noxspace
3929 \sisetup{xspace=false}
3930 \fi
```
The various options for loading unit abbreviations have to be handled. Here, any request to avoid abbreviations prevents any loading.

```
3931 \ifsi@old@noabbr
3932 \sisetup{noload=abbr}
3933 \fi
3934 \ifsi@old@nofrequncyabbr
3935 \sisetup{noload=abbr}
3936 \forall fi
3937 \ifsi@old@nomolabbr
3938 \sisetup{noload=abbr}
3939 \fi
3940 \ifsi@old@novoltageabbr
3941 \sisetup{noload=abbr}
3942 \fi
3943 \ifsi@old@novolumeabbr
3944 \sisetup{noload=abbr}
3945 \fi
3946 \ifsi@old@noweightabbr
3947 \sisetup{noload=abbr}
3948 \fi
3949 \ifsi@old@noenergyabbr
3950 \sisetup{noload=abbr}
3951 \forall fi
3952 \ifsi@old@nolengthabbr
3953 \sisetup{noload=abbr}
3954 \overline{f}3955 \ifsi@old@notimeabbr
3956 \sisetup{noload=abbr}
3957 \fi
```
\unitvaluesep To emulate the \unitvaluesep macro, a hack is needed of the original xkeyval macro for valuesep, as well of course as a definition of the macro itself.

```
3958 \newcommand*{\unitvaluesep}{\, }
3959 \renewcommand*{\si@valuesep}{\text{\unitvaluesep}}
3960 \define@choicekey*+[si]{key}{valuesep}[\si@tempa]
3961 {space,thin,med,medium,thick,none}
3962 {\renewcommand*\unitvaluesep\@nameuse{si@fix@##1}%
3963 \si@log@debug{Option valuesep set to ##1}}
3964 {\si@log@debug{Option valuesep set to ##1}%
3965 \renewcommand*\unitvaluesep{##1}}
```
\unitsignonly Some rather straight-forward definitions, with just a bit of fun to get the spacing \ilu correct.

```
\arc
3966 \let\unitsignonly\si
   3967 \si@newrobustcmd*{\ilu}[2][]{%
   3968 \begingroup
   3969 #1\unitvaluesep%
   3970 \unit{#2}%
```

```
3971 \endgroup}
3972 \let\arc\ang
```

```
\unitSIdef
The unitsdef package uses a different approach to setting the font inside its version
\si@unitSIdef of \SI. The problem is the same as for \unitvaluesep, but with the added
                problem that siunitx uses \csname ... \endcsname.
              3973 \newcommand*{\unitSIdef}{\upshape}
```

```
3974 \newcommand*{\si@unitSIdef}{\unitSIdef\selectfont}
3975 \sisetup{textrm=si@unitSIdef}
```
\per Rather awkwardly, unitsdef uses \per in a different way to siunitx.

```
3976 \let\per\relax
3977 \si@newrobustcmd*{\per}[2]{%
3978 \begingroup
3979 \si@xspacefalse
3980 \renewcommand*{\unitvaluesep}{}%
3981 \unitfrac{#1}{#2}%
3982 \endgroup}
```
\unittimes Some pretty straight-forward stuff again; notice that the automatic analyser for \unitsep units has to be turned off for this to work.

```
\unitsuperscript<sub>3983</sub> \newcommand*{\unittimes}{\ensuremath{\cdot}}
                 3984 \newcommand*{\unitsep}{\,}
                 3985 \renewcommand*{\si@unt@unithook}{\si@unt@litouttrue}
                 3986 \sisetup{unitsep=none}
                 3987 \newcommand*{\unitsuperscript}{\tothe}
```
\newnosepunit Simple aliases.

```
\renewnosepunit<sub>39</sub>88\newcommand*{\newnosepunit}{\newunit[valuesep=none]}
                3989 \newcommand*{\renewnosepunit}{\renewunit[valuesep=none]}
```
\setTextOmega Controlling symbols is a simple translation job; as only one setting is used by \setMathOmega siunitx in text mode, a bit of extra work is needed.

```
\setTextmu3990\newcommand*{\setTextOmega}[2]{%
     \setMathmu
3991 \renewcommand*{\si@textOmega}{%
\setTextCelsius
\setMathCelsius3993
 \setMathDegree<sup>3994</sup>
\setTextDegree<sup>3995</sup>
                       \begingroup
                      \edef\si@tempa{\sfdefault}%
                      \ifx\f@family\si@tempa
                         \expandafter#2%
                       \else
              3997 \expandafter#1%
              3998 \fi
              3999 \endgroup}}
              4000 \newcommand*{\setMathOmega}[1]{\sisetup{mathsOmega=#1}}
              4001 \newcommand*{\setTextmu}[2]{%
              4002 \renewcommand*{\si@textmu}{%
              4003 \begingroup
              4004 \edef\si@tempa{\sfdefault}%
              4005 \ifx\f@family\si@tempa
              4006 \expandafter#2%
              4007 \else
              4008 \expandafter#1%
              4009 \fi
```

```
4010 \endgroup}}
4011 \newcommand*{\setMathmu}[1]{\sisetup{mathsmu=#1}}
4012 \newcommand*{\setTextCelsius}[2]{%
4013 \renewcommand*{\si@textcelsius}{%
4014 \begingroup
4015 \edef\si@tempa{\sfdefault}%
4016 \ifx\f@family\si@tempa
4017 \expandafter#2%
4018 \else
4019 \expandafter#1%
4020 \quad \text{if}4021 \endgroup}}
4022 \newcommand*{\setMathCelsius}[1]{\sisetup{mathscelsius=#1}}
4023 \newcommand*{\setMathDegree}[2]{%
4024 \renewcommand*{\si@textdegree}{%
4025 \begingroup%
4026 \edef\si@tempa{\sfdefault}%
4027 \ifx\f@family\si@tempa
4028 \expandafter#2%
4029 \else
4030 \expandafter#1%
4031 \fi
4032 \endgroup}}
4033 \newcommand*{\setTextDegree}[1]{\sisetup{textdegree=#1}}
```
The ohm and OHM options are checked, and some sanity is ensured. This needs to happen before loading the configuration files.

```
4034 \ifsi@old@OHM
4035 \ifsi@old@ohm
4036 \si@log@inf{Both 'ohm' and 'OHM' options given\MessageBreak
4037 Using default behaviour for unitsdef}
4038 \expandafter\expandafter\expandafter\si@old@OHMfalse
4039 \fi
4040 \fi
```
\liter Tonne is spelled as "ton" by unitsdef, which is wrong in the UK at least (1 ton =  $\tan 40 \text{ cwt} = 2240 \text{ lb}.$ 

```
\days
4041 \ifsi@old@liter
    4042 \ifsi@old@LITER
    4043 \si@log@inf{Both 'liter' and 'LITER' options
    4044 given\MessageBreak Using default behaviour for unitsdef}
    4045 \else
    4046 \renewunit{\liter}{l}
    4047 \fi
    4048 \fi
    4049 \newunit {\ton} {t}
    4050 \newunit { \days } {d}
```
\picometer Extra distances.

```
\nanometer<sub>4051</sub> \newunit{\picometer}{\pico\meter}
\micrometer4052\newunit{\nanometer}{\nano\meter}
\millimeter4053\newunit{\micrometer}{\micro\meter}
\centimeter4054\newunit{\millimeter}{\milli\meter}
 \decimeter4055\newunit{\centimeter}{\centi\meter}
\kilometer
```

```
4056 \newunit{\decimeter}{\deci\meter}
4057 \newunit{\kilometer}{\kilo\meter}
```

```
\femtoliter
Volumes with US spellings.
```

```
\picoliter<sub>4058</sub> \newunit{\femtoliter}{\femto\liter}
      \nanoliter4059\newunit{\picoliter}{\pico\liter}
     \microliter4060\newunit{\nanoliter}{\nano\liter}
     \milliliter4061\newunit{\microliter}{\micro\liter}
     \centiliter4062\newunit{\milliliter}{\milli\liter}
      \deciliter<sup>4063</sup> \newunit{\centiliter}{\centi\liter}
     \hectoliter 4064 \newunit{\deciliter}{\deci\liter}
     \cubicmeter
4065 \newunit{\hectoliter}{\hecto\liter}
\cubicmicrometer'<sub>4067</sub>\newunit{\cubicmicrometer}{\micro\meter\cubed}
\cubicmillimeter<sub>4068</sub> \newunit{\cubicmillimeter}{\milli\meter\cubed}
                  4066 \newunit{\cubicmeter}{\meter\cubed}
```
\squaremeter Areas, including the mis-spellings for \are and \hectare.

```
\squarecentimeter<sub>4069</sub> \newunit{\squaremeter}{\Square\meter}
 \squarekilometer4070\newunit{\squarecentimeter}{\Square\centi\meter}
               \ar4071\newunit{\squarekilometer}{\Square\kilo\meter}
           \hectar4072 \newunit{\ar}{a}
                  4073 \newunit{\hectar}{\hecto\ar}
```
\kv The code for unitsdef has the capitalisation wrong for \kV and \mV.

```
\mv
4074 \ifsi@old@noabbr
  4075 \else
   4076 \ifsi@old@novoltageabbr\else
   4077 \newunit{\kv}{\kilo\volt}
   4078 \newunit{\mv}{\milli\volt}
  4079 \fi
   4080 \forall fi
```

```
\sek
There are some slightly different abbreviations, plus some which are not officially
 \fg
allowed.
```

```
\fl
4081 \ifsi@old@noabbr\else
  \p14082
  \ln14083
\langle \text{mic1}^{4084} \rangle\n\times 1^{4085}\setminus c1^{4086}\begin{matrix} 1 & 4087 \\ 1 & 20 \end{matrix} \fi
  \binom{01}{14088}\ifsi@old@notimeabbr\else
              \newunit{\sek}{\second}
           \ifsi@old@noweightabbr\else
             \newunit{\f{}\f{} (\femto\gram}
           \ifsi@old@novolumeabbr\else
              \newunit{\fl}{\femto\liter}
     4090 \newunit{\pl}{\pico\liter}
     4091 \newunit{\nl}{\nano\liter}
     4092 \newunit{\micl}{\micro\liter}
     4093 \newunit{\ml}{\milli\liter}
     4094 \newunit{\cl}{\centi\liter}
     4095 \newunit{\dl}{\deci\liter}
     4096 \newunit{\hl}{\hecto\liter}
     4097 \fi
     4098 \fi
```
\calory unitsdef spells calorie incorrectly, and it is also not an SI unit.

```
\kilocalory<sub>4099</sub> \newunit{\calory}{cal}
            4100 \newunit{\kilocalory}{\kilo\calory}
```
\uBar unitsdef uses \ubar for bar.

4101 \newunit { \uBar } {ba }

\gensymbohm If the options relating to gensymb are given, then the package *has* to be loaded. \gensymbcelsius \gensymbmicro \gensymbdegree The definitions are then renamed; a slight awkward feature is that the hyphen character needs to be a letter. To avoid needing to worry about this again, a second switch is set up.

```
4102 \catcode'\-=11\relax
4103 \ifsi@old@redef-gensymb
4104 \expandafter\si@gensymbtrue
4105 \forall fi
4106 \catcode'\-=12\relax
4107 \ifsi@gensymb
4108 \RequirePackage{gensymb}
4109 \AtBeginDocument{
4110 \let\gensymbohm\ohm
4111 \let\gensymbcelsius\celsius
4112 \let\gensymbmicro\micro
4113 \let\gensymbdegree\degree
4114 \let\ohm\@undefined
4115 \let\celsius\@undefined
4116 \let\micro\@undefined
4117 \let\degree\@undefined
4118 \ifsi@old@OHM\else
4119 \newunit{\ohm}{\si@sym@Omega}
4120 \newunit{\celsius}{\si@sym@celsius}
4121 \newprefix{\micro}{\si@sym@mu}{-6}
4122 \newunit{\degree}{\si@sym@degree}
4123 \{f_i\}4124 \fi
```
The configuration files can now be loaded.

4125 \requiresiconfigs{prefix, named, addn, accepted}

The noconfig option could be ignored, but it costs little to let is be used.

```
4126 \ifsi@old@noconfig\else
4127 \InputIfFileExists{unitsdef.cfg}
4128 {\si@log@inf{unitsdef config file loaded}}
4129 {\si@log@inf{unitsdef config file not found}}
4130 \fi
```
## **.3 SIstyle**

After setting the necessary defaults, the emulation code defines the macros in SIstyle as given in the manual for that package.

```
4131 \ProvidesFile{si-sistyle.cfg}
4132 [\si@svn@version siunitx: Emulation of
4133 SIstyle]
4134 \si@emulating{sistyle}{2006/12/20 v2.3}
```

```
4135 \sisetup{%
4136 sepfour=true,
4137 obeyfamily,
4138 obeyitalic=true,
4139 numsign=+-,
4140 strictarc=false,
4141 unitsep=cdot}
```

```
\SIobeyboldtrue
Some simple switches, but not using \newif.
```

```
\SIobeyboldfalse<sub>4142</sub> \newcommand*{\SIobeyboldtrue}{\sisetup{obeybold=true}}
                 4143 \newcommand*{\SIobeyboldfalse}{\sisetup{obeybold=false}}
```
\num To get the correct behaviour for \num, some redefinitions are needed to handle \si@sis@num to optional \*.

```
\si@sis@numstar
4144 \let\num\relax
```

```
4145 \si@newrobustcmd*{\num}{%
4146 \@ifstar
4147 {\si@sis@numstar}
4148 {\si@sis@num}}
4149 \newcommand*{\si@sis@num}[2][]{%
4150 \begingroup%
4151 \sisetup{#1}%
4152 \expandafter\si@out@num\expandafter{\si@num{#2}}%
4153 \endgroup}
4154 \newcommand*{\si@sis@numstar}[2][]{%
4155 \begingroup%
4156 \sisetup{mode=text,obeybold}%
4157 \sisetup{#1}%
4158 \expandafter\si@out@num\expandafter{\si@num{#2}}%
4159 \endgroup}
```
 $\phi$  The \pnt macro is needed as . is active inside \SI. The name is exactly the same as in SIstyle, but the implementation is different. This is not defined by the main package as there are better ways of including numbers in the output than this.

```
4160\newcommand*{\pnt}{\ensuremath{\si@decimalsymbol}}
```
\SIgroupfourtrue Switches for grouping four characters. \SIgroupfourfalse4161\newcommand\*{\SIgroupfourtrue}{\sisetup{sepfour=true}} <sup>4162</sup> \newcommand\*{\SIgroupfourfalse}{\sisetup{sepfour=false}}

\SIunitsep Whatever is given here is passed through to \sisetup.

```
\SIunitspace<sub>4163</sub>\newcommand*{\SIunitsep}[1]{\sisetup{valuesep={#1}}}
  \SIunitdot4164\newcommand*{\SIunitspace}[1]{\sisetup{unitspace={#1}}}
            4165 \newcommand*{\SIunitdot}[1]{\sisetup{unitsep={#1}}}
```
\SIdecimalsymbol The same is true here, with the appropriate translation.

```
\SIthousandsep<sub>4166</sub>\newcommand*{\SIdecimalsymbol}[1]{\sisetup{decimalsymbol={#1}}}
\SIproductsign4167\newcommand*{\SIthousandsep}[1]{\sisetup{digitsep={#1}}}
\SIdecimalsign
4168 \newcommand*{\SIproductsign}[1]{\sisetup{expproduct={#1}}}
              4169 \newcommand*{\SIdecimalsign}[1]{\sisetup{decimalsymbol={#1}}}
```
\si@sis@savefont #1 : setting #2 : argument The font definitions need a bit of extra work doing. As both settings here have @ as a letter, all should be fine.

```
4170 \newcommand*{\si@sis@savefont}[2]{%
4171 \@namedef{si@sis@#1}{#2}%
4172 \sisetup{#1=si@sis@#1}}
```
\SImathrm The font control macros have to ensure that a macro name is passed to \sisetup.

```
\SImathsf<sub>4173</sub>\newcommand*{\SImathrm}[1]{\si@sis@savefont{mathrm}{#1}}
\SImathtt
4174 \newcommand*{\SImathsf}[1]{\si@sis@savefont{mathsf}{#1}}
         4175 \newcommand*{\SImathtt}[1]{\si@sis@savefont{mathtt}{#1}}
```
\SIdefaultMfam The same for the default keys.

```
\SIdefaultNfam
4176 \newcommand*{\SIdefaultMfam}[1]{\si@sis@savefont{mathrm}{#1}}
\SIdefaultTfam
4177 \newcommand*{\SIdefaultNfam}[1]{\si@sis@savefont{mathnumrm}{#1}}
              4178 \newcommand*{\SIdefaultTfam}[1]{\si@sis@savefont{textrm}{#1}}
```
## \ensureupmath The \ensureupmath command guarantees processing by the font-matching system. The argument cannot be processed here, so care is needed.

```
4179 \si@newrobustcmd*{\ensureupmath}[1]{%<br>4180 \begingroup
     \begingroup
4181 \sisetup{mode=maths,obeyitalic=false}%
4182 \si@out{#1}%
4183 \endgroup}
```
\degC A few extra symbol names are needed.

```
\degF4184\newcommand*{\degC}{\si@sym@celsius}
\arcdeg4185\newcommand*{\arcdeg}{\si@sym@degree}
       4186 \newcommand*{\degF}{\si@sym@degree F}
```

```
\AddToSIstyle
Finally, the locale control.
```

```
\SIstyle<sub>4187</sub>\newcommand*{\SIstyle}[1]{\sisetup{locale=#1}}
     \SIstyleToLang
4188 \newcommand*{\SIstyleToLang}[2]{\sisetup{loctolang=#1:#2}}
\si@sis@addtolocale
4189 \newcommand*{\AddToSIstyle}{%
                   4190 \si@switchfalse
                   4191 \@ifstar
                   4192 {\si@switchtrue
                   4193 \si@sis@addtolocale}
                   4194 {\si@sis@addtolocale}}
                   4195 \newcommand*{\si@sis@addtolocale}[2]{%
                   4196 \ifsi@switch
                   4197 \expandafter\let\csname si@loc@#1@extra\endcsname\relax
                   4198 \fi
                   4199 \addtolocale{#1}{#2}}
```
## **25.4 SIunits**

SIunits emulation starts in much the same way.

```
4200 \ProvidesFile{si-SIunits.cfg}
4201 [\si@svn@version siunitx: Emulation of
4202 SIunits]
```

```
4203 \si@emulating{SIunits}{2007/12/02 v1.36}
4204 \sisetup{
4205 unitsep=thick,
4206 valuesep=thick,
4207 prefixproduct=\si@valuesep,
4208 trapambigfrac=false,
4209 stickyper}
4210 \requiresiconfigs{prefix,named,accepted,physical}
```
\reciprocal A few very simple translations, using the internal version of \per to allow  $\chi_{\text{rp}}$  changes of output style.

```
\per4211\newcommand*{\reciprocal}{\sisetup{per=reciprocal}\si@per}
     \usk
4212 \let\rp\reciprocal
   \power4213\renewcommand*{\per}{\sisetup{per=slash}\si@per}
\rpsquare<sup>4214</sup> \newcommand*{\usk}{}
 \rpcubic<sup>4215</sup> \newcommand*{\power}[1]{#1\tothe}
  \fourth
\rpfourth \{4217 \n\newcommand*{\rpcubic}{\sistup{per=reciprocal}}\sil@per\cubic}\fourth4216\newcommand*{\rpsquare}{\sisetup{per=reciprocal}\si@per\Square}
          4218 \newpower{\fourth}{4}
         4219 \newcommand*{\rpfourth}{\sisetup{per=reciprocal}\si@per\fourth}
```
\rpsquared Here, some low-level switch changing is needed.

```
\rpcubed4220\newcommand*{\rpsquared}{%
       4221 \sisetup{per=reciprocal}\si@unt@pertrue\si@unt@perseentrue%
       4222 \squared}
       4223 \newcommand*{\rpcubed}{%
       4224 \sisetup{per=reciprocal}\si@unt@pertrue\cubed}
```
\SIsetup The various package spacing options are processed. They also have to be correctly \si@siu@setup handled by the \SIsetup macro.

```
4225 \newcommand*{\SIsetup}[1]{%
4226 \@for\si@tempa:=#1\do{%
4227 \@ifundefined{ifsi@old@#1}
4228 {\si@log@warn{Unknown SIunits option '#1'}}
4229 {\csname si@old@#1true\endcsname}}
4230 \si@siu@setup}
4231 \newcommand*{\si@siu@setup}{%
4232 \ifsi@old@cdot
4233 \sisetup{unitsep=cdot}%
4234 \fi
4235 \ifsi@old@thickspace
4236 \sisetup{unitsep=thick}%
4237 \fi
4238 \ifsi@old@mediumspace
4239 \sisetup{unitsep=medium}%
4240 \fi
4241 \ifsi@old@thinspace
4242 \sisetup{unitsep=thin}%
4243 \fi
4244 \ifsi@old@thickqspace
4245 \sisetup{valuesep=thick}%
4246 \fi
4247 \ifsi@old@mediumqspace
4248 \sisetup{valuesep=medium}%
```

```
4249 \fi
4250 \ifsi@old@thinqspace
4251 \sisetup{valuesep=thin}%
4252 \fi}
4253 \si@siu@setup
```
\square Slunits does slightly different things about the clash with \square, and either \squaren redefines this macro or provides \squaren.

```
4254 \ifsi@old@squaren
4255 \newpower{\squaren}{2}
4256 \backslashfi
4257 \AtBeginDocument{%
4258 \@ifundefined{square}
4259 {\newpower{\square}{2}}
4260 {\ifsi@old@amssymb
4261 \renewpower{\square}{2}
4262 \else
4263 \ifsi@old@squaren\else
4264 \si@log@warn{\string\square\space already
4265 defined\MessageBreak SIunits mode may cause
4266 errors}%
4267 \fi
4268 \{f_i\}
```
\gray The potential clash with PStricks is also handled differently; here, \Gray will already be defined by the siunitx kernel.

```
4269 \AtBeginDocument{
4270 \@ifundefined{gray}
4271 {\newunit{\gray}{Gy}}
4272 {\ifsi@old@pstricks
4273 \renewunit {\gray} {Gy}
4274 \else
4275 \ifsi@old@Gray\else
4276 \si@log@warn{\string\gray\space already
4277 defined\MessageBreak SIunits mode may cause
4278 errors}%
4279 \fi
4280 \quad \{\text{f}_1\}
```
\unit The \unit macro is defined.

```
\unita
4281 \ifsi@old@italian
      4282 \let\unita\SI
      4283 \else
      4284 \let\unit\SI
      4285 tfi
```
The miscellaneous options are moped up.

```
4286 \ifsi@old@textstyle
4287 \sisetup{mode=text}
4288 \fi
4289 \ifsi@old@binary
4290 \sisetup{alsoload=binary}
4291 \fi
```

```
4292 \ifsi@old@noams
4293 \AtBeginDocument{%
4294 \renewcommand*{\si@textmu}{\ensuremath\si@mathsmu}}
4295 \fi
```
\arcminute The unit macros defined by SIunits that are not defined by siunitx (by default).

```
\arcsecond<sub>4296</sub> \newunit[valuesep=none]{\arcminute}{\si@sym@minute}
   \rperminute4297\newunit[valuesep=none]{\arcsecond}{\si@sym@second}
           \ton4298\newunit{\rperminute}{r/min}
\degreecelsius<sup>4299</sup> \newunit{\ton}{t}
               4300\newunit{\degreecelsius}{\celsius}
```
#### \addunit This is an alias for \newunit.

\let\addunit\newunit

\addprefix A little more work for \addprefix.

 $_{4302}$  \newcommand\*{\addprefix}[2]{\newprefix{#1}{#2}}

```
\si@siu@newunit
[#1]: power
```
- \si@siu@power #2 : numerator
- \si@siu@newunithook #3 : denominator

To save some code, making new units which need a  $\dots$  np variant is handled by a dedicated macro.

```
4303 \newcommand*{\si@siu@newunit}[3][]{%
```
A test is needed to sort out \square.

```
4304 \renewcommand*{\si@tempa}{#1}%
4305 \renewcommand*{\si@tempb}{square}%
4306 \renewcommand*{\si@siu@power}{}%
4307 \ifx\@empty\si@tempa\@empty\else
4308 \ifx\si@tempa\si@tempb
4309 \renewcommand*{\si@siu@power}{\ssquare}%
4310 \else
4311 \edef\si@siu@power{%
4312 \expandafter\noexpand\csname #1\endcsname}%
4313 \fi
4314 \fi
```
The necessary information is now stored in temporary macros.

```
4315 \edef\si@tempa{%
4316 \expandafter\noexpand\csname #2per#1#3\endcsname}%
4317 \edef\si@tempb{%
4318 \expandafter\noexpand\csname #2\endcsname\noexpand\per
4319 \expandafter\noexpand\si@siu@power
4320 \expandafter\noexpand\csname #3\endcsname}%
4321 \expandafter\expandafter\expandafter\newunit\expandafter%
4322 \expandafter\expandafter{\expandafter\si@tempa\expandafter}%
4323 \expandafter{\si@tempb}
4324 \edef\si@tempa{%
4325 \expandafter\noexpand\csname #2per#1#3np\endcsname}%
4326 \edef\si@tempb{%
4327 \expandafter\noexpand\csname #2\endcsname\noexpand
4328 \reciprocal\expandafter\noexpand\si@siu@power
4329 \expandafter\noexpand\csname #3\endcsname}%
```

```
4330 \expandafter\expandafter\expandafter\newunit\expandafter
4331 \expandafter\expandafter{\expandafter\si@tempa\expandafter}%
4332 \expandafter{\si@tempb}%
4333 \si@siu@newunithook[#1]{#2}{#3}}
4334 \providecommand*{\si@siu@newunithook}[3][]{}
```
#### The basic units are now defined; these only have a single csname in each of the numerator and denominator.

```
4335 \si@siu@newunit{gray}{second}
4336 \si@siu@newunit[square]{metre}{second}
4337 \si@siu@newunit{joule}{mole}
4338 \si@siu@newunit[cubic]{mole}{metre}
4339 \si@siu@newunit[square]{radian}{second}
4340 \si@siu@newunit{radian}{second}
4341 \si@siu@newunit[cubic]{squaremetre}{metre}
4342 \si@siu@newunit[cubic]{katal}{metre}
4343 \si@siu@newunit{coulomb}{mol}
4344 \si@siu@newunit[square]{ampere}{metre}
4345 \si@siu@newunit[cubic]{kilogram}{metre}
4346 \si@siu@newunit[cubic]{coulomb}{metre}
4347 \si@siu@newunit{volt}{metre}
4348 \si@siu@newunit[square]{coulomb}{squaremetre}
4349 \si@siu@newunit{farad}{metre}
4350 \si@siu@newunit[square]{watt}{metre}
4351 \si@siu@newunit[square]{joule}{metre}
4352 \si@siu@newunit[cubic]{newton}{metre}
4353 \si@siu@newunit{newton}{kilogram}
4354 \si@siu@newunit{joule}{kelvin}
4355 \si@siu@newunit{joule}{kilogram}
4356 \si@siu@newunit{coulomb}{kilogram}
4357 \si@siu@newunit{squaremetre}{second}
4358 \si@siu@newunit[square]{squaremetre}{second}
4359 \si@siu@newunit[square]{candela}{metre}
4360 \si@siu@newunit{ampere}{metre}
4361 \si@siu@newunit{joule}{tesla}
4362 \si@siu@newunit{henry}{metre}
4363 \si@siu@newunit{kilogram}{second}
4364 \si@siu@newunit[square]{kilogram}{metre}
4365 \si@siu@newunit{kilogram}{metre}
4366 \si@siu@newunit[square]{newton}{metre}
4367 \si@siu@newunit{watt}{kilogram}
4368 \si@siu@newunit[cubic]{watt}{metre}
4369 \si@siu@newunit{squaremetre}{kilogram}
4370 \si@siu@newunit{cubicmetre}{kilogram}
4371 \si@siu@newunit{newton}{metre}
4372 \si@siu@newunit[cubic]{squaremetre}{second}
4373 \si@siu@newunit{metre}{second}
4374 \si@siu@newunit[cubic]{joule}{metre}
4375 \si@siu@newunit{cubicmetre}{second}
```
\si@siu@newunitx For the more complex units, a slightly different approach is used; four arguments \si@siu@newunitxhook are required, and have to cover everything.

```
4376 \newcommand*{\si@siu@newunitx}[4]{%
4377 \expandafter\newunit\expandafter{\csname #1per#2\endcsname}
```

```
4378 {#3\per#4}%
4379 \expandafter\newunit\expandafter{\csname #1per#2np\endcsname}
4380 {#3\reciprocal#4}
4381 \si@siu@newunitxhook{#1}{#2}{#3}{#4}}
4382 \providecommand*{\si@siu@newunitxhook}[4]{}
```
#### The units are defined.

```
4383 \si@siu@newunitx{kilogramsquaremetre}{second}
4384 {\kilogram\squaremetre}{\second}
4385 \si@siu@newunitx{squaremetre}{newtonsecond}{\squaremetre}
4386 {\newton\second}
4387 \si@siu@newunitx{kilogrammetre}{second}{\kilogram\metre}
4388 {\second}
4389 \si@siu@newunitx{kilogram}{squaremetresecond}{\kilogram}
4390 {\squaremetre\second}
4391 \si@siu@newunitx{joule}{molekelvin}{\joule}{\mole\kelvin}
4392 \si@siu@newunitx{kilogram}{kilomole}{\kilogram}{\kilo\mole}
4393 \si@siu@newunitx{kilogrammetre}{squaresecond}{\kilogram\metre}
4394 {\second\squared}
4395 \si@siu@newunitx{watt}{squaremetresteradian}{\watt}
4396 {\squaremetre\steradian}
4397 \si@siu@newunitx{joule}{kilogramkelvin}{\joule}
4398 {\kilogram\kelvin}
4399 \si@siu@newunitx{watt}{metrekelvin}{\watt}{\metre\kelvin}
4400 \si@siu@newunitx{kilogram}{cubicmetrecoulomb}{\kilogram}
4401 {\cubic\metre\coulomb}
4402 \si@siu@newunitx{kilogram}{secondcubicmetre}{\kilogram}
4403 {\second\cubicmetre}
```
#### \si@siu@unity A bit of cleverness to get the "1" correct; to avoid any clash, the unit is given an internal name.

```
4404 \newunit{\si@siu@unity}{1}
4405 \si@siu@newunitx{}{squaremetresecond}{\si@siu@unity}
4406 {\squaremetre\second}
```
### A few compound units that are best defined directly.

```
4407 \newunit{\pascalsecond}{\pascal\second}
4408 \newunit{\amperemetresecond}{\ampere\metre\second}
4409 \newunit{\ohmmetre}{\ohm\metre}
4410 \newunit{\newtonmetre}{\newton\metre}
4411 \let\newtonmetrenp\newtonmetre
4412 \newunit{\kilogramsquaremetre}{\kilogram\squaremetre}
4413 \let\kilogramsquaremetrenp\kilogramsquaremetre
```
#### \si@siu@newprefix #1 : prefix

## To generate the prefixes correctly, a small saving in repetition.

```
4414 \newcommand*{\si@siu@newprefix}[1]{%
4415 \edef\si@tempa{\expandafter\noexpand\csname #1d\endcsname}%
4416 \edef\si@tempb{\expandafter\noexpand\csname #1\endcsname}%
4417 \expandafter\expandafter\expandafter\newcommand\expandafter
4418 \expandafter\expandafter*\expandafter\expandafter
4419 \expandafter{\expandafter\si@tempa\expandafter}\expandafter
4420 {\expandafter\si@prefixsymbolicfalse\si@tempb}}
```
This is now implemented.

```
4421 \si@siu@newprefix{yocto}
4422 \si@siu@newprefix{zepto}
4423 \si@siu@newprefix{atto}
4424 \si@siu@newprefix{femto}
4425 \si@siu@newprefix{pico}
4426 \si@siu@newprefix{nano}
4427 \si@siu@newprefix{micro}
4428 \si@siu@newprefix{milli}
4429 \si@siu@newprefix{centi}
4430 \si@siu@newprefix{deca}
4431 \si@siu@newprefix{deka}
4432 \si@siu@newprefix{hecto}
4433 \si@siu@newprefix{kilo}
4434 \si@siu@newprefix{mega}
4435 \si@siu@newprefix{giga}
4436 \si@siu@newprefix{tera}
4437 \si@siu@newprefix{peta}
4438 \si@siu@newprefix{exa}
4439 \si@siu@newprefix{zetta}
4440 \si@siu@newprefix{yotta}
4441 \ifsi@old@binary
4442 \si@siu@newprefix{kibi}
4443 \si@siu@newprefix{mebi}
4444 \si@siu@newprefix{gibi}
4445 \si@siu@newprefix{tebi}
4446 \si@siu@newprefix{pebi}
4447 \si@siu@newprefix{exbi}
4448 \fi
```
\derradian The derived units may need to be defined.

\dersteradian 4449 \ifsi@old@derived

```
\derhertz4450 \newunit{\derradian}{\metre\reciprocal\metre}
 \dernewton4451
 \derpascal
  \text{derjoul}e^{4453}\derwatt<sup>4454</sup>
\dercoulomb4455
  \text{A456}<br>\dervolt
  \text{derfarad}_{4458}\derohm
                \newunit{\dersteradian}{\squaremetre\rpsquare\metre}
               \newunit{\derhertz}{\reciprocal\second}
                \newunit{\dernewton}{\metre\kilogram\second\rpsquared}
                \newunit{\def}{\def}\ {\newton\rpsquare\metre}
               \newunit{\derjoule}{\newton\metre}
               \newuit{\\dev}{}\newunit{\dercoulomb}{\ampere\second}
               \newunit{\dervolt}{\watt\reciprocal\ampere}
               \newunit{\derfarad}{\coulomb\reciprocal\volt}
           4460 \newunit{\derohm}{\volt\reciprocal\ampere}
```
#### \dersiemens In two blocks!

```
\derweber
    \dertesla4462
    \derhenry
  \dercelsius<sup>4464</sup>
    \text{d}erlumen^{4465}\text{derlux}^{4466}\derbecquerel4467
     ecquerei<br>\dergray<sub>44</sub>69
  \dersievert
    \derkatal
                    \newunit{\dersiemens}{\ampere\reciprocal\volt}
                    \newunit{\derweber}
                     4463 {\squaremetre\kilogram\second\rpsquared\reciprocal\ampere}
                    \newunit{\def}{\def}\ {\weber\rpsquare\metre}
                    \newunit{\derhenry}{\weber\reciprocal\ampere}
                    \newunit{\dercelsius}{\kelvin}
                    \newunit{\derlumen}{\candela\steradian}
                    \newunit{\derlux}{\lumen\rpsquare\metre}
                    \newunit{\derbecquerel}{\derhertz}
```

```
4470 \newunit{\dergray}{\joule\reciprocal\kilogram}
4471 \newunit{\dersievert}{\dergray}
4472 \newunit{\derkatal}{\rp\second\usk\mole}
4473 \fi
```
\radianbase Also the "derived-in-base".

```
\steradianbase
4474 \ifsi@old@derivedinbase
    \hertzbase4475
   \newtonbase4476
   \pascalbase4477
    \joulebase<sup>4478</sup>
     \text{Wattbase}^{4479}\setminus \text{coulombbase}^{4480}\sqrt{\text{voltbase}_{4482}}\langlefaradbase\frac{1}{4483}\hbox{\scriptsize\char'4484}\newunit{\radianbase}{\metre\reciprocal\metre}\newunit{\steradianbase}{\squaremetre\rpsquare\metre}
                    \newunit{\hertzbase}{\reciprocal\second}
                    \newunit{\newtonbase}{\metre\kilogram\second\rpsquared}
                    \newunit{\pascalbase}{\reciprocal\metre\kilogram\second%
                      \rpsquared}
                    \newunit{\joulebase}{\squaremetre\kilogram\second\rpsquared}
                    \newunit{\wattbase}{\squaremetre\kilogram\rpcubic\second}
                    \newunit{\coulombbase}{\ampere\second}
                    \newunit{\voltbase}
               4485 {\squaremetre\kilogram\rpcubic\second\reciprocal\ampere}
               4486 \newunit{\faradbase}
               4487 {\rpsquare\metre\reciprocal\kilogram\fourth\second\ampere%
               4488 \squared}
               4489 \newunit{\ohmbase}
               _{4490} {\squaremetre\kilogram\rpcubic\second\rpsquare\ampere}
```
\siemensbase Also in two blocks.

```
\weberbase
    \teslabase4492
    \henrybase4493
  \celsiusbase<sup>4494</sup>
    \lceillumenbase<sup>4495</sup>
      \lambdaluxbase<sup>4496</sup>
\becquerelbase4497
     quererbase<br>\graybase<br>4499
  \sievertbase<sup>1111</sup>4500
    \katalbase<sub>4501</sub>
                    \newunit{\siemensbase}
                    4492 {\rpsquare\metre\reciprocal\kilogram\cubic\second\ampere%
                          \squared}
                   \newunit{\weberbase}
                    4495 {\squaremetre\kilogram\second\rpsquared\reciprocal\ampere}
                   \newunit{\teslabase}{\kilogram\second\rpsquared\reciprocal%
                     \ampere}
                   \newunit{\henrybase}
                    {\square\sqcup\rel}\newunit{\celsiusbase}{\kelvin}
                    \newunit{\lumenbase}{\candela\squaremetre\rpsquare\metre}
              4502 \newunit{\luxbase}{\candela\squaremetre\rpfourth\metre}
              4503 \newunit{\becquerelbase}{\hertzbase}
              4504 \newunit{\graybase}{\squaremetre\second\rpsquared}
               4505 \newunit{\sievertbase}{\graybase}
              4506 \newunit{\katalbase}{\rp\second\mole}
```

```
4507 fi
```
Any configuration file is used if found.

```
4508 \InputIfFileExists{SIunits.cfg}
4509 {\si@log@inf{SIunits config file loaded}}
4510 {\si@log@inf{SIunits config file not found}}
```
## **25.5 hepunits**

The hepunits package provides some rather odd unit names, which are not really to be encouraged.

```
4511 \ProvidesFile{si-hepunits.cfg}
```

```
4512 [\si@svn@version Emulation of siunitx:
4513 hepunits]
4514 \si@emulating{hepunits}{2007/09/27}
4515 \requiresiconfigs{SIunits, accepted, prefix, hep}
```
#### \invbarn Inverses barn units.

```
\invnanobarn
4516 \ifsi@old@noprefixcmds\else
 \invpicobarn4517 \newunit{\invbarn}{\per\barn}
\invfemtobarn4518
 \invattobarn<sup>4519</sup>
\invzeptobarn4520
\iint\gamma\cot\phi\arctan\frac{4521}{4522}\newunit{\invnanobarn}{\per\nano\barn}
                  \newunit{\involoarn}{\perp{\vevolo}}\newunit{\invfemtobarn}{\per\femto\barn}
                   \newunit{\invattobarn}{\per\atto\barn}
                   \newunit{\invzeptobarn}{\per\zepto\barn}
              4523 \newunit{\invyoctobarn}{\per\yocto\barn}
```
\invnb Also available abbreviated.

```
\invpb<sub>4524</sub> \newunit{\invnb}{\per\nano\barn}
\invfb
\invab4526 \newunit{\invfb}{\per\femto\barn}
\invzb<sup>4527</sup> \newunit{\invab}{\per\atto\barn}
\invyb<sup>4528</sup> \newunit{\invzb}{\per\zepto\barn}
            \newunit{\invpb}{\per\pico\barn}
      4529 \newunit{\invyb}{\per\yocto\barn}
      4530 \forallfi
```
#### \invcmsqpersecond Luminosity.

\invcmsqpersec<sub>4531</sub>\newunit{\invcmsqpersecond}{\per\Square\centi\metre\per\second} \lumiunits 4532 \newunit{\invcmsqpersec}{\per\Square\centi\metre\per\second} 4533 \newunit{\lumiunits}{\per\Square\centi\metre\per\second}

```
\inveV
The inverse of an electron-volt, plus prefixes.
\minveV<sub>4534</sub> \newunit{\inveV}{\per\electronvolt}
\minveV4535 \newunit{\minveV}{\per\milli\electronvolt}
\kinveV
4536 \newunit{\kinveV}{\per\kilo\electronvolt}
\MinveV4537\newunit{\MinveV}{\per\mega\electronvolt}
\GinveV4538\newunit{\GinveV}{\per\giga\electronvolt}
\TinveV<sup>4539</sup> \newunit{\TinveV}{\per\tera\electronvolt}
```
\eVoverc Some combinations of electron-volts and the speed of light. As these are called \eVovercsq over, they are set with a slash. The eVcorrb values have been set for Computer Modern.

```
4540 \newunit[per=slash,eVcorrb=0.6ex]{\eVoverc}
4541 {\electronvolt\per\clight}
4542 \newunit[per=slash,eVcorrb=0.6ex]{\eVovercsq}
4543 {\electronvolt\per\Square\clight}
```
\meVoverc Prefixed combinations, first of the speed of light.

```
\keVoverc<sub>4544</sub> \newunit[per=slash,eVcorrb=0.6ex]{\meVoverc}
\MeVoverc
4545 {\milli\electronvolt\per\clight}
\GeVoverc
4546 \newunit[per=slash,eVcorrb=0.6ex]{\keVoverc}
\TeVoverc
4547 {\kilo\electronvolt\per\clight}
         4548 \newunit[per=slash,eVcorrb=0.6ex]{\MeVoverc}
         4549 {\mega\electronvolt\per\clight}
         4550 \newunit[per=slash,eVcorrb=0.6ex]{\GeVoverc}
```

```
4551 {\giga\electronvolt\per\clight}
4552 \newunit[per=slash,eVcorrb=0.6ex]{\TeVoverc}
4553 {\tera\electronvolt\per\clight}
```
#### \meVovercsq Then of the square.

```
\keVovercsq<sub>4554</sub> \newunit[per=slash,eVcorrb=0.6ex]{\meVovercsq}
\MeVovercsq
4555 {\milli\electronvolt\per\Square\clight}
\GeVovercsq
4556 \newunit[per=slash,eVcorrb=0.6ex]{\keVovercsq}
\TeVovercsq
4557 {\kilo\electronvolt\per\Square\clight}
           4558 \newunit[per=slash,eVcorrb=0.6ex]{\MeVovercsq}
           4559 {\mega\electronvolt\per\Square\clight}
           4560 \newunit[per=slash,eVcorrb=0.6ex]{\GeVovercsq}
           4561 {\giga\electronvolt\per\Square\clight}
           4562 \newunit[per=slash,eVcorrb=0.6ex]{\TeVovercsq}
           4563 {\tera\electronvolt\per\Square\clight}
```
#### **.6 fancynum**

fancynum only does things with numbers, so there is only a little emulation and a few macros needed.

```
4564 \ProvidesFile{si-fancynum.cfg}
4565 [\si@svn@version Emulation of siunitx:
4566 fancynum]
4567 \si@emulating{fancynum}{2000/08/08 0.92}
4568 \sisetup{decimalsymbol=cdot,digitsep=comma}
```
\fnum The \fnum macro is rather restricted, but this is not reproduced. Instead, it is \let as an alias to the \num macro.

```
4569 \let\fnum\num
```

```
\setfnumdsym
The control macros are defined.
```

```
\setfnumgsym4570\newcommand*{\setfnumdsym}[1]{\sisetup{decimalsymbol={#1}}}
\setfnummsym4571\newcommand*{\setfnumgsym}[1]{\sisetup{digitsep={#1}}}
           4572 \newcommand*{\setfnummsym}[1]{\sisetup{expproduct={#1}}}
```
The various package options are now processed if necessary.

```
4573 \ifsi@old@english
4574 \sisetup{decimalsymbol=cdot,digitsep=comma}
4575 \fi
4576 \ifsi@old@french
4577 \sisetup{decimalsymbol=comma,digitsep=fullstop}
4578 \fi
4579 \ifsi@old@tight
4580 \sisetup{expproduct=tighttimes}
4581 fi
4582 \ifsi@old@loose
4583 \sisetup{expproduct=times}
4584 \backslashfi
4585 \ifsi@old@thinspaces
4586 \sisetup{digitsep=thin}
4587 \fi
4588 \ifsi@old@commas
4589 \sisetup{digitsep=comma}
```

```
4590 \fi
4591 \ifsi@old@plain
4592 \sisetup{digitsep=none}
4593 \fi
```
## **.7 fancyunits**

The fancyunits package is not available on CTAN, but is available from its authors homepage [[7](#page-194-0)]. It is similar to Slunits, and so most of the code is shared here. However, a few bits of set up occur first, and an emulation-clash test is needed.

```
4594 \ProvidesFile{si-fancyunits.cfg}
4595 [\si@svn@version Emulation of siunitx:
4596 fancyunits]
4597 \si@emulating{fancyunits}{2007/02/01 v1.0.1}
4598 \si@ifloaded{SIunits}
4599 {\si@log@err{SIunits emulation loaded\MessageBreak before
4600 fancyunits emulation}{You need to load the fancyunits
4601 emualtion\MessageBreak code before that for
4602 SIunits.\MessageBreak Try emulate=fancyunits as the first
4603 option when\MessageBreak loading siunitx}}{}
```
\si@siu@newunithook To create the extra macros provided by fancyunits, the SIunits emulation code is \si@siu@newunitxhook changed to add the "uf" variants.

```
4604 \newcommand*{\si@siu@newunithook}[3][]{%
4605 \edef\si@tempa{%
4606 \expandafter\noexpand\csname #2per#1#3uf\endcsname}%
4607 \renewcommand*{\si@tempb}{stickyper,per=fraction,
4608 fraction=nice}%
4609 \edef\si@tempc{%
4610 \noexpand\sisetup{\si@tempb}%
4611 \expandafter\noexpand\csname #2\endcsname\noexpand\si@per%
4612 \expandafter\noexpand\si@siu@power%
4613 \expandafter\noexpand\csname #3\endcsname}%
4614 \expandafter\expandafter\expandafter\newunit\expandafter
4615 \expandafter\expandafter{\expandafter\si@tempa\expandafter}%
4616 \expandafter{\si@tempc}%
4617 \edef\si@tempa{%
4618 \expandafter\noexpand\csname #2per#1#3Uf\endcsname}%
4619 \renewcommand*{\si@tempb}{stickyper,per=fraction,
4620 fraction=frac}%
4621 \edef\si@tempc{%
4622 \noexpand\sisetup{\si@tempb}%
4623 \noexpand\def\noexpand\si@frc@hook{\noexpand\textstyle}%
4624 \expandafter\noexpand\csname #2\endcsname\noexpand\si@per%
4625 \expandafter\noexpand\si@siu@power%
4626 \expandafter\noexpand\csname #3\endcsname}%
4627 \expandafter\expandafter\expandafter\newunit\expandafter
4628 \expandafter\expandafter{\expandafter\si@tempa\expandafter}%
4629 \expandafter{\si@tempc}%
4630 \edef\si@tempa{%
4631 \expandafter\noexpand\csname #2per#1#3UF\endcsname}%
4632 \edef\si@tempc{%
4633 \noexpand\sisetup{\si@tempb}%
```

```
4634 \noexpand\def\noexpand\si@frc@hook{\noexpand\displaystyle}%
4635 \expandafter\noexpand\csname #2\endcsname\noexpand\si@per%
4636 \expandafter\noexpand\si@siu@power%
4637 \expandafter\noexpand\csname #3\endcsname}%
4638 \expandafter\expandafter\expandafter\newunit\expandafter
4639 \expandafter\expandafter{\expandafter\si@tempa\expandafter}%
4640 \expandafter{\si@tempc}}
4641 \newcommand*{\si@siu@newunitxhook}[4]{%
4642 \expandafter\newunit\expandafter{\csname #1per#2uf\endcsname}
4643 {\sisetup{stickyper,per=fraction,fraction=nice}%
4644 #3\si@per#4}%
4645 \expandafter\newunit\expandafter{\csname #1per#2Uf\endcsname}
4646 {\sisetup{stickyper,per=fraction,fraction=frac}%
4647 \renewcommand*{\si@frc@hook}{\textstyle}%
4648 #3\si@per#4}%
4649 \expandafter\newunit\expandafter{\csname #1per#2UF\endcsname}
4650 {\sisetup{stickyper,per=fraction,fraction=frac}%
4651 \renewcommand*{\si@frc@hook}{\displaystyle}%
4652 #3\si@per#4}}
```
With that done, the emulation modules can be loaded.

```
4653 \requiresiconfigs{SIunits,addn,astro}
4654 \sisetup{obeyall}
```
There is one fancyunits-specific option to handle. The other options all get sent through to the Slunits system.<sup>[56](#page-173-0)</sup>

```
4655 \ifsi@old@spaceqspace
4656 \sisetup{valuesep=space}
4657 \fi
```
\paminute fancyunits provides some extra units, plus tonne spelled incorrectly (again).

```
\parsecond
4658 \newunit{\paminute}{'}
   \AstroE
4659 \newunit{\parsecond}{''}
  \oersted
4660 \newunit{\AstroE}{AE}
       \ton<sup>4661</sup> \newunit{\oersted}{OE}
           4662 \provideunit{\ton}{t}
```
\decaD An additional prefix.

\let\decaD\decad

\ufrac The fractional unit macros need to be reproduced.

```
\Ufrac4664\newcommand*{\ufrac}[2]{%
\UFrac
4665 \si[stickyper,per=fraction,fraction=nice]{#1\si@per#2}}
     4666 \newcommand*{\Ufrac}[2]{%
     4667 \ensuremath{\textstyle{%
     4668 \si[stickyper,per=fraction,fraction=frac]{#1\si@per#2}}}}
     4669 \newcommand*{\UFrac}[2]{%
     4670 \ensuremath{\displaystyle{%
     4671 \si[stickyper,per=fraction,fraction=frac]{#1\si@per#2}}}}
```
\pow A slightly-shorted named \power.

\let\pow\power

<span id="page-173-0"></span>As SIunits is rather more widely known than fancyunits, any other options which could be for either are assumed to be for SIunits.

\Squaremetre An alias for \squaremetre.

\let\Squaremetre\squaremetre

## As with SIunits, there is now a list of compound units to add. Only a few are not covered by the SIunits emulation.

```
4674 \si@siu@newunit{Gray}{second}
4675 \si@siu@newunit[square]{Squaremetre}{metre}
4676 \si@siu@newunitx{Squaremetre}{newtonsecond}{\Square\metre}
4677 {\newton\second}
4678 \si@siu@newunit{Squaremetre}{second}
4679 \si@siu@newunit[square]{Squaremetre}{squaresecond}
4680 \si@siu@newunit{Squaremetre}{kilogram}
4681 \si@siu@newunit[cubic]{Squaremetre}{second}
```
# **Part V Notes**

# **26 Change History**

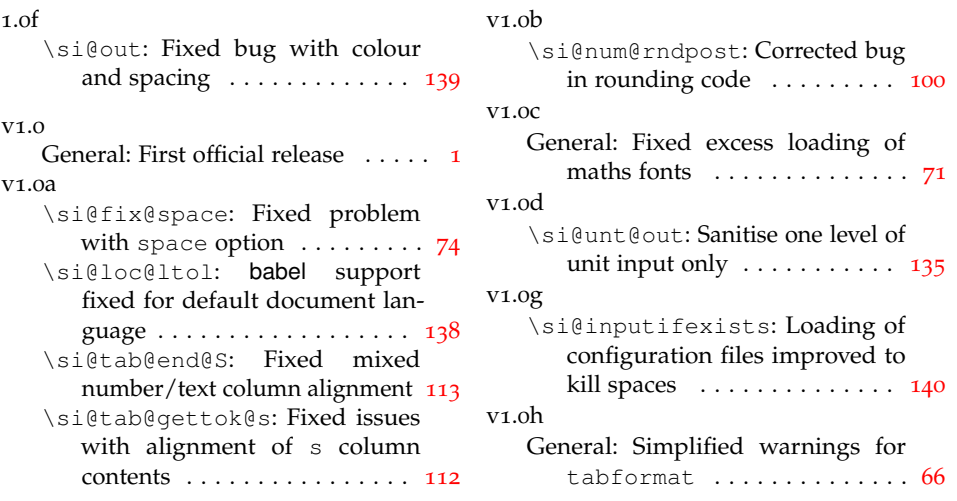

# **27 Index**

Numbers written in italic refer to the page where the corresponding entry is described; numbers underlined refer to the code line of the definition; numbers in roman refer to the code lines where the entry is used.

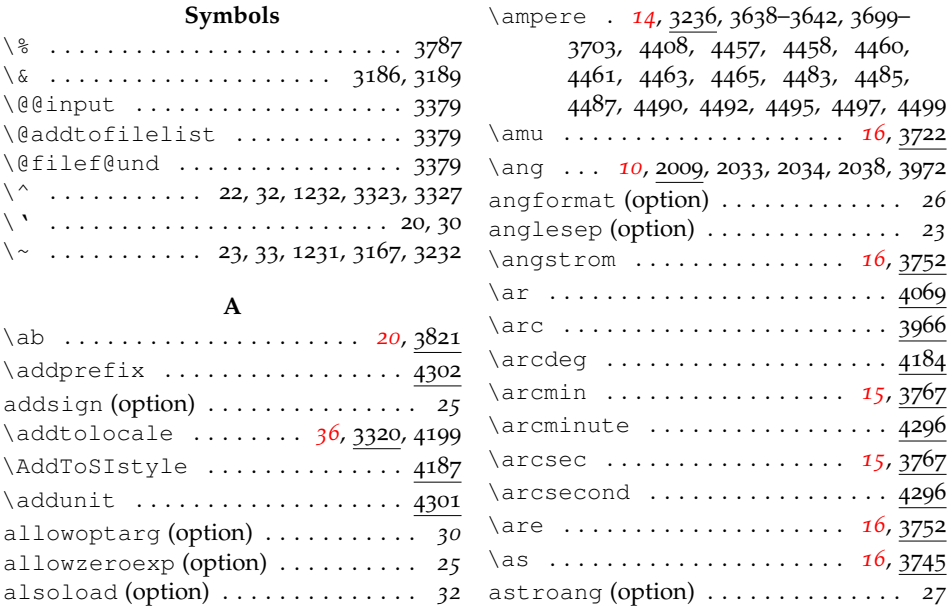

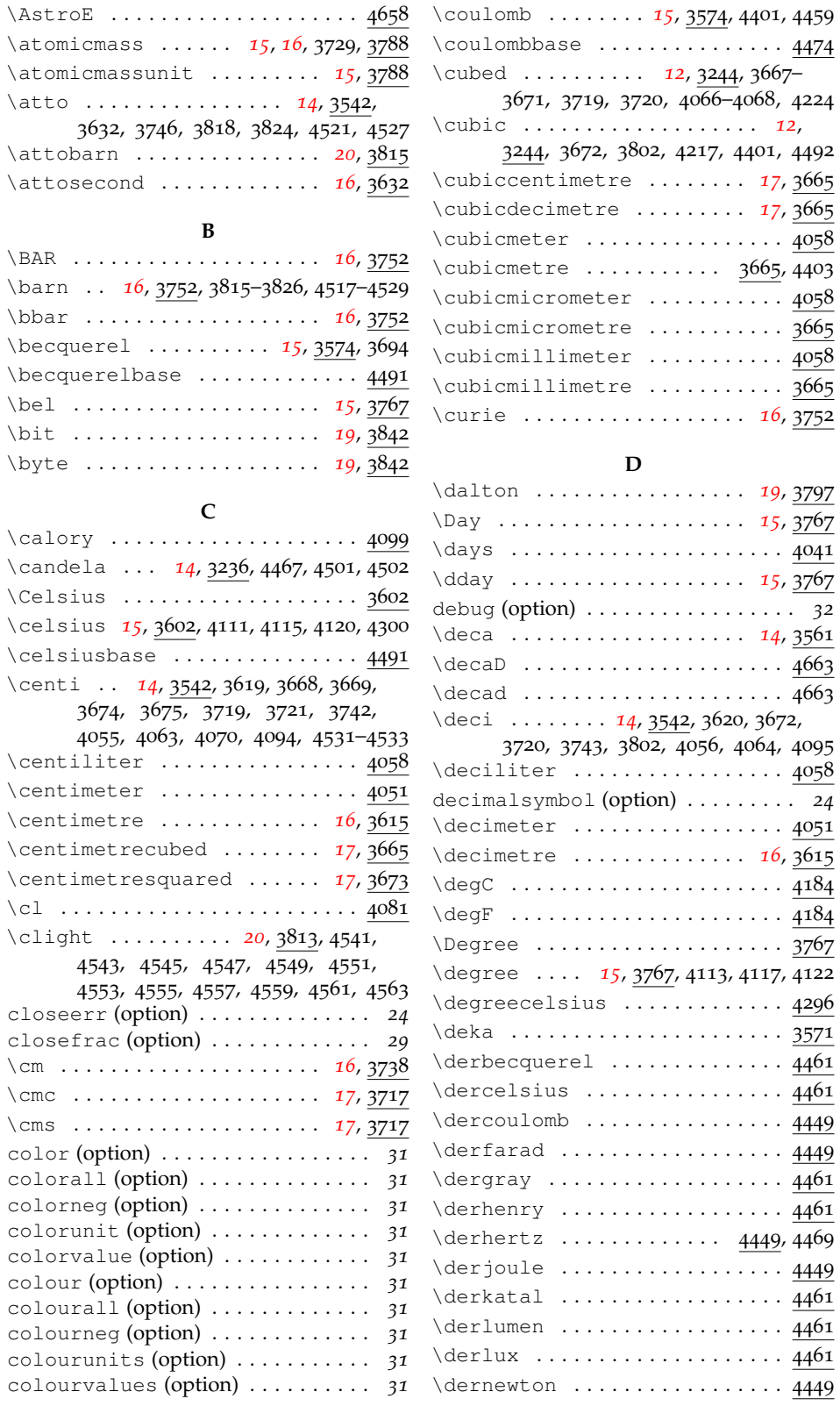

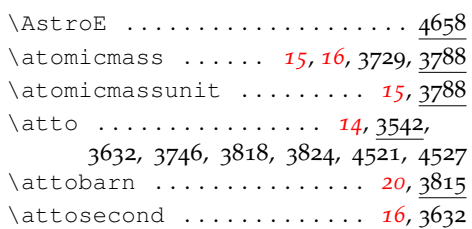

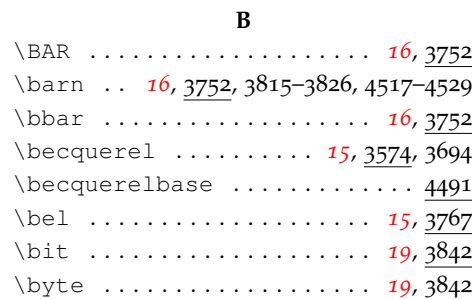

# **C**

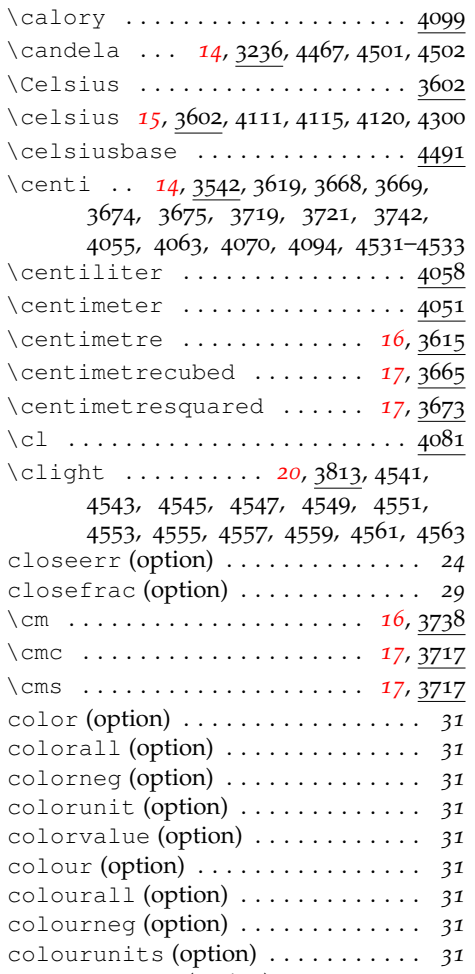

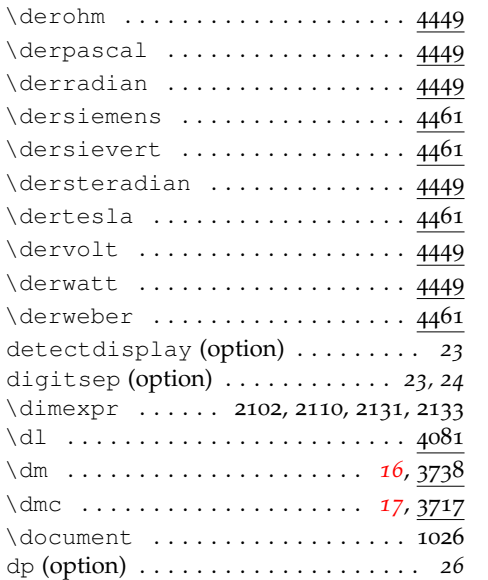

# **E**

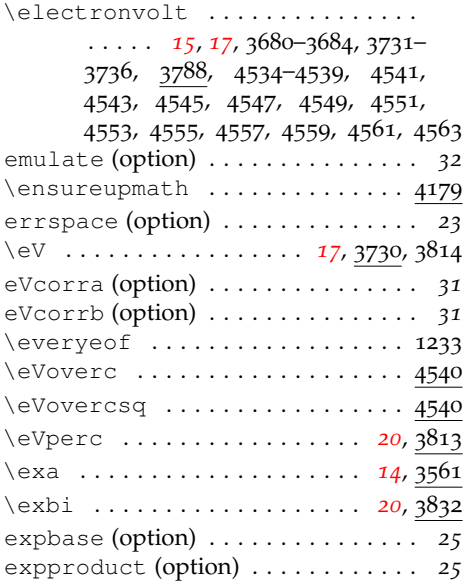

# **F**

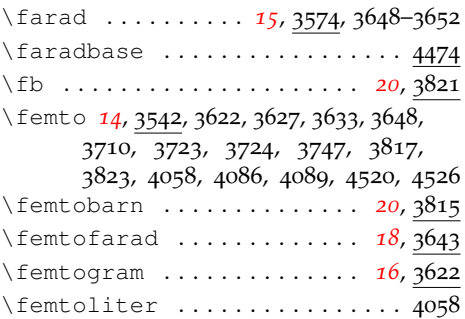

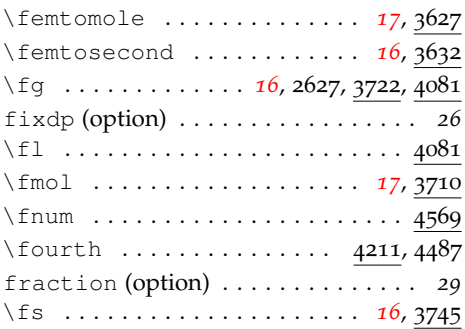

# **G**

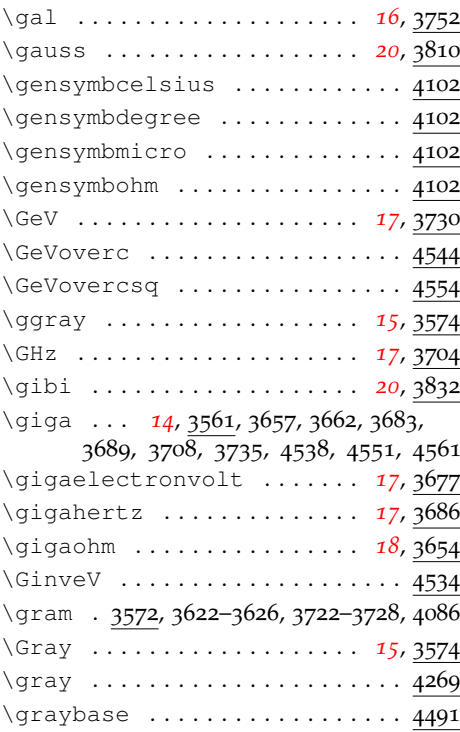

# **H**

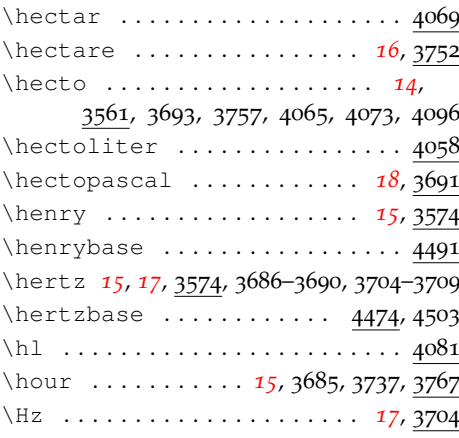

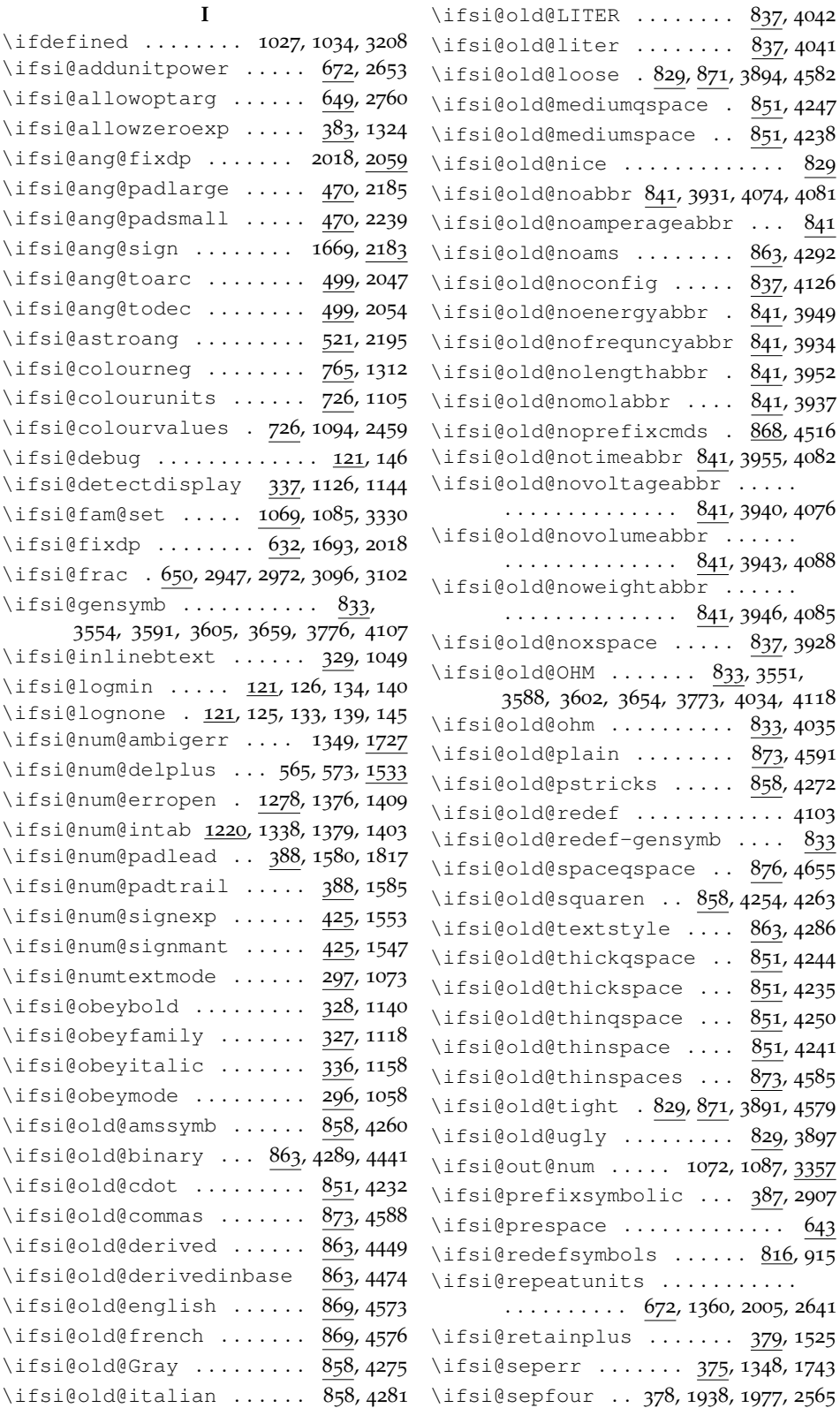

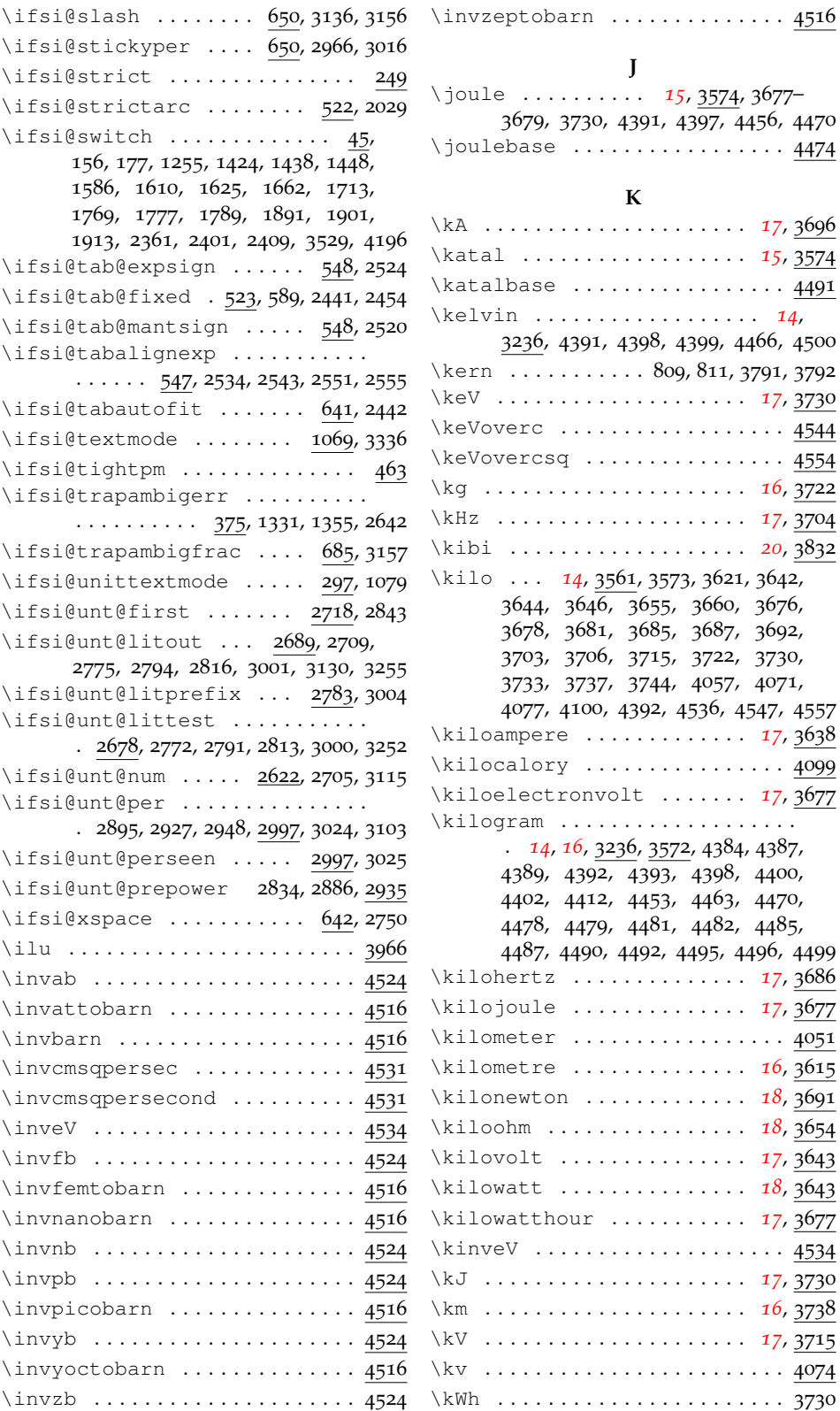
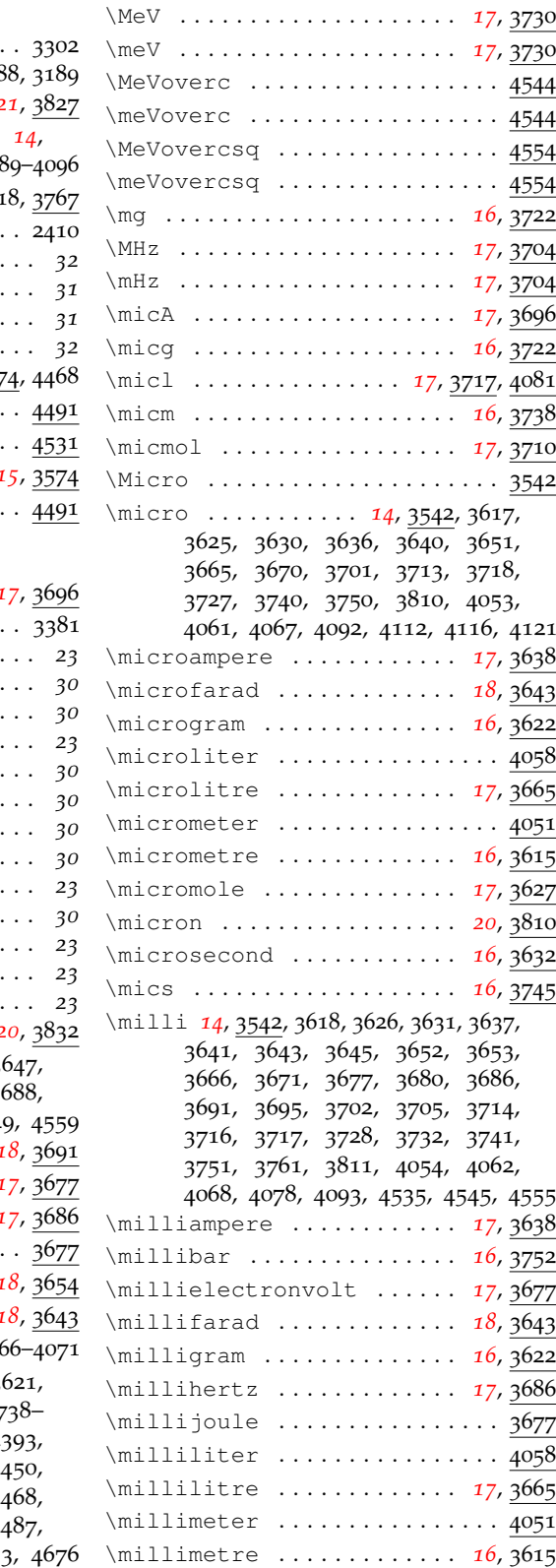

### **L**  $\lambda$ languagename ...........  $\lvert$  . . . . . . . . . . . . . . . . . 318 \lightyear .............. 2 \liter . . . . . . . . . . . . . . . . . . . *[14](#page-14-0)*, *[15](#page-15-0)*, 3767, 4041, 4058–4065, 408 \litre *[14](#page-14-0)*, *[15](#page-15-1)*, 3665, 3666, 3717, 37  $\langle$ llap ...................... load (option) . . . . . . . . . . . . . . . . . . *32* locale (option) . . . . . . . . . . . . . . . . *31* loctolang (option) . . . . . . . . . . log (option) . . . . . . . . . . . . . . . . . . . *32* \lumen . . . . . . . . . . . . . . *[15](#page-15-2), 357*  $\lvert$ lumenbase ..............  $\lvert$ lumiunits .............. \lux . . . . . . . . . . . . . . . . . . . . *[15](#page-15-3)*, 3574

### **M**

 $\Upsilon$ uxbase .................

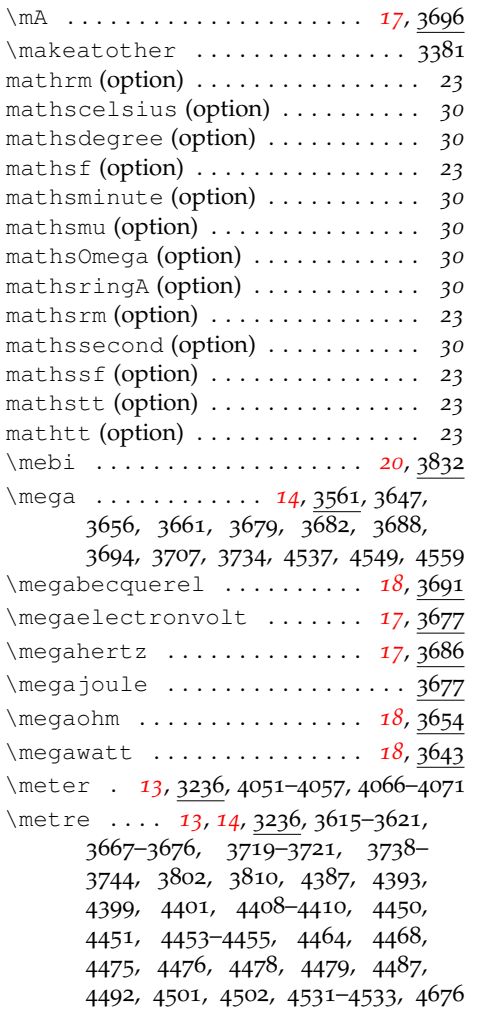

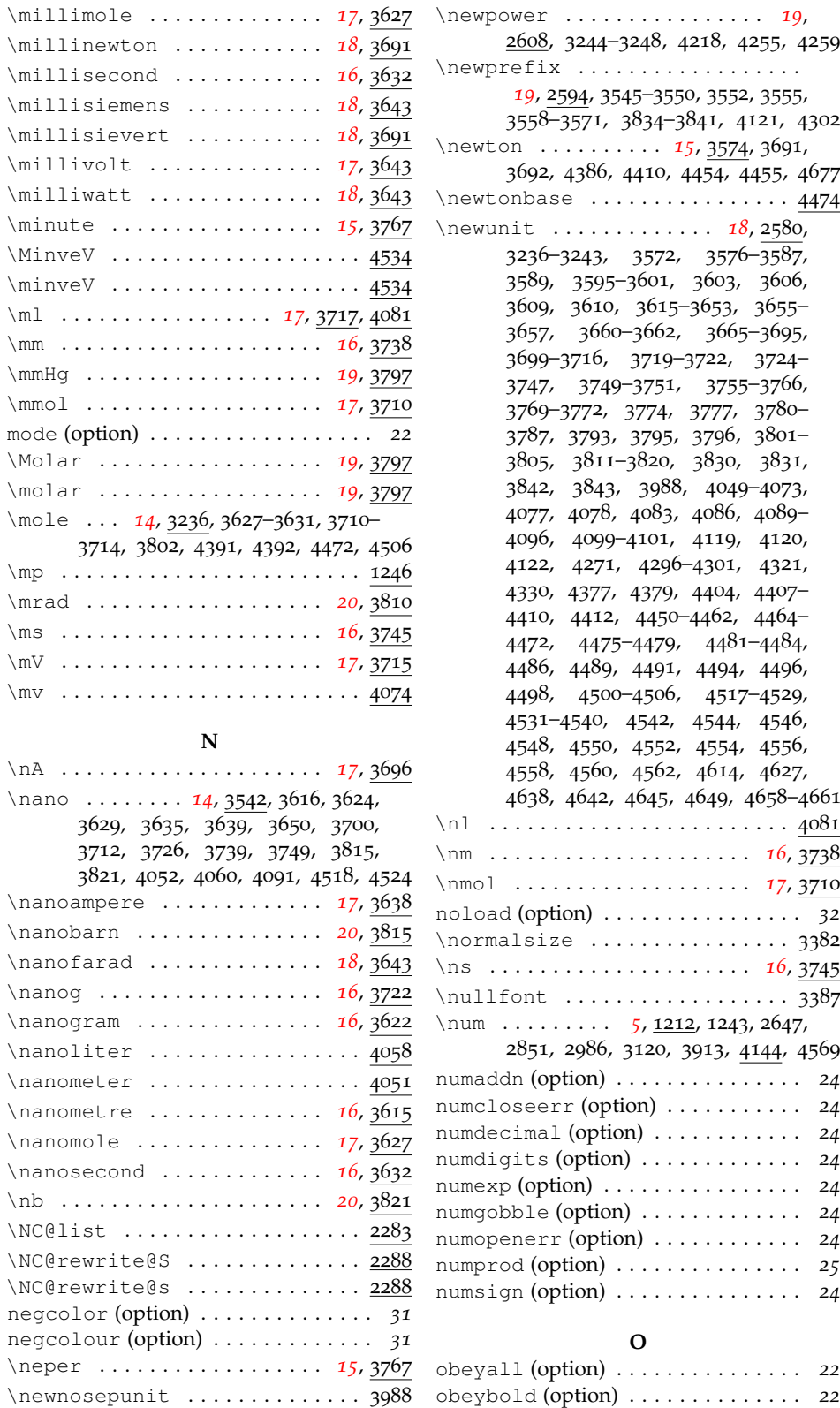

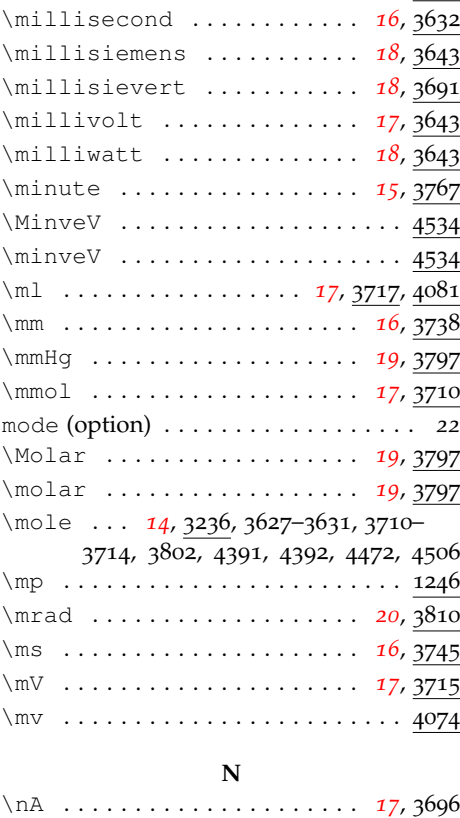

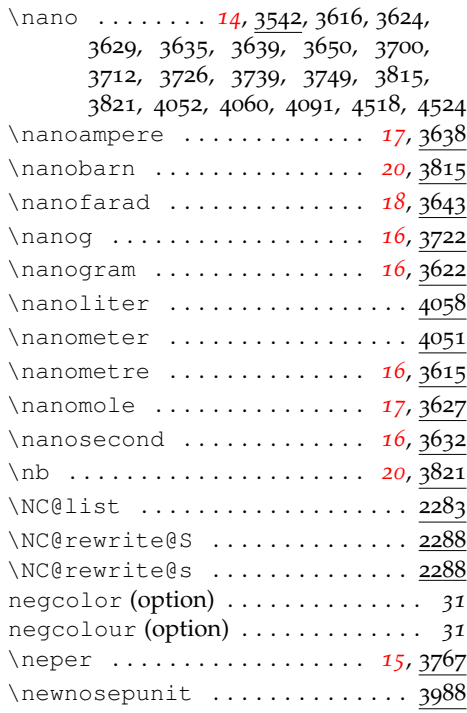

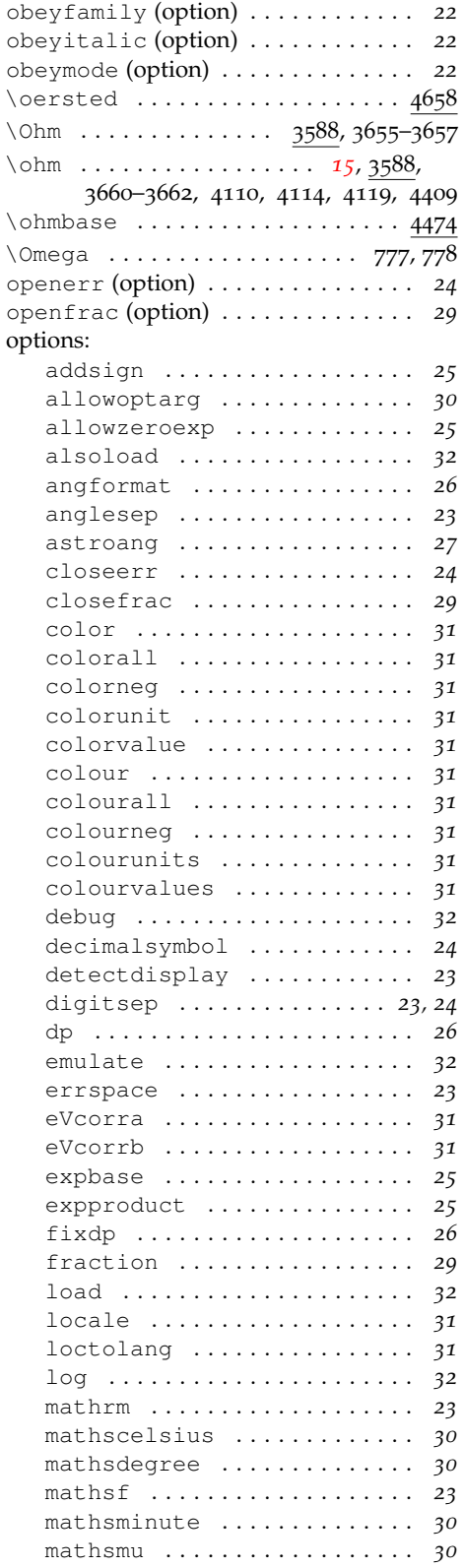

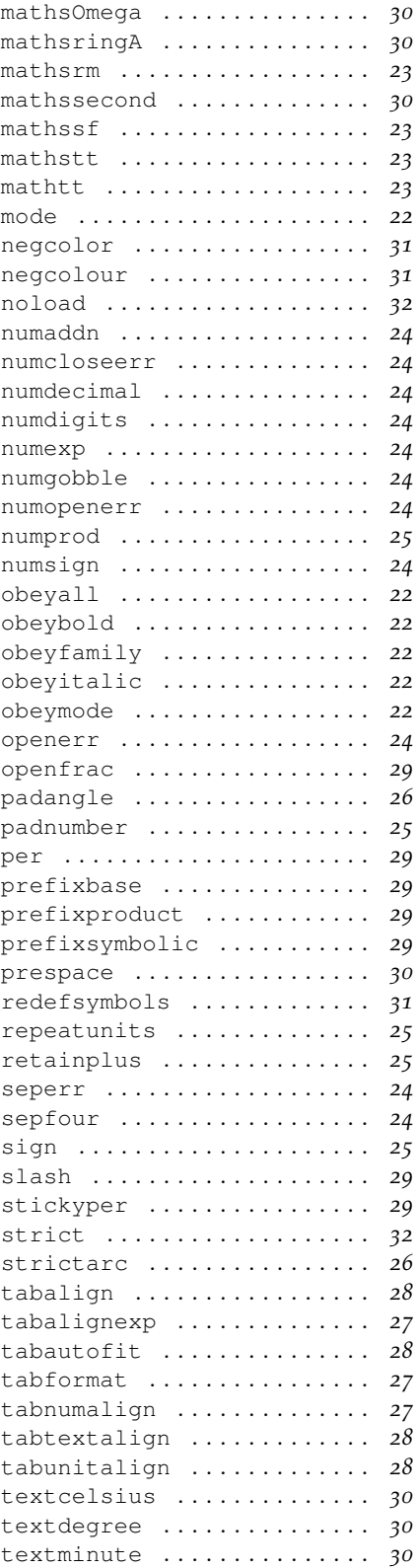

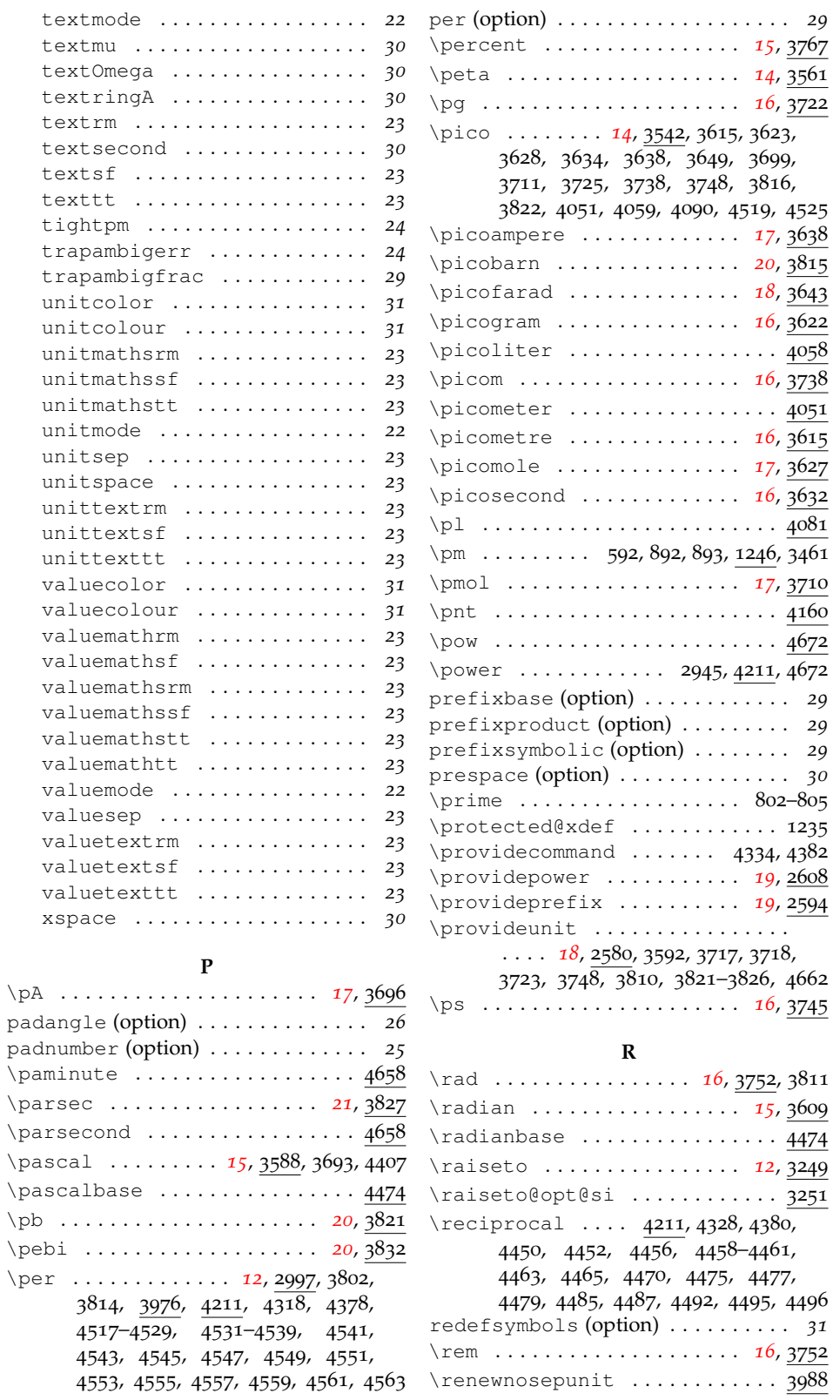

\pA . . . . . . . . . . . . . . . . . . . . . *[17](#page-17-26)*, 3696

 $\pmb{\bmod}$ 

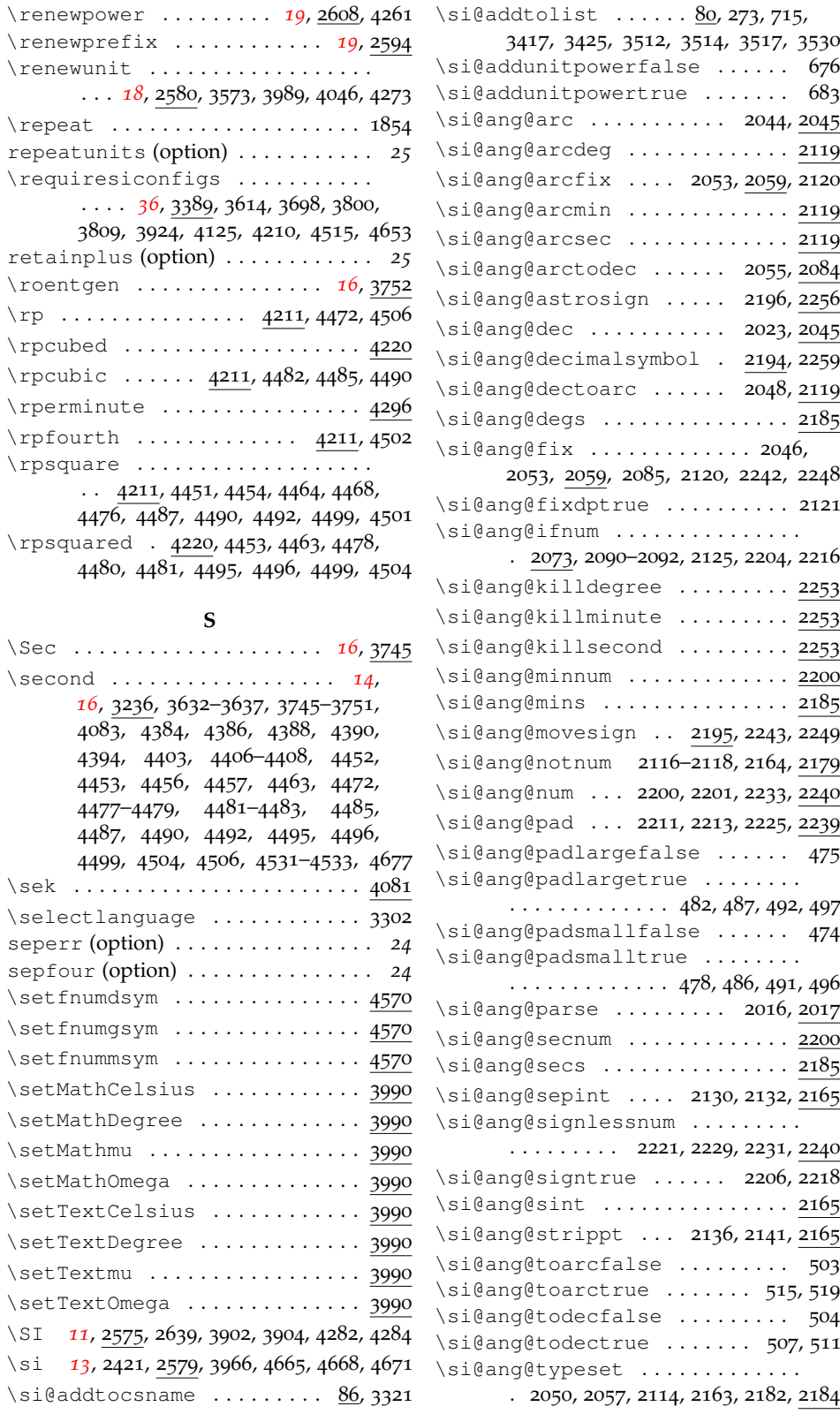

 $\pi$  $\rightarrow$ rpsquare

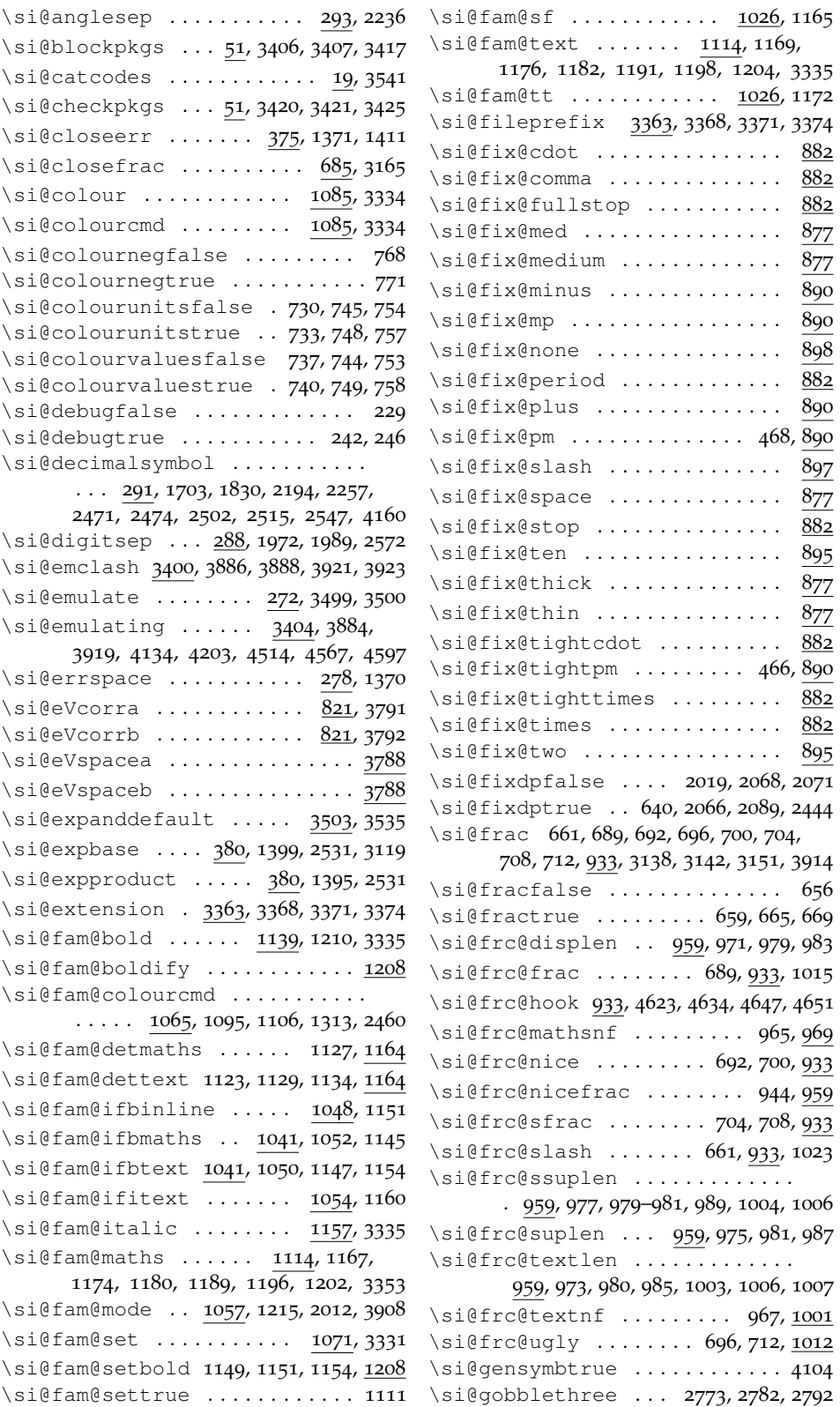

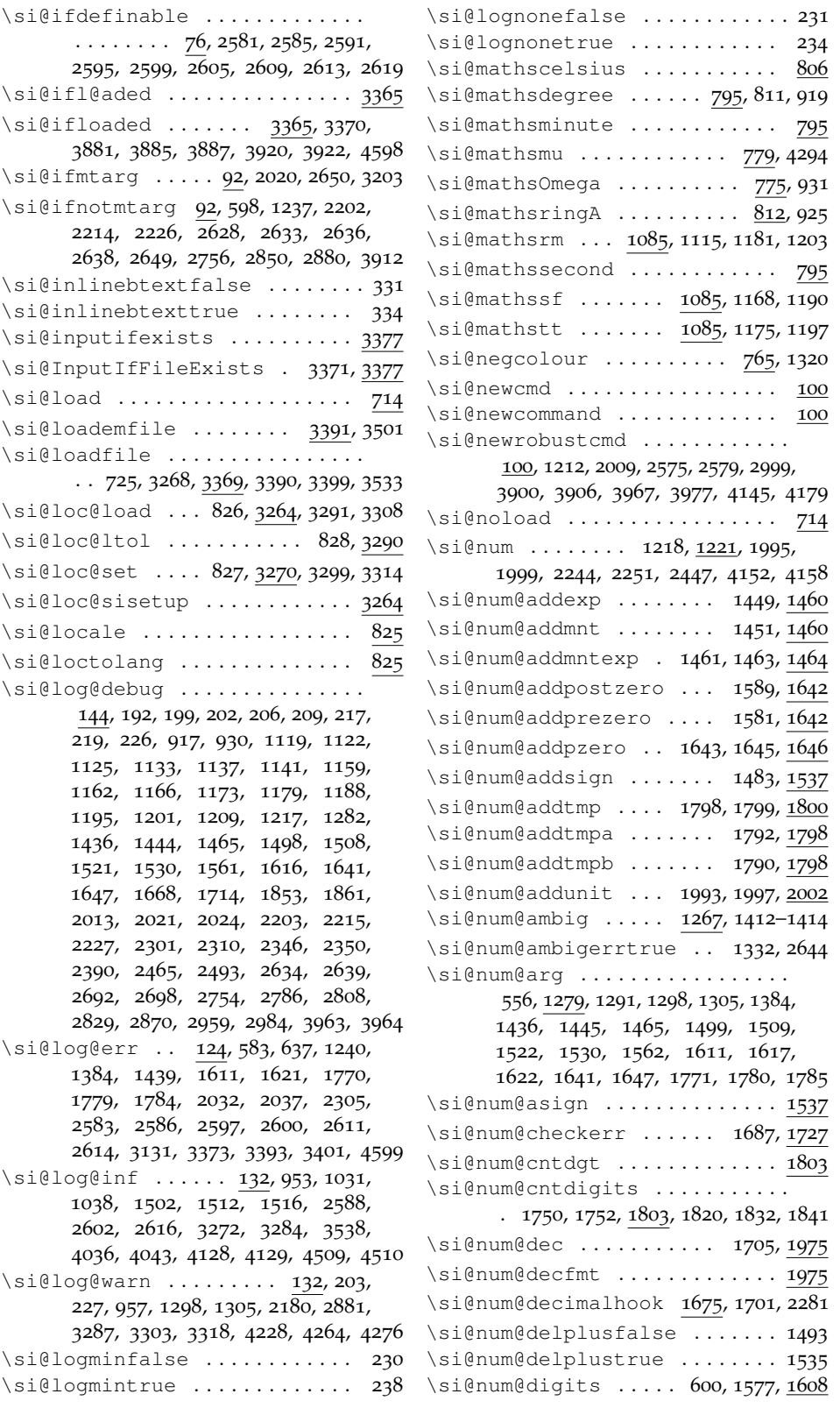

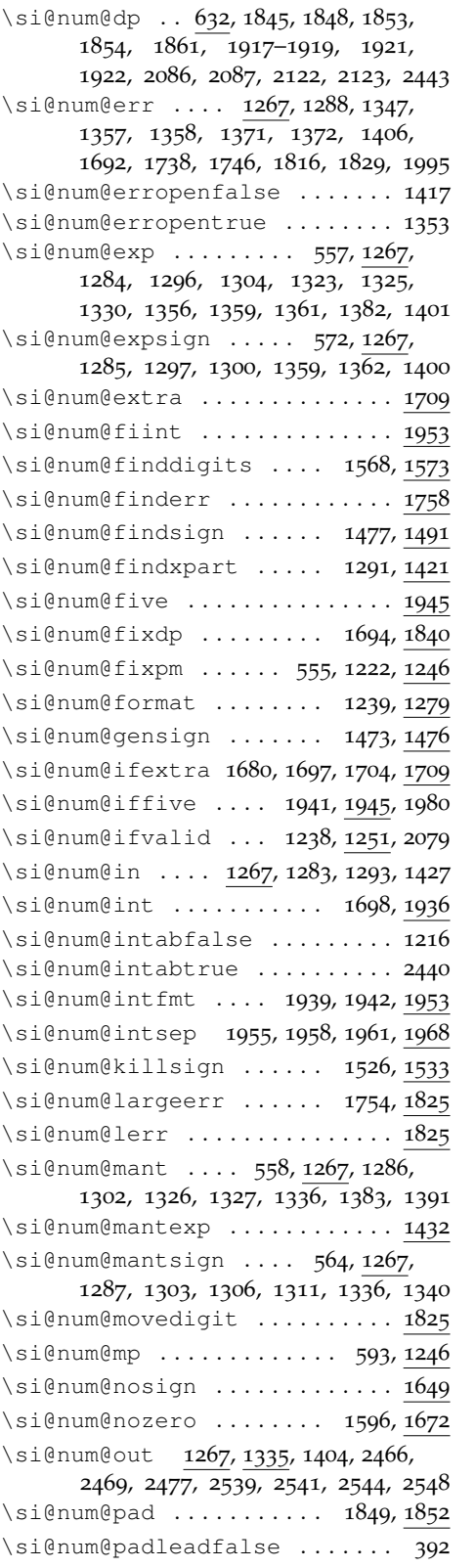

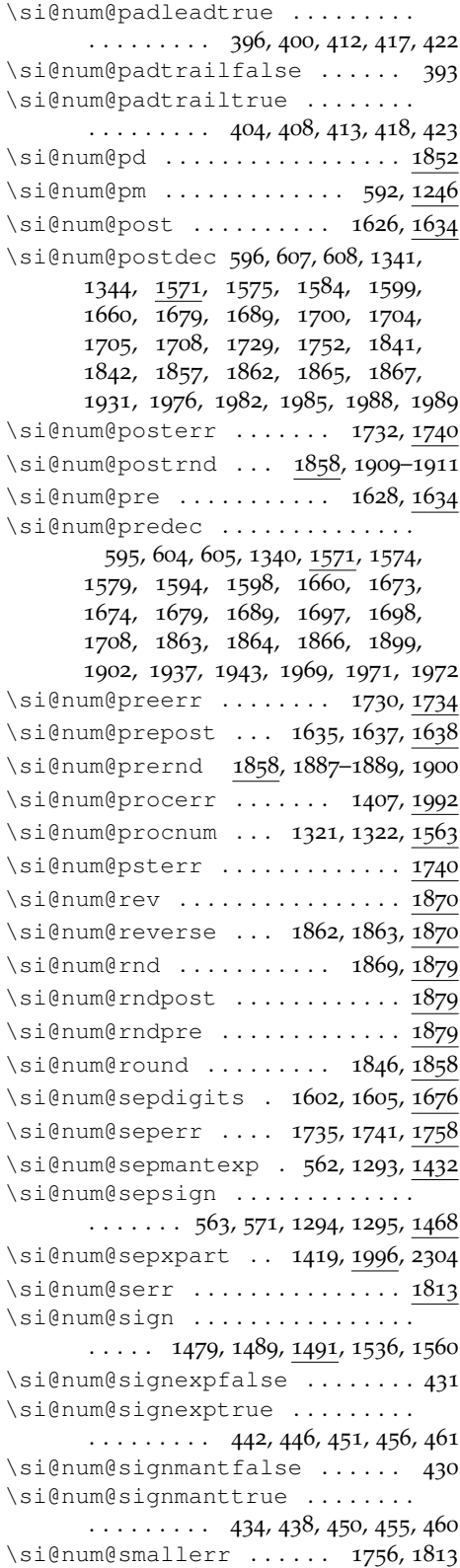

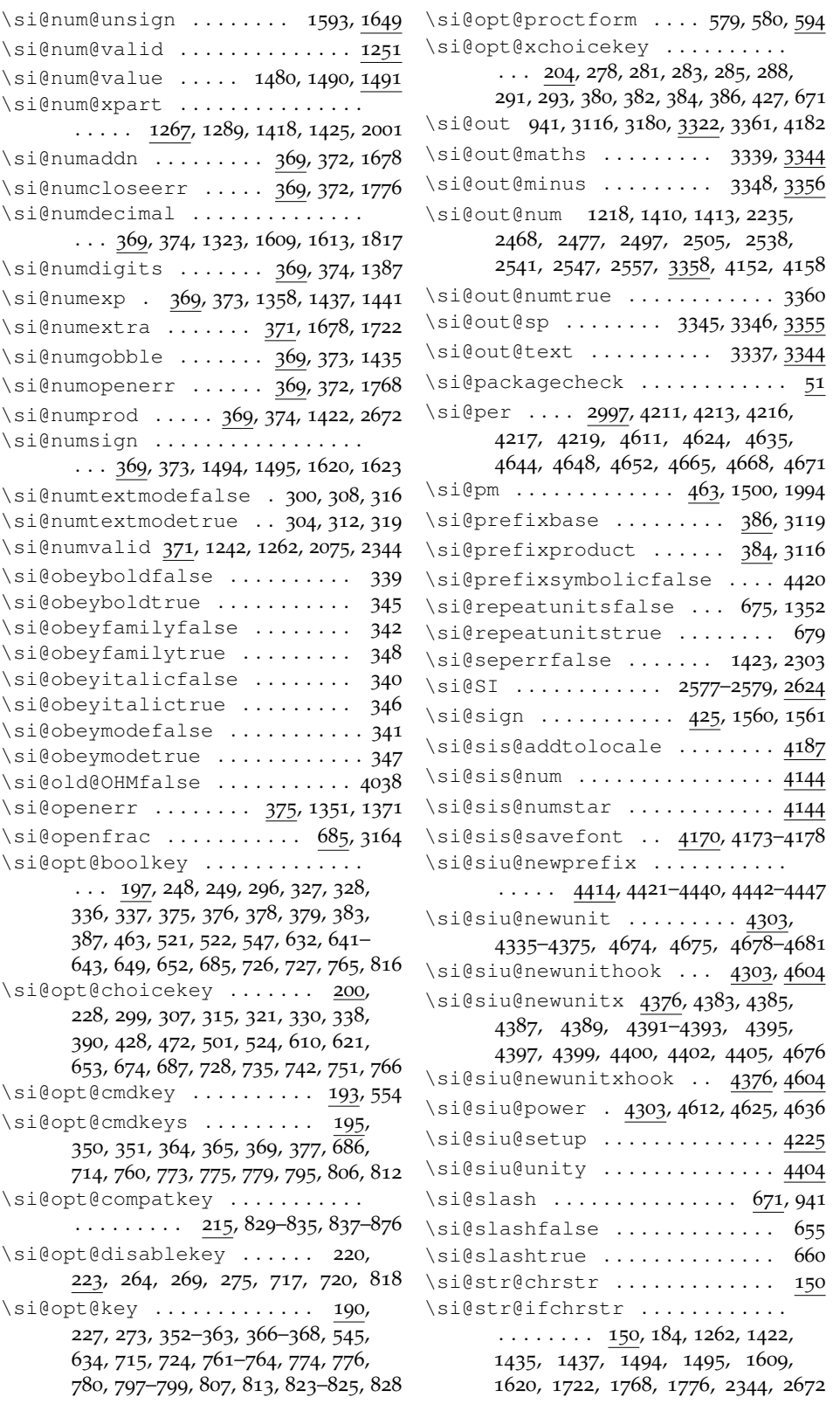

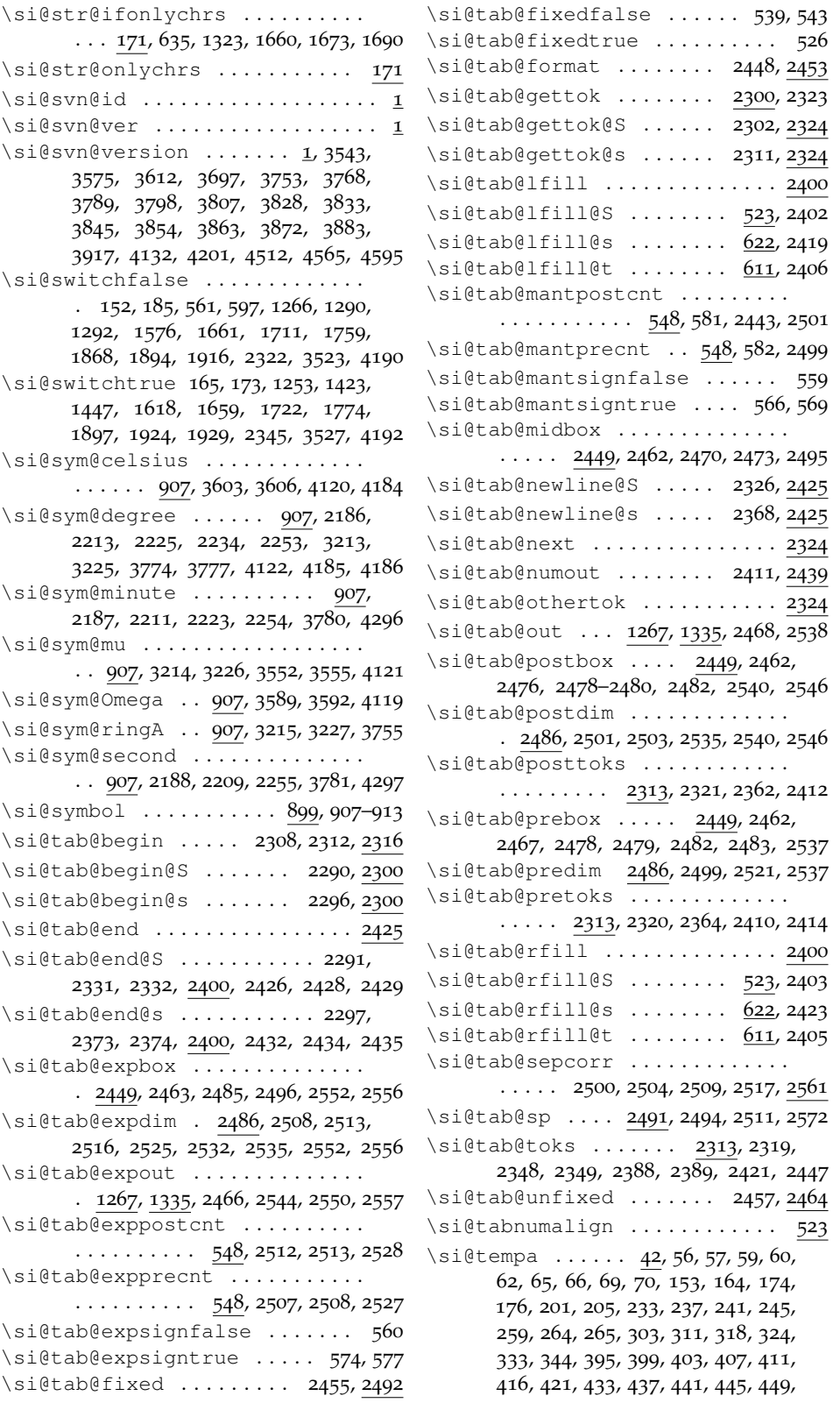

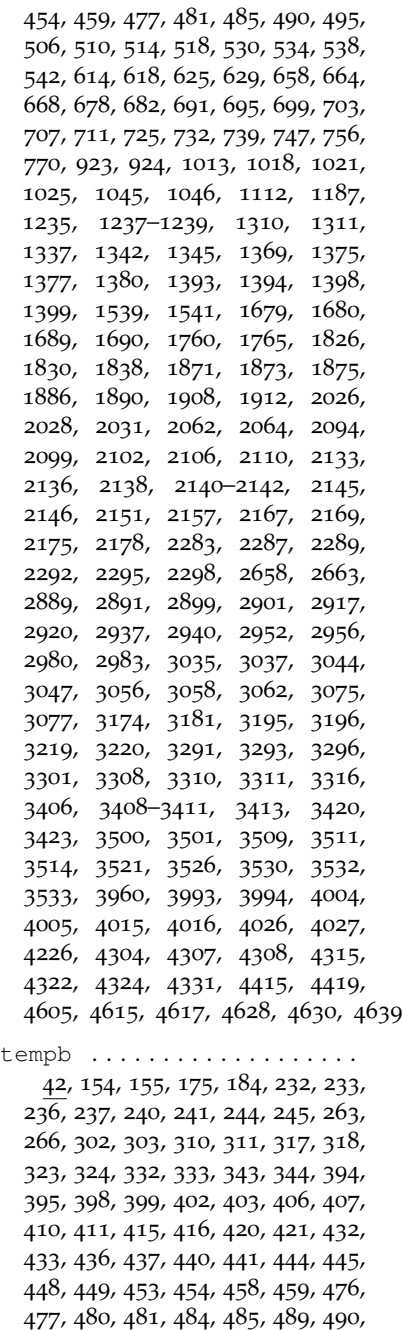

, 495, 505, 506, 509, 510, 513, , 517, 518, 529, 530, 533, 534, , 538, 541, 542, 613, 614, 617, , 624, 625, 628, 629, 657, 658, , 664, 667, 668, 677, 678, 681, , 690, 691, 694, 695, 698, 699, , 703, 706, 707, 710, 711, 731, , 738, 739, 746, 747, 755, 756, , 770, 1017, 1018, 1113, 1194,

 $\sum_{i=1}^{\infty}$ 

, 1541, 1684, 1686, 1736, , 1742, 1746, 1750, 1761, , 1818, 1820, 1822, 1830, , 1834, 1839, 2027, 2028, , 2031, 2063, 2064, 2659, , 3045, 3047, 3057, 3058, , 3062, 3076, 3077, 3292, , 3300, 3301, 3309, 3310, , 3316, 3390, 3408, 3410, , 3417, 3422, 3424, 3507, , 3524, 3526, 4305, 4308, , 4323, 4326, 4332, 4416, , 4607, 4610, 4619, 4622, 4633 \si@tempboxa ............... , 1019, 1020, 1028, 1035, 2258, , 2262, 2263, 2265, 2267, , 2274, 2277, 2497, 2498, , 2503, 2505, 2506, 2514, , 2519, 2521, 2523, 2525, , 2532, 2571, 2574, 2682, 2683 \si@tempboxb ....... 46, 2261, 2269 \si@tempboxc ....... 46, 2266, 2269 \si@tempboxd . . . . 46, 2268, 2272, 2275 \si@tempc ..... 42, 163, 164, 1685, , 1699, 1702, 1708, 3412– , 3423–3425, 3508, 3512, , 3516, 3520, 3530, 3532, , 4616, 4621, 4629, 4632, 4640 \si@tempcnta . . . . . . . 1751, 1753, , 1808, 1814, 1821, 1827, , 1843, 1845, 1848, 1854, , 1880, 1918, 1922, 1934, , 2527–2529, 2562, 2564, , 2574, 2652, 2656–2658, , 2673, 2926, 2930, 2932, 2933 \si@tempcntb 1751, 1753, 1814, 1821, , 1833, 1890, 1892, 1895, , 1899, 1912, 1914, 1923, , 1928, 1931, 2437, 2932, 2933 \si@tempdima ....... 2093, 2096, , 2102, 2105, 2110, 2115, , 2128, 2131, 2133, 2137, , 2166, 2170, 2260, 2270, , 2278, 2486, 2498, 2499, , 2506, 2508, 2513, 2992, 2993 \si@tempdimb ...............  $\ldots$  2265, 2270, 2274, 2278, 2486  $\setminus$ si@temptoks ........... 50, 89, , 2147, 2149, 2152, 2154, 2158, , 2163, 2864, 2869, 2870, , 2878, 3170, 3175, 3192, , 3195, 3201, 3202, 3274, 3278  $\setminus$ si@textcelsius ........ 806,4013

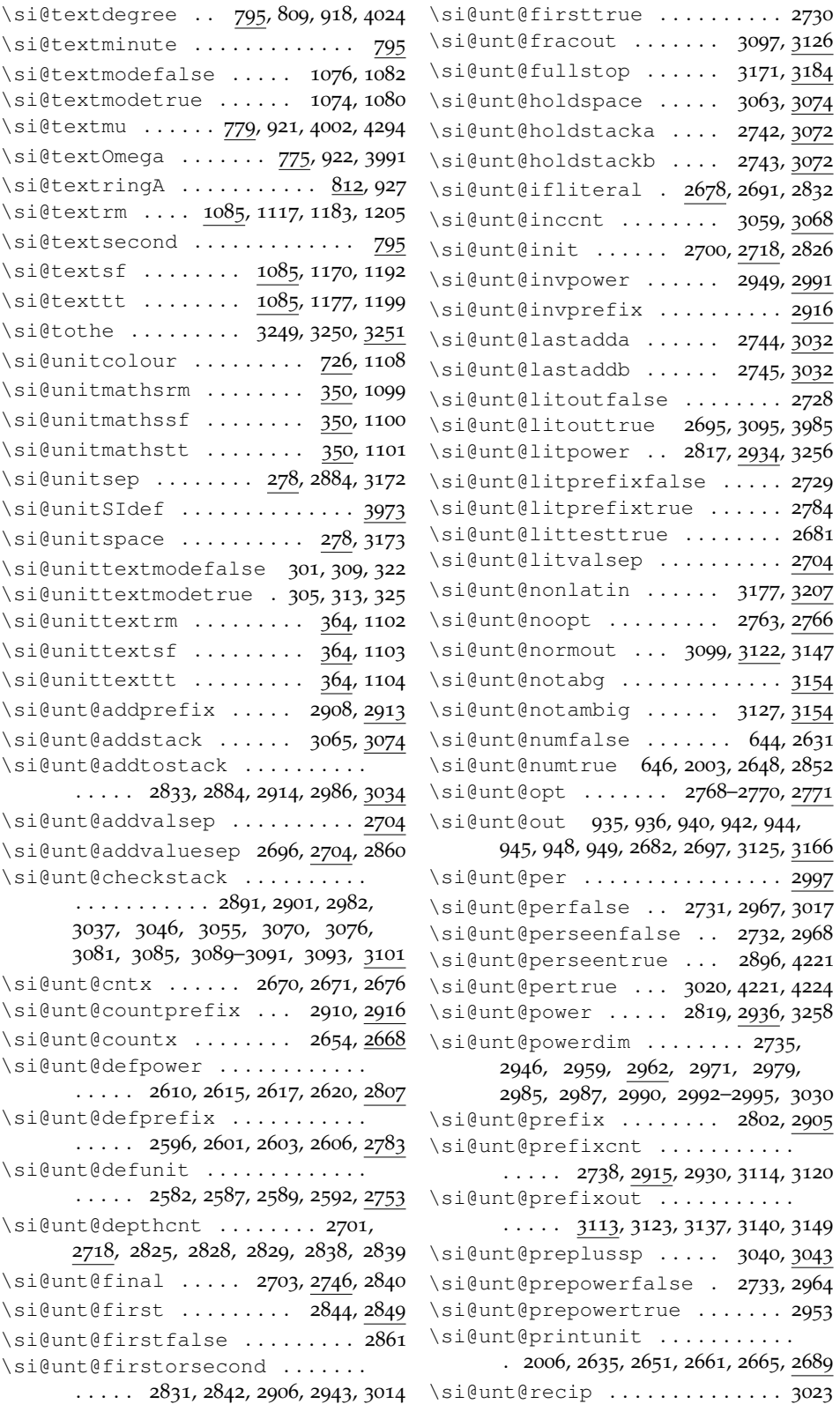

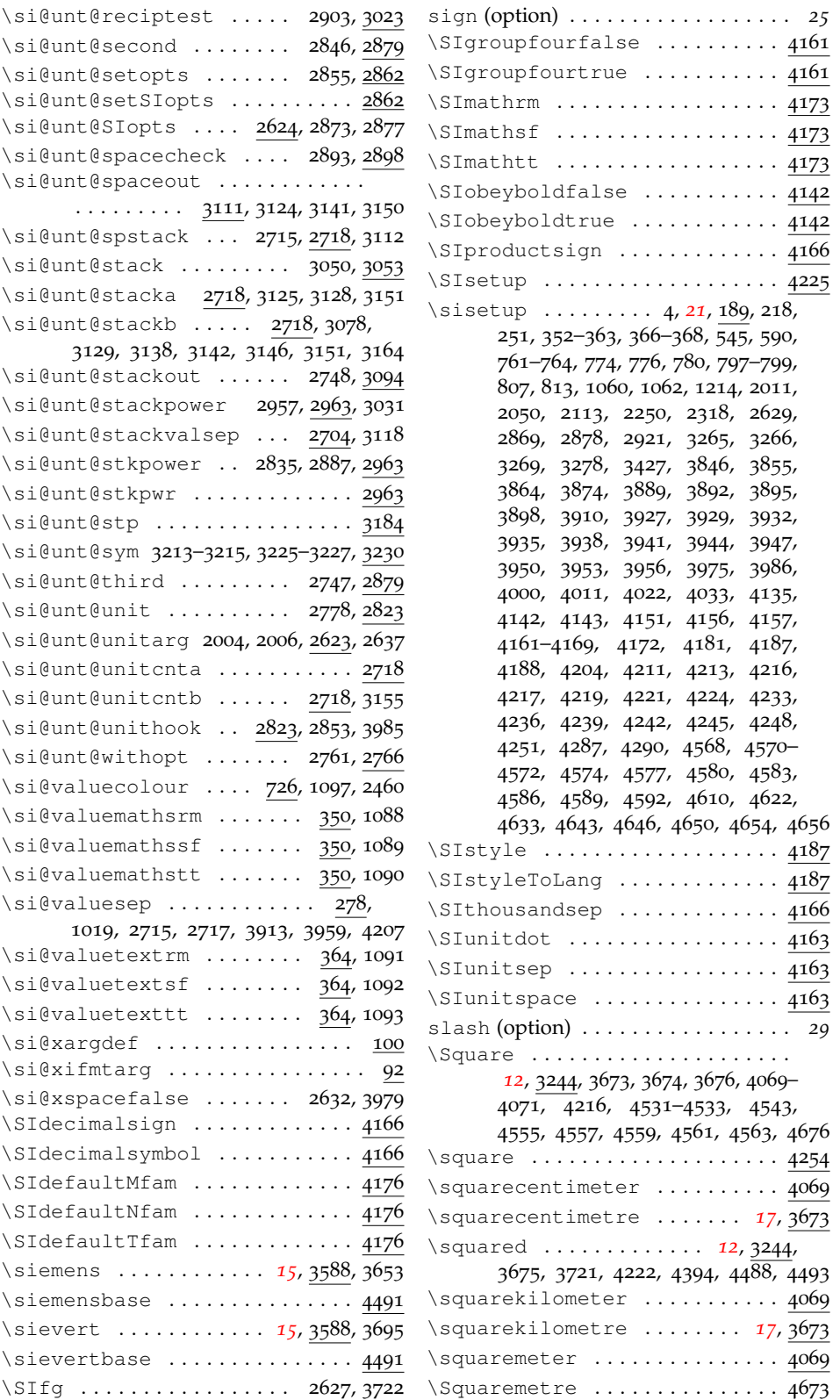

trapambigfrac (option) . . . . . . . . . *29*

**U** \uBar ...................... 4101

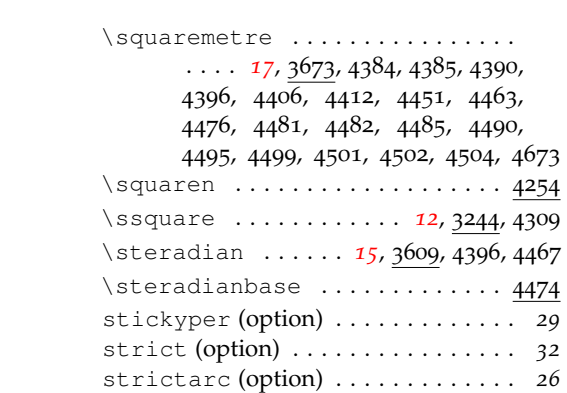

## **T**

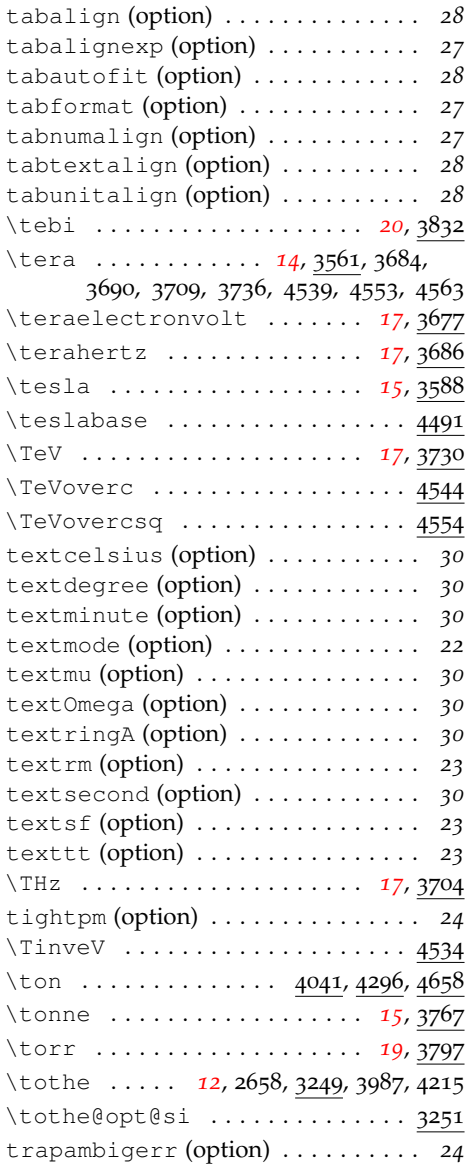

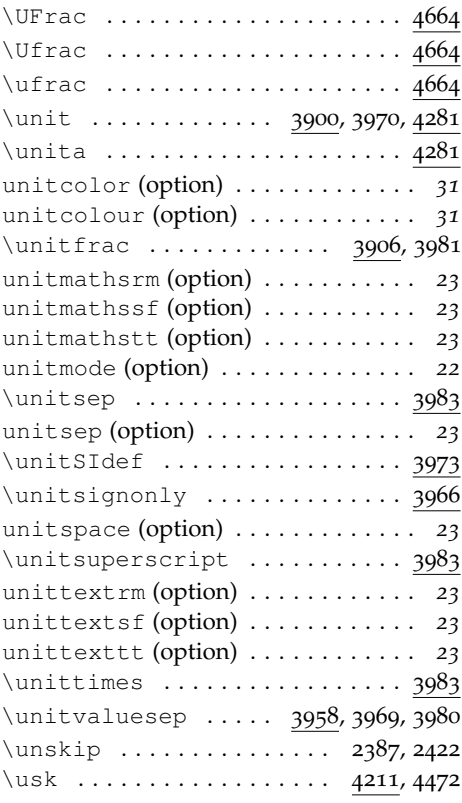

#### **V**

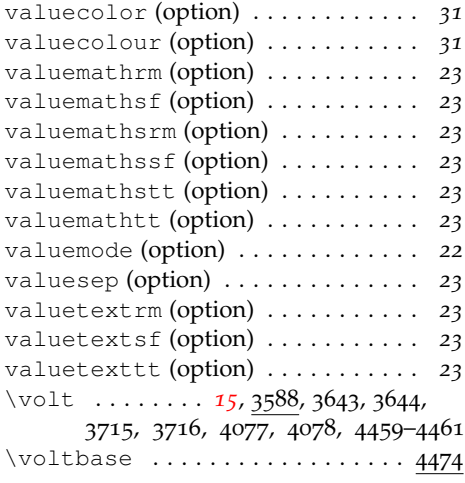

## **W**

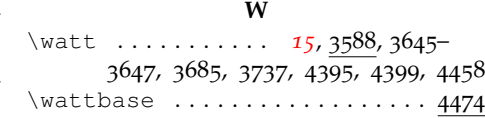

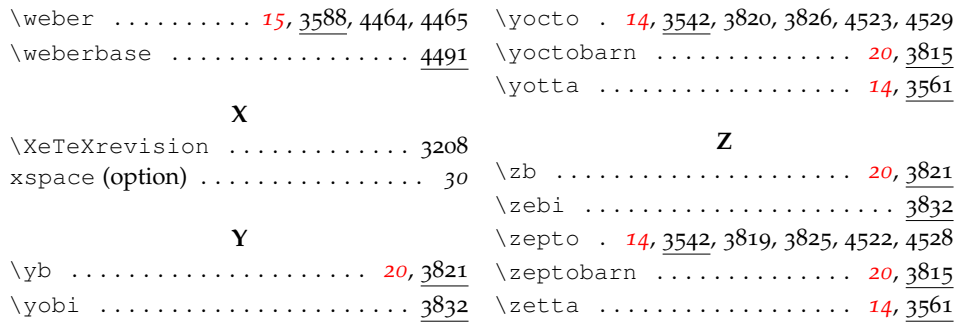

# **28 References**

- [1] The iupac Green Book, 1993. [http://old.iupac.org/publications/](http://old.iupac.org/publications/books/gbook/green_book_2ed.pdf) [books/gbook/green\\_book\\_2ed.pdf](http://old.iupac.org/publications/books/gbook/green_book_2ed.pdf).
- [2] Victor Eijkhout. TEX by Topic, 2007. <http://www.eijkhout.net/tbt/>.
- [3] <http://physics.nist.gov/cuu/Units/index.html>.
- [4] <http://www.bipm.org/fr/si/>.
- [5] <http://www.bipm.org/en/si/>.
- [6] [http://www.bipm.org/en/si/si\\_brochure/](http://www.bipm.org/en/si/si_brochure/).
- [7] Heiko Bauke. fancyunits, 2007. [http://www.mpi-hd.mpg.de/](http://www.mpi-hd.mpg.de/personalhomes/bauke/LaTeX/Tips_und_Tricks/fancyunits/index.php) [personalhomes/bauke/LaTeX/Tips\\_und\\_Tricks/fancyunits/](http://www.mpi-hd.mpg.de/personalhomes/bauke/LaTeX/Tips_und_Tricks/fancyunits/index.php) [index.php](http://www.mpi-hd.mpg.de/personalhomes/bauke/LaTeX/Tips_und_Tricks/fancyunits/index.php).